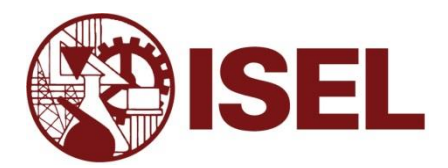

# **INSTITUTO SUPERIOR DE ENGENHARIA DE LISBOA**

**Área Departamental de Engenharia Eletrotécnica Energia e Automação**

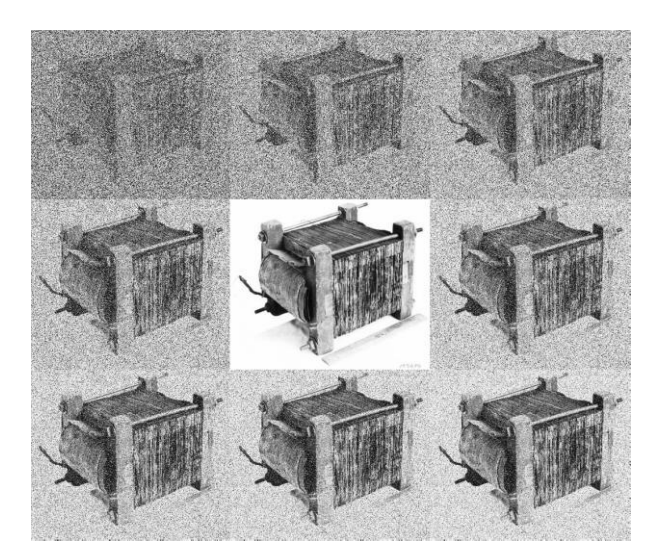

# **Dimensionamento de transformadores de distribuição recorrendo a técnicas heurísticas**

# PEDRO MIGUEL LEITE CLEMENTE ALVES

Dissertação para a obtenção do grau de Mestre em Engenharia Eletrotécnica – ramo de Energia

#### *(Documento Final)*

#### Orientadores:

Professor Pedro Miguel Neves da Fonte

Professora Rita Marcos Fontes Murta Pereira

#### Júri:

Presidente: Professor Luís Manuel dos Santos Redondo Vogais:

> Professor Fernando Manuel Fernandes Melício Professor Pedro Miguel Neves da Fonte

**Julho de 2021**

## **RESUMO**

Os transformadores têm um papel chave nas redes energéticas. A sua construção e design deve considerar vários aspetos, tais como limitações técnicas e legais, limitações de segurança e o custo de construção. Considerando apenas as componentes ativas do transformador é possível identificar 20 parâmetros específicos do fabrico, e do ponto de vista económico, 13 variáveis também são consideradas. Utilizando uma abordagem clássica, as variáveis são escolhidas tendo em conta as restrições impostas, seguidas de uma análise de sensibilidade feita a cada variável, para otimizar o custo de fabrico. Este processo pode ser demorado e o ótimo pode não ser encontrado. Nesta dissertação utilizam-se algoritmos genéticos na solução deste problema. É utilizada uma abordagem inovadora através da introdução do conceito de compensação genética no operador da mutação. Os resultados mostram um aumento de performance e convergência comparativamente à abordagem com algoritmos genéticos na versão original.

#### **PALAVRAS-CHAVE**

Transformador de potência, otimização, algoritmos genéticos, compensação genética.

### **ABSTRACT**

Power transformers have a key role in the power system grids. Their manufacturing and design must consider several aspects, such as technical limits, legal constrains, security constrains and manufacturing price. Considering only power transformers' active parts, it is possible to identify 20 manufacturing specific parameters, and in economic point of view, 13 variables are also considered. Using a classic approach, variables are chosen accordingly with the defined constraints, followed by a sensitivity analysis preformed to each variable, to optimize the manufacturing cost. This procedure can be time consuming, and the optimum may not be reached. In this thesis, genetic algorithms are used. An innovative approach through the introduction of genetic compensation concept in mutation operator is detailed. Results pointed out an increased performance and consistency when compared with the genetic algorithm generic approach.

## **KEYWORDS**

Power Transformer, Genetic Algorithms, Genetic Compensation.

# **DEDICATÓRIA**

Dedico esta dissertação aos meus pais, Maria José e Paulo, pelo apoio incondicional e carinho que sempre me deram, e ao meu tio João, uma mente engenhosa que partiu cedo demais.

## **AGRADECIMENTOS**

Agradeço aos meus orientadores, Professora Rita Pereira e Professor Pedro Fonte, por todo o apoio, não podia ter tido melhores orientadores.

A toda a equipa docente e não docente do ISEL por toda a dedicação e profissionalismo que fazem desta escola um exemplo a ser seguido.

Aos meus colegas, Santos, Malheiro e Oliveira, que fizeram este percurso comigo, e que se vieram a tornar não só colegas, mas também amigos.

## **ABREVIATURAS**

- ¤ Unidade monetária genérica
- ADN Ácido desoxirribonucleico
- AI Inteligência artificial (de *artificial intelligence*)
- AG Algoritmo genético
- BT Baixa tensão
- FEM Método dos elementos finitos (de *finite element method*)

GA – Algoritmo genético (de *genetic algorithm*)

GENITOR – Implementador genético (de *genetic implementor*)

NSGA-II – Algoritmo genético com ordenação não-dominada II (de *nondominated sorting genetic algorithm II*)

MT – Média tensão

REQM – Raiz do erro quadrático médio

# **LISTA DE VARIÁVEIS**

# **Variável**

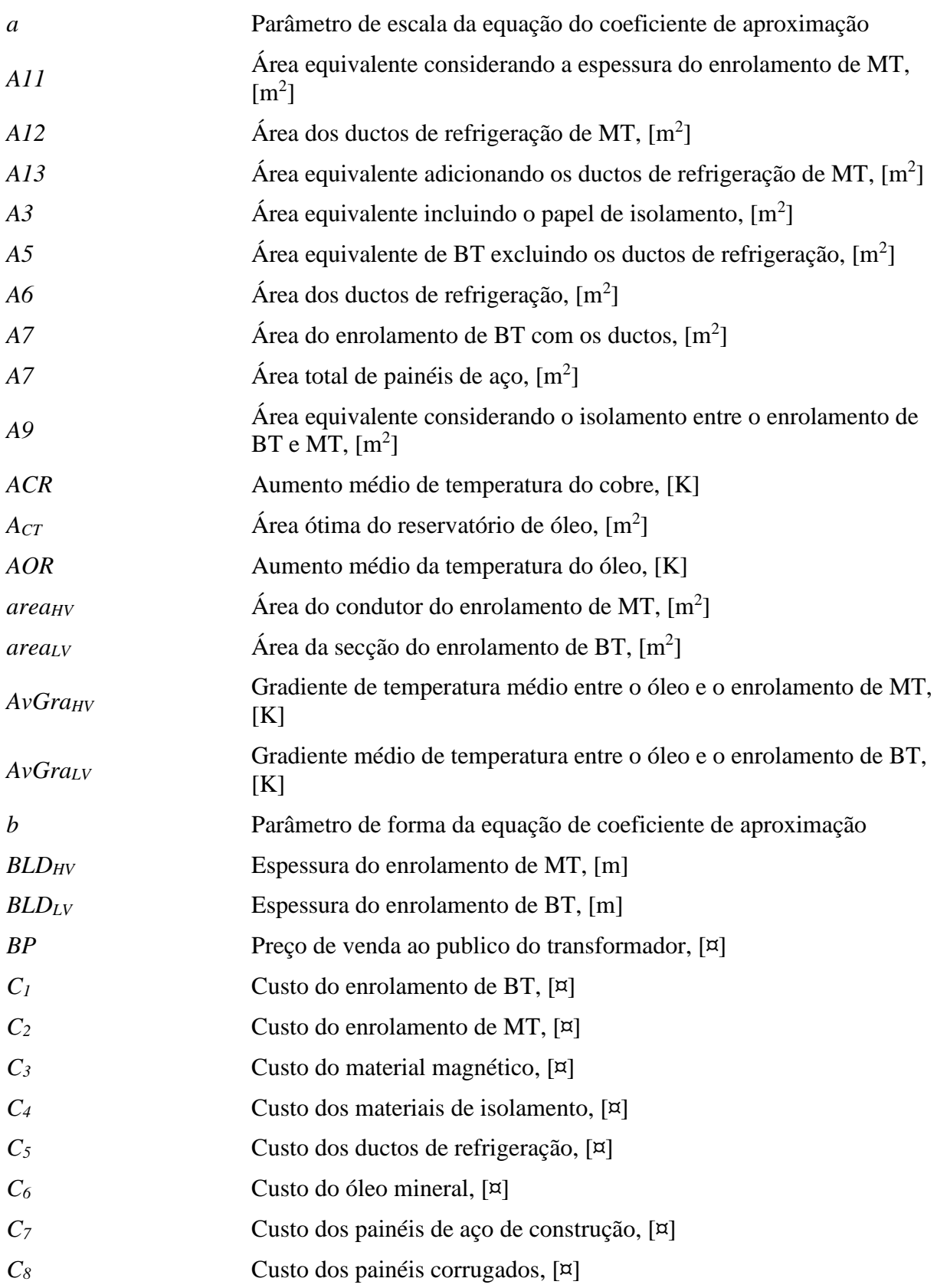

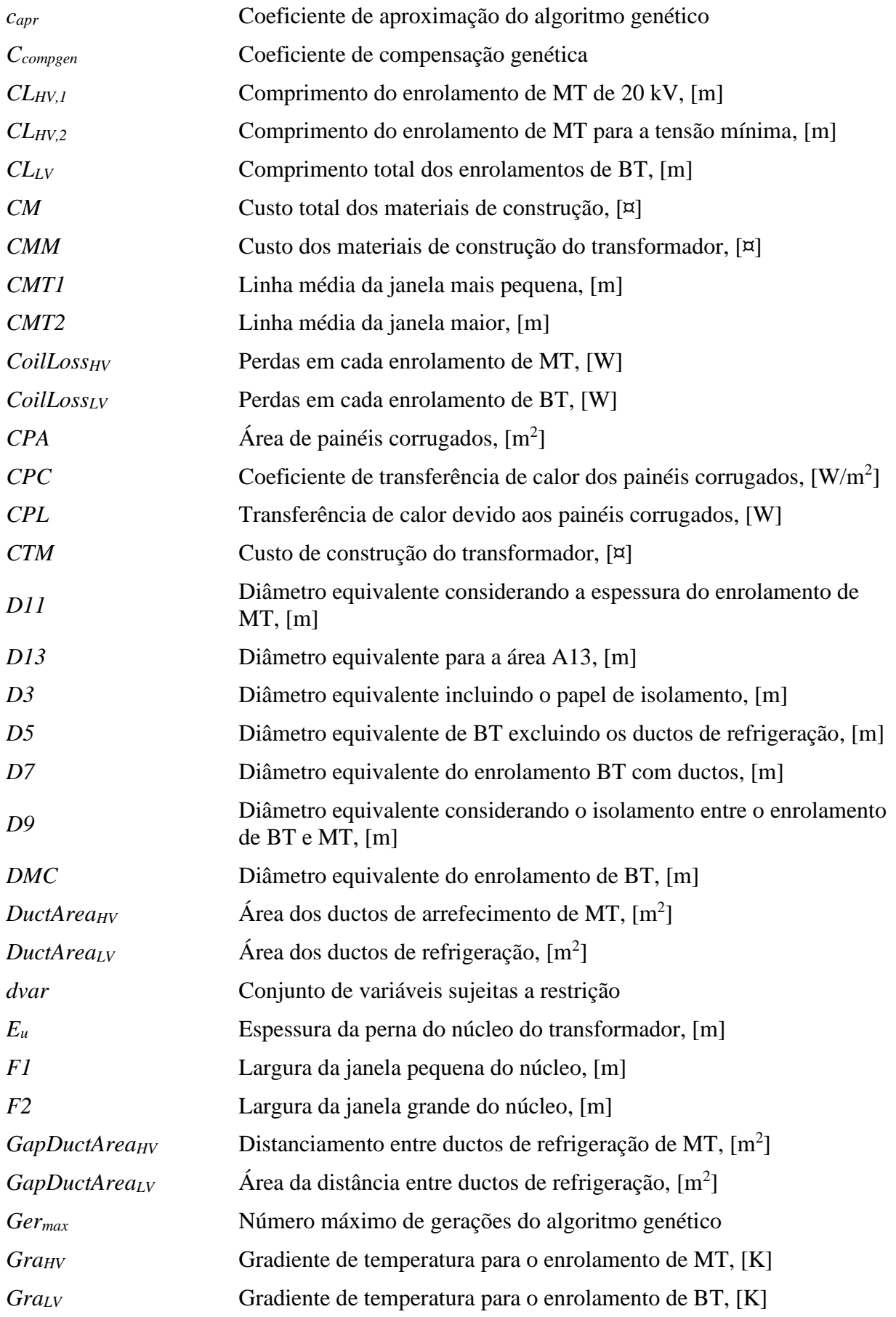

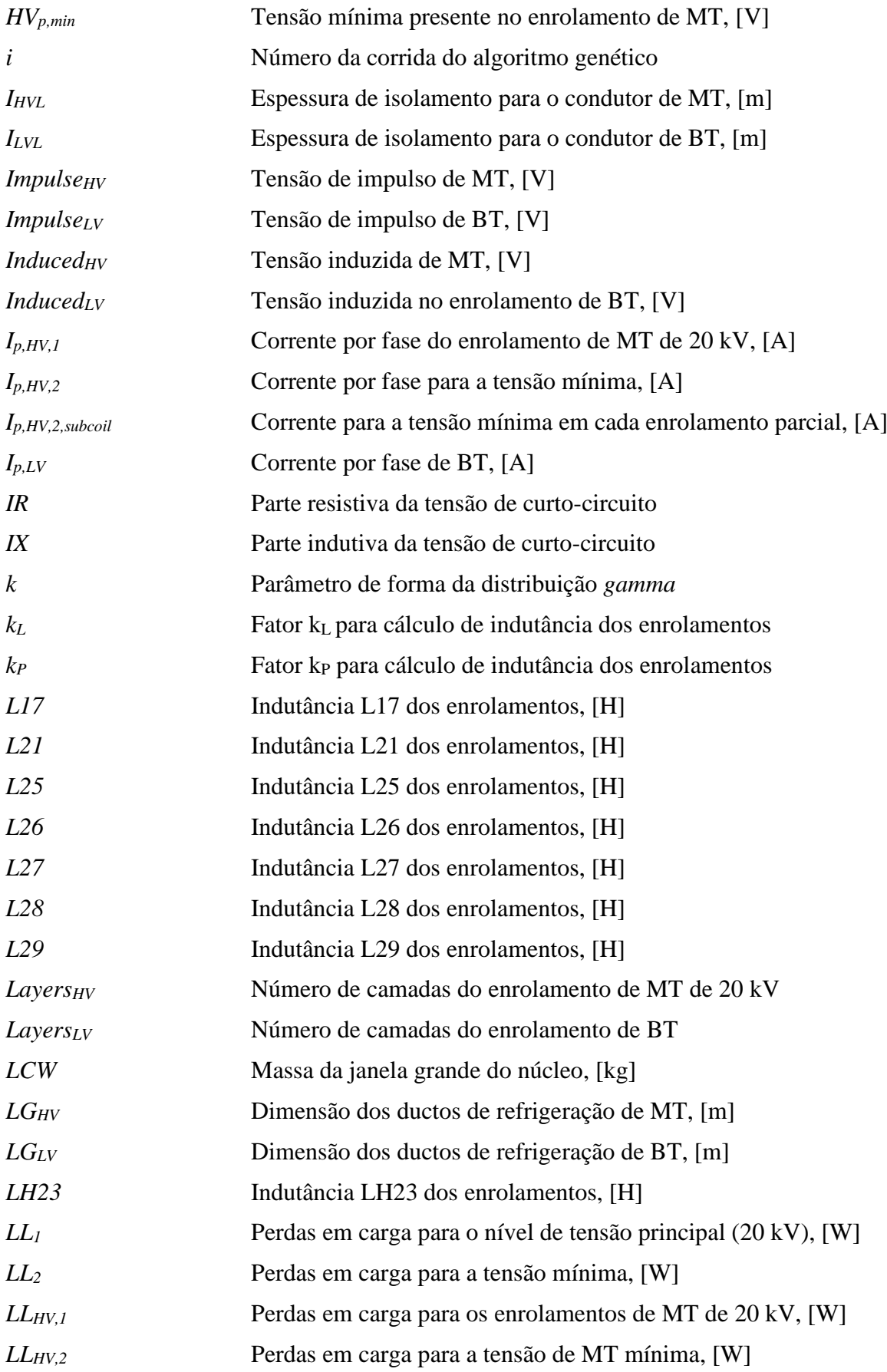

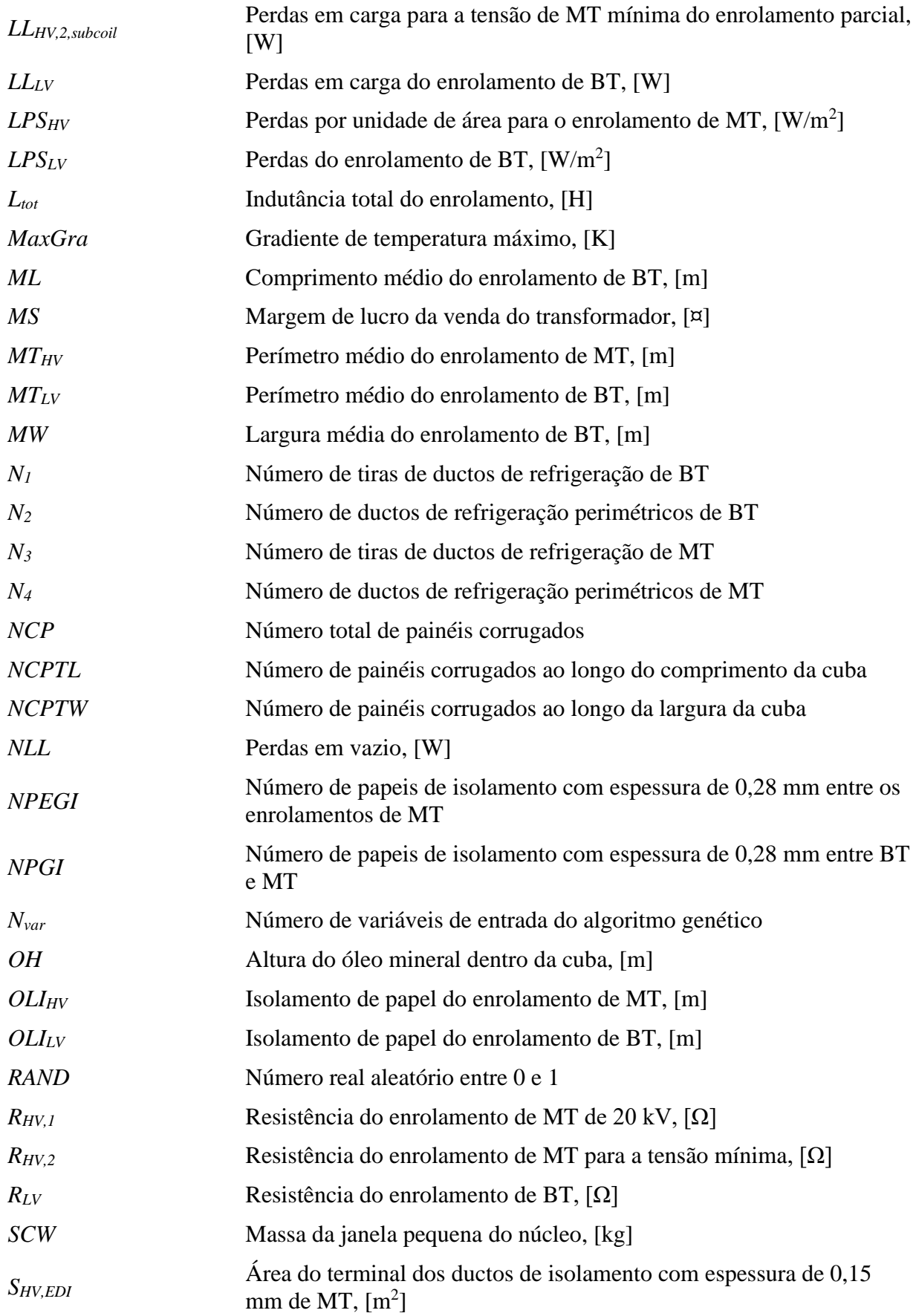

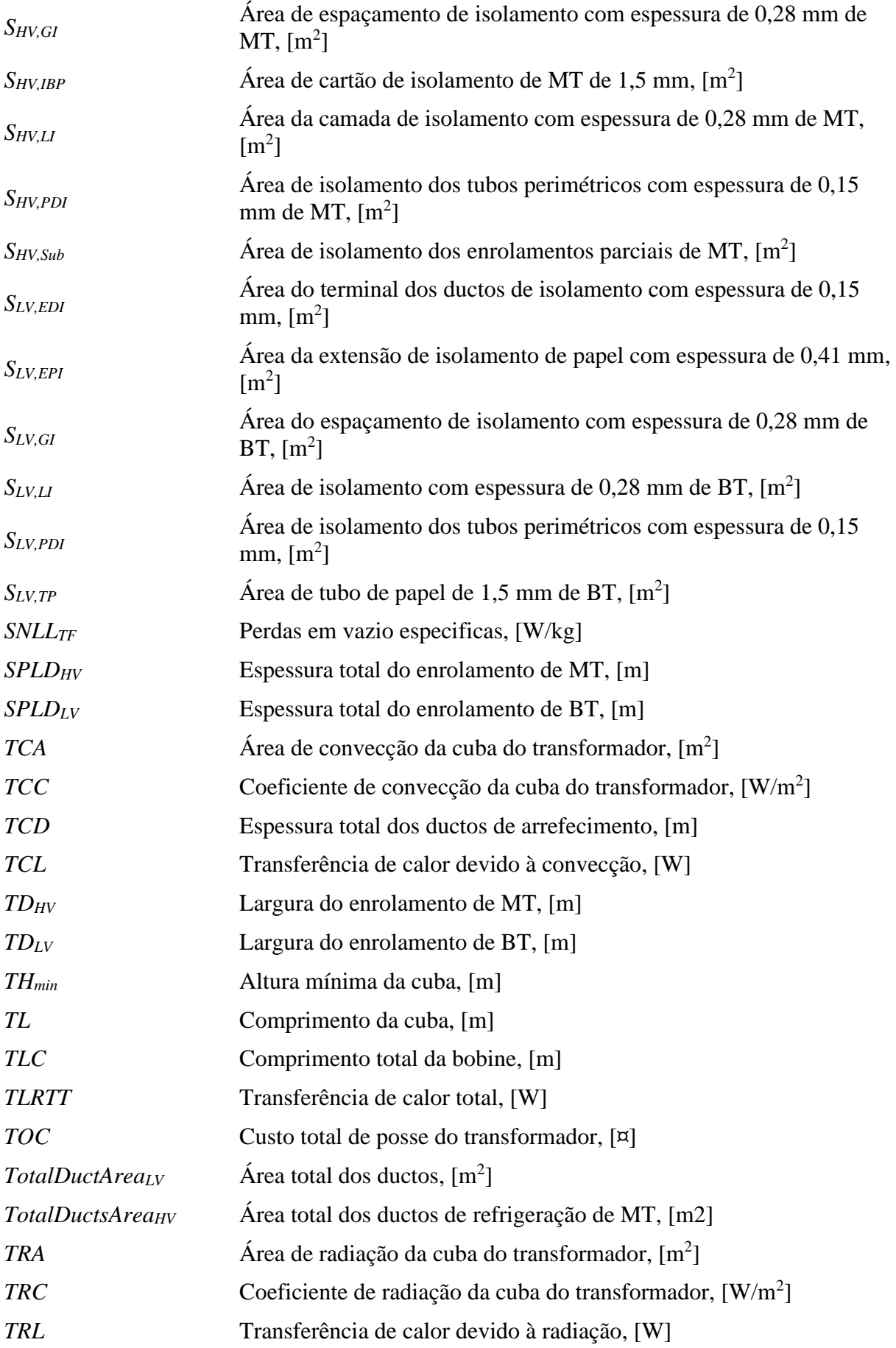

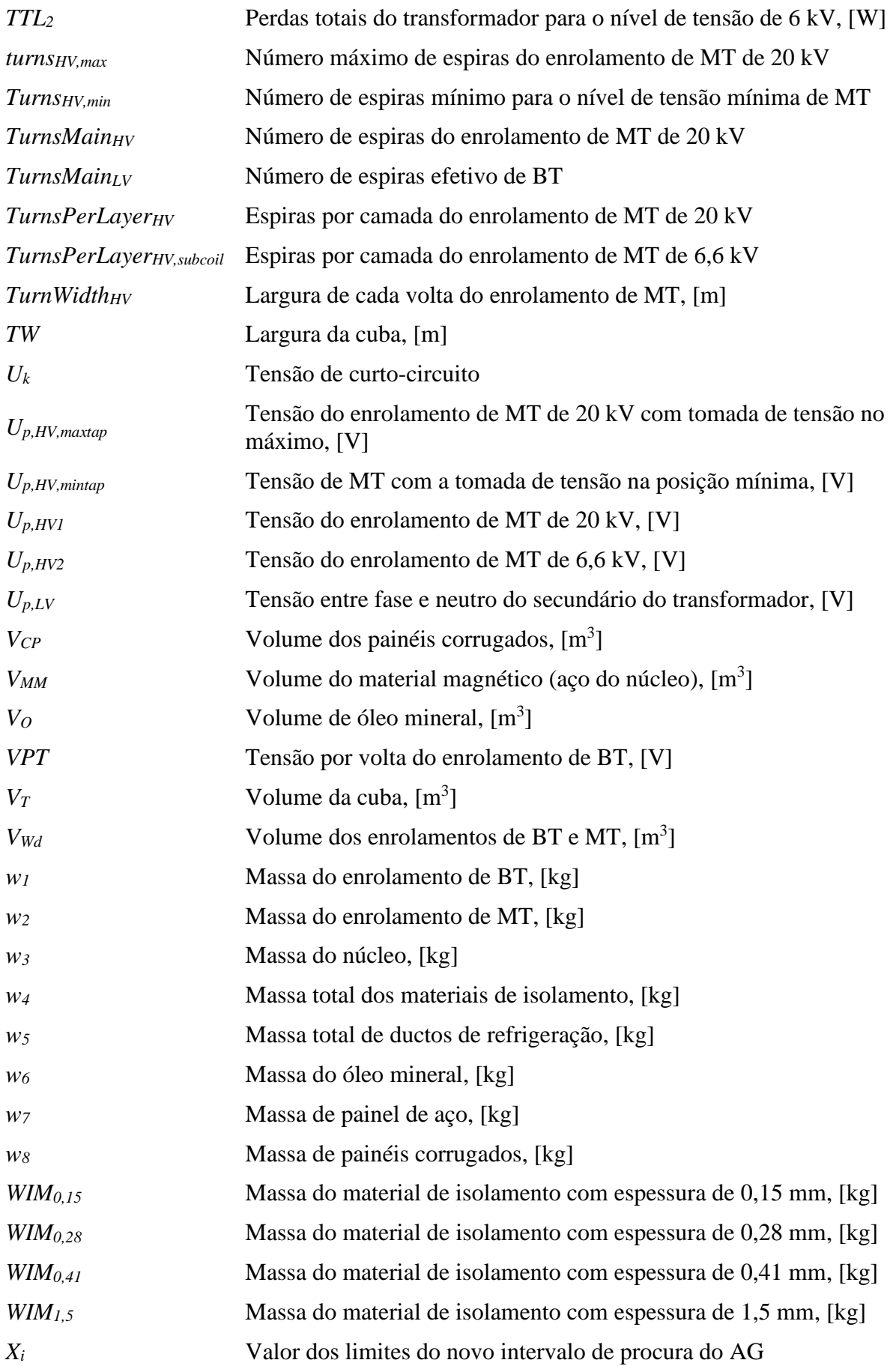

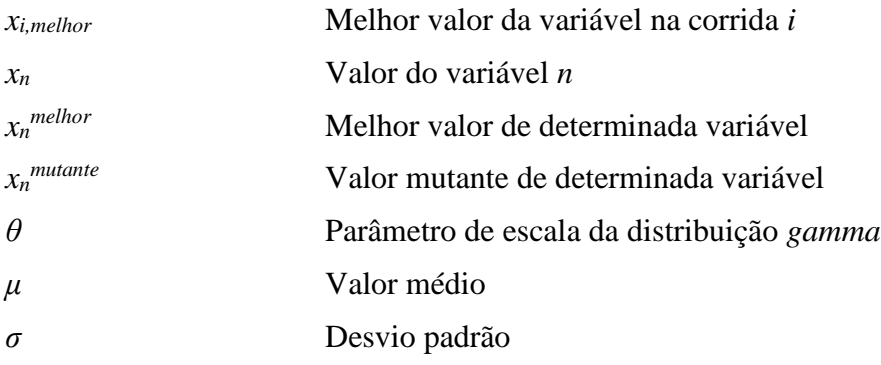

## **CONVENÇÕES**

#### **1 – Bibliografia**

Neste trabalho as referências bibliográficas são efetuadas de acordo com a norma portuguesa em vigor, NP 405-1:1994. Dentro desta norma, optou-se pela utilização de citações entre parênteses com o número que lhe está atribuído na bibliografia.

A bibliografia contém as referências realizadas ao longo do texto, listadas segundo a ordem da primeira invocação no texto.

É considerada a utilização de abreviaturas, nos seguintes casos: nomes próprios de autores e editores literários; títulos de publicação em série, de acordo com a NP 139:1964; palavras e termos utilizados nas referências bibliográficas de acordo com a NP 3680:1989.

#### **2 – Sistema de unidades de medida**

Neste texto é utilizado, salvo menção expressa em contrário, o Sistema Internacional (SI) de unidades de medida, bem como os símbolos e abreviaturas normalmente para os múltiplos e submúltiplos das diversas unidades. Por ser um sistema de unidades bem conhecido essas abreviaturas não são citadas na secção "Abreviaturas" contida neste documento.

#### **3 – Utilização de estrangeirismos**

Ao longo desta dissertação utilizam-se alguns estrangeirismos fundamentalmente por dois motivos. O primeiro refere-se a palavras que ainda não se encontrem definidas na língua portuguesa e o segundo refere-se a palavras em que a mera tradução linguística faça perder o significado técnico atribuído às mesmas no original.

Assim, todos os estrangeirismos são realçados ao longo do texto em itálico.

# ÍNDICE

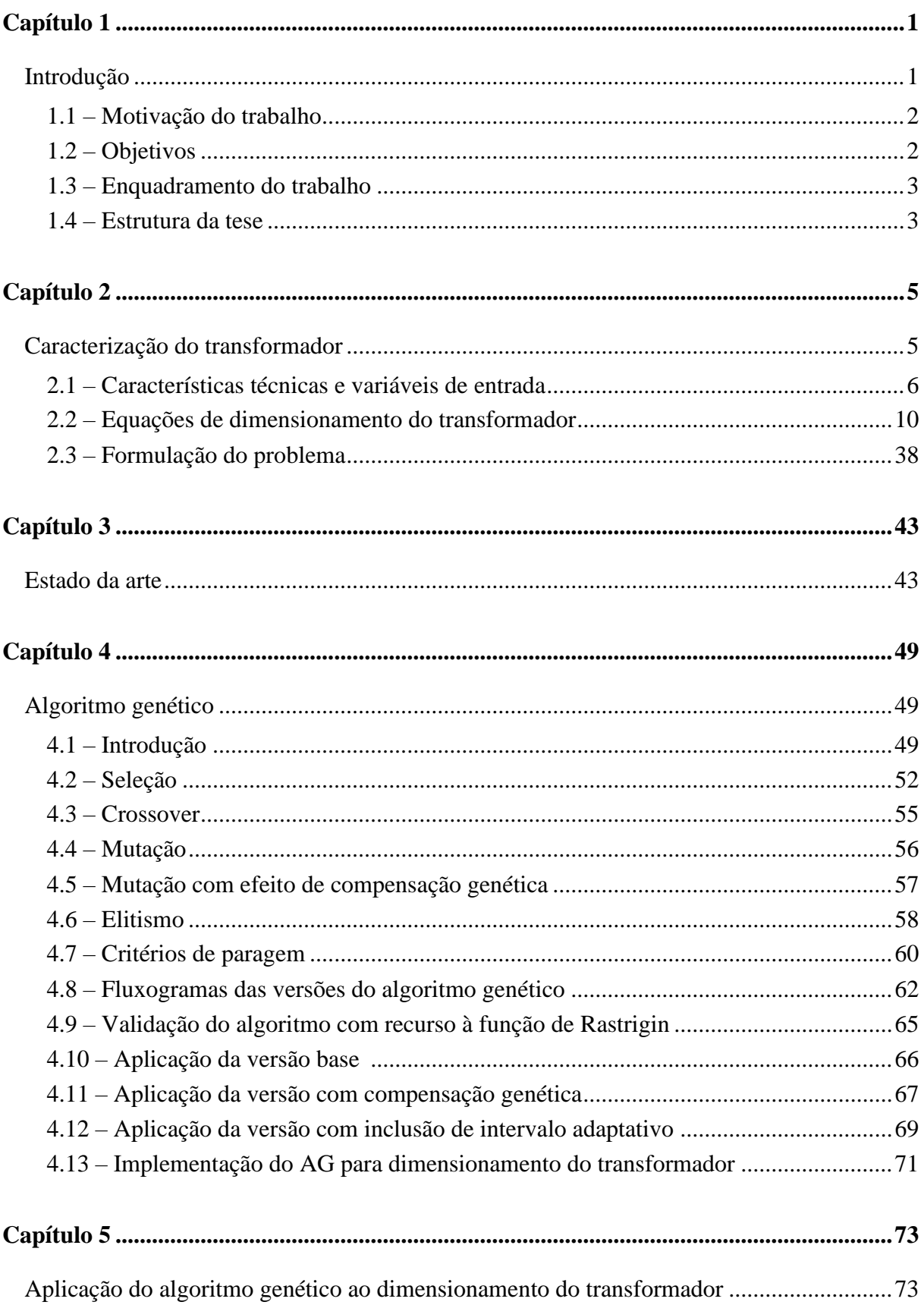

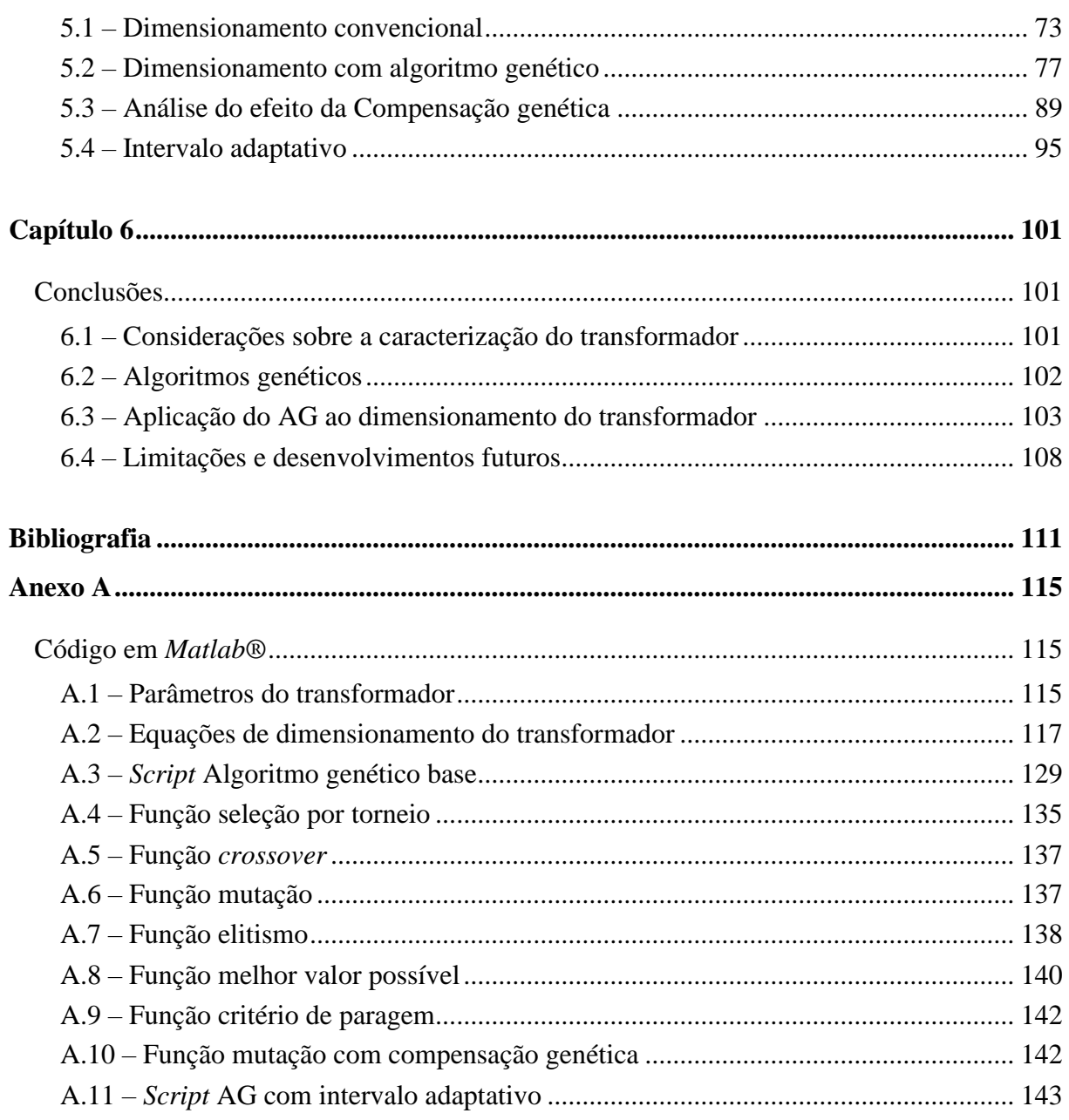

# **ÍNDICE DE FIGURAS**

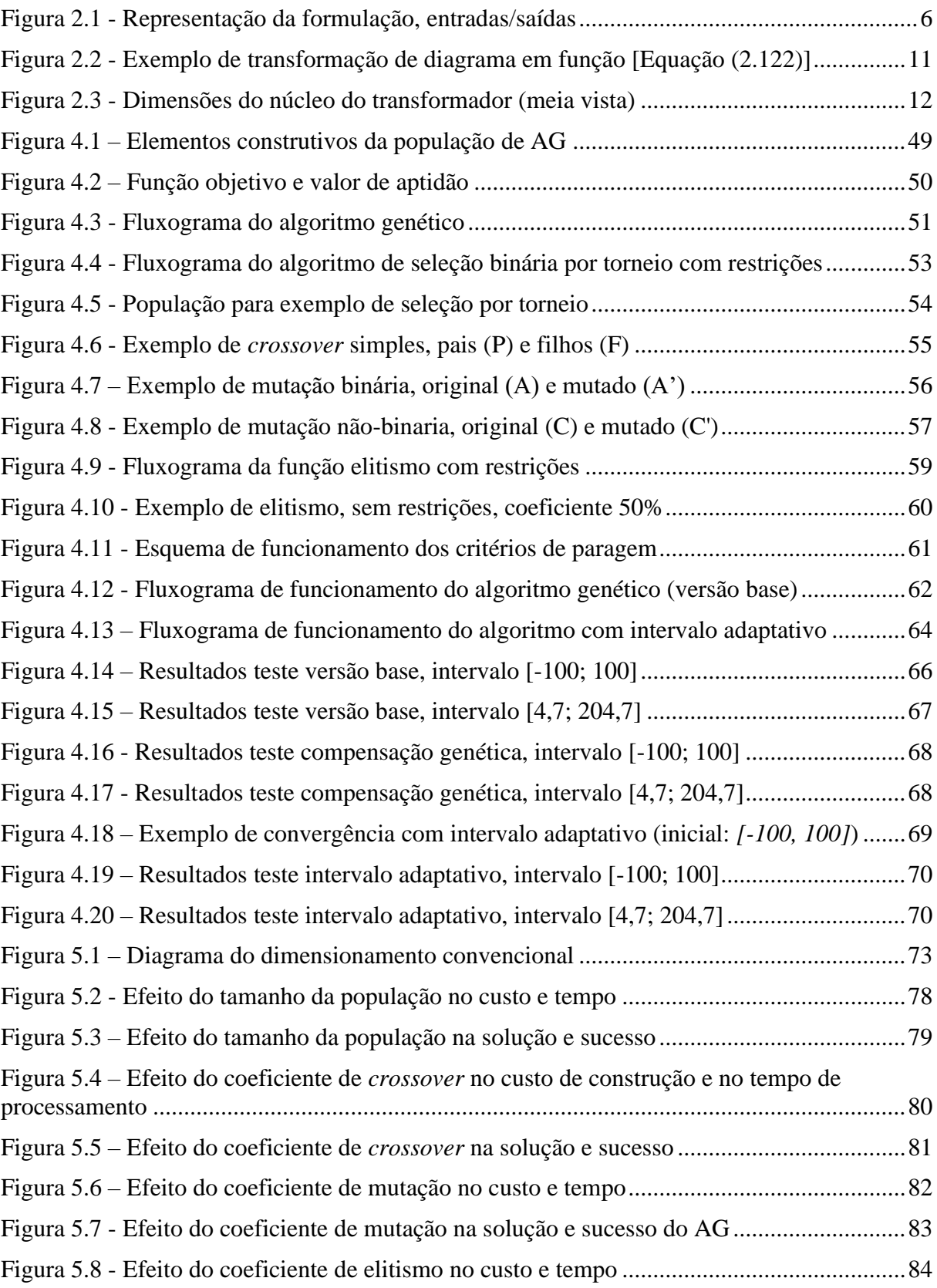

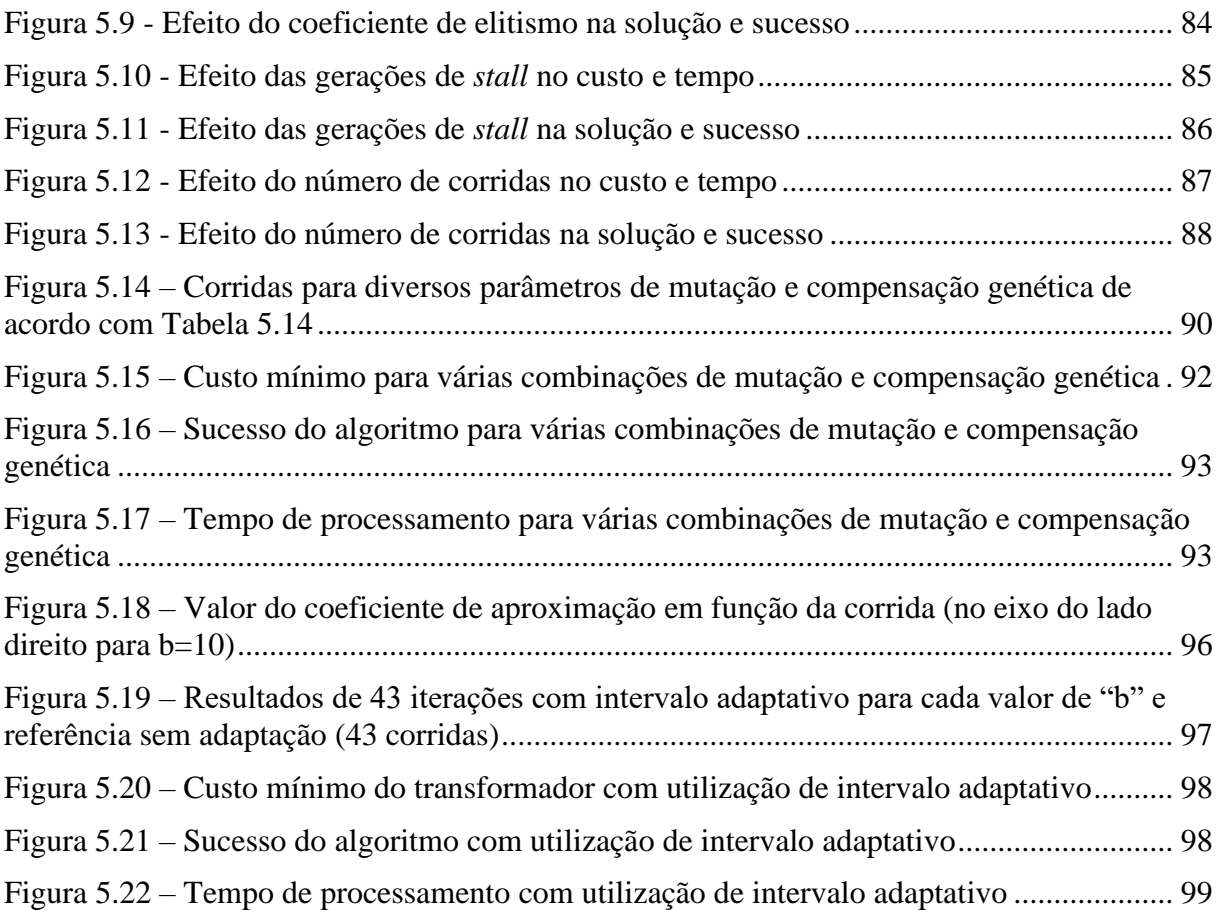

# **ÍNDICE DE TABELAS**

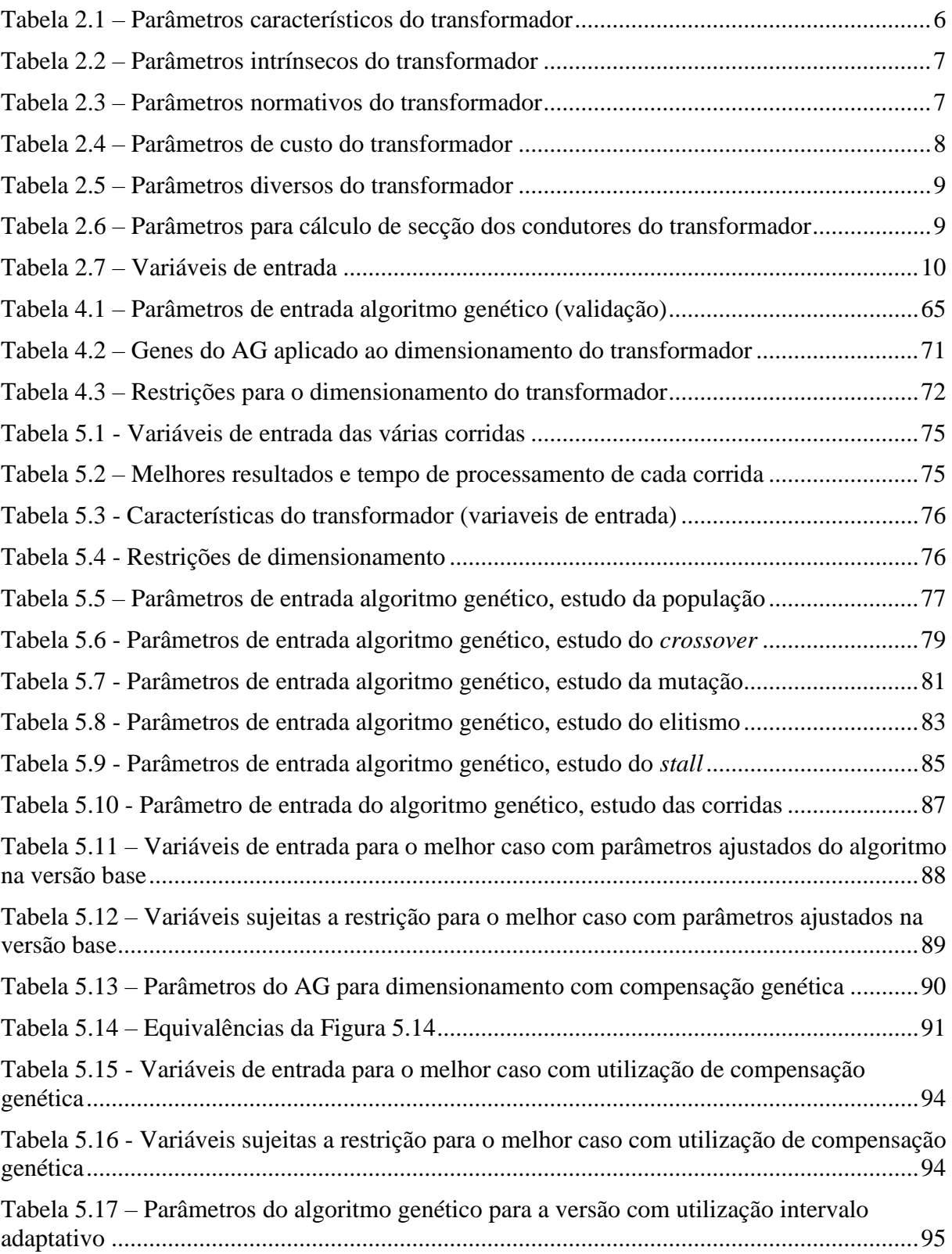

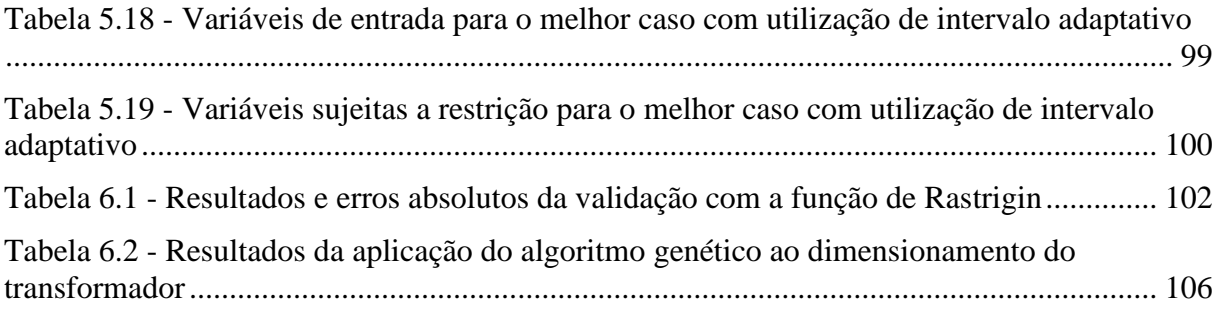

# <span id="page-26-0"></span>**Capítulo 1**

# **Introdução**

Os transformadores de distribuição são máquinas elétricas fundamentais para a rede elétrica em tensão alternada, uma vez que permitem a transformação entre os diferentes níveis de tensão da rede elétrica [1]. No caso dos transformadores de distribuição permitem que a energia das linhas de alta tensão seja transformada para valores de tensão que podemos utilizar, com segurança, nas instalações de baixa tensão, para os mais diversos fins. O dimensionamento de transformadores é uma tarefa complexa, sujeita a muitas restrições, como por exemplo normas, e que requer conhecimentos profundos por parte do projetista. Ao mesmo tempo, a indústria requer cada vez mais que os produtos sejam otimizados, tanto do ponto de vista económico como do ponto de vista ambiental. Os transformadores não são alheios a essa tendência, portanto há a necessidade de otimizar o problema complexo do dimensionamento dum transformador. Para efetuar essa otimização, neste trabalho, foram utilizados os algoritmos genéticos.

Os algoritmos genéticos são um tipo de técnicas heurísticas (processos de procura) inspirados na teoria da seleção natural de Charles Darwin, que define a Seleção Natural como: "Nomeei este principio, no qual a mais pequena variação, se é útil, é preservada, com o termo de Seleção Natural…" [2]. Um algoritmo genético resulta da aplicação dos conceitos da seleção natural na computação ou investigação operacional e tem demonstrado sucesso em encontrar soluções de qualidade para diversos tipos de problemas  $[3]$ <sup>1</sup>.

Nesta dissertação os algoritmos genéticos são aplicados ao dimensionamento de um tipo de transformador de distribuição com o objetivo de minimizar o seu custo de fabrico.

<sup>1</sup> Por exemplo, na capa desta dissertação, o algoritmo genético desenvolvido nesta dissertação é utilizado para fazer uma reconstrução duma fotografia do primeiro transformador de distribuição, construído por William Stanley em 1886 na eletrificação de Great Barrington nos Estados Unidos Da América

## **1.1 – Motivação do trabalho**

O tema da inteligência artificial é cada vez mais premente na solução de problemas em engenharia, sendo que a sua aplicação foi objeto de estudo unidade curricular de Sistemas Inteligentes do Mestrado em Engenharia Eletrotécnica do Instituto Superior de Engenharia de Lisboa.

Nesta dissertação o uso dos algoritmos genéticos não estava explicito, sendo que apenas estava definido que iriam utilizar-se meta-heurísticas para aplicar ao problema do dimensionamento do transformador. Essa incógnita, de não se saber ao certo o caminho a percorrer, tornou-se aliciante e a escolha dos algoritmos genéticos acabou por ser uma seleção natural dentro dos algoritmos encontrados na literatura. Além disso, nesta dissertação são aplicados conceitos multidisciplinares abordados em diferentes unidades curriculares do curso de mestrado em engenharia eletrotécnica.

A aplicação de técnicas de inteligência artificial no dimensionamento dos transformadores torna-se relevante na medida em que com a eletrificação da economia, a otimização do dimensionamento dos transformadores é mais um dos elementos-chave que contribuem para otimização do sistema elétrico a nível global.

## **1.2 – Objetivos**

Esta dissertação tem essencialmente três objetivos:

- 1. Apresentar e estruturar um modelo matemático capaz de representar um transformador de distribuição;
- 2. Desenvolver e validar um algoritmo de otimização. Após revisão bibliográfica e verificação do estado da arte em relação à otimização, escolher o algoritmo. Depois de escolhido o algoritmo deve ser validado matematicamente, sujeitando-o a uma função com diversos mínimos locais conhecidos;
- 3. Aplicar o algoritmo validado ao modelo matemático que modela o transformador de distribuição. Comparar resultados com resultados de referência obtidos através de um caminho paralelo.

## **1.3 – Enquadramento do trabalho**

Esta dissertação enquadra-se no seguimento da aplicação de algoritmos de otimização ao problema de dimensionamento de transformadores. Sendo um problema complexo, não diferenciável, com variáveis discretas, sujeito a muitas restrições, é passível de ser resolvido com algoritmos baseados em inteligência artificial. Várias técnicas têm sido utilizadas, tanto para resolução de parte ou da totalidade do problema, no [Capítulo 3 u](#page-68-0)ma visão geral das metaheurísticas utilizadas é apresentada.

Esta dissertação apresenta uma abordagem inovadora na medida em que é desenvolvida uma alteração do algoritmo genético, introduzido o efeito de compensação genética, que visa melhorar os resultados apresentados pela aplicação dos algoritmos genéticos na resolução do problema de otimização do dimensionamento de transformadores.

### **1.4 – Estrutura da tese**

Esta dissertação está dividida em seis capítulos:

No [Capítulo 1 é](#page-26-0) feita uma síntese dos temas tratados na dissertação, é apresentada a motivação do trabalho, os objetivos a que se propõe, o enquadramento e a estrutura da dissertação.

No [Capítulo 2 é](#page-30-0) desenvolvida a formulação matemática que define um transformador de distribuição de 630 kVA, 20/6,6/0,4 kV com núcleo de fluxos livres (tipo *shell).* São definidas as variáveis de entrada, restrições e função objetivo.

No [Capítulo 3 é](#page-68-0) apresentado o estado da arte, um enquadramento da aplicação de algoritmos de otimização e inteligência artificial aplicados ao dimensionamento do transformador. Neste capítulo é revista a bibliografia sobre o tema, não só em relação ao transformador como um todo, mas também aplicações mais especificas.

No [Capítulo 4 é](#page-74-1) descrito e validado o algoritmo genético. São apresentadas as funções que compõem o algoritmo e os diagramas de funcionamento do mesmo. No final do capítulo é feita uma validação do algoritmo desenvolvido através de testes com a função de Rastrigin.

No [Capítulo 5 o](#page-98-1) algoritmo genético é aplicado ao dimensionamento do transformador. Com vista a ter valores de referência, começa-se por efetuar uma busca por força bruta (*brute force*); desta busca resultam os valores para comparação com o algoritmo genético. É apresentada uma análise de sensibilidade aos parâmetros do algoritmo genético na versão base, i.e., sem a introdução do efeito da compensação genética. São aplicadas e comparadas três abordagens da aplicação de algoritmos genéticos (a versão base, a versão que inclui a compensação genética na mutação e a versão com intervalo adaptativo) na solução do problema de otimização.

No [Capítulo 6 é](#page-126-0) feita uma análise aos resultados obtidos e são apresentadas as conclusões sobre o trabalho. Também são identificados possíveis caminhos a seguir com os resultados obtidos.

# <span id="page-30-0"></span>**Capítulo 2**

# **Caracterização do transformador**

Existem na literatura várias fontes que abordam a caracterização do transformador de potência do princípio ao fim, algumas mais antigas outras mais recentes. A evolução tem ditado o uso cada vez maior de técnicas computacionais no design de transformadores, nas quais se destacam mais recentemente os elementos finitos e a inteligência artificial. Encontrar uma fonte que apresente, duma forma estruturada, o dimensionamento do transformador não é fácil, pois, por vezes, a informação encontra-se dispersa e dependente uma das outras. Da literatura destacamse algumas fontes: em [1] é apresentado um guia passo-a-passo para o protocolo de dimensionamento do transformador, com referência a várias secções do livro ao longo do protocolo. Nesta referência já é feito uso de algum poder computacional. Em [4] a caracterização do transformador é feita tendo como base o circuito elétrico equivalente, partindo daí para as diversas especialidades (dimensionamento mecânico, térmico, etc.), sugerindo no final uma abordagem de otimização baseada na redução do custo de construção do transformador. Na referência [5] é descrita detalhadamente a modelação matemática para dimensionamento do transformador, com um exemplo de dimensionamento, e são abordadas novas técnicas de otimização, quer de elementos finitos quer de inteligência artificial. Neste capítulo apresenta-se o dimensionamento descrito em [5], recorrendo ao exemplo apresentado como base de trabalho para implementação do processo de otimização, cuja função objetivo irá retornar o custo de construção e de posse do transformador.

Na [Figura 2.1](#page-31-0) é apresentado o esquema que sintetiza o funcionamento da formulação apresentada neste capítulo. As variáveis de entrada e os parâmetros são apresentados no subcapítulo 2.1. Ao longo do subcapítulo 2.2 é apresentada a formulação que permite transformar as entradas em saídas. No subcapítulo 2.3 é definida a função objetivo e são apresentadas as restrições a que o problema está sujeito.

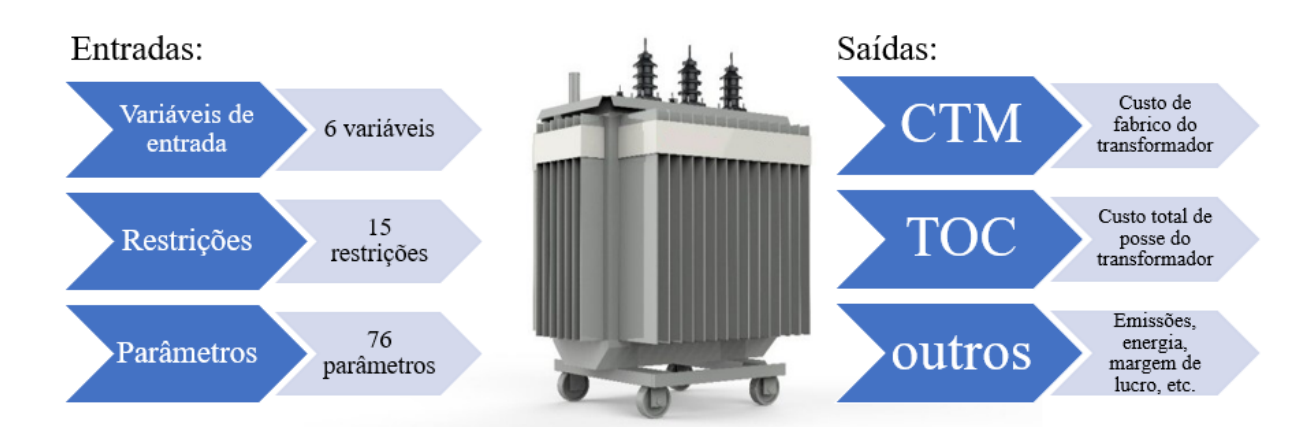

Figura 2.1 - Representação da formulação, entradas/saídas

# <span id="page-31-0"></span>**2.1 – Características técnicas e variáveis de entrada**

<span id="page-31-1"></span>O exemplo de dimensionamento apresentado em [5] é relativo a um transformador de três enrolamentos do tipo *shell* com potência de 630 kVA com dois níveis de tensão no lado da média tensão. Os principais parâmetros do transformador constam na [Tabela 2.1.](#page-31-1)

| Parâmetro   | <b>Valor</b>         | Descrição                 |
|-------------|----------------------|---------------------------|
|             | 50 [Hz]              | Frequência                |
| <b>HVCC</b> | Triângulo            | Tipo de ligação lado MT   |
| <b>LVCC</b> | Estrela              | Tipo de ligação lado BT   |
| $S_n$       | $630\times10^3$ [VA] | Potência do transformador |
| $U_{HVI}$   | 20000 [V]            | Média tensão principal    |
| $U_{HV2}$   | 6600 [V]             | Média tensão secundária   |
| $U_{LV}$    | 400 [V]              | Baixa tensão              |
|             |                      |                           |

Tabela 2.1 – Parâmetros característicos do transformador

Na [Tabela 2.2](#page-32-0) são apresentados os parâmetros intrínsecos do transformador. Desde tensões de isolamento até massas especificas, passando pela saturação magnética. A saturação magnética adotada neste documento é a mesma que foi adotada na referência [6].

<span id="page-32-0"></span>

| Parâmetro                     | <b>Valor</b>                                      | Descrição                                           |
|-------------------------------|---------------------------------------------------|-----------------------------------------------------|
| <b>BIL</b> HV                 | $125\times10^3$ [V]                               | Tensão de isolamento base MT                        |
| $BIL_{LV}$                    | $10\times10^3$ [V]                                | Tensão de isolamento base BT                        |
| <b>Induced</b> <sub>max</sub> | $6\times10^3$ [V]                                 | Tensão máxima induzida para isolamento de 0,28 mm   |
| <b>Impulse</b> <sub>max</sub> | $23,5\times10^3$ [V]                              | Tensão máxima de impulso para isolamento de 0,28 mm |
| CSF                           | 0,965                                             | Fator de empilhamento do núcleo                     |
| $g_{CP}$                      | 9,87 [ $\text{kg/m}^2$ ]                          | Massa por unidade de área dos painéis corrugados    |
| <b>g</b> <sub>DS</sub>        | 1250 [ $\text{kg/m}^3$ ]                          | Massa especifica das fitas dos ductos               |
| $g_{HV}$                      | 8856 [ $\text{kg/m}^3$ ]                          | Massa especifica do enrolamento de MT               |
| $g_{LV}$                      | 8856 [ $\text{kg/m}^3$ ]                          | Massa especifica do enrolamento de BT               |
| $g_{MM}$                      | 7650 [ $\text{kg/m}^3$ ]                          | Massa especifica do aço magnético                   |
| $g_0$                         | 870 [ $\text{kg/m}^3$ ]                           | Massa especifica do óleo mineral                    |
| <b>LDSP<sub>HV</sub></b>      |                                                   | Fator de direção espacial enrolamento MT            |
| $L$ <i>DSP<sub>LV</sub></i>   | 0,909                                             | Fator de direção espacial enrolamento BT            |
| $T_{a,max}$                   | $45$ [ $^{\circ}$ C]                              | Temperatura ambiente máxima                         |
| <b>TDSP<sub>HV</sub></b>      | 0,98                                              | Fator de direção de espiras enrolamento MT          |
| $T_{w,max}$                   | 100 [°C]                                          | Temperatura máxima do enrolamento                   |
| $\rho_{HV}$                   | $2,0968\times10^{-8}$                             | Resistividade enrolamento MT                        |
|                               | $\lceil \Omega \text{m} \rceil$                   |                                                     |
| $\rho_{LV}$                   | $2,0968\times10^{-8}$<br>$\lceil \Omega m \rceil$ | Resistividade enrolamento BT                        |
| $FD_{sat}$                    | $1,7$ [T]                                         | Saturação magnética [6]                             |
|                               |                                                   |                                                     |

Tabela 2.2 – Parâmetros intrínsecos do transformador

Na [Tabela 2.3](#page-32-1) constam os parâmetros normativos do transformador, alguns deles definidos na norma IEC 60076.

<span id="page-32-1"></span>

| Parâmetro              | <b>Valor</b>            | Descrição                                             |
|------------------------|-------------------------|-------------------------------------------------------|
| $EdL_{HV}$             | 266 [W]                 | Perdas por correntes de Foucault do<br>enrolamento MT |
| $EdL_{LV}$             | 399 [W]                 | Perdas por correntes de Foucault do<br>enrolamento BT |
| $LL_g$                 | 8900 [W]                | Perdas garantidas em carga                            |
| $NLL_{g}$              | 1100 [W]                | Perdas garantidas em vazio                            |
| Taps <sub>HV,max</sub> | 5 [%]                   | Limite máximo tomada de tensão MT                     |
| Taps HV, min           | $-5$ [%]                | Limite mínimo tomada de tensão MT                     |
| $U_{kg}$               | 6 [%]                   | Tensão de curto-circuito garantida                    |
| $\mu_{0}$              | $4\pi^{-7}$ [H/m]       | Permeabilidade no vácuo                               |
| <b>TH</b>              | $1015\times10^{-3}$ [m] | Altura máxima da cuba                                 |

Tabela 2.3 – Parâmetros normativos do transformador

<span id="page-33-0"></span>Na [Tabela 2.4](#page-33-0) estão definidos os parâmetros de custo do transformador. Os valores monetários são apresentados em unidade monetária genérica em que 1 ¤ equivale aproximadamente a 1 dólar americano de 2009. Para o âmbito deste trabalho os valores apresentados são suficientes.

| Parâmetro        | <b>Valor</b>              | Descrição                     |
|------------------|---------------------------|-------------------------------|
| $\bm{A}$         | $13,99$ [ $\alpha/W$ ]    | Custo de perdas em vazio      |
| $\boldsymbol{B}$ | $2,09$ [ $\alpha/W$ ]     | Custo de perdas em carga      |
| $C_{lab}$        | $4541$ [ $\text{\lvert }$ | Custo mão-de-obra             |
| <b>CRM</b>       | $1236$ [ $\alpha$ ]       | Custo dos restantes materiais |
| $S\mathcal{M}$   | 35 $[%]$                  | Margem de lucro               |
| $uc_1$           | $12,01$ [ $\alpha$ /kg]   | Custo enrolamento BT          |
| uc <sub>2</sub>  | $12,01$ [ $\alpha$ /kg]   | Custo enrolamento MT          |
| $uc_3$           | $6,01$ [ $\alpha$ /kg]    | Custo aço magnético           |
| $uc_4$           | $7,72$ [ $\alpha$ /kg]    | Custo papel isolante          |
| uc <sub>5</sub>  | $8,58$ [ $\alpha$ /kg]    | Custo fitas dos ductos        |
| $uc_6$           | $1,72$ [ $\alpha$ /kg]    | Custo óleo mineral            |
| $uc_7$           | $1,03$ [ $\alpha$ /kg]    | Custo chapa de aço            |
| uc <sub>8</sub>  | $1,20$ [ $\alpha$ /kg]    | Custo painéis corrugados      |
|                  |                           |                               |

Tabela 2.4 – Parâmetros de custo do transformador

Na [Tabela 2.5](#page-34-0) apresentam-se os parâmetros diversos do transformador. São essencialmente parâmetros dimensionais cuja visualização pode ser facilitada pela análise das figuras apresentadas em [5].

<span id="page-34-0"></span>

| <b>Parâmetro</b>                 | <b>Valor</b>                         | Descrição                                                   |
|----------------------------------|--------------------------------------|-------------------------------------------------------------|
| <b>CCEE</b>                      | $3\times10^{-3}$ [m]                 | Distância entre núcleo e enrolamento                        |
| $D_{HVC}$                        | $39\times10^{-3}$ [m]                | Distância entre enrolamento MT e núcleo                     |
| $D_{LVC}$                        | $6,5 \times 10^{-3}$ [m]             | Distância entre enrolamento BT e núcleo                     |
| $\boldsymbol{D}_{panel}$         | $\sqrt{220} \times 10^{-3}$ [m]      | Largura do painel corrugado                                 |
| <b>Ducts<sub>HV</sub></b>        | 12                                   | Número de ductos enrolamento MT                             |
| $Ducts_{LV}$                     | 10                                   | Número de ductos enrolamento BT                             |
| $\mathit{FN}_\mathit{ducts, LV}$ | 0,318                                | Fator para 10 ductos de BT                                  |
| $FN_{ducts,HV}$                  | 0,320                                | Fator para 12 ductos de MT                                  |
| Dw                               | $\sqrt{15\times10^{-3} \text{ [m]}}$ | Largura dos ductos de arrefecimento                         |
| $DWPG_{HV}$                      | $35\times10^{-3}$ [m]                | Largura das fitas dos ductos de MT (incluindo<br>intervalo) |
| $DWPG_{LV}$                      | $25\times10^{-3}$ [m]                | Largura das fitas dos ductos de BT (incluindo<br>intervalo) |
| HCP                              | $800\times10^{-3}$ [m]               | Altura do painel corrugado                                  |
| $I_{HV,HV}$                      | $\sqrt{6,64\times10^{-3}}$ [m]       | Isolamento exterior do enrolamento de MT                    |
| $I_{HV,LV}$                      | $\overline{6,92\times10^{-3}}$ [m]   | Isolamento entre enrolamentos de MT e BT                    |
| $I_{LV,C}$                       | $1,5\times10^{-3}$ [m]               | Isolamento entre o enrolamento de BT e o núcleo             |
| $\boldsymbol{K}$                 | $\frac{1}{9} \times 10^{-3}$ [m]     | Distância entre dois núcleos adjacentes                     |
| <b>Pitch</b>                     | $\sqrt{44} \times 10^{-3}$ [m]       | Distância entre duas alhetas adjacentes                     |
| $T_{DS}$                         | $3\times10^{-3}$ [m]                 | Espessura das fitas dos ductos (sem isolamento)             |
| <b>TE</b>                        | $38,1\times10^{-3}$ [m]              | Tolerâncias e alongamento dos enrolamentos                  |
| $TI_{HV}$                        | $\sqrt{1,4} \times 10^{-3}$ [m]      | Isolamento da tomada de MT                                  |
| <b>TLTHV</b>                     | $14,2\times10^{-3}$ [m]              | Espessura total dos bornes de MT                            |
| <b>TLTLV</b>                     | $12,48\times10^{-3}$ [m]             | Espessura total dos bornes de BT                            |
| $\bm{V_{CT}}$                    | $25\times10^{-3}$ [m <sup>3</sup> ]  | Volume do reservatório de óleo                              |

Tabela 2.5 – Parâmetros diversos do transformador

Na [Tabela 2.6](#page-34-1) apresentam-se as características dos enrolamentos, essenciais ao cálculo da secção dos condutores de média tensão (MT) e baixa tensão (BT).

<span id="page-34-1"></span>

| Parâmetro       | <b>Valor</b>             | Descrição                                    |
|-----------------|--------------------------|----------------------------------------------|
| <b>HVCM</b>     | Cobre                    | Material do condutor de MT                   |
| <b>LVCM</b>     | Cobre                    | Material do condutor de BT                   |
| $Type_{HV}$     | Fio circular             | Tipo de condutor de MT                       |
| $Type_{LV}$     | Banda                    | Tipo de condutor de BT                       |
| $\Delta D_{HV}$ | $0.111\times10^{-3}$ [m] | Espessura do isolamento do condutor de<br>MТ |
|                 |                          |                                              |

Tabela 2.6 – Parâmetros para cálculo de secção dos condutores do transformador

Por fim, na [Tabela 2.7,](#page-35-0) são apresentadas as variáveis de entrada do problema de dimensionamento. Algumas das variáveis de entrada estão sujeitas a restrição. Por exemplo, *FDmax*, está compreendida entre 1,1 T e 1,7 T devido a limitações derivadas da saturação magnética. Também *tLV* e *dHV* estão compreendidos entre, entre 0,4 mm e 1 mm e entre 0 mm e 2 mm, respetivamente.

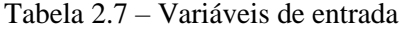

<span id="page-35-0"></span>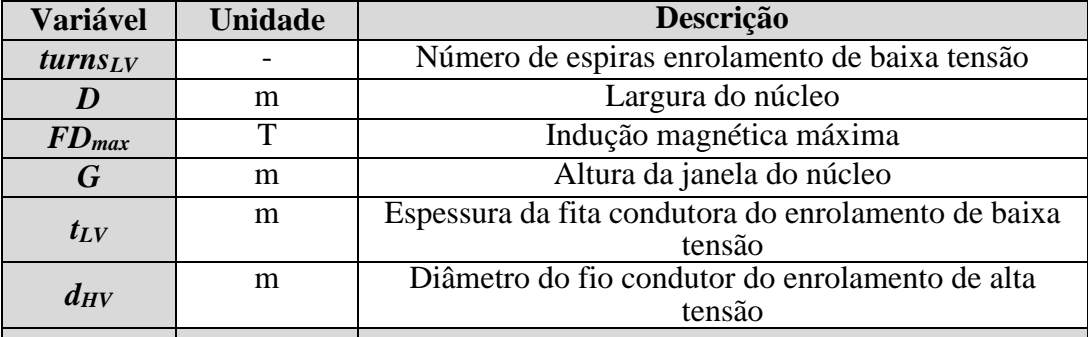

## **2.2 – Equações de dimensionamento do transformador**

Ao longo das secções seguintes são apresentadas as equações que são, como um todo, a função objetivo para encontrar o custo de fabrico do transformador ou o custo total de posse do transformador.

Ao longo deste subcapítulo, por diversas vezes, é referido que a equação é adaptada de uma figura. Ao longo de [5] é frequente a utilização de valores obtidos de diagramas, muitos deles sem referenciação, por essa razão, nesta dissertação, todos os diagramas foram transformados em equações através de regressões. Para isso utilizou-se o processo representado com um exemplo na [Figura 2.2,](#page-36-0) em que tenta manter-se o  $\mathbb{R}^2$  o mais elevado possível. Assim, conseguese obter um valor exato evitando os erros associados à leitura do gráfico.
#### Exemplo:

1) Diagrama de transferência de calor em função da distância entre painéis e aumento de temperatura do óleo:

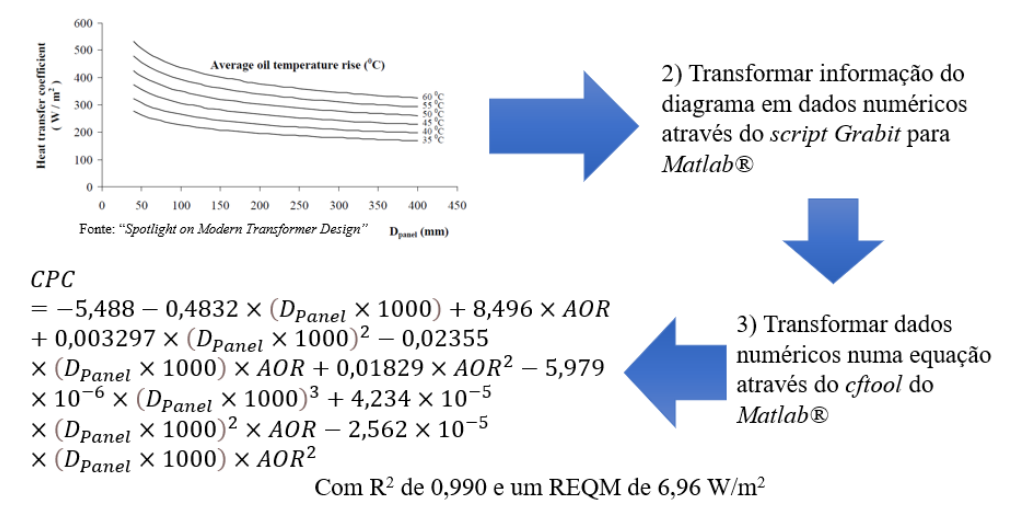

Figura 2.2 - Exemplo de transformação de diagrama em função [Equaçã[o \(2.122\)\]](#page-54-0)

### **2.2.1 – Cálculo da tensão por volta e espessura da perna do núcleo**

A equação [\(2.1\)](#page-36-0) indica o valor da tensão entre fase e neutro do secundário do transformador (*Up,LV*) em que *ULV* consta da [Tabela 2.1.](#page-31-0)

<span id="page-36-0"></span>
$$
U_{p,LV} = \frac{U_{LV}}{\sqrt{3}}\tag{2.1}
$$

Na equação [\(2.2\)](#page-36-1) é cálculado o valor tensão por espira do enrolamento de BT, em que *Up.LV* tem origem na equação [\(2.1\)](#page-36-0) e *turnsLV* consta da [Tabela 2.7.](#page-35-0)

<span id="page-36-1"></span>
$$
VPT = \frac{U_{p,LV}}{turns_{LV}}\tag{2.2}
$$

Na [Figura 2.3](#page-37-0) apresenta-se uma meia vista do núcleo do transformador, onde se podem ver as dimensões necessárias ao cálculo do dimensionamento do transformador, utilizadas nas equações subsequentes.

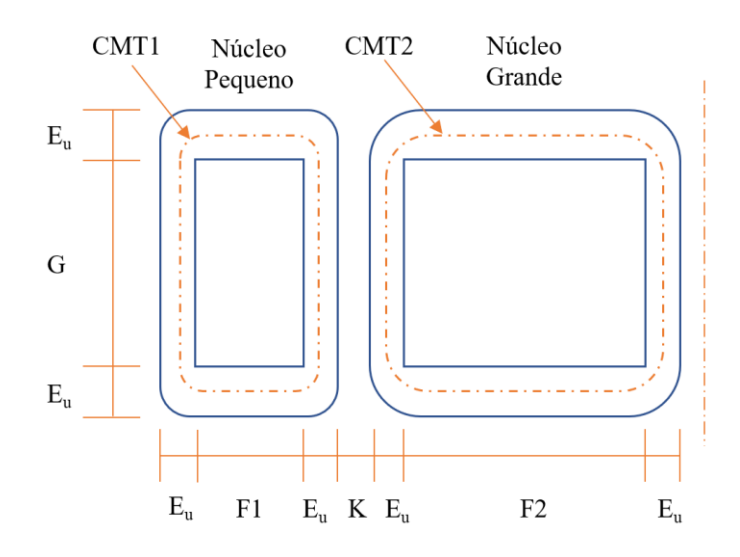

Figura 2.3 - Dimensões do núcleo do transformador (meia vista)

<span id="page-37-0"></span>Na equação [\(2.3\)](#page-37-1) é calculada a espessura da perna do núcleo do transformador, em que *VPT* resulta da equação [\(2.2\)](#page-36-1), *f* consta da [Tabela 2.1,](#page-31-0) *FD*max e *D* constam da [Tabela 2.7](#page-35-0) e *CSF* consta da [Tabela 2.2.](#page-32-0)

<span id="page-37-1"></span>
$$
E_u = \frac{\sqrt{2} \times VPT}{4\pi \times f \times FD_{max} \times CSF \times D}
$$
 (2.3)

### **2.2.2 – Espessura do isolamento**

As espessuras de isolamento são baseadas em regras empíricas apresentadas em [5]. A equação [\(2.4\)](#page-37-2) define o valor da espessura de isolamento para o condutor de BT em que *tLV* consta da [Tabela 2.7.](#page-35-0)

$$
I_{LVL} = 0.28 \times 10^{-3} \text{ com } 0.4 \times 10^{-3} < t_{LV} < 1.0 \times 10^{-3} \tag{2.4}
$$

Na equação [\(2.5\)](#page-37-3) define-se o valor de espessura de isolamento para o condutor de MT em que *dHV* consta da [Tabela 2.7.](#page-35-0)

<span id="page-37-3"></span><span id="page-37-2"></span>
$$
I_{HVL} = 0.28 \times 10^{-3} \quad com \quad 0 < d_{HV} < 2.0 \times 10^{-3} \tag{2.5}
$$

### **2.2.3 – Cálculo das dimensões dos enrolamentos e núcleo**

Uma vez que não existe tomada de tensão no secundário do transformador, o número de espiras é fixo como definido na equação [\(2.6\)](#page-38-0), em que *turnsLV* consta da [Tabela 2.7.](#page-35-0)

<span id="page-38-0"></span>
$$
TurnsMain_{LV} = turns_{LV}
$$
\n(2.6)

Como o tipo de enrolamento de BT considerado é em banda, o número de camadas é simplesmente o número de espiras do enrolamento, como consta na equação [\(2.7\)](#page-38-1), em que *TurnsMainLV* é definido na equação [\(2.6\)](#page-38-0).

<span id="page-38-2"></span><span id="page-38-1"></span>
$$
Layers_{LV} = TurnsMain_{LV}
$$
 (2.7)

Da equação [\(2.8\)](#page-38-2) resulta a largura do enrolamento de BT, em que *G* consta d[a Tabela 2.7,](#page-35-0) *CCEE* e *DLVC* constam na [Tabela 2.5.](#page-34-0)

$$
TD_{LV} = G - 2 \times (CCEE + D_{LVC}) \tag{2.8}
$$

A espessura do enrolamento de BT é dada pela equação [\(2.9\)](#page-38-3), em que *tLV* consta da [Tabela 2.7,](#page-35-0) *ILVL* resulta da equação [\(2.4\)](#page-37-2), *LayersLV* resulta da equação [\(2.7\)](#page-38-1) e *LDSPLV* consta da [Tabela 2.2.](#page-32-0)

<span id="page-38-3"></span>
$$
BLD_{LV} = (t_{LV} + I_{LVL}) \times \frac{Layers_{LV}}{LDSP_{LV}}
$$
\n(2.9)

Assim, a espessura total do enrolamento de BT é dada pela equação [\(2.10\)](#page-38-4), em que *BLDLV* resulta da equação [\(2.9\)](#page-38-3) e *ILV,C* e *IHV,HV* constam da [Tabela 2.5.](#page-34-0)

<span id="page-38-5"></span><span id="page-38-4"></span>
$$
SPLD_{LV} = BLD_{LV} + I_{LV,C} + I_{HV,HV}
$$
\n
$$
(2.10)
$$

Para o cálculo do enrolamento de MT, começa-se por calcular o valor da tensão consoante o tipo de ligação no primário. Caso o tipo de ligação seja em triângulo (*HVCC*, [Tabela 2.1\)](#page-31-0), o valor de tensão é dado pela equação [\(2.11\)](#page-38-5), em que *UHV1* e *UHV2* constam da [Tabela 2.1.](#page-31-0)

$$
se\ HVCC = Triangulo \Rightarrow \begin{cases} U_{p,HV1} = U_{HV1} \\ U_{p,HV2} = U_{HV2} \end{cases} \tag{2.11}
$$

Caso o tipo de ligação seja em estrela (*HVCC*, [Tabela 2.1\)](#page-31-0) o valor de tensão é dado pela equação [\(2.12\)](#page-38-6) em que *UHV1* e *UHV2* constam da [Tabela 2.1.](#page-31-0)

<span id="page-38-6"></span>
$$
se\ HVCC = Estrela \Rightarrow \begin{cases} U_{p,HV1} = \frac{U_{HV1}}{\sqrt{3}} \\ U_{p,HV2} = \frac{U_{HV2}}{\sqrt{3}} \end{cases}
$$
(2.12)

Calculado o valor de tensão na MT, calcula-se o valor máximo da tensão para a tomada de tensão regulada no máximo, de acordo com a equação [\(2.13\)](#page-39-0), em que *Up,HV1* é dado pela equação [\(2.11\)](#page-38-5) ou [\(2.12\)](#page-38-6) e *TapsHVmax* consta da [Tabela 2.3.](#page-32-1)

$$
U_{p,HV,maxtap} = U_{p,HV1} \times \left(1 + \frac{Taps_{HVmax}}{100}\right) \tag{2.13}
$$

Com o valor de *Up,HV,maxtap* da equação [\(2.13\)](#page-39-0) e o valor de *VPT* da equação [\(2.2\)](#page-36-1) calcula-se o número máximo de espiras do enrolamento de MT segundo a equação [\(2.14\)](#page-39-1).

<span id="page-39-2"></span><span id="page-39-1"></span><span id="page-39-0"></span>
$$
turns_{HV,max} = \frac{U_{p,HV,max} \times \text{tan}}{VPT}
$$
\n<sup>(2.14)</sup>

Assim é possível calcular o número de espiras do enrolamento principal de acordo com a equação [\(2.15\)](#page-39-2) em que *turnsHV,max* é dado pela equação [\(2.14\)](#page-39-1), *Up,HV1* é dado pela equação [\(2.11\)](#page-38-5) ou [\(2.12\)](#page-38-6) e *Up,HV,maxtap* é dado pela equação [\(2.13\)](#page-39-0).

$$
TurnsMain_{HV} = turns_{HV,max} \times \frac{U_{p,HV1}}{U_{p,HV,maxtap}}
$$
\n(2.15)

Na equação [\(2.16\)](#page-39-3) calcula-se a largura do enrolamento de MT, em que *G* consta da [Tabela 2.7](#page-35-0) e, *CCEE* e *DHVC* constam da [Tabela 2.5.](#page-34-0)

<span id="page-39-3"></span>
$$
TD_{HV} = G - 2 \times (CCEE + D_{HVC}) \tag{2.16}
$$

Na equação [\(2.17\)](#page-39-4) calcula-se a largura de cada espira do enrolamento de MT, em que *dHV* consta da [Tabela 2.7](#page-35-0) e *ΔDHV* consta da [Tabela 2.6.](#page-34-1)

<span id="page-39-5"></span><span id="page-39-4"></span>
$$
TurnWidth_{HV} = d_{HV} + \Delta D_{HV}
$$
\n(2.17)

Com os valores de *TDHV* da equação [\(2.16\)](#page-39-3), *TurnWidthHV* da equaçã[o \(2.17\)](#page-39-4) e *TDSPHV* d[a Tabela](#page-32-0)  [2.2](#page-32-0) pode calcular-se o valor de espiras por camada do enrolamento de MT segundo a equação [\(2.18\)](#page-39-5).

$$
TurnsPerLayer_{HV} = \left(\frac{TD_{HV}}{TurnWidth_{HV}} - 1\right) \times TDSP_{HV}
$$
\n(2.18)

Assim, obtém-se o valor de espiras por camada para o enrolamento secundário (6,6 kV) de MT através da equação [\(2.19\)](#page-39-6) em que *floor* é a função arredondamento para baixo e *TurnsPerLayerHV* é dado pela equação [\(2.18\)](#page-39-5).

<span id="page-39-6"></span>
$$
TurnsPerLayer_{HV,subcoil} = floor\left(\frac{TurnsPerLayer_{HV}}{3}\right) \tag{2.19}
$$

E, pela equação [\(2.20\)](#page-40-0), obtém-se o número de espiras por camada para o enrolamento principal (20 kV) de MT, em que *TurnsPerLayerHV,subcoil* é dado pela equação [\(2.19\)](#page-39-6).

$$
TurnsPerLayer_{HV} = 3 \times TurnsPerLayer_{HV,subcoil}
$$
\n(2.20)

O número de camadas do enrolamento de MT pode então ser calculado pela equação [\(2.21\)](#page-40-1) em que, *round* é a função arredondamento para o inteiro mais próximo, *turnsHV,max* é dado pela equação [\(2.14\)](#page-39-1) e *TurnsPerLayerHV* é dado pela equação [\(2.20\)](#page-40-0).

<span id="page-40-1"></span><span id="page-40-0"></span>
$$
Layers_{HV} = round\left(\frac{turns_{HV,max}}{TurnsPerLayer_{HV}}\right)
$$
\n(2.21)

Assim, é possível calcular-se a espessura do enrolamento de MT através da equação [\(2.22\)](#page-40-2) em que *TurnWidthHV* é dado pela equação [\(2.17\)](#page-39-4), *IHVL* é dado pela equação [\(2.5\)](#page-37-3), *LayersHV* é dado pela equação [\(2.21\)](#page-40-1), *LDSPHV* consta da [Tabela 2.2](#page-32-0) e *TIHV* consta da [Tabela 2.5.](#page-34-0)

$$
BLD_{HV} = (TurnWidth_{HV} + I_{HVL}) \times \frac{Layers_{HV}}{LDSP_{HV}} + TI_{HV}
$$
 (2.22)

A espessura total do enrolamento de MT é então dada pela equação [\(2.23\)](#page-40-3) em que *BLDHV* é dado pela equação [\(2.22\)](#page-40-2) e *IHV,HV* consta da [Tabela 2.5.](#page-34-0)

<span id="page-40-3"></span><span id="page-40-2"></span>
$$
SPLD_{HV} = BLD_{HV} + I_{HV,HV}
$$
\n(2.23)

Com a espessura total de ambos os enrolamentos, BT e MT, pode calcular-se a largura da janela pequena do núcleo de acordo com a equação [\(2.24\)](#page-40-4), em que *SPLDLV* é dado pela equação [\(2.10\)](#page-38-4) e *SPLDHV* é dado pela equação [\(2.23\)](#page-40-3).

$$
F1 = SPLD_{LV} + SPLD_{HV}
$$
\n
$$
(2.24)
$$

Da mesma forma, pode calcular-se a largura da janela grande do núcleo de acordo com a equação [\(2.25\)](#page-40-5) em que *F2* é calculado através da equação [\(2.24\)](#page-40-4).

<span id="page-40-6"></span><span id="page-40-5"></span><span id="page-40-4"></span>
$$
F2 = 2 \times F1 \tag{2.25}
$$

De seguida verificam-se os isolamentos. Começando pela tensão induzida no enrolamento de BT, dada pela equação [\(2.26\)](#page-40-6).

$$
Induced_{LV} = 4 \times VPT
$$
 (2.26)

Na equação [\(2.27\)](#page-40-7) pode calcular-se a tensão de impulso de BT em que *BILLV* consta na [Tabela](#page-32-0)  [2.2](#page-32-0) *e turnsLV* consta da [Tabela 2.7.](#page-35-0)

<span id="page-40-7"></span>
$$
Impulse_{LV} = \frac{2 \times BIL_{LV}}{turns_{LV}}
$$
\n(2.27)

Na equação [\(2.28\)](#page-41-0) pode calcular-se a tensão induzida de MT em que *VPT* é dado pela equação [\(2.2\)](#page-36-1) e *TurnsPerLayerHV* é dado pela equação [\(2.20\)](#page-40-0).

<span id="page-41-0"></span>
$$
Induced_{HV} = 4 \times VPT \times TurnsPerLayer_{HV}
$$
 (2.28)

Para o cálculo da tensão de impulso de MT é necessário saber a tensão de MT com a tomada de tensão na posição mínima, valor dado pela equação [\(2.29\)](#page-41-1) em que *Up,HV1* é dado pela equação [\(2.11\)](#page-38-5) ou [\(2.12\)](#page-38-6) e *TapsHVmin* consta da [Tabela 2.3.](#page-32-1)

<span id="page-41-1"></span>
$$
U_{p,HV,mintap} = U_{p,HV1} \times \left(1 - \frac{|Taps_{HVmin}|}{100}\right) \tag{2.29}
$$

Assim, pode calcular-se a tensão de impulso de MT de acordo com a equação [\(2.30\)](#page-41-2) em que *BILHV* consta da [Tabela 2.2,](#page-32-0) *TurnsPerLayerHV* é dado pela equação [\(2.20\)](#page-40-0), *TurnsMainHV* é dado pela equação [\(2.15\)](#page-39-2), *Up,HV,mintap* é dado pela equação [\(2.29\)](#page-41-1) e *Up,HV1* é dado pela equação [\(2.11\)](#page-38-5) ou [\(2.12\)](#page-38-6).

<span id="page-41-2"></span>
$$
Impulse_{HV} = \frac{2 \times BIL_{HV} \times TurnSPerLayer_{HV}}{TurnsMain_{HV} \times \frac{U_{p,HV,mintap}}{U_{p,HV1}}}
$$
(2.30)

### **2.2.4 – Cálculo da massa do núcleo e perdas em vazio**

Os cálculos da massa do núcleo e das perdas em vazio foram baseados em [7], em que é estimada a linha média de cada tipo de janela do núcleo, é calculada a massa de cada janela, a massa total do núcleo e, por fim, as perdas em vazio. Na equação [\(2.31\)](#page-41-3) calcula-se a linha média da janela mais pequena, em que *F1* é calculado na equação [\(2.24\)](#page-40-4), *G* consta da [Tabela 2.7](#page-35-0) e *E<sup>u</sup>* é calculado na equação [\(2.3\)](#page-37-1).

$$
CMT1 = 2 \times (F1 + G) + 2 \times \pi \times \left(\frac{E_u}{2} + 3.5 \times 10^{-3}\right) - 8 \times 3.5 \times 10^{-3} \tag{2.31}
$$

Na equação [\(2.32\)](#page-41-4) calcula-se a massa da janela pequena do núcleo, em que *CMT1* é dado pela equação [\(2.31\)](#page-41-3), *D* consta da [Tabela 2.7,](#page-35-0) *E<sup>u</sup>* é calculado na equação [\(2.3\)](#page-37-1) e *CSF* e *gMM* constam da [Tabela 2.2.](#page-32-0)

<span id="page-41-4"></span><span id="page-41-3"></span>
$$
SCW = CMT1 \times D \times E_u \times CSF \times g_{MM}
$$
 (2.32)

Na equação [\(2.33\)](#page-42-0) calcula-se a linha média da janela maior, em que *F2* é calculado na equação [\(2.25\)](#page-40-5), *G* consta da [Tabela 2.7](#page-35-0) e *E<sup>u</sup>* é calculado na equação [\(2.3\)](#page-37-1).

$$
CMT2 = 2 \times (F2 + G) + 2 \times \pi \times \left(\frac{E_u}{2} + 3.5 \times 10^{-3}\right) - 8 \times 3.5 \times 10^{-3} \tag{2.33}
$$

Na equação [\(2.34\)](#page-42-1) calcula-se a massa da janela grande do núcleo, em que *CMT2* é dado pela equação [\(2.33\)](#page-42-0), *D* consta da [Tabela 2.7,](#page-35-0) *E<sup>u</sup>* é calculado na equação [\(2.3\)](#page-37-1) e *CSF* e *gMM* constam da [Tabela 2.2.](#page-32-0)

<span id="page-42-0"></span>
$$
LCW = CMT2 \times D \times E_u \times CSF \times g_{MM}
$$
 (2.34)

Assim, com a massa da janela pequena, *SCW*, e da janela grande, *LCW*, é possível calcular-se a massa do núcleo de acordo com a equação [\(2.35\)](#page-42-2).

<span id="page-42-2"></span><span id="page-42-1"></span>
$$
w_3 = 2 \times (SCW + LCW) \tag{2.35}
$$

Em [7], o valor das perdas em vazio específica é obtido a partir de um gráfico. Para agilizar o processo de cálculo, transformou-se esse gráfico na função apresentada na equação [\(2.36\)](#page-42-3), em que *FDmax* consta da [Tabela 2.7.](#page-35-0) A função apresentada tem um R 2 de 0,9997 e uma raiz do erro quadrático médio (REQM) de 0,01063 W/kg.

$$
SNLL_{TF} = 0,08829 \times exp(1,7 \times FD_{max})
$$
  
+ 5,906 × 10<sup>-10</sup> × exp(11,24 × FD<sub>max</sub>) (2.36)

Por fim, com os valores de massa do núcleo (*w3*) e de perdas em vazio especificas (*SNLLTF*), calculam-se as perdas em vazio de acordo com a equação [\(2.37\)](#page-42-4).

<span id="page-42-4"></span><span id="page-42-3"></span>
$$
NLL = w_3 \times SNLL_{TF} \tag{2.37}
$$

### **2.2.5 – Cálculo da parte indutiva da tensão de curto-circuito**

O comprimento médio do enrolamento de BT é dado pela equação [\(2.38\)](#page-42-5), em que *D* consta da [Tabela 2.7](#page-35-0) e *CCEE* consta da [Tabela 2.5.](#page-34-0)

<span id="page-42-5"></span>
$$
ML = D \times 2 \times CCEE \tag{2.38}
$$

A largura média do enrolamento de BT é dada pela equação [\(2.39\)](#page-42-6), em que *E<sup>u</sup>* é dado pela equação [\(2.3\)](#page-37-1) e *K* consta da [Tabela 2.5.](#page-34-0)

<span id="page-42-6"></span>
$$
MW = 2 \times E_u \times K \tag{2.39}
$$

Com os valores de *ML*, equação [\(2.38\)](#page-42-5), e *MW*, equação [\(2.39\)](#page-42-6), pode calcular-se o diâmetro equivalente do enrolamento de BT pela equação [\(2.40\)](#page-43-0).

$$
DMC = \frac{2 \times (ML + MW) - 10,992 \times 10^{-3}}{\pi}
$$
 (2.40)

Na equação [\(2.41\)](#page-43-1) calcula-se o diâmetro equivalente incluindo o papel de isolamento, em que *DMC* resulta da equação [\(2.40\)](#page-43-0) e  $I_{LV,C}$  consta na [Tabela 2.5.](#page-34-0)

<span id="page-43-0"></span>
$$
D3 = DMC + 2 \times I_{LV,C}
$$
\n
$$
(2.41)
$$

Com o valor do diâmetro equivalente *D3* da equação [\(2.41\)](#page-43-1) pode calcular-se a área equivalente respetiva pela equação [\(2.42\)](#page-43-2).

<span id="page-43-2"></span><span id="page-43-1"></span>
$$
A3 = \frac{\pi \times D3^2}{4} \tag{2.42}
$$

Na equação [\(2.43\)](#page-43-3) calcula-se o diâmetro equivalente do enrolamento de BT excluindo os ductos de refrigeração, em que *BLDLV* resulta da equação [\(2.9\)](#page-38-3).

$$
D5 = D3 \times 2 \times BLD_{LV} \tag{2.43}
$$

Com o valor do diâmetro equivalente *D5* da equação [\(2.43\)](#page-43-3) pode calcular-se a área equivalente respetiva pela equação [\(2.44\)](#page-43-4)

<span id="page-43-4"></span><span id="page-43-3"></span>
$$
A5 = \frac{\pi \times D^2}{4} \tag{2.44}
$$

Na equação [\(2.45\)](#page-43-5) é definida dimensão dos ductos de refrigeração de BT em que *MW* é dado pela equação [\(2.39\)](#page-42-6).

<span id="page-43-6"></span><span id="page-43-5"></span>
$$
LG_{LV} = MW \tag{2.45}
$$

Assim, pode calcular-se a área dos ductos de refrigeração pela equação [\(2.46\)](#page-43-6), em que *DuctsLV* consta da [Tabela 2.5](#page-34-0) e *LGLV* resulta da equação [\(2.45\).](#page-43-5)

$$
A6 = Ducts_{LV} \times 3.33 \times 10^{-3} \times L G_{LV} \times 2 \tag{2.46}
$$

Com a área equivalente *A5* da equação [\(2.44\),](#page-43-4) e com a área *A6* da equação [\(2.46\)](#page-43-6) tem-se a área do enrolamento de BT com os ductos dada pela equação [\(2.47\).](#page-43-7)

<span id="page-43-7"></span>
$$
A7 = A5 + A6 \tag{2.47}
$$

Tendo a área *A7* dada pela equação [\(2.47\)](#page-43-7) pode calcular-se o diâmetro equivalente do enrolamento BT com ductos pela equação [\(2.48\).](#page-44-0)

<span id="page-44-0"></span>
$$
D7 = \frac{\sqrt{4 \times A7}}{\pi}
$$
 (2.48)

Na equação [\(2.49\)](#page-44-1) calcula-se o diâmetro equivalente considerando também o isolamento entre o enrolamento de BT e MT, em que *D7* resulta da [\(2.48\)](#page-44-0) e *IHV,LV* consta da [Tabela 2.5.](#page-34-0)

$$
D9 = D7 \times 2 \times I_{HV,LV} \tag{2.49}
$$

Com o valor de *D9* da equação [\(2.49\)](#page-44-1) é então possível calcular a respetiva área equivalente pela equação [\(2.50\)](#page-44-2).

<span id="page-44-3"></span><span id="page-44-2"></span><span id="page-44-1"></span>
$$
A9 = \frac{\pi \times D9^2}{4} \tag{2.50}
$$

Na equação [\(2.51\)](#page-44-3) calcula-se o diâmetro equivalente considerando a espessura do enrolamento de MT em que *BLDHV* resulta da equação [\(2.22\)](#page-40-2).

$$
D11 = D9 + 2 \times BLD_{HV} \tag{2.51}
$$

Assim, com o valor de *D11* da equação [\(2.51\)](#page-44-3) é possível calcular a respetiva área equivalente pela equação [\(2.52\)](#page-44-4).

<span id="page-44-5"></span><span id="page-44-4"></span>
$$
A11 = \frac{\pi \times D11^2}{4}
$$
 (2.52)

Com a equação [\(2.53\)](#page-44-5) pode calcular-se a dimensão dos ductos de refrigeração de MT, em que *LGLV* é dado pela equação [\(2.45\)](#page-43-5), *BLDLV* resulta da equação [\(2.9\)](#page-38-3) e *IHV,LV* consta na [Tabela 2.5.](#page-34-0)

$$
LG_{HV} = LG_{LV} + 2 \times BLD_{LV} + 2 \times I_{HV,LV}
$$
\n
$$
(2.53)
$$

A área dos ductos de refrigeração de MT pode calcular-se pela equação [\(2.54\)](#page-44-6), em que *DuctsHV* consta da [Tabela 2.5](#page-34-0) e *LGHV* resulta da equação [\(2.53\)](#page-44-5).

$$
A12 = Ducts_{HV} \times 3.33 \times 10^{-3} \times LG_{HV} \times 2 \tag{2.54}
$$

Na equação [\(2.55\)](#page-44-7) calcula-se a área equivalente adicionando os ductos de refrigeração de MT, em que *A11* resulta da equação [\(2.52\)](#page-44-4) e *A12* da equação [\(2.54\)](#page-44-6).

<span id="page-44-7"></span><span id="page-44-6"></span>
$$
A13 = A11 + A12 \tag{2.55}
$$

Assim, pode calcular-se o diâmetro equivalente para a área *A13* através da equação [\(2.56\)](#page-45-0).

<span id="page-45-0"></span>
$$
D13 = \frac{\sqrt{4 \times A13}}{\pi} \tag{2.56}
$$

Seguindo o protocolo apresentado em [5] para o cálculo das indutâncias dos enrolamentos, calcula-se na equação [\(2.57\)](#page-45-1) o fator *k<sup>L</sup>* em que *A3*, *A7*, *A9* e *TDLV* resultam, respetivamente, das equações [\(2.42\)](#page-43-2), [\(2.47\)](#page-43-7), [\(2.50\)](#page-44-2) e [\(2.8\)](#page-38-2).

<span id="page-45-1"></span>
$$
k_L = \frac{-2 \times \sqrt{A3} + \sqrt{A7} + \sqrt{A9}}{3.54 \times TD_{LV}}
$$
 (2.57)

Com o fator *k<sup>L</sup>* obtido na equação [\(2.57\)](#page-45-1) pode calcular-se a indutância *L17* através da equação [\(2.58\)](#page-45-2) em que *TDLV* é obtido pela equação [\(2.8\)](#page-38-2).

<span id="page-45-2"></span>
$$
L17 = (k_L^2 + k_L + 1) \times TD_{LV}
$$
 (2.58)

Na equação [\(2.59\)](#page-45-3) é calculado o fator *k<sup>P</sup>* em que *A13*, *A7*, *A9* e *TDHV* resultam, respetivamente, da equação [\(2.55\)](#page-44-7), [\(2.47\)](#page-43-7), [\(2.50\)](#page-44-2) e [\(2.16\)](#page-39-3).

<span id="page-45-3"></span>
$$
k_P = \frac{2 \times \sqrt{A13} - \sqrt{A7} - \sqrt{A9}}{3.54 \times TD_{HV}}
$$
 (2.59)

Com o fator *k<sup>P</sup>* obtido na equação [\(2.59\)](#page-45-3) pode calcular-se a indutância *L21* através da equação [\(2.60\)](#page-45-4) em que *TDHV* é obtido pela equação [\(2.16\)](#page-39-3).

$$
L21 = (k_P^2 + k_P + 1) \times TD_{HV}
$$
 (2.60)

Na equação [\(2.61\)](#page-45-5) é calculada a indutância *LH23* em que *L17* é calculado na equação [\(2.58\)](#page-45-2) e *L21* é calculado na equação [\(2.60\)](#page-45-4).

<span id="page-45-6"></span><span id="page-45-5"></span><span id="page-45-4"></span>
$$
LH23 = L17 + L21 \tag{2.61}
$$

Na equação [\(2.62\)](#page-45-6) calcula-se a indutância *L25* em que *A5*, *A3* e *L17* resultam, respetivamente, da equação [\(2.44\)](#page-43-4), [\(2.42\)](#page-43-2) e [\(2.58\)](#page-45-2), e *μ<sup>0</sup>* consta da [Tabela 2.3.](#page-32-1)

$$
L25 = \frac{(A5 - A3) \times 0.396 \times \mu_0}{L17}
$$
 (2.62)

Na equação [\(2.63\)](#page-45-7) calcula-se a indutância *L26* em que *A11*, *A9* e *L21* resultam, respetivamente, da equação [\(2.52\)](#page-44-4), [\(2.50\)](#page-44-2) e [\(2.60\)](#page-45-4), e *μ<sup>0</sup>* consta da [Tabela 2.3.](#page-32-1)

<span id="page-45-7"></span>
$$
L26 = \frac{(A11 - A9) \times 0.396 \times \mu_0}{L21}
$$
 (2.63)

Na equação [\(2.64\)](#page-46-0) calcula-se a indutância *L27* em que *A9*, *A7* e *LH23* resultam, respetivamente, da equação [\(2.50\)](#page-44-2), [\(2.47\)](#page-43-7) e [\(2.61\)](#page-45-5), e *μ<sup>0</sup>* consta da [Tabela 2.3.](#page-32-1)

<span id="page-46-0"></span>
$$
L27 = \frac{(A9 - A7) \times 2 \times \mu_0}{LH23}
$$
 (2.64)

Na equação [\(2.65\)](#page-46-1) calcula-se a indutância *L28* em que *A6* e *L17* resultam, respetivamente, da equação [\(2.46\)](#page-43-6) e [\(2.58\)](#page-45-2), e *FNducts,LV* e *μ<sup>0</sup>* constam, respetivamente, da [Tabela 2.5](#page-34-0) e [Tabela 2.3.](#page-32-1)

<span id="page-46-1"></span>
$$
L28 = \frac{A6 \times FN_{ducts, LV} \times \mu_0}{L17}
$$
 (2.65)

Na equação [\(2.66\)](#page-46-2) calcula-se a indutância *L29* em que *A12* e *L21* resultam, respetivamente, da equação [\(2.54\)](#page-44-6) e [\(2.60\)](#page-45-4), e *FNducts,HV* e *μ<sup>0</sup>* constam da [Tabela 2.5](#page-34-0) e [Tabela 2.3.](#page-32-1)

<span id="page-46-2"></span>
$$
L29 = \frac{A12 \times FN_{ducts,HV} \times \mu_0}{L21}
$$
 (2.66)

Assim, com todas as componentes da indutância pode calcular-se a indutância total através da equação [\(2.67\)](#page-46-3) em que *L25*, *L26*, *L27*, *L28* e *L29* resultam, respetivamente, das equações [\(2.62\)](#page-45-6),  $(2.63), (2.64), (2.65)$  $(2.63), (2.64), (2.65)$  $(2.63), (2.64), (2.65)$  $(2.63), (2.64), (2.65)$  $(2.63), (2.64), (2.65)$  e  $(2.66)$ .

$$
L_{tot} = L25 + L26 + L27 + L28 + L29 \tag{2.67}
$$

Com o valor de indutância total pode calcular-se a corrente por fase de BT através da equação [\(2.68\)](#page-46-4) em que *S<sup>n</sup>* consta da [Tabela 2.1](#page-31-0) e *Up.LV* resulta da equação [\(2.1\)](#page-36-0). Válida para o tipo de ligação em estrela, LVCC, apresentado na [Tabela 2.1.](#page-31-0)

<span id="page-46-5"></span><span id="page-46-4"></span><span id="page-46-3"></span>
$$
I_{p,LV} = \frac{S_n}{3 \times U_{p,LV}}\tag{2.68}
$$

Assim, obtém-se a parte indutiva da tensão de curto-circuito através da equação [\(2.69\)](#page-46-5) em que *Ip,LV* obtém-se da equação [\(2.68\)](#page-46-4), *f* consta d[a Tabela 2.1,](#page-31-0) *turnsLV* consta da [Tabela 2.7,](#page-35-0) *Ltot* obtémse pela equação [\(2.67\)](#page-46-3) e *Up,LV* obtém-se através da equação [\(2.1\)](#page-36-0).

$$
IX = \frac{I_{p,LV} \times 2 \times \pi \times f \times turns_{LV} \times L_{tot}}{U_{p,LV}}
$$
\n(2.69)

### **2.2.6 – Cálculo das perdas em carga**

O cálculo das perdas em carga implica o cálculo das resistências dos enrolamentos. Na equação [\(2.70\)](#page-47-0) calcula-se o perímetro médio do enrolamento de BT em que *D3* e *D7* resultam, respetivamente, das equações [\(2.41\)](#page-43-1) e [\(2.48\)](#page-44-0).

<span id="page-47-0"></span>
$$
MT_{LV} = \frac{D3 + D7}{2} \times \pi \tag{2.70}
$$

Assim, pode calcular-se o comprimento total dos enrolamentos de BT através da equação [\(2.71\)](#page-47-1), em que *MTLV* é dado pela equação [\(2.70\)](#page-47-0) e *LayersLV* é dado pela equação [\(2.7\)](#page-38-1).

$$
CL_{LV} = MT_{LV} \times Layers_{LV} \times 3
$$
 (2.71)

A área da secção do enrolamento de BT é dada pela equação [\(2.72\)](#page-47-2) em que *TDLV* é dado pela equação [\(2.8\)](#page-38-2) e *tLV* consta da [Tabela 2.7.](#page-35-0)

<span id="page-47-2"></span><span id="page-47-1"></span>
$$
area_{LV} = TD_{LV} \times t_{LV}
$$
\n(2.72)

Assim, pode calcular-se a resistência do enrolamento de BT de acordo com a equação [\(2.73\)](#page-47-3), em que *ρLV* consta da [Tabela 2.2,](#page-32-0) *CLLV* resulta da equação [\(2.71\)](#page-47-1) e *areaLV* resulta da equação [\(2.72\)](#page-47-2).

<span id="page-47-4"></span><span id="page-47-3"></span>
$$
R_{LV} = \frac{\rho_{LV} \times \frac{CL_{LV}}{3}}{area_{LV}}
$$
\n(2.73)

As perdas em carga do enrolamento de BT são então dadas pela equação [\(2.74\)](#page-47-4) em que *RLV* resulta da equação [\(2.73\)](#page-47-3) e *Ip,LV* resulta da equação [\(2.68\)](#page-46-4).

$$
LL_{LV} = 3 \times R_{LV} \times I_{p,LV}^2 \times 1,04
$$
 (2.74)

O perímetro médio do enrolamento de MT é dado pela equação [\(2.75\)](#page-47-5) em que *D9* é dado pela equação [\(2.49\)](#page-44-1) e *D13* é dado pela equação [\(2.56\)](#page-45-0).

<span id="page-47-6"></span><span id="page-47-5"></span>
$$
MT_{HV} = \frac{D9 + D13}{2} \times \pi \tag{2.75}
$$

O comprimento do enrolamento de MT principal é dado pela equação [\(2.76\)](#page-47-6) em que *MTHV* é dado pela equação [\(2.75\)](#page-47-5) e *TurnsMainHV* é dado pela equação [\(2.15\)](#page-39-2).

$$
CL_{HV,1} = MT_{HV} \times TurnsMain_{HV} \times 3
$$
\n(2.76)

A área do condutor do enrolamento de MT é dada pela equação [\(2.77\)](#page-48-0) em que *dHV* consta da [Tabela 2.7.](#page-35-0)

<span id="page-48-0"></span>
$$
area_{HV} = \frac{\pi \times d_{HV}^2}{4}
$$
 (2.77)

A corrente por fase do enrolamento principal de MT é dada pela equação [\(2.78\)](#page-48-1) em que *S<sup>n</sup>* consta da [Tabela 2.1](#page-31-0) e *Up,HV1* resulta da equação [\(2.11\)](#page-38-5).

<span id="page-48-1"></span>
$$
I_{p,HV,1} = \frac{S_n}{3 \times U_{p,HV1}}\tag{2.78}
$$

A resistência do enrolamento principal de MT é dada pela equação [\(2.79\)](#page-48-2) em que *ρHV* consta da [Tabela 2.2,](#page-32-0) *CLHV,1* resulta da equação [\(2.79\)](#page-48-2) e *areaHV* resulta da equação [\(2.77\)](#page-48-0).

<span id="page-48-3"></span><span id="page-48-2"></span>
$$
R_{HV,1} = \frac{\rho_{HV} \times \frac{CL_{HV,1}}{3}}{area_{HV}}\tag{2.79}
$$

Assim, podem calcular-se as perdas em carga para os enrolamentos principais de MT de acordo com a equação [\(2.80\)](#page-48-3) em que *RHV,1* é dado pela equação [\(2.79\)](#page-48-2) e *Ip,HV,1* é dado pela equação [\(2.78\)](#page-48-1).

$$
LL_{HV,1} = 3 \times R_{HV,1} \times I_{p,HV,1}^2 \times 1,06
$$
 (2.80)

Tendo as perdas em carga de ambos os enrolamentos, podem calcular-se as perdas em carga para o nível de tensão principal (20 kV), através da equação [\(2.81\)](#page-48-4) em que *LLLV* é dado pela equação [\(2.74\)](#page-47-4), *LLHV,1* é dado pela equação [\(2.80\)](#page-48-3), *EdLLV* e *EdLHV* constam da [Tabela 2.3.](#page-32-1)

<span id="page-48-4"></span>
$$
LL_1 = LL_{LV} + LL_{HV,1} + EdL_{LV} + EdL_{HV}
$$
\n(2.81)

A tensão mínima presente no enrolamento de MT é dada pela equação [\(2.82\)](#page-48-5) em que *Up,HV,2* resulta da equação [\(2.11\)](#page-38-5) e *TapsHV,min* consta da [Tabela 2.3.](#page-32-1)

<span id="page-48-5"></span>
$$
HV_{p,min} = U_{p,HV,2} \times \left(1 - \frac{|Taps_{HV,min}|}{100}\right) \tag{2.82}
$$

O número de espiras mínimo para o nível de tensão mínima de MT é dado pela equação [\(2.83\)](#page-48-6) em que, *round* é a função arredondamento para o inteiro mais próximo, *TurnsMainHV* é dado pela equação [\(2.15\)](#page-39-2), *HVp,min* é dado pela equação [\(2.82\)](#page-48-5) e *UpHV1* é dado pela equação [\(2.11\)](#page-38-5) ou [\(2.12\)](#page-38-6).

<span id="page-48-6"></span>
$$
Turns_{HV,min} = round\left(TurnsMain_{HV} \times \frac{HV_{p,min}}{U_{p,HV1}}\right)
$$
\n(2.83)

O comprimento do enrolamento de MT para a tensão mínima é dado pela equação [\(2.84\)](#page-49-0) em que *MTHV* é dado pela equação [\(2.75\)](#page-47-5) e *TurnsHV,min* é dado pela equação [\(2.83\)](#page-48-6).

$$
CL_{HV,2} = MT_{HV} \times Turn_{HV,min} \times 3
$$
\n(2.84)

A corrente por fase para a tensão mínima é dada pela equação [\(2.85\)](#page-49-1) em que *S<sup>n</sup>* consta d[a Tabela](#page-31-0)  [2.1](#page-31-0) e *HVp,min* é dado pela equação [\(2.82\)](#page-48-5).

<span id="page-49-1"></span><span id="page-49-0"></span>
$$
I_{p,HV,2} = \frac{S_n}{3 \times HV_{p,min}}
$$
\n(2.85)

A corrente para a tensão mínima em cada enrolamento parcial é dada pela equação [\(2.86\)](#page-49-2) em que *Ip,HV,2* é dado pela equação [\(2.85\)](#page-49-1).

<span id="page-49-2"></span>
$$
I_{p,HV,2,subcoil} = \frac{I_{p,HV,2}}{3}
$$
 (2.86)

A resistência do enrolamento de MT para a tensão mínima é dada pela equação [\(2.87\)](#page-49-3) em que *ρHV* consta da [Tabela 2.2,](#page-32-0) *CLHV,2* é dado pela equação [\(2.84\)](#page-49-0) e *areaHV* é dado pela equação [\(2.77\)](#page-48-0).

<span id="page-49-4"></span><span id="page-49-3"></span>
$$
R_{HV,2} = \frac{\rho_{HV} \times \frac{CL_{HV,2}}{3}}{area_{HV}}\tag{2.87}
$$

As perdas em carga para a tensão de MT mínima do enrolamento parcial são dadas pela equação [\(2.88\)](#page-49-4) em que *RHV,2* é dado pela equação [\(2.87\)](#page-49-3) e *Ip,HV,2,subcoil* é dado pela equação [\(2.86\)](#page-49-2).

$$
LL_{HV,2,subcoil} = 3 \times R_{HV,2} \times I_{p,HV,2,subcoil}^2 \times 1,06
$$
 (2.88)

As perdas em carga para a tensão de MT mínima são dadas pela equação [\(2.89\)](#page-49-5) em que *LLHV,2,subcoil* é dado pela equação [\(2.88\)](#page-49-4).

<span id="page-49-6"></span><span id="page-49-5"></span>
$$
LL_{HV,2} = 3 \times LL_{HV,2,subcoil}
$$
\n
$$
(2.89)
$$

As perdas em carga para a tensão mínima podem então calcular-se através da equação [\(2.90\)](#page-49-6) em que *LLLV* é dado pela equação [\(2.74\)](#page-47-4), *LLHV,2* é dado pela equação [\(2.89\)](#page-49-5) e, *EdLLV* e *EdLHV* constam da [Tabela 2.3.](#page-32-1)

$$
LL_2 = LL_{LV} + LL_{HV,2} + EdL_{LV} + EdL_{HV}
$$
\n(2.90)

A massa do enrolamento de BT pode calcular-se através da equação [\(2.91\)](#page-49-7) em que *CLLV* é dado pela equação [\(2.71\)](#page-47-1), *areaLV* é dado pela equação [\(2.72\)](#page-47-2) e *gLV* consta da [Tabela 2.2.](#page-32-0)

<span id="page-49-7"></span>
$$
w_1 = CL_{LV} \times area_{LV} \times g_{LV} \times 1,05
$$
 (2.91)

A massa do enrolamento de MT pode calcular-se através da equação [\(2.92\)](#page-50-0) em que *CLHV,1* é dado pela equação [\(2.76\)](#page-47-6), *TapsHV,max* consta da [Tabela 2.3,](#page-32-1) *areaHV* é dado pela equação [\(2.77\)](#page-48-0) e *gHV* consta da [Tabela 2.2.](#page-32-0)

$$
w_2 = CL_{HV,1} \times \frac{1 + Taps_{HV,max}}{100} \times area_{HV} \times g_{HV} \times 1,08
$$
 (2.92)

### **2.2.7 – Tensão de curto-circuito**

Para o cálculo da tensão de curto-circuito são necessárias duas componentes, a indutiva e a resistiva. A parte indutiva da tensão de curto-circuito foi calculada na equação [\(2.69\)](#page-46-5). A parte resistiva é dada pela equação [\(2.93\)](#page-50-1), em que *LL<sup>1</sup>* é dado pela equação [\(2.81\)](#page-48-4) e *S<sup>n</sup>* consta da [Tabela 2.1.](#page-31-0)

<span id="page-50-2"></span><span id="page-50-1"></span><span id="page-50-0"></span>
$$
IR = \frac{LL_1}{S_n} \tag{2.93}
$$

Assim, pode calcular-se a tensão de curto-circuito através da equação [\(2.94\)](#page-50-2) em que *IR* é dado pela equação [\(2.93\)](#page-50-1) e *IX* é dado pela equação [\(2.69\)](#page-46-5).

$$
U_k = \sqrt{(IR)^2 + (IX)^2}
$$
 (2.94)

#### **2.2.8 – Comprimento da bobine**

A espessura total dos ductos de arrefecimento é dada pela equação [\(2.95\)](#page-50-3) em que *DuctsLV* e *DuctsHV* constam da [Tabela 2.5.](#page-34-0)

$$
TCD = 2 \times (Ducts_{LV} + Ducts_{HV}) \times 3,33 \times 10^{-3}
$$
\n
$$
(2.95)
$$

O isolamento de papel do enrolamento de BT é dado pela equação [\(2.96\)](#page-50-4) em que *ILVL* é dado pela equação [\(2.4\)](#page-37-2).

<span id="page-50-4"></span><span id="page-50-3"></span>
$$
OLI_{LV} = 1.5 \times 10^{-3} + I_{LVL}
$$
\n(2.96)

O isolamento de papel do enrolamento de MT é dado pela equação [\(2.97\)](#page-50-5) em que *LayersHV* é dado pela equação [\(2.21\)](#page-40-1) e *IHVL* é dado pela equação [\(2.5\)](#page-37-3).

<span id="page-50-5"></span>
$$
OLI_{HV} = Layers_{HV} + I_{HVL}
$$
\n(2.97)

Assim, o comprimento total da bobine é dado pela equação [\(2.98\)](#page-51-0) em que *ML* é dado pela equação [\(2.38\)](#page-42-5), *F1* é dado pela equação [\(2.24\)](#page-40-4), *TCD* é dado pela equação [\(2.95\)](#page-50-3), *TLTLV*, *TLTHV* e *TE* constam da [Tabela 2.5,](#page-34-0) *OLILV* é dado pela equação [\(2.96\)](#page-50-4) e *OLIHV* é dado pela equação [\(2.97\)](#page-50-5).

$$
TLC = ML + 2 \times F1 + TCD + TLT_{LV} + TLT_{HV} + OLI_{LV} + OLI_{HV} + TE \qquad (2.98)
$$

### **2.2.9 – Cálculo do tamanho da cuba**

O comprimento da cuba é dado pela equação [\(2.99\)](#page-51-1) em que *E<sup>u</sup>* é dado pela equação [\(2.3\)](#page-37-1), *F1* é dado pela equação [\(2.24\)](#page-40-4) e *K* consta da [Tabela 2.5.](#page-34-0)

$$
TL = 2 \times (4 \times E_u + 3 \times F1 + K) + K + 108 \times 10^{-3}
$$
 (2.99)

A largura da cuba é dada pela equação [\(2.100\)](#page-51-2) em que *TLC* é dado pela equação [\(2.98\)](#page-51-0).

<span id="page-51-2"></span><span id="page-51-1"></span><span id="page-51-0"></span>
$$
TW = TLC + 38 \times 10^{-3}
$$
 (2.100)

A altura mínima da cuba do transformador é dada pela equação [\(2.101\)](#page-51-3) em que *G* consta da [Tabela 2.7](#page-35-0) e *E<sup>u</sup>* é dado pela equação [\(2.3\)](#page-37-1).

$$
TH_{min} = G + 2 \times E_u + 350 \times 10^{-3}
$$
 (2.101)

A altura do óleo mineral dentro da cuba é dada pela equação [\(2.102\)](#page-51-4) em que *TH* consta da [Tabela 2.3.](#page-32-1)

<span id="page-51-5"></span><span id="page-51-4"></span><span id="page-51-3"></span>
$$
OH = TH \tag{2.102}
$$

### **2.2.10 – Cálculo do gradiente de temperatura no enrolamento e no óleo**

A área dos ductos de refrigeração é dada pela equação [\(2.103\)](#page-51-5) em que *DuctsLV* consta d[a Tabela](#page-34-0)  [2.5,](#page-34-0) *MW* é dado pela equação [\(2.39\)](#page-42-6) *e TDLV* é dado pela equação [\(2.8\)](#page-38-2).

$$
DuctArea_{LV} = Ducts_{LV} \times 2 \times 2 \times MW \times TD_{LV}
$$
\n(2.103)

A área da distância entre ductos de refrigeração é dada pela equação [\(2.104\)](#page-51-6) em que *D7* é dado pela equação [\(2.48\)](#page-44-0) e *TDLV* é dado pela equação [\(2.8\)](#page-38-2).

<span id="page-51-6"></span>
$$
GapDuctArea_{LV} = D7 \times \pi \times TD_{LV}
$$
\n(2.104)

A área total dos ductos é então dada pela equação [\(2.105\)](#page-52-0) em que *DuctAreaLV* é dado pela equação [\(2.103\)](#page-51-5) e *GapDuctAreaLV* é dado pela equação [\(2.104\)](#page-51-6).

$$
TotalDuctArea_{LV} = DuctArea_{LV} + GapDuctArea_{LV}
$$
\n(2.105)

As perdas em cada enrolamento de BT são dadas pela equação [\(2.106\)](#page-52-1) em que *LLLV* é dado pela equação [\(2.74\)](#page-47-4) e *EdLLV* consta da [Tabela 2.3.](#page-32-1)

<span id="page-52-1"></span><span id="page-52-0"></span>
$$
CoilLoss_{LV} = \frac{LL_{LV} + EdL_{LV}}{3}
$$
\n(2.106)

Assim, as perdas do enrolamento de BT por unidade de área são dadas pela equação [\(2.107\)](#page-52-2) em que *CoilLossLV* é dado pela equação [\(2.106\)](#page-52-1) e *TotalDuctsAreaLV* é dado pela equação [\(2.105\).](#page-52-0)

<span id="page-52-2"></span>
$$
LPS_{LV} = \frac{Coilloss_{LV}}{TotalDuctsArea_{LV}}\tag{2.107}
$$

O aumento médio de temperatura do cobre é dado pela equação [\(2.108\)](#page-52-3) em que *twmax* e *tamax* constam da [Tabela 2.2.](#page-32-0)

<span id="page-52-4"></span><span id="page-52-3"></span>
$$
ACR = tw_{max} - ta_{max} \tag{2.108}
$$

O gradiente de temperatura para o enrolamento de BT é dado pela equação [\(2.109\)](#page-52-4) para um valor de *ACR*, dado pela equação [\(2.108\)](#page-52-3), de 60°C, e em que *LPSLV* é dado pela equaçã[o \(2.107\)](#page-52-2). A equação [\(2.109\)](#page-52-4) é adaptada de uma figura de [5].

$$
Gra_{LV}(ACR = 60^{\circ}\text{C}) = 0,0069 \times LPS_{LV} + 0,5474 \tag{2.109}
$$

Assim, o gradiente médio de temperatura entre o óleo e o enrolamento de BT é dado pela equação [\(2.110\)](#page-52-5) em que *GraLV* é dado pela equação [\(2.109\)](#page-52-4).

<span id="page-52-6"></span><span id="page-52-5"></span>
$$
AvGra_{LV} = 2.09 \times Gra_{LV} \tag{2.110}
$$

A área dos ductos de arrefecimento de MT é dada pela equação [\(2.111\)](#page-52-6) em que *DuctsHV* consta da [Tabela 2.5,](#page-34-0) *LGHV* é dado pela equação [\(2.53\)](#page-44-5) e *TDHV* é dado pela equação [\(2.16\)](#page-39-3).

$$
DuctArea_{HV} = Ducts_{HV} \times 2 \times 2 \times LG_{HV} \times TD_{HV}
$$
\n(2.111)

O distanciamento entre ductos de refrigeração de MT é dado pela equação [\(2.112\)](#page-52-7) em que *D7* é dado pela equação [\(2.48\)](#page-44-0) e *TDHV* é dado pela equação [\(2.16\)](#page-39-3).

<span id="page-52-7"></span>
$$
GapDuctArea_{HV} = D7 \times \pi \times TD_{HV}
$$
 (2.112)

Assim, a área total dos ductos de refrigeração de MT é dada pela equação [\(2.113\)](#page-53-0) em que *DuctsAreaHV* é dado pela equação [\(2.111\)](#page-52-6) e *GapDuctAreaHV* é dado pela equação [\(2.112\)](#page-52-7).

$$
TotalDuctsArea_{HV} = DuctsArea_{HV} + GapDuctArea_{HV}
$$
\n(2.113)

As perdas em cada enrolamento de MT são dadas pela equação [\(2.114\)](#page-53-1) em que *LLHV,2* é dado pela equação [\(2.89\)](#page-49-5) e *EdLHV* consta da [Tabela 2.3.](#page-32-1)

<span id="page-53-1"></span><span id="page-53-0"></span>
$$
CoilLoss_{HV} = \frac{LL_{HV,2} + EdL_{HV}}{3}
$$
\n(2.114)

Assim, as perdas por unidade de área para o enrolamento de MT são dadas pela equação [\(2.115\)](#page-53-2) em que *CoilLossHV* é dado pela equação [\(2.114\)](#page-53-1) e *TotalDuctAreaHV* é dado pela equação [\(2.113\)](#page-53-0).

<span id="page-53-2"></span>
$$
LPS_{HV} = \frac{CoilLoss_{HV}}{TotalDuctArea_{HV}}
$$
\n(2.115)

O gradiente de temperatura para o enrolamento de MT é dado pela equação [\(2.116\)](#page-53-3) para um valor de *ACR*, dado pela equação [\(2.108\)](#page-52-3), de 60°C e em que *LPSHV* é dado pela equação [\(2.115\)](#page-53-2). A equação [\(2.116\)](#page-53-3) é, tal como a equação [\(2.109\)](#page-52-4) adaptada duma figura de [5].

$$
Gra_{HV}(ACR = 60^{\circ}\text{C}) = 0,0069 \times LPS_{HV} + 0,5474 \tag{2.116}
$$

O gradiente de temperatura médio entre o óleo e o enrolamento de MT é dado pela equação  $(2.117)$  em que  $Gra_{HV}$  é dado pela equação  $(2.116)$ .

<span id="page-53-4"></span><span id="page-53-3"></span>
$$
AvGra_{HV} = 2.09 \times Gra_{HV} \tag{2.117}
$$

O gradiente máximo é dado pela equação [\(2.118\)](#page-53-5), em que é escolhido o valor máximo entre *AvGraLV*, dado pela equação [\(2.110\)](#page-52-5) e *AvGraHV*, dado pela equação [\(2.117\)](#page-53-4).

$$
MaxGra = \max (AvGra_{LV}, AvGra_{HV})
$$
 (2.118)

Assim, o aumento médio da temperatura do óleo é dado pela equação [\(2.119\)](#page-53-6) em que *ACR* é dado pela equação [\(2.108\)](#page-52-3) e *MaxGra* é dado pela equação [\(2.118\)](#page-53-5).

<span id="page-53-6"></span><span id="page-53-5"></span>
$$
AOR = ACR - MaxGra \tag{2.119}
$$

### **2.2.11 – Cálculo da transferência de calor**

O coeficiente de convecção da cuba do transformador é dado pela equação [\(2.120\)](#page-54-1) em função do aumento de temperatura do óleo, *AOR*, dado pela equação [\(2.119\)](#page-53-6). A equação [\(2.120\)](#page-54-1) é adaptada de uma figura de [5] com um  $R^2$  de 0,998 e um REQM de 2,35 W/m<sup>2</sup>.

<span id="page-54-1"></span>
$$
TCC = 6{,}254 \times AOR - 51{,}57
$$
 (2.120)

O coeficiente de radiação da cuba do transformador é dado pela equação [\(2.121\)](#page-54-2) em função do aumento de temperatura do óleo, *AOR*, dado pela equação [\(2.119\)](#page-53-6). A equação [\(2.121\)](#page-54-2) é adaptada de uma figura de [5] com um  $R^2$  de 0,999 e um REQM de 2,78 W/m<sup>2</sup>.

<span id="page-54-2"></span><span id="page-54-0"></span>
$$
TRC = 9,343 \times AOR - 69,29 \tag{2.121}
$$

O coeficiente de transferência de calor dos painéis corrugados é dado pela equação [\(2.122\)](#page-54-0) em função do aumento de temperatura do óleo, *AOR*, dado pela equação [\(2.119\)](#page-53-6), e da largura dos painéis corrugados, *DPanel*, que consta da [Tabela 2.5.](#page-34-0) A equação [\(2.122\)](#page-54-0) é adaptada de uma figura de [5] com um  $R^2$  de 0,990 e um REQM de 6,96 W/m<sup>2</sup>.

$$
CPC = -5,488 - 0,4832 \times (D_{Panel} \times 1000) + 8,496 \times AOR
$$
  
+ 0,003297 \times (D\_{Panel} \times 1000)<sup>2</sup>  
- 0,02355 \times (D\_{Panel} \times 1000) \times AOR + 0,01829 \times AOR<sup>2</sup>  
- 5,979 \times 10<sup>-6</sup> \times (D\_{panel} \times 1000)<sup>3</sup>  
+ 4,234 \times 10<sup>-5</sup> \times (D\_{panel} \times 1000)<sup>2</sup> \times AOR  
- 2,562 \times 10<sup>-5</sup> \times (D\_{panel} \times 1000) \times AOR<sup>2</sup>

A área de convecção da cuba do transformador é dada pela equação [\(2.123\)](#page-54-3) em que *TL* é dado pela equação [\(2.99\)](#page-51-1), *TW* é dado pela equação [\(2.100\)](#page-51-2) e *TH* consta da [Tabela 2.3.](#page-32-1)

$$
TCA = 2 \times (TL + TW) \times TH + 2 \times TL \times TW \tag{2.123}
$$

A transferência de calor devido à convecção na cuba é dada pela equação [\(2.124\)](#page-54-4) em que *TCA* é dado pela equação [\(2.123\)](#page-54-3) e *TCC* é dado pela equação [\(2.120\)](#page-54-1).

<span id="page-54-5"></span><span id="page-54-4"></span><span id="page-54-3"></span>
$$
TCL = TCA \times TCC \tag{2.124}
$$

A área de radiação da cuba do transformador é dada pela equação [\(2.125\)](#page-54-5) em que *TL* é dado pela equação [\(2.99\)](#page-51-1), *TW* é dado pela equação [\(2.100\)](#page-51-2), *DPanel* consta da [Tabela 2.5](#page-34-0) e *OH* é dado pela equação [\(2.102\)](#page-51-4).

$$
TRA = \left[2 \times (TL + TW) + 4 \times D_{panel} \times \sqrt{2}\right] \times OH \tag{2.125}
$$

A transferência de calor devido à radiação na cuba é dada pela equação [\(2.126\)](#page-55-0) em que *TRA* é dado pela equação [\(2.125\)](#page-54-5) e *TRC* é dado pela equação [\(2.121\)](#page-54-2).

<span id="page-55-1"></span><span id="page-55-0"></span>
$$
TRL = TRA \times TRC \tag{2.126}
$$

O número de painéis corrugados ao longo do comprimento da cuba é dado pela equação [\(2.127\)](#page-55-1) em que *floor* é a função arredondamento para baixo, *TL* é dado pela equação [\(2.99\)](#page-51-1) e *Pitch* consta da [Tabela 2.5.](#page-34-0)

$$
NCPTL = floor\left(\frac{TL - 60 \times 10^{-3}}{Pitch}\right) + 1\tag{2.127}
$$

O número de painéis corrugados ao longo da largura da cuba é dado pela equação [\(2.128\)](#page-55-2) em que *floor* é a função arredondamento para baixo, TW é dado pela equaçã[o \(2.100\)](#page-51-2) e *Pitch* consta da [Tabela 2.5.](#page-34-0)

$$
NCPTW = floor\left(\frac{TW - 60 \times 10^{-3}}{Pitch}\right) + 1\tag{2.128}
$$

Assim, o número total de painéis corrugados é dado pela equação [\(2.129\)](#page-55-3) em que *NCPTL* é dado pela equação [\(2.127\)](#page-55-1) e *NCPTW* é dado pela equação [\(2.128\)](#page-55-2).

<span id="page-55-3"></span><span id="page-55-2"></span>
$$
NCP = 2 \times (NCPTL + NCPTW) \tag{2.129}
$$

A área de painéis corrugados é dada pela equação [\(2.130\)](#page-55-4) em que *DPanel* e *HCP* constam da [Tabela 2.5](#page-34-0) e *NCP* é dado pela equação [\(2.129\)](#page-55-3).

$$
CPA = 2 \times D_{panel} \times HCP \times NCP \tag{2.130}
$$

A transferência de calor devido aos painéis corrugados é dada pela equação [\(2.131\)](#page-55-5) em que *CPA* é dado pela equação [\(2.130\)](#page-55-4) e *CPC* é dado pela equação [\(2.122\)](#page-54-0).

<span id="page-55-6"></span><span id="page-55-5"></span><span id="page-55-4"></span>
$$
CPL = CPA \times CPC \tag{2.131}
$$

Assim, a transferência de calor total é dada pela equação [\(2.132\)](#page-55-6) em que *TCL* é dado pela equação [\(2.124\)](#page-54-4), *TRL* é dado pela equação [\(2.126\)](#page-55-0) e *CPL* é dado pela equação [\(2.131\)](#page-55-5).

$$
TLRTT = TCL + TRL + CPL \tag{2.132}
$$

As perdas totais do transformador para o nível de tensão de 6 kV são dadas pela equaçã[o \(2.133\)](#page-56-0) em que *NLL* é dado pela equação [\(2.37\)](#page-42-4) e *LL<sup>2</sup>* é dado pela equação [\(2.90\)](#page-49-6). O valor resultante deve ser inferior ao valor da transferência de calor.

<span id="page-56-1"></span><span id="page-56-0"></span>
$$
TTL_2 = NLL + LL_2 \tag{2.133}
$$

### **2.2.12 – Cálculo da massa dos materiais de isolamento**

A área de tubo de papel de 1,5 mm de BT é dada pela equação [\(2.134\)](#page-56-1) em que *MW* é dado pela equação [\(2.39\)](#page-42-6), *G* consta da [Tabela 2.7,](#page-35-0) *CCEE* consta da [Tabela 2.5](#page-34-0) e *D3* é dado pela equação [\(2.41\)](#page-43-1).

$$
S_{LV,TP} = MW \times (G - 2 \times CCEE) + D3 \times \pi \times (G - 2 \times CCEE) \tag{2.134}
$$

A área de isolamento com espessura de 0,28 mm de BT é dada pela equação [\(2.135\)](#page-56-2) em que *MTLV* é dado pela equaçã[o \(2.70\)](#page-47-0), *G* consta da [Tabela 2.7,](#page-35-0) *CCEE* consta da [Tabela 2.5](#page-34-0) e *LayersLV* é dado pela equação [\(2.7\)](#page-38-1).

<span id="page-56-2"></span>
$$
S_{LV,LI} = MT_{LV} \times (G - 2 \times CCEE) \times Layers_{LV}
$$
\n(2.135)

A área do terminal dos ductos de isolamento com espessura de 0,15 mm de BT é dada pela equação [\(2.136\)](#page-56-3) em que *MW* é dado pela equação [\(2.39\)](#page-42-6), *G* consta da [Tabela 2.7,](#page-35-0) *CCEE* consta da [Tabela 2.5](#page-34-0) e *DuctsLV* consta da [Tabela 2.5.](#page-34-0)

$$
S_{LV,EDI} = MW \times (G - 2 \times CCEE) \times Ducts_{LV} \times 2
$$
\n(2.136)

A área de isolamento dos tubos perimétricos com espessura de 0,15 mm de BT é dada pela equação [\(2.137\)](#page-56-4) em que *D7* é dado pela equação [\(2.48\),](#page-44-0) *G* consta da [Tabela 2.7](#page-35-0) e *CCEE* consta da [Tabela 2.5.](#page-34-0)

<span id="page-56-5"></span><span id="page-56-4"></span><span id="page-56-3"></span>
$$
S_{LV,PDI} = D7 \times \pi \times (G - 2 \times CCEE) \tag{2.137}
$$

A área da extensão de isolamento de papel com espessura de 0,41 mm de BT é dada pela equação [\(2.138\)](#page-56-5) em que *D13* é dado pela equação [\(2.56\)](#page-45-0), *G* consta da [Tabela 2.7,](#page-35-0) *CCEE* consta da [Tabela 2.5](#page-34-0) e *BLDHV* é dado pela equação [\(2.22\)](#page-40-2).

$$
S_{LV,EPI} = 2 \times 2 \times \pi \times D13 \times [(G - 2 \times CCEE) + 1.8 \times BLD_{HV}] \tag{2.138}
$$

O número de papeis de isolamento com espessura de 0,28 mm entre BT e MT é dado pela equação [\(2.139\)](#page-57-0) em que *round* é a função arredondamento, *IHV,LV* consta da [Tabela 2.5](#page-34-0) e *IHVL* é dado pela equação [\(2.5\)](#page-37-3).

$$
NPGI = round\left(\frac{I_{HV,LV} - 3.3 \times 10^{-3} - 2 \times 0.41 \times 10^{-3}}{I_{HVL}}\right) \tag{2.139}
$$

A área do espaçamento de isolamento com espessura de 0,28 mm de BT é dada pela equação [\(2.140\)](#page-57-1) em que *D7* é dado pela equação [\(2.48\)](#page-44-0), *G* consta da [Tabela 2.7,](#page-35-0) *CCEE* consta da [Tabela](#page-34-0)  [2.5](#page-34-0) e *NPGI* é dado pela equação [\(2.139\).](#page-57-0)

<span id="page-57-2"></span><span id="page-57-1"></span><span id="page-57-0"></span>
$$
S_{LV,GI} = D7 \times \pi \times (G - 2 \times CCE) \times NPGI
$$
\n
$$
(2.140)
$$

A área da camada de isolamento com espessura de 0,28 mm de MT é dada pela equação [\(2.141\)](#page-57-2) em que *MTHV* é dado pela equação [\(2.75\)](#page-47-5), *G* consta da [Tabela 2.7,](#page-35-0) *CCEE* consta da [Tabela 2.5](#page-34-0) e *LayersHV* é dado pela equação [\(2.21\)](#page-40-1).

$$
S_{HV,LI} = MT_{HV} \times [(G - 2 \times CCEE) + 4 \times 19 \times 10^{-3}] \times Layers_{HV} \times 1,25 \quad (2.141)
$$

A área do terminal dos ductos de isolamento com espessura de 0,15 mm de MT é dada pela equação [\(2.142\)](#page-57-3) em que *LGHV* é dado pela equação [\(2.53\)](#page-44-5), *G* consta da [Tabela 2.7,](#page-35-0) *CCEE* e *DuctsHV* constam da [Tabela 2.5.](#page-34-0)

$$
S_{HV,EDI} = LG_{HV} \times (G - 2 \times CCE) \times Ducts_{HV} \times 2
$$
\n(2.142)

A área de isolamento dos tubos perimétricos com espessura de 0,15 mm de MT é dada pela equação [\(2.143\)](#page-57-4) em que *D13* é dado pela equaçã[o \(2.56\)](#page-45-0), *G* consta da [Tabela 2.7](#page-35-0) e *CCEE* consta da [Tabela 2.5.](#page-34-0)

<span id="page-57-4"></span><span id="page-57-3"></span>
$$
S_{HV,PDI} = D13 \times \pi \times (G - 2 \times CCEE) \tag{2.143}
$$

A área de isolamento dos enrolamentos parciais de MT é dada pela equação [\(2.144\)](#page-57-5) em que *MTHV* é dado pela equação [\(2.75\),](#page-47-5) *G* consta da [Tabela 2.7](#page-35-0) e *CCEE* consta da [Tabela 2.5.](#page-34-0)

<span id="page-57-6"></span><span id="page-57-5"></span>
$$
S_{HV,Sub} = MT_{HV} \times (G - 2 \times CCEE) \times 5
$$
\n(2.144)

O número de papeis de isolamento com espessura de 0,28 mm entre os enrolamentos de MT é dado pela equação [\(2.145\)](#page-57-6) em que *round* é a função arredondamento, *IHV,HV* consta da [Tabela](#page-34-0)  [2.5](#page-34-0) e *IHVL* é dado pela equação [\(2.5\)](#page-37-3).

$$
NPEGI = round\left(\frac{l_{HV,HV} - 3.3 \times 10^{-3} - 2 \times 0.41 \times 10^{-3}}{l_{HVL}}\right) \tag{2.145}
$$

A área de espaçamento de isolamento com espessura de 0,28 mm de MT é dada pela equação [\(2.146\)](#page-58-0) em que *D13* é dado pela equação [\(2.56\)](#page-45-0), *G* consta da [Tabela 2.7,](#page-35-0) *CCEE* consta da [Tabela](#page-34-0)  [2.5](#page-34-0) e *NPEGI* é dado pela equação [\(2.145\)](#page-57-6).

<span id="page-58-0"></span>
$$
S_{HV,GI} = D13 \times \pi \times (G - 2 \times CCE) \times NPEGI \tag{2.146}
$$

A área de cartão de isolamento de MT de 1,5 mm é dada pela equação [\(2.147\)](#page-58-1) em que *MTHV* é dado pela equação [\(2.75\)](#page-47-5) e *LayersHV* é dado pela equação [\(2.21\)](#page-40-1).

<span id="page-58-1"></span>
$$
S_{HV,IBP} = MT_{HV} \times 40 \times 10^{-3} \times Layers_{HV}
$$
\n(2.147)

A massa do material de isolamento com espessura de 1,5 mm é dada pela equação [\(2.148\)](#page-58-2) em que *SLV,TP* é dado pela equação [\(2.75\)](#page-47-5) e *SHV,IBP* é dado pela equação [\(2.147\)](#page-58-1).

$$
WIM_{1,5} = 3 \times 1, 1 \times 1,95 \times (S_{LV,TP} + S_{HV,IBP})
$$
\n(2.148)

A massa do material de isolamento com espessura de 0,41 mm é dada pela equação [\(2.149\)](#page-58-3) em que *SLV,EFI* é dado pela equação [\(2.138\)](#page-56-5).

<span id="page-58-4"></span><span id="page-58-3"></span><span id="page-58-2"></span>
$$
WIM_{0,41} = 3 \times 1,1 \times 0,37 \times S_{LV,EPI}
$$
\n(2.149)

A massa do material de isolamento com espessura de 0,28 mm é dada pela equação [\(2.150\)](#page-58-4) em que *SLV,LI*, *SLV,GI*, *SHV,LI*, *SHV,Sub* e *SHV,GI* são dados, respetivamente, pelas equações [\(2.135\)](#page-56-2), [\(2.140\)](#page-57-1), [\(2.141\)](#page-57-2), [\(2.144\)](#page-57-5) e [\(2.146\)](#page-58-0).

$$
WIM_{0,28} = 3 \times 1,1 \times 0,26 \times (S_{LV,LI} + S_{LV,GI} + S_{HV,LI} + S_{HV,Sub} + S_{HV,GI}) \tag{2.150}
$$

A massa do material de isolamento com espessura de 0,15 mm é dada pela equação [\(2.151\)](#page-58-5) em que *SLV,EDI*, *SLV,PDI*, *SHV,EDI* e *SHV,PDI*são dados, respetivamente, pelas equações [\(2.136\)](#page-56-3), [\(2.137\)](#page-56-4), [\(2.142\)](#page-57-3) e [\(2.143\)](#page-57-4).

$$
WIM_{0,15} = 3 \times 1,1 \times 0,13 \times (S_{LV,EDI} + S_{LV,PDI} + S_{HV,EDI} + S_{HV,PDI})
$$
 (2.151)

Assim, a massa total dos materiais de isolamento é dada pela equação [\(2.152\)](#page-58-6) em que *WIM1,5*, *WIM0,41*, *WIM0,28* e *WIM0,15* são dados, respetivamente, pelas equações [\(2.148\)](#page-58-2), [\(2.149\)](#page-58-3)[, \(2.150\)](#page-58-4) e [\(2.151\)](#page-58-5).

<span id="page-58-6"></span><span id="page-58-5"></span>
$$
w_4 = WIM_{1,5} + WIM_{0,41} + WIM_{0,28} + WIM_{0,15}
$$
 (2.152)

## **2.2.13 – Cálculo da massa dos ductos de refrigeração**

O número de tiras de ductos de refrigeração de BT é dado pela equação [\(2.153\)](#page-59-0) em que *round* é a função arredondamento, *MW* é dado pela equação [\(2.39\)](#page-42-6), *DWPGLV* e *DuctsLV* constam da [Tabela 2.5.](#page-34-0)

$$
N_1 = round\left(\frac{MW}{DWPG_{LV}} \times Ducts_{LV} \times 2\right)
$$
\n(2.153)

O número de ductos de refrigeração perimétricos de BT é dado pela equação [\(2.154\)](#page-59-1) em que *round* é a função arredondamento, *D7* é dado pela equação [\(2.48\)](#page-44-0) e *DWPGLV* consta da [Tabela](#page-34-0)  [2.5.](#page-34-0)

<span id="page-59-1"></span><span id="page-59-0"></span>
$$
N_2 = round\left(\frac{\pi \times D7}{DWPG_{LV}}\right) \tag{2.154}
$$

O número de tiras de ductos de refrigeração de MT é dado pela equação [\(2.155\)](#page-59-2) em que *round* é a função arredondamento, *MW* é dado pela equaçã[o \(2.39\)](#page-42-6), *BLDHV* é dado pela equação [\(2.22\)](#page-40-2), *DWPGHV* e *DuctsHV* constam da [Tabela 2.5.](#page-34-0)

$$
N_3 = round\left(\frac{MW + 2 \times BLD_{LV}}{DWPG_{HV}} \times Ducts_{HV} \times 2\right)
$$
 (2.155)

O número de ductos de refrigeração perimétricos de MT é dado pela equação [\(2.156\)](#page-59-3) em que *D13* é dado pela equação [\(2.56\)](#page-45-0) e *DWPGHV* consta da [Tabela 2.5.](#page-34-0)

<span id="page-59-4"></span><span id="page-59-3"></span><span id="page-59-2"></span>
$$
N_4 = round\left(\frac{\pi \times D13}{DWPG_{HV}}\right) \tag{2.156}
$$

Assim, pode calcular-se a massa total de ductos de refrigeração de acordo com a equação [\(2.157\)](#page-59-4) em que, *gDS* consta da [Tabela 2.2,](#page-32-0) *N1*, *N2*, *N<sup>3</sup>* e *N<sup>4</sup>* são dados, respetivamente, pelas equações [\(2.153\),](#page-59-0) [\(2.154\),](#page-59-1) [\(2.155\)](#page-59-2) e [\(2.156\)](#page-59-3), *G* consta da [Tabela 2.7](#page-35-0) e *CCEE*, *Dw* e *TDS* constam da [Tabela 2.5.](#page-34-0)

$$
w_5 = 3 \times 1, 1 \times g_{DS}
$$
  
 
$$
\times [(N_1 + N_2 + N_3 + N_4) \times (G - 2 \times CCE) \times Dw \times T_{DS}]
$$
 (2.157)

### **2.2.14 – Cálculo da massa de óleo**

O volume dos painéis corrugados é dado pela equação [\(2.158\)](#page-60-0) em que *HCP* e *DPanel* constam da [Tabela 2.5](#page-34-0) e *NCP* resulta da equação [\(2.129\).](#page-55-3)

$$
V_{CP} = 8 \times 10^{-3} \times HCP \times D_{panel} \times NCP
$$
 (2.158)

O volume dos enrolamentos de BT e MT são dados pela equação [\(2.159\)](#page-60-1) em que *w<sup>1</sup>* é dado pela equação [\(2.91\),](#page-49-7) *w<sup>2</sup>* é dado pela equação [\(2.92\)](#page-50-0) e *gLV* consta da [Tabela 2.2.](#page-32-0)

<span id="page-60-1"></span><span id="page-60-0"></span>
$$
V_{Wd} = \frac{w_1 + w_2}{g_{LV}}\tag{2.159}
$$

O volume do material magnético (aço do núcleo) é dado pela equação [\(2.160\)](#page-60-2) em que *w<sup>3</sup>* é dado pela equação [\(2.35\)](#page-42-2) e *gMM* consta da [Tabela 2.2.](#page-32-0)

<span id="page-60-3"></span><span id="page-60-2"></span>
$$
V_{MM} = \frac{W_3}{g_{MM}}\tag{2.160}
$$

O volume da cuba é dado pela equação [\(2.161\)](#page-60-3) em que *TL*, *TW* e *OH* são dados, respetivamente, pelas equações [\(2.99\),](#page-51-1) [\(2.100\)](#page-51-2) e [\(2.102\).](#page-51-4)

$$
V_T = TL \times TW \times OH \tag{2.161}
$$

Assim, o volume de óleo mineral do transformador é dado pela equação [\(2.162\)](#page-60-4) em que *VT*, *VCP*, *VWd* e *VMM* são dados, respetivamente, pelas equações [\(2.161\),](#page-60-3) [\(2.158\),](#page-60-0) [\(2.159\)](#page-60-1) e [\(2.160\),](#page-60-2) e *VCT* consta da [Tabela 2.5.](#page-34-0)

$$
V_0 = V_T + V_{CT} + V_{CP} - V_{Wd} - V_{MM}
$$
\n(2.162)

Consequentemente a massa do óleo mineral é dada pela equação [\(2.163\)](#page-60-5) em que *g<sup>O</sup>* consta da [Tabela 2.2](#page-32-0) e *V<sup>O</sup>* é dado pela [\(2.162\).](#page-60-4)

<span id="page-60-5"></span><span id="page-60-4"></span>
$$
w_6 = 0.95 \times g_0 \times V_0 \tag{2.163}
$$

## **2.2.15 – Cálculo da massa de painel de aço**

A área ótima do reservatório de óleo é dada pela equação [\(2.164\)](#page-61-0) em que *VCT* consta da [Tabela](#page-34-0)  [2.5.](#page-34-0)

$$
A_{CT} = 2 \times \pi \times \left(\frac{V_{CT}}{2 \times \pi}\right)^{1/3} \times 2 \times \left(\frac{V_{CT}}{2 \times \pi}\right)^{1/3} + 2 \times \pi \times \left[\left(\frac{V_{CT}}{2 \times \pi}\right)^{1/3}\right]^2 \tag{2.164}
$$

A área total de painéis de aço é dada pela equação [\(2.165\)](#page-61-1) em que *TCA* é dado pela equação [\(2.123\)](#page-54-3) e *ACT* é dado pela equação [\(2.164\).](#page-61-0)

<span id="page-61-1"></span><span id="page-61-0"></span>
$$
A_7 = TCA + A_{CT} \tag{2.165}
$$

Pode então calcular-se a massa de painel de aço através da equação [\(2.166\)](#page-61-2) em que *A<sup>7</sup>* é dado pela equação [\(2.165\).](#page-61-1)

<span id="page-61-2"></span>
$$
w_7 = \frac{217.2}{6.0419} \times A_7
$$
 (2.166)

#### **2.2.16 – Cálculo da massa dos painéis corrugados**

A massa de painéis corrugados é dada pela equação [\(2.167\)](#page-61-3) em que *gCP* consta da [Tabela 2.2](#page-32-0) e *CPA* é dado pela equação [\(2.130\).](#page-55-4)

<span id="page-61-3"></span>
$$
w_8 = g_{CP} \times CPA \tag{2.167}
$$

### **2.2.17 – Cálculo do custo dos materiais**

O custo do enrolamento de BT é dado pela equação [\(2.168\)](#page-61-4) em que *uc<sup>1</sup>* consta da [Tabela 2.4](#page-33-0) e *w<sup>1</sup>* é dado pela equação [\(2.91\).](#page-49-7)

<span id="page-61-4"></span>
$$
C_1 = uc_1 \times w_1 \tag{2.168}
$$

O custo do enrolamento de MT é dado pela equação [\(2.169\)](#page-61-5) em que *uc<sup>2</sup>* consta da [Tabela 2.4](#page-33-0) e *w<sup>2</sup>* é dado pela equação [\(2.92\).](#page-50-0)

<span id="page-61-5"></span>
$$
C_2 = uc_2 \times w_2 \tag{2.169}
$$

O custo do material magnético é dado pela equação [\(2.170\)](#page-62-0) em que *uc<sup>3</sup>* consta da [Tabela 2.4](#page-33-0) e *w<sup>3</sup>* é dado pela equação [\(2.35\).](#page-42-2)

<span id="page-62-0"></span>
$$
C_3 = uc_3 \times w_3 \tag{2.170}
$$

O custo dos materiais de isolamento é dado pela equação [\(2.171\)](#page-62-1) em que *uc<sup>4</sup>* consta da [Tabela](#page-33-0)  [2.4](#page-33-0) e *w<sup>4</sup>* é dado pela equação [\(2.152\).](#page-58-6)

<span id="page-62-1"></span>
$$
C_4 = uc_4 \times w_4 \tag{2.171}
$$

O custo dos ductos de refrigeração é dado pela equação [\(2.172\)](#page-62-2) em que *uc<sup>5</sup>* consta da [Tabela](#page-33-0)  [2.4](#page-33-0) e *w<sup>5</sup>* é dado pela equação [\(2.157\).](#page-59-4)

<span id="page-62-2"></span>
$$
C_5 = uc_5 \times w_5 \tag{2.172}
$$

O custo do óleo mineral é dado pela equação [\(2.173\)](#page-62-3) em que *uc<sup>6</sup>* consta da [Tabela 2.4](#page-33-0) e *w<sup>6</sup>* é dado pela equação [\(2.163\).](#page-60-5)

<span id="page-62-3"></span>
$$
C_6 = uc_6 \times w_6 \tag{2.173}
$$

O custo dos painéis de aço de construção é dado pela equação [\(2.174\)](#page-62-4) em que *uc<sup>7</sup>* consta da [Tabela 2.4](#page-33-0) e *w<sup>7</sup>* é dado pela equação [\(2.166\).](#page-61-2)

<span id="page-62-4"></span>
$$
C_7 = uc_7 \times w_7 \tag{2.174}
$$

O custo dos painéis corrugados é dado pela equação [\(2.177\)](#page-62-5) em que *uc<sup>8</sup>* consta da [Tabela 2.4](#page-33-0) e *w<sup>8</sup>* é dado pela equação [\(2.175\).](#page-62-6)

<span id="page-62-7"></span><span id="page-62-6"></span>
$$
C_8 = uc_8 \times w_8 \tag{2.175}
$$

Assim, pela equação [\(2.176\)](#page-62-7) pode calcular-se o custo dos materiais de construção do transformador em que *C1*, *C2*, *C3*, *C4*, *C5*, *C6*, *C<sup>7</sup>* e *C<sup>8</sup>* são dados, respetivamente pelas equações [\(2.168\),](#page-61-4) [\(2.169\),](#page-61-5) [\(2.170\),](#page-62-0) [\(2.171\),](#page-62-1) [\(2.172\),](#page-62-2) [\(2.173\),](#page-62-3) [\(2.174\)](#page-62-4) e [\(2.175\).](#page-62-6)

$$
CMM = C_1 + C_2 + C_3 + C_4 + C_5 + C_6 + C_7 + C_8 \tag{2.176}
$$

### **2.2.18 – Cálculo do custo de fabrico do transformador**

O custo total dos materiais de construção é dado pela equação [\(2.177\)](#page-62-5) em que *CMM* é dado pela equação [\(2.176\)](#page-62-7) e *CRM* consta da [Tabela 2.4.](#page-33-0)

<span id="page-62-5"></span>
$$
CM = CMM + CRM \tag{2.177}
$$

O custo de construção do transformador é dado pela equação [\(2.178\)](#page-63-0) em que *CM* é dado pela equação [\(2.177\)](#page-62-5) e *CLab* consta da [Tabela 2.4.](#page-33-0)

<span id="page-63-0"></span>
$$
CTM = CM + C_{Lab} \tag{2.178}
$$

O preço de venda ao publico do transformador é dado pela equação [\(2.179\)](#page-63-1) em que *CTM* é dado pela equação [\(2.178\)](#page-63-0) e *SM* consta da [Tabela 2.4.](#page-33-0)

<span id="page-63-1"></span>
$$
BP = \frac{CTM}{1 - \frac{SM}{100}}\tag{2.179}
$$

A margem de lucro da venda do transformador é dada pela equação [\(2.180\)](#page-63-2) em que *BP* e *CTM* são dados, respetivamente, pelas equações [\(2.179\)](#page-63-1) e [\(2.178\).](#page-63-0)

<span id="page-63-3"></span><span id="page-63-2"></span>
$$
MS = BP - CTM \tag{2.180}
$$

O custo total de posse do transformador é dado pela equação [\(2.181\)](#page-63-3) em que *BP* é dado pela equação [\(2.179\),](#page-63-1) *NLL* é dado pela equação [\(2.37\),](#page-42-4) *LL<sup>1</sup>* é dado pela equação [\(2.81\),](#page-48-4) *A* e *B* constam da [Tabela 2.4.](#page-33-0)

$$
TOC = BP + A \times NLL + B \times LL_1 \tag{2.181}
$$

#### **2.3 – Formulação do problema**

Com as equações de dimensionamento do transformador desenvolvidas pode proceder-se à formulação do problema.

### **2.3.1 – Função objetivo**

São apresentadas várias possibilidades para a função objetivo do problema de dimensionamento do transformador: o custo dos materiais dado pela equação [\(2.177\),](#page-62-5) o custo de fabrico do transformador dado pela equação [\(2.178\)](#page-63-0) ou o custo total de posse dado pela equação [\(2.181\).](#page-63-3) Partindo desta formulação pode ainda chegar-se a outras possíveis funções objetivo, por exemplo, consumo energético ou emissões de CO<sub>2</sub>, tanto relativas à produção como ao tempo de vida do transformador.

Neste caso optou-se pela escolha do custo de fabrico, sendo a função objetivo dada pela equação [\(2.182\)](#page-64-0) em que *CTM* é dado pela equação [\(2.178\),](#page-63-0) *CM* é dado pela equação [\(2.177\)](#page-62-5) e *CLab* consta da [Tabela 2.4.](#page-33-0)

<span id="page-64-0"></span>
$$
\min CTM = \min[CM + C_{Lab}] \tag{2.182}
$$

### **2.3.2 – Restrições**

O problema de minimização do custo está sujeito a restrições, as quais são enumeradas seguidamente:

1. Condição de igualdade da tensão induzida

$$
U_{p,LV} = 4.44 \times f \times TurnsMain_{LV} \times FD_{max} \times CSF \times D \times 2 \times E_u \tag{2.183}
$$

A condição de igualdade da tensão induzida é dada pela equação [\(2.183\)](#page-64-1) em que *Up,LV* é dado pela equação [\(2.1\),](#page-36-0) *f* consta da [Tabela 2.1,](#page-31-0) *TurnsMainLV* é dado pela equação [\(2.6\),](#page-38-0) *FD*max e *D* constam da [Tabela 2.7,](#page-35-0) *CSF* consta da [Tabela 2.2](#page-32-0) e *E<sup>u</sup>* é dado pela equação [\(2.3\).](#page-37-1)

2. Condição de igualdade de rácio de espiras

<span id="page-64-2"></span><span id="page-64-1"></span>
$$
\frac{U_{p,HV1}}{U_{p,LV}} = \frac{TurnsMain_{HV}}{TurnsMain_{LV}}
$$
\n(2.184)

A condição de igualdade de rácio de espiras é dada pela equação [\(2.184\)](#page-64-2) em que *Up,HV1* é dado pela equação [\(2.11\)](#page-38-5) ou [\(2.12\),](#page-38-6) *Up,LV* é dado pela equação [\(2.1\),](#page-36-0) *TurnsMainHV* é dado pela equação [\(2.15\)](#page-39-2) e *TurnsMainLV* é dado pela equação [\(2.6\).](#page-38-0)

3. Perdas em vazio

<span id="page-64-3"></span>
$$
NLL < 1.15 \times NLL_g \tag{2.185}
$$

A condição de desigualdade de perdas em vazio é dada pela equação [\(2.185\)](#page-64-3) em que *NLL* é dado pela equação [\(2.37\)](#page-42-4) e *NLL<sup>g</sup>* consta da [Tabela 2.3.](#page-32-1) Esta condição está definida pela norma IEC 60076-1.

4. Perdas em carga para o nível de tensão de 20 kV

<span id="page-65-0"></span>
$$
LL_1 < 1.15 \times LL_g \tag{2.186}
$$

A condição de desigualdade de perdas em carga para o nível de tensão de 20 kV é dada pela equação [\(2.186\)](#page-65-0) em que *LL<sup>1</sup>* é dado pela equação [\(2.81\)](#page-48-4) e *LL<sup>g</sup>* consta da [Tabela 2.3.](#page-32-1) Esta condição está definida pela norma IEC 60076-1.

5. Perdas em carga para o nível de tensão de 6,6 kV

<span id="page-65-2"></span><span id="page-65-1"></span>
$$
LL_2 < 1.15 \times LL_g \tag{2.187}
$$

A condição de desigualdade de perdas em carga para o nível de tensão de 6,6 kV é dada pela equação [\(2.187\)](#page-65-1) em que *LL<sup>2</sup>* é dado pela equação [\(2.90\)](#page-49-6) e *LL<sup>g</sup>* consta da [Tabela 2.3.](#page-32-1) Esta condição está definida pela norma IEC 60076-1.

6. Perdas totais para o nível de tensão de 20 kV

$$
NLL + LL_1 < 1, \quad 1 \times \left( NLL_g + LL_g \right) \tag{2.188}
$$

A condição de desigualdade de perdas totais para o nível de tensão de 20 kV é dada pela equação [\(2.188\)](#page-65-2) em que *NLL* é dado pela equação [\(2.37\),](#page-42-4) *LL<sup>1</sup>* é dado pela equação [\(2.81\),](#page-48-4) *NLL* e *LL<sup>g</sup>* constam da [Tabela 2.3.](#page-32-1) Esta condição está definida pela norma IEC 60076-1.

7. Perdas totais para o nível de tensão de 6,6 kV

<span id="page-65-3"></span>
$$
NLL + LL_2 < 1.1 \times \left( NLL_g + LL_g \right) \tag{2.189}
$$

A condição de desigualdade de perdas totais para o nível de tensão de 6,6 kV é dada pela equação [\(2.189\)](#page-65-3) em que *NLL* é dado pela equação [\(2.37\),](#page-42-4) *LL<sup>2</sup>* é dado pela equação [\(2.90\),](#page-49-6) *NLL* e *LL<sup>g</sup>* constam da [Tabela 2.3.](#page-32-1) Esta condição está definida pela norma IEC 60076-1.

8. Impedância de curto-circuito

<span id="page-65-4"></span>
$$
0.9 \times \frac{Ukg}{100} < U_k < 1.1 \times \frac{Ukg}{100} \tag{2.190}
$$

A condição de desigualdade de impedância de curto-circuito é dada pela equação [\(2.190\)](#page-65-4) em que *U<sup>k</sup>* é dado pela equação [\(2.94\)](#page-50-2) e *Ukg* consta da [Tabela 2.3.](#page-32-1) Esta condição está definida pela norma IEC 60076-1.

9. Transferência de calor

<span id="page-66-0"></span>
$$
TLRTT - TTL_2 > 0 \tag{2.191}
$$

A condição de desigualdade para a transferência de calor é dada pela equação [\(2.191\)](#page-66-0) em que *TLRTT* é dado pela equação [\(2.132\)](#page-55-6) e *TTL<sup>2</sup>* é dado pela equação [\(2.133\)](#page-56-0). A capacidade de transferência de calor do transformador deve ser maior que as perdas do transformador no pior cenário de uso.

10. Aumento de temperatura do óleo

<span id="page-66-1"></span>
$$
AOR < 60 \, \text{°C} \tag{2.192}
$$

A condição de desigualdade para aumento da temperatura do óleo é dada pela equação [\(2.192\)](#page-66-1) em que *AOR* é dado pela equação [\(2.119\).](#page-53-6) Esta condição está definida pela norma IEC 60076- 2.

11. Tensão induzida na BT

<span id="page-66-2"></span>
$$
Induced_{LV} < 6 \, kV \tag{2.193}
$$

A condição de desigualdade de tensão induzida para o enrolamento de BT é dada pela equação [\(2.193\)](#page-66-2) em que *InducedLV* é dado pela equação [\(2.26\).](#page-40-6) O valor de tensão de 6 kV é relativo ao isolamento de 0,28 mm [5].

12. Tensão induzida na MT

<span id="page-66-4"></span><span id="page-66-3"></span>
$$
Induced_{HV} < 6 \, kV \tag{2.194}
$$

A condição de desigualdade de tensão induzida para o enrolamento de MT é dada pela equação [\(2.194\)](#page-66-3) em que *InducedHV* é dado pela equação [\(2.28\).](#page-41-0) O valor de tensão de 6 kV é relativo ao isolamento de 0,28 mm [5].

13. Tensão de impulso na BT

$$
Impulse_{LV} < 23.5\;kV\tag{2.195}
$$

A condição de desigualdade de tensão de impulso para o enrolamento de BT é dada pela equação [\(2.195\)](#page-66-4) em que *ImpulseLV* é dado pela equação [\(2.27\).](#page-40-7) O valor de tensão de 23,5 kV é relativo ao isolamento de 0,28 mm [5].

14. Tensão de impulso na MT

<span id="page-67-0"></span>
$$
Impulse_{HV} < 23.5\;kV \tag{2.196}
$$

A condição de desigualdade de tensão de impulso para o enrolamento de MT é dada pela equação [\(2.196\)](#page-67-0) em que *ImpulseHV* é dado pela equação [\(2.30\).](#page-41-2) O valor de tensão de 23,5 kV é relativo ao isolamento de 0,28 mm [5].

15. Altura da cuba

<span id="page-67-1"></span>
$$
TH_{min} < TH \tag{2.197}
$$

A condição de desigualdade para a altura da cuba é dada pela equação [\(2.197\)](#page-67-1) em que *THmin* é dado pela equação [\(2.101\)](#page-51-3) e *TH* consta da [Tabela 2.3.](#page-32-1)

Assim, o problema de minimização está completamente formulado, onde são claramente definidas as variáveis, a função a minimizar e as restrições.

## **Capítulo 3**

# **Estado da arte**

O dimensionamento de um transformador é uma tarefa complexa que exige do projetista um constante compromisso entre condicionantes impostas (standards e especificações), mantendo ao mesmo tempo o custo de construção do transformador o mais baixo possível, ou seja, o problema do dimensionamento de um transformador é um problema de minimização sujeito a diversas restrições.

Ao longo do tempo têm sido feitos vários desenvolvimentos no design e construção de transformadores aumentando a eficiência e diminuindo o custo, por exemplo, a alteração do tipo de aço de convencional para aço amorfo laminado levou a uma diminuição das perdas em vazio de 70% [8].

Com o aumento da capacidade de processamento e o desenvolvimento de novos algoritmos de otimização surgem oportunidades para mais melhoramentos no design de transformadores.

Os métodos para o desenvolvimento do dimensionamento de transformadores podem dividirse genericamente em quatro tipos [9]:

- Métodos experimentais combinação de por exemplo, modelos analíticos com medições experimentais de forma a ter um modelo preciso da realidade;
- Circuito equivalente modelo simples que recorre a um modelo semi-empírico para caracterizar o núcleo, pode afetar a precisão dos cálculos. Ainda muito usado na indústria;
- Métodos numéricos a ferramenta mais utilizada para a simulação do funcionamento dos transformadores, sendo Método dos Elementos Finitos (*Finite Element Method - FEM*) o mais usado.
- Métodos estocásticos métodos que incluem inteligência artificial (*Artificial Intelligence - AI*) como por exemplo os algoritmos genéticos (*Genetic Algorithms – GA*), que estão em crescente utilização.

Sendo a inteligência artificial um dos desenvolvimentos técnicos com maior crescimento na atualidade [10], com o aumento da sua utilização em diversos ramos, desde a saúde até à economia, a tomada de decisão é cada vez mais baseada na evidência. O estudo dos transformadores não é alheio a essa tendência [11].

Ao longo do tempo, vários métodos estocásticos têm vindo a ser utilizados para o estudo dos transformadores.

Em [12] é utilizada a simulação de Monte Carlo para simulação de efeitos térmicos no envelhecimento do isolamento do transformador. Neste artigo faz-se uma análise de sensibilidade das equações de cálculo de pontos quentes nos transformadores recorrendo à simulação de Monte Carlo. Com estas simulações foi possível identificar os parâmetros mais importantes em cada cenário simulado. A simulação de Monte Carlo consiste na simulação probabilística de vários cenários e, após inúmeras simulações, análise das mesmas.

Também as redes neuronais têm sido aplicadas à conceção de transformadores. Uma rede neuronal artificial consiste na mimetização duma rede neuronal biológica, sendo que as redes neuronais têm especial interesse para previsão ou controlo adaptativo. As redes neuronais precisam de dados para treino, validação e teste. Em [13] as redes neuronais são utilizadas com sucesso para prever as perdas em vazio, ainda que com algumas limitações, como por exemplo os parâmetros de entrada deverão ser no máximo quatro. Em [14] é feito o estudo, com sucesso, da relação entre corrente de arranque e as forças resultantes nos enrolamentos. É feita igualmente uma comparação com as correntes de curto-circuito. A técnica utilizada foi minimização da energia com rede neuronal. No artigo da referência [15] as redes neuronais são utilizadas com o objetivo de criar relações que permitam simplificar a complexidade do processo de design dum transformador. A rede neuronal é aplicada aos dados duma base de dados de testes de transformadores. Os resultados obtidos revelam resultados próximos dos ideais, quer em performance quer em custo. Em [16] é utilizada uma rede neuronal com o objetivo de melhorar a resposta térmica dum tipo específico de transformadores secos. A rede neuronal modelada consegue encontrar com grande precisão a relação dos diversos parâmetros com as perdas e temperatura interna.

As redes neuronais podem ser utilizadas em combinação com outras técnicas ou algoritmos. Na referência [17] uma rede neuronal é usada em conjunto com árvores de decisão bem como com elementos finitos, para escolha do material dos enrolamentos. Esta combinação revela uma precisão de 96% na escolha do material. Já na referência [18] as redes neuronais são utilizadas em combinação com o método do enxame de partículas. O enxame de partículas consiste na

mimetização dos bandos ou dos cardumes, e para isso, é criada uma população de indivíduos com uma determinada posição e velocidade no domínio do problema, que comunicam entre si. Cada individuo terá sempre como objetivo a busca de valores ótimos. O enxame de partículas tem tido implementações com sucesso em diversos ramos. Na referência [18] o enxame de partículas foi utilizado com sucesso para treinar uma rede neuronal para distinguir entre corrente de magnetização e curto-circuito.

Também na referência [19] é utilizado um enxame de partículas, neste caso para modelação térmica demonstrando desempenho semelhante a outras técnicas (algoritmos genéticos e redes neuronais). Em [20] é aplicado o enxame de partículas na otimização de um transformador retificador e são aplicadas técnicas adicionais para evitar ótimos locais. A alteração introduzida consiste na utilização de populações distintas num determinado número de iterações e de seguida compará-las, sendo que a melhor população segue para as próximas iterações. Em [21] o enxame de partículas é utilizado para dimensionar os enrolamentos do transformador recorrendo a variáveis geométricas. Os resultados, apesar de satisfatórios, carecem de mais desenvolvimento.

Outro método que se destaca é o algoritmo de otimização com colónias de formigas. As formigas quando se movimentam libertam feromonas, essas feromonas guiam as outras formigas. Portanto, um caminho com muitas feromonas é um bom caminho, um caminho com poucas feromonas é um mau caminho. Neste modelo, as feromonas vão evaporando, assim, quando não há passagem de formigas, a quantidade de feromonas vai-se extinguindo, tornando o caminho pouco atrativo. Um exemplo da aplicação do algoritmo da colónia de formigas encontra-se em [22] em que este algoritmo é utilizado para escolher o transformador apropriado para um determinado local tendo em conta as previsões de demanda da rede local. A utilização do algoritmo representa uma poupança de 3,21% no custo, comparando com uma escolha convencional. Em [23] a otimização por colónia de formigas é utilizada para minimizar o custo do transformador, considerando três variáveis de entrada (número de espiras do primário, fluxo e densidade de corrente). A implementação da otimização é feita com sucesso abrindo portas ao uso mais generalizado do algoritmo no ramo das máquinas elétricas. Na referência [24], tal como em [22], também é utilizada a otimização por colónia de formigas para encontrar a potência ótima para um transformador num determinado local, minimizando o custo total de posse e respeitando as condições de carga máxima.

Em [25] é estudada a minimização das perdas em vazio utilizando evolução diferencial. O objetivo é encontrar o melhor compromisso nos valores de correntes de magnetização entre o modelo experimental e o modelo calculado. Para o modelo calculado os valores de correntes são obtidos utilizando a evolução diferencial, mostrando-se haver uma relação bastante apreciável com os valores experimentais. O algoritmo de evolução diferencial, na sua versão base, consiste na existência de uma população de soluções candidatas que é sujeita a duas funções que cruzam (*crossover*) e diferenciam (*differential weight*) os candidatos. Se a nova posição criada for uma melhoria, então essa posição é aceite e adicionada à população de soluções.

Com algumas semelhanças com a evolução diferencial, os algoritmos genéticos aparecem muitas vezes associados à inteligência artificial aplicada aos transformadores. Um algoritmo genético consiste na mimetização da evolução natural (biológica) na qual o ADN (Ácido desoxirribonucleico) dos indivíduos mais adaptados passa às gerações seguintes. Num algoritmo genético, uma população de indivíduos é criada e essa população vai criar uma nova população de descendentes através da aplicação de várias funções que imitam a evolução natural. A função cruzamento (ou comumente conhecida por *crossover*), que tal como o nome indica faz o cruzamento entre indivíduos dando origem aos descendentes; a função mutação que cria alterações não previstas nos indivíduos da população; a função elitismo que garante que os melhores indivíduos da nova ou velha geração estão presentes. Em [26] o algoritmo genético é utilizado para estimar os parâmetros dum transformador trifásico através da resolução das equações do circuito equivalente. Esta aplicação mostra-se versátil e superior às técnicas convencionais. Na referência [27] os algoritmos genéticos são utilizados para estudar o design de transformadores de distribuição do tipo secos. Neste estudo conclui-se que o algoritmo genético implementado encontra facilmente o ótimo com o preço computacional baixo. Numa escala mais pequena, em [28] é feita a otimização de transformadores toroidais de pequena dimensão recorrendo a algoritmos genéticos. A otimização efetuada mostra resultados muito bons relativamente a métodos de dimensionamento convencionais, em que, por exemplo, as perdas magnéticas são reduzidas em 32%. Em [29] é efetuada a minimização do custo total de posse dum transformador recorrendo aos algoritmos genéticos. Neste estudo é usada uma forma de restrição do problema baseada numa função penalização para tornar o algoritmo adaptativo. Esta alteração ao algoritmo melhora a capacidade de busca global considerando a minimização do custo total de posse. Em [30] o algoritmo genético também é modificado com o objetivo de otimizar transformadores de potência considerando: duplo objetivo, *crossover*  estocástico e mutação adaptativa. Verificou-se que o algoritmo obtém bons resultados, ótimos ou quasi-ótimos, considerando-se uma boa estratégia de design de transformadores de potência.
Na referência [31] a função *crossover* do algoritmo genético é sujeita à implementação da teoria do caos, verifica-se que essa alteração promove a convergência do algoritmo e dá boas indicações quanto à utilidade do algoritmo genético para o design de transformadores.

Ainda em relação aos algoritmos genéticos, existem algumas referências que fazem a comparação entre algoritmos genéticos e outros algoritmos ou variantes.

Um exemplo de comparação está presente em [32], em que é feita a comparação entre o algoritmo genético simples, a evolução diferencial e um algoritmo genético modificado, que consiste numa alteração na função elitismo para evitar o domínio de determinados indivíduos na população e aumentar a diversidade (NSGA-II). A função objetivo é minimizar as perdas e o custo total de posse. O algoritmo incorporando o NSGA-II teve os melhores resultados dos três, e tanto a evolução diferencial como o NSGA-II obtiveram melhores resultados do que o protótipo dimensionado da forma clássica. Outra comparação apresentada em [33], são comparadas três técnicas aplicadas ao dimensionamento do transformador: convencional, algoritmos genéticos e enxame de partículas. O objetivo da otimização é minimizar o custo total de posse do transformador. Conclui-se que ambas as técnicas funcionam bem quando aplicadas ao dimensionamento do transformador, sendo que o enxame de partículas supera o algoritmo genético, obtendo melhores resultados.

Em suma, várias técnicas têm sido utilizadas para dimensionar vários tipos de transformadores ao longo do tempo. Parece haver evidência da utilidade da inteligência artificial para o dimensionamento de transformadores dada a complexidade do problema. Das técnicas mais utilizadas destacam-se as redes neuronais e os algoritmos genéticos, apresentando bastante sucesso na resolução dos problemas a que se propõem. As redes neuronais parecem mais indicadas para resolução de problemas onde existem dados e pode haver interesse em usar esses dados para encontrar relações que permitam otimizar o problema, ou para fazer previsões. Já os algoritmos genéticos, por outro lado parecem mais vocacionados para problemas de otimização de transformadores visto tratar-se de um problema de elevada complexidade e com descontinuidades no domínio. Parece igualmente existir margem de manobra para a melhoria da performance dos algoritmos genéticos, através da introdução de novos conceitos ou modificações a funções existentes. Também, tanto a otimização por colónia de formigas como a otimização por enxame de partículas, parecem apresentar resultados interessantes. Tendo em conta a bibliografia consultada, optou-se pela utilização dos algoritmos genéticos como ferramenta a estudar e aplicar no dimensionamento do transformador de distribuição descrito no [Capítulo 2 d](#page-30-0)esta dissertação.

# **Capítulo 4**

# **Algoritmo genético**

#### **4.1 – Introdução**

O algoritmo genético (AG) é um método estocástico de procura do ótimo que imita a seleção natural biológica. Para o processo de procura do ótimo, o algoritmo genético utiliza uma população de potenciais soluções e aplica o princípio da sobrevivência do individuo mais apto. A cada geração são selecionados os indivíduos mais aptos (que possuem o melhor *fitness,* ou valor de aptidão), gerados através de um conjunto de operações, também elas baseadas na genética natural. Este processo leva à evolução da população de indivíduos, tornando-os cada vez mais adaptados ao ambiente, comparativamente com a geração anterior.

Os indivíduos de uma população são chamados de cromossomas, que por sua vez são constituídos por genes, cujo valor de cada gene é chamado de alelo, como pode observar-se na [Figura 4.1](#page-74-0) (sendo que neste caso, para ilustração, são representados apenas zeros e uns).

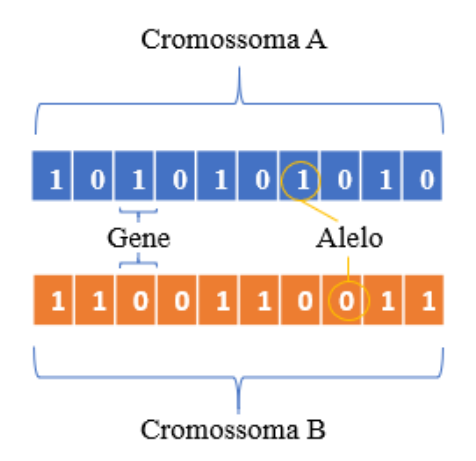

Figura 4.1 – Elementos construtivos da população de AG

<span id="page-74-0"></span>Cada gene num cromossoma pode ser considerado uma variável e o alelo o valor de cada variável. Essas variáveis são as entradas na função objetivo que resultam num valor de aptidão

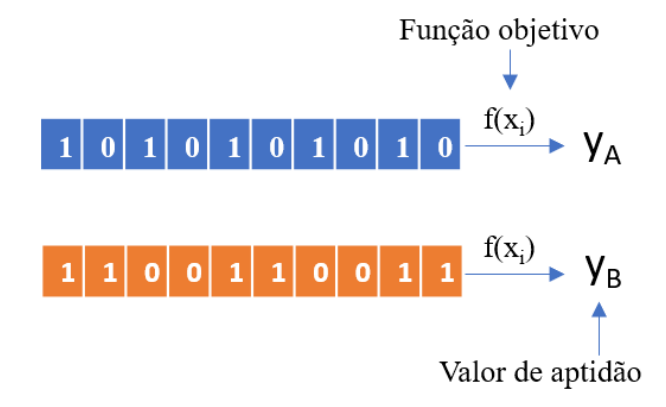

para cada elemento da população. Conhecido o valor de aptidão, torna-se possível comparar os indivíduos duma população.

Figura 4.2 – Função objetivo e valor de aptidão

Com os valores de aptidão de todos os elementos da população determinados, é então possível fazer-se a seleção dos melhores indivíduos da população. Existem vários métodos para efetuar a seleção dos indivíduos de uma população, o método escolhido nesta dissertação foi o torneio, e é desenvolvido no subcapítulo 4.2.

Feita a seleção dos indivíduos da população, segue-se o cruzamento dos indivíduos escolhidos pelo método de seleção, o chamado *crossover*, que será desenvolvido no subcapítulo 4.3.

Após o *crossover* segue-se a mutação, que consiste na mutação de um cromossoma aleatório, num gene aleatório, para um alelo aleatório, que é desenvolvida no subcapítulo 4.4.

Após a seleção, *crossover* e mutação calculam-se novamente os valores de aptidão para a nova população.

Tendo as populações das velha e nova gerações e os respetivos valores de aptidão, é possível aplicar o elitismo no algoritmo, que consiste na passagem de uma fração dos indivíduos mais aptos da geração velha para a geração nova. O elitismo será desenvolvido no subcapítulo 4.6.

Com isto chega-se então à versão final da nova geração, com os valores dos alelos e os valores de aptidão para cada cromossoma, faz-se a seleção do melhor valor possível (cromossomas cujos valores dos alelos verificam restrições), e são verificados os critérios de paragem antes de seguir para a próxima geração.

Os critérios de paragem adotados são o *stall* e número máximo de gerações, desenvolvidos no subcapítulo 4.7.

Caso algum dos critérios de paragem seja verificado, o algoritmo termina, caso contrário, voltase novamente à etapa de seleção, e por aí em diante, aplicando os operadores *crossover*, mutação e elitismo.

Na [Figura 4.3](#page-76-0) representa-se esquematicamente através dum fluxograma a cadeia de funcionamento do algoritmo genético.

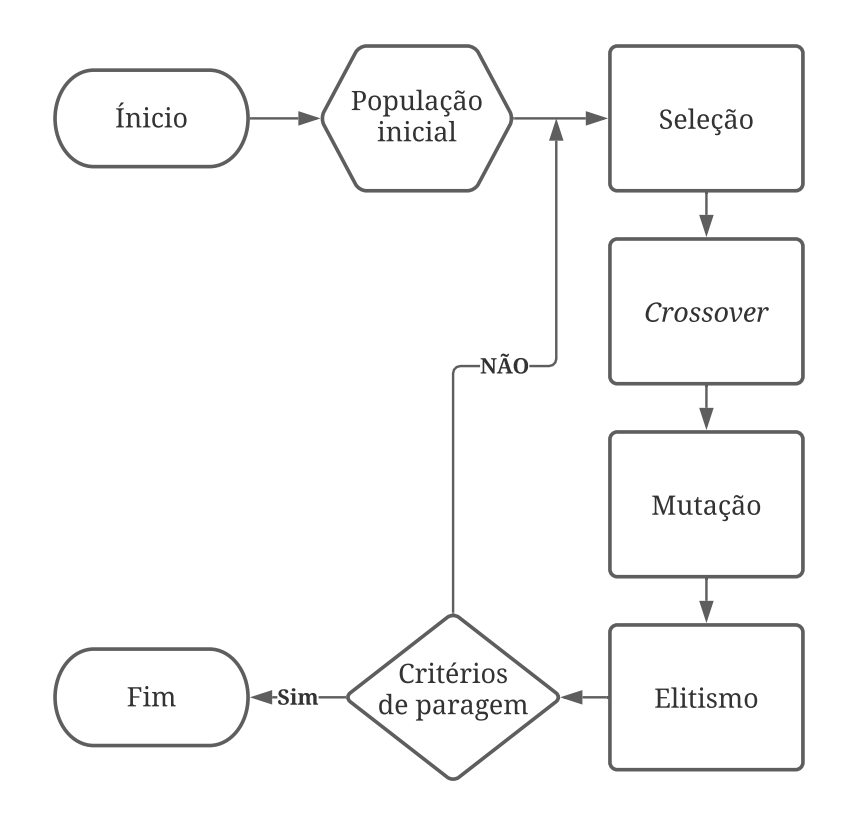

Figura 4.3 - Fluxograma do algoritmo genético

<span id="page-76-0"></span>Nos próximos subcapítulos percorrem-se em detalhe os vários processos do algoritmo genético.

#### **4.2 – Seleção**

A seleção consiste na determinação dos indivíduos de uma população que irão ser escolhidos para se reproduzirem. Os métodos mais comuns de seleção são baseados na reprodução proporcional, como por exemplo a roda da sorte ou a amostragem estocástica universal [34].

Os métodos de seleção podem agrupar-se, genericamente, em quatro variantes: reprodução proporcional, seleção por *ranking*, seleção por torneio e seleção em regime estacionário [35].

O exemplo mais comum de reprodução proporcional é a seleção por roda da sorte. Neste tipo de seleção a área da roda da sorte é o somatório dos valores de aptidão dos indivíduos da população, assim, para o caso de uma maximização, o individuo mais adaptado irá ocupar uma percentagem da área da roda da sorte maior que um individuo menos adaptado. Quando a roda da sorte é girada, irá parar num ponto aleatório e a probabilidade de acertar num individuo será tanto maior quanto for a área que ocupa. A roda da sorte é girada o mesmo número de vezes correspondente ao valor do tamanho da população.

Na seleção por *ranking* os indivíduos são colocados por ordem decrescente de valor de aptidão (no caso de uma maximização) e por essa ordem são atribuídos um decrescente número de cópias de cada individuo, em que o somatório do número de cópias é igual ao tamanho da população. Assim, numa nova população o individuo mais adaptado terá mais cópias que o segundo individuo mais adaptado, e este, mais cópias que o terceiro e assim sucessivamente.

Na seleção por torneio ocorre uma comparação entre indivíduos aleatórios duma população. No caso de um torneio binário, são escolhidos dois indivíduos aleatórios e só um deles é escolhido para passar para o conjunto de escolhidos para reprodução. Esse torneio é efetuado um número de vezes igual ao tamanho da população.

Na seleção por regime estacionário, da qual é exemplo o algoritmo GENITOR (*GENetic ImplemenTOR*) [35], a abordagem adotada é baseada na seleção por *ranking.* No entanto, o cruzamento dos indivíduos é efetuado um de cada vez, e isto significa que numa população coexistem várias gerações em simultâneo [36].

Dos quatro tipos de métodos de seleção apresentados, os métodos proporcionais são os mais lentos e a seleção por *ranking* e o torneio binário tem prestações semelhantes [35].

Para o caso particular do dimensionamento de um transformador de distribuição, um problema de minimização sujeito a várias restrições, é essencial que o sistema de seleção comtemple o uso de restrições. Existe a possibilidade do uso de penalização do valor de aptidão para os casos

dos métodos proporcional e *ranking.* No entanto, essa implementação é complexa, implicando uma análise exaustiva dos valores de aptidão.

Para implementação de restrições, destaca-se o método de seleção por torneio. Com este método, para além da comparação de indivíduos em relação ao valor de aptidão, é possível também fazê-lo em relação ao cumprimento ou não cumprimento de restrições. O método de seleção por torneio com restrições foi implementado em [37] com bons resultados.

Assim, nesta dissertação será utilizado o método de seleção por torneio binário com restrições, respeitando o algoritmo da [Figura 4.4,](#page-78-0) baseado em [37].

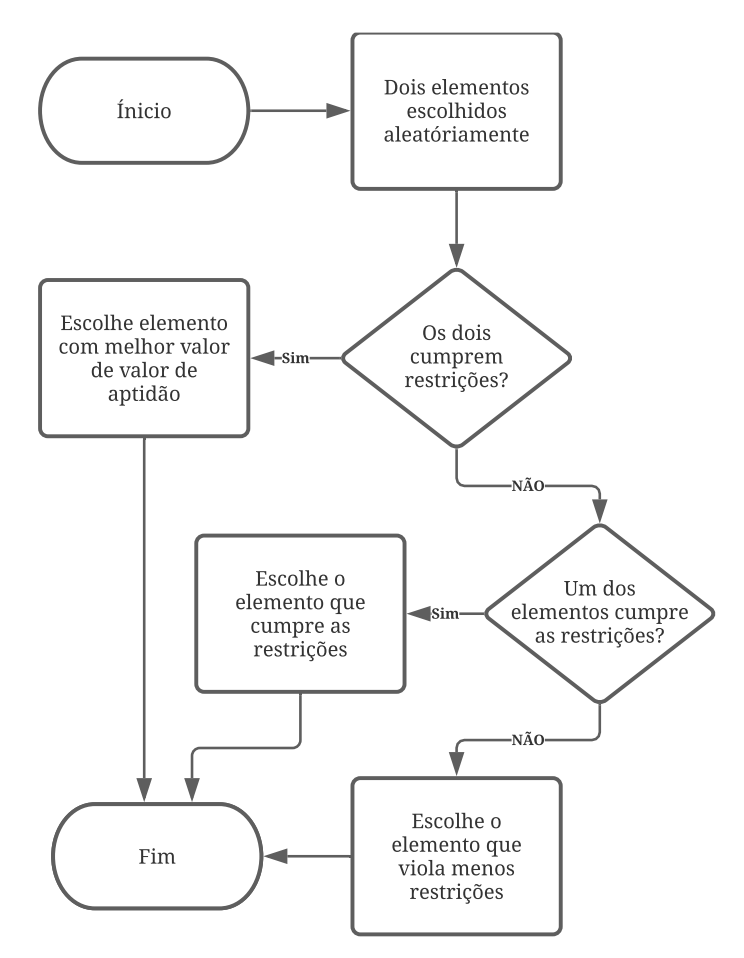

<span id="page-78-0"></span>Figura 4.4 - Fluxograma do algoritmo de seleção binária por torneio com restrições

Para ilustração do funcionamento do método descrito, tome-se como exemplo a população da [Figura 4.5,](#page-79-0) constituída por quatro elementos, e considere-se um problema de maximização sujeito a restrição nos genes 1 e 5, sendo que nesses alelos o valor deve ser sempre 1.

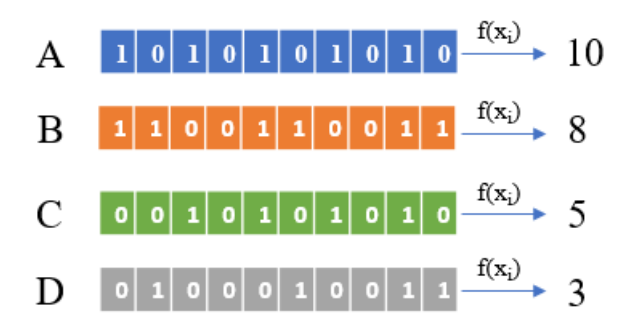

Figura 4.5 - População para exemplo de seleção por torneio

<span id="page-79-0"></span>Com a população da [Figura 4.5](#page-79-0) constituída pelos indivíduos A, B, C e D, podem verificar-se os seguintes cenários:

- 1. São escolhidos aleatoriamente os elementos A e B da população; neste caso o elemento escolhido é o elemento A, pois ambos os elementos cumprem as restrições, mas o elemento A tem melhor valor de aptidão;
- 2. São escolhidos aleatoriamente os elementos B e C da população; neste caso o elemento escolhido é o elemento B, pois é o único que cumpre integralmente as restrições;
- 3. São escolhidos aleatoriamente os elementos C e D da população; neste caso o elemento escolhido é o elemento C, pois viola menos restrições (C viola restrição no gene 1 e D viola restrições nos genes 1 e 5);

#### **4.3 – Crossover**

A operação de *crossover* é a operação base dos algoritmos genéticos para a produção de novos cromossomas. A forma elementar de *crossover* é o *crossover* simples (ponto único), isto é, os cromossomas, aos pares, são divididos apenas uma vez e recombinados. Existem mais formas de *crossover*, entre elas destacam-se o *crossover* multiponto e o *crossover* uniforme.

No *crossover* multiponto, um par de cromossomas (pais) é dividido em vários segmentos, e estes são recombinados aleatoriamente em dois novos cromossomas (filhos). O *crossover* multiponto tem a vantagem de favorecer a procura num domínio mais alargado em vez da convergência para um valor singular [38].

No *crossover* uniforme é criada, de forma aleatória uma máscara (do mesmo tamanho dos cromossomas) que define se o gene numa determinada posição troca, ou não troca (1 ou 0). O *crossover* uniforme pode conciliar as vantagens do *crossover* ponto único e do *crossover* multiponto, tudo depende da capacidade da máscara. Uma máscara com ordens de troca em muitos genes comporta-se como o *crossover* multiponto, permitindo uma procura mais alargada. Uma máscara com apenas uma ordem de troca comporta-se como *crossover* ponto único, promovendo a convergência [39].

Nesta dissertação optou-se pela utilização do *crossover* de ponto único. Na [Figura 4.6](#page-80-0) pode verse um exemplo esquemático do *crossover* simples.

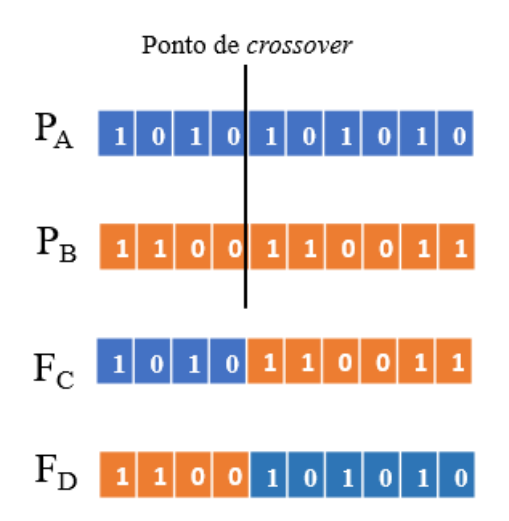

<span id="page-80-0"></span>Figura 4.6 - Exemplo de *crossover* simples, pais (P) e filhos (F)

No exemplo da [Figura 4.6](#page-80-0) representam-se dois cromossomas "pais", os cromossomas P<sub>A</sub> e P<sub>B</sub>. Estes cromossomas foram escolhidos aleatoriamente do conjunto de cromossomas selecionados (no caso desta dissertação, pelo método do torneio) para se cruzarem. O ponto de *crossover* é escolhido aleatoriamente e neste caso ocorre entre os genes 4 e 5. O resultado do *crossover* são os "filhos" representados pelos cromossomas Fc e F<sub>D</sub>.

No algoritmo é definido um coeficiente de *crossover.* Este coeficiente define a percentagem de cromossomas sujeitos a *crossover* (i.e., a percentagem dos cromossomas selecionados).

#### **4.4 – Mutação**

A mutação é alteração aleatória de um alelo por outro alterando a estrutura genética do cromossoma. Nos algoritmos genéticos a mutação é a garantia que o algoritmo efetua a procura em todo o domínio das variáveis.

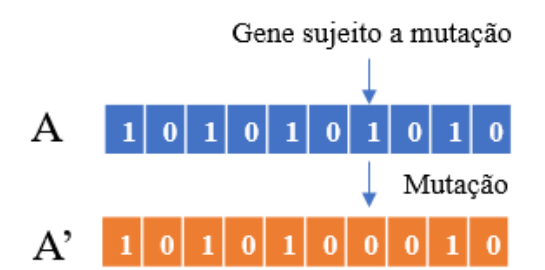

Na [Figura 4.7](#page-81-0) pode ver-se a representação da mutação num cromossoma binário.

Figura 4.7 – Exemplo de mutação binária, original (A) e mutado (A')

<span id="page-81-0"></span>Da população é escolhido aleatoriamente um cromossoma e desse cromossoma é escolhido aleatoriamente um gene. No caso do exemplo da [Figura 4.7,](#page-81-0) tratando-se dum cromossoma binário, a mutação é apenas a alteração de 1 para 0, no entanto, quando se trata de variáveis não binárias a mutação pode ocorrer para todo o domínio da variável. Na [Figura 4.8](#page-82-0) pode ver-se um exemplo de mutação não binária.

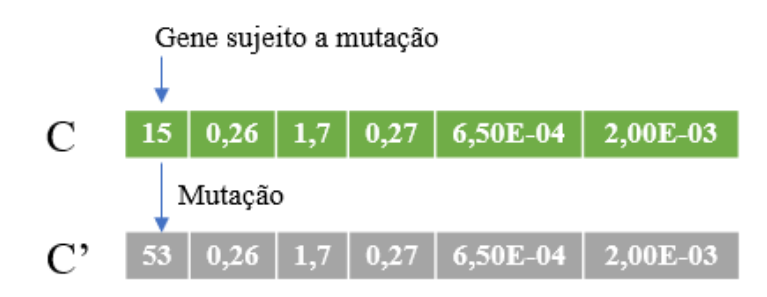

Figura 4.8 - Exemplo de mutação não-binaria, original (C) e mutado (C')

<span id="page-82-0"></span>No exemplo da [Figura 4.8,](#page-82-0) supondo que o gene escolhido aleatoriamente é o gene n. º1, e que esse gene tem um domínio possível entre 1 e 100, o valor que esse gene toma devido à mutação pode ser qualquer valor dentro desse intervalo (neste caso 53, por exemplo), com uma distribuição de probabilidade uniforme no intervalo.

Para problemas mais complexos, é referido na literatura, que pode ser necessário aplicar um coeficiente de mutação mais elevado, para ter melhores soluções, tal como é demonstrado em [40].

#### **4.5 – Mutação com efeito de compensação genética**

Quando ocorre uma mutação na seleção natural, na maioria das vezes, a mutação faz com que o valor de aptidão do individuo mutado diminua. A seleção natural terá então a tendência a restaurar o fenótipo dos indivíduos ancestrais, anulando essa mutação. No entanto, tem-se observado um fenómeno na natureza que, quando existe uma mutação, por vezes o efeito dessa mutação é suavizado, não se expressando como seria esperado. Esse fenómeno foi batizado de compensação genética [41]. A compensação genética tem vindo a ser observada em vários estudos, Por exemplo, em peixes-zebra mutantes [42], uma mutação extrema num alelo dum gene não resulta numa diferença significativa da aptidão do individuo mutado.

No algoritmo genético a mutação é aleatória, com probabilidade igual em todo o domínio da variável mutada, o que torna a probabilidade de a mutação melhorar o valor de aptidão*,* baixa.

Algumas variações têm vindo a ser apresentadas com vista a melhorar o efeito da mutação, como por exemplo: direcionar mutação a indivíduos com valor de aptidão mais baixo [34]; diminuição da taxa de mutação com a convergência da população [34]; alteração do domínio de mutação de forma não linear à medida que o problema vai convergindo em conjugação com a recombinação [43].

Assim, com vista a ter uma mutação mais eficaz e que seja inspirada no fenómeno natural conhecido como compensação genética, será implementada, testada e descrita a opção de mutação com efeito de compensação genética.

A partir do momento em que existe uma solução viável, o domínio onde pode ocorrer mutação torna-se limitado a uma gama em torno das características do individuo com o maior valor de aptidão conhecido. Por exemplo, numa variável cujo domínio possível pelas restrições é de 0 a 100, e a dado momento existe um individuo que tem o melhor valor de aptidão da população, sendo 15 o valor para essa variável, então, a partir desse momento a mutação passará a ser apenas possível dentro de uma gama de valores em torno de 15. Se for escolhida uma taxa de compensação genética de 10%, a mutação poderá ocorrer entre os valores de 13 e 17 em vez de ocorrer entre 0 e 100, com uma distribuição de probabilidade uniforme.

No entanto, esta variante da mutação, tem um custo: deixa de ser possível garantir que a solução não caia num mínimo/máximo local. E esse custo deve estar sempre presente no uso desta variante. Tal como referido anteriormente, esta opção será testada e comparada com outras opções de mutação.

#### **4.6 – Elitismo**

O elitismo nos algoritmos genéticos é uma forma de reinserção da geração anterior (ou geração dos "pais") na geração atual (ou geração dos "filhos"). A utilização da operação de elitismo garante sempre que o valor de aptidão nunca piora a cada geração e melhora a rapidez de convergência do algoritmo [44].

Para que a função de elitismo funcione devidamente no caso de um problema com restrições, a simples troca dos indivíduos menos adaptados da geração dos "filhos" pelos indivíduos mais adaptados da geração dos "pais" não é possível. Assim foi necessário adotar-se o algoritmo representado no fluxograma da [Figura 4.9.](#page-84-0)

Com o algoritmo da [Figura 4.9](#page-84-0) só são escolhidos os melhores dos "pais" que cumpram as restrições e só são substituídos os "filhos" que não cumpram as restrições ou apresentem piores valores de aptidão, relativamente aos "pais".

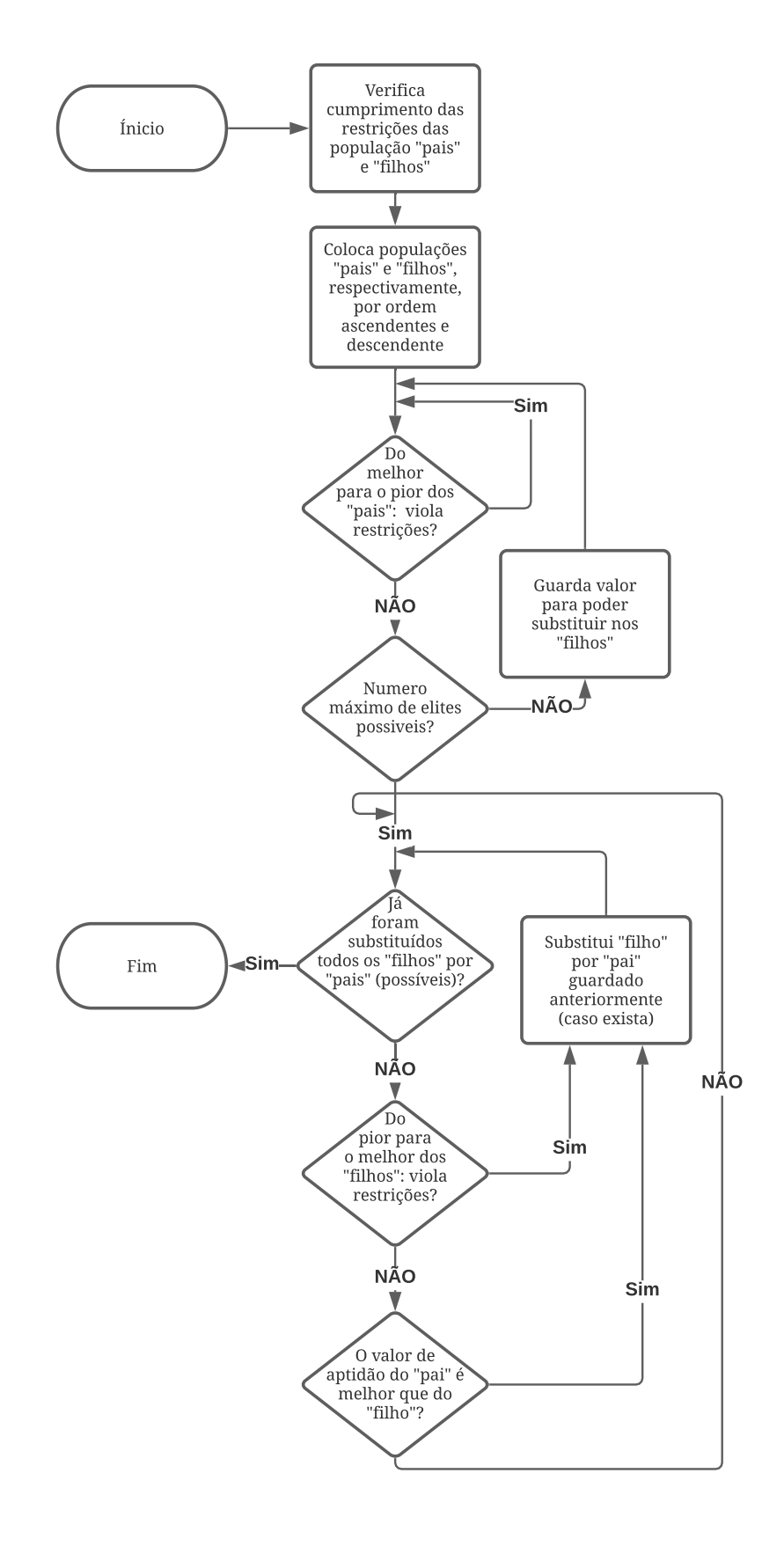

<span id="page-84-0"></span>Figura 4.9 - Fluxograma da função elitismo com restrições

Na [Figura 4.10](#page-85-0) apresenta-se um exemplo do funcionamento do algoritmo da função elitismo, neste caso sem restrições, por simplicidade, com uma taxa de elitismo a 50%. Ao colocar-se a população dos "filhos" com os valores de variável de aptidão ordenados do melhor para o pior, os dois últimos valores seriam 6 e 4. E ao colocar-se a população dos "pais" do pior para o melhor, e comparando dois últimos cromossomas de cada: entre 10 e 4 e entre 8 e 6, os indivíduos pertencentes aos "pais" apresentam maior valor de aptidão que os "filhos", sendo, portanto, estes últimos substituídos.

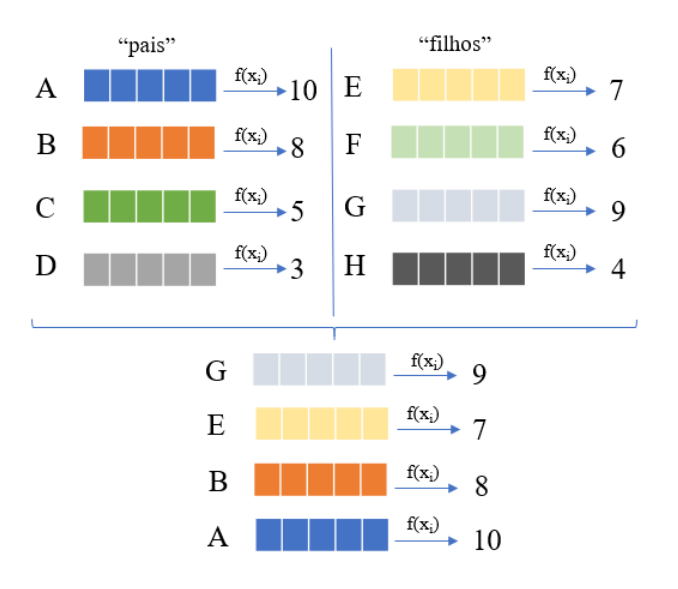

Figura 4.10 - Exemplo de elitismo, sem restrições, coeficiente 50%

#### <span id="page-85-0"></span>**4.7 – Critérios de paragem**

Tratando-se o algoritmo genético um processo estocástico, é difícil definir um critério de convergência. A prática habitual é parar o algoritmo após algumas gerações sem que haja alteração do valor de aptidão do melhor individuo, a chamada paragem por *stall* (do inglês: paragem ou causa para não haver progresso).

Nesta dissertação consideram-se dois critérios de paragem, o critério de paragem por *stall* e o critério de paragem por limite de gerações (limite máximo para que algoritmo não corra eternamente). Note-se que quando se diz que apenas será utilizado o *stall* e o limite de gerações, isso refere-se apenas à parte "genética", ou seja, na progressão genética da população. Adiante, numa versão do algoritmo genético, será apresentada uma condição de paragem por variação do melhor valor entre corridas. Essa condição será utilizada no caso do algoritmo genético com intervalo adaptativo, pois havendo alteração do intervalo do domínio de procura entre corridas,

a forma de definir quando o algoritmo pára, é quando deixa de haver melhoria do valor de aptidão.

Na [Figura 4.11](#page-86-0) pode ver-se o comportamento de duas corridas de um algoritmo genético que minimiza uma determinada função objetivo.

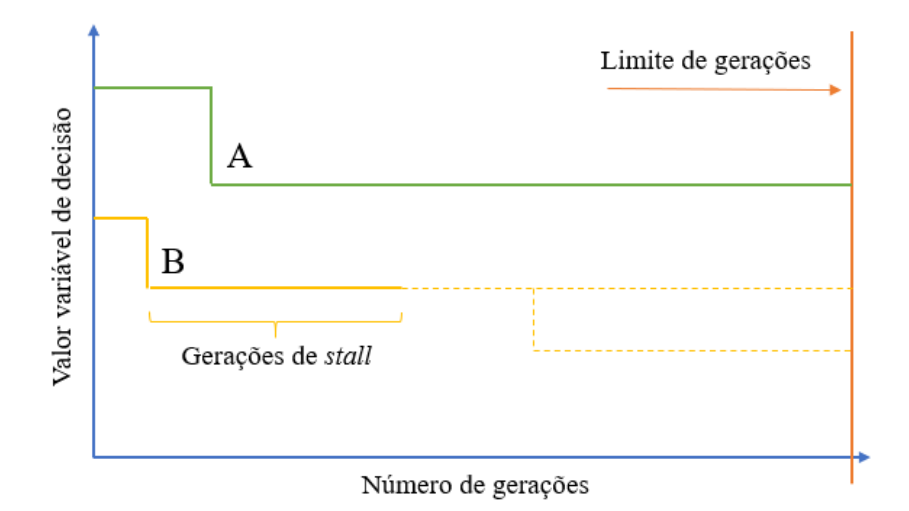

Figura 4.11 - Esquema de funcionamento dos critérios de paragem

<span id="page-86-0"></span>Como pode ver-se na [Figura 4.11](#page-86-0) representam-se duas corridas, a corrida A e corrida B. Na corrida A apenas é imposto o critério de paragem do limite máximo de gerações, ou seja, atingido número máximo de gerações o algoritmo termina e dá por concluída a corrida, quer haja alterações no valor de aptidão ou outros critérios de paragem. Nesta dissertação aplica-se a regra empírica para o número máximo de gerações da equação [\(4.1\),](#page-86-1) em que *Nvar* é o número de variáveis de entrada.

<span id="page-86-1"></span>
$$
Ger_{max} = 100 \times N_{var} \tag{4.1}
$$

Na corrida B é aplicado o critério de paragem por *stall*, ou seja, depois de um determinado número de gerações sem alterações no valor de aptidão do individuo mais apto, o algoritmo termina. Dada a incerteza devido à aleatoriedade do algoritmo genético, ao parar-se o algoritmo por *stall* deixa de saber-se o que poderia ocorrer nas gerações seguintes. Por um lado, o valor de aptidão podia melhorar imediatamente após a paragem, ou podia continuar até ao limite máximo de gerações.

A aplicação do critério de paragem por *stall* acaba por ser um compromisso entre esperar por evolução do valor de aptidão e o tempo de processamento.

### **4.8 – Fluxogramas das versões do algoritmo genético**

Neste subcapítulo são apresentados, em cada secção, o fluxograma de funcionamento para cada variante testada do algoritmo genético, nomeadamente, a versão base, a versão que inclui a compensação genética na mutação e a versão com intervalo adaptativo.

#### **4.8.1 – Versão base**

Na [Figura 4.12](#page-87-0) pode ver-se o fluxograma de funcionamento do algoritmo genético na sua versão base. De realçar que quando é escolhido o melhor valor de aptidão, esse valor escolhido é o melhor possível, isto é: é o melhor valor que cumpre todas as restrições impostas.

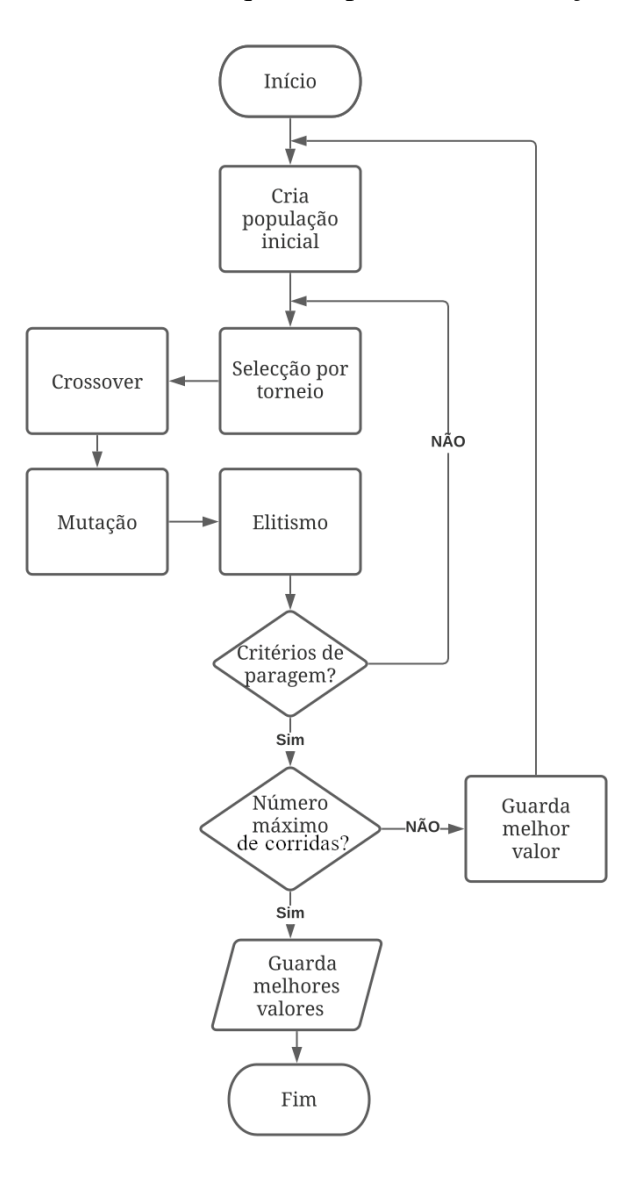

<span id="page-87-0"></span>Figura 4.12 - Fluxograma de funcionamento do algoritmo genético (versão base)

#### **4.8.2 – Versão mutação com compensação genética**

Na versão que incorpora a função de compensação genética, o modo de funcionamento é idêntico à versão base representada na [Figura 4.12](#page-87-0) em que a única alteração ocorre na função mutação.

A função mutação recebe um novo coeficiente, denominado de coeficiente de compensação genética, que assume um valor entre 0 e 1, criando um alelo com fenótipo mutante de acordo com a equação [\(4.2\),](#page-88-0) em que *x<sup>n</sup> melhor* é o melhor valor do alelo *n*, *Ccompgen* é o coeficiente de compensação genética e *RAND* um valor aleatório entre 0 e 1.

<span id="page-88-0"></span>
$$
x_n^{mutante} = x_n^{melhor} \times \left[1 + C_{compgen} \times (2 \times RAND - 1)\right]
$$
 (4.2)

#### **4.8.3 – Versão com intervalo adaptativo**

Na versão com intervalo adaptativo, o domínio dos indivíduos da população (i.e., o limite mínimo e máximo que cada variável) é ajustado de corrida em corrida, e o modo de funcionamento encontra-se representado na [Figura 4.13.](#page-89-0)

Nesta versão incorporam-se dois valores, um chamado de coeficiente de aproximação, que toma um valor entre 0 e 1 e um valor para a condição de paragem entre corridas, este último pode tomar qualquer valor positivo, dependendo muito do objeto da minimização.

O valor do coeficiente de aproximação pode ser dado pela equação [\(4.3\)](#page-88-1) em que *a* é qualquer valor entre 0 e 1, *i* é o número da corrida e *b* qualquer número real positivo. Assim é possível ir ajustando o valor do coeficiente de aproximação à medida que o número de corridas vai crescendo. No caso particular de se querer um valor constante, o parâmetro *b* é simplesmente zero.

<span id="page-88-1"></span>
$$
c_{apr} = a \times i^{-b} \tag{4.3}
$$

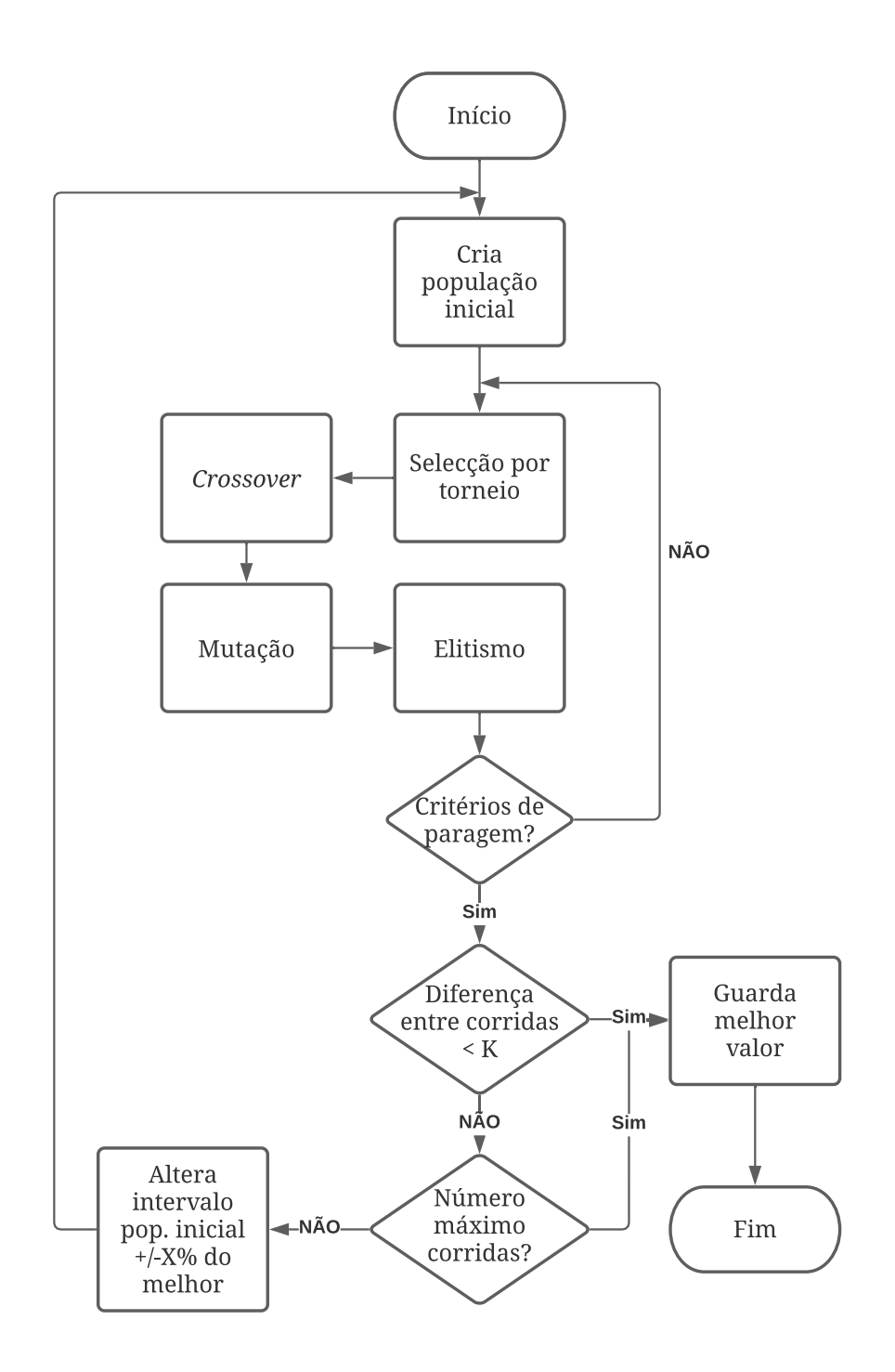

<span id="page-89-0"></span>Figura 4.13 – Fluxograma de funcionamento do algoritmo com intervalo adaptativo

O valor dos limites do novo intervalo de procura é então dado pela equação [\(4.4\)](#page-89-1) em que *capr* é o coeficiente de aproximação e *xi,melhor* é o melhor valor da corrida *i*.

<span id="page-89-1"></span>
$$
X_i = (1 \pm c_{apr}) \times x_{i, melhor}
$$
 (4.4)

.

#### **4.9 – Validação do algoritmo com recurso à função de Rastrigin**

Para validar o algoritmo nas suas três versões descritas nos subcapítulos 4.10-4.12, optou-se pela utilização da função de Rastrigin. Esta função foi inicialmente proposta em 1974 por Rastrigin, é uma função não-convexa muito utilizada como teste de performance em algoritmos de otimização [45]. Encontrar o mínimo desta função é bastante difícil devido à existência de um elevado número de mínimos locais. A função de Rastrigin pode escrever-se de acordo com a equação [\(4.5\)](#page-90-0) em que, para o caso testado, o *A* tem o valor de 10 e *n* o valor de 2.

<span id="page-90-0"></span>
$$
f(x) = An + \sum_{i=1}^{n} [x_i^2 - A\cos(2\pi x_i)]
$$
 (4.5)

As três versões do algoritmo serão testadas em dois intervalos distintos com parâmetros de entrada do algoritmo genético típicos, e iguais em todos os testes. Os intervalos de teste serão  $x_i \in [-100; 100]$  e  $x_i \in [4,7; 204,7]$  com, respetivamente, valor mínimo analítico de  $f(x)=0$ com  $x_i = 0$  e valor mínimo analítico de  $f(x) = 49,75$  com  $x_i = 4,975$ .

<span id="page-90-1"></span>Os vários coeficientes dos parâmetros de entrada do algoritmo genético apresentam-se na [Tabela 4.1.](#page-90-1)

| Parâmetro           | Valor                      |
|---------------------|----------------------------|
| População           | 50                         |
| <b>Elitismo</b>     | 5%                         |
| Crossover           | 80%                        |
| Mutação             | 50%                        |
| Critério de paragem | <i>Stall</i> (50 gerações) |
| Número de corridas  | 113                        |
|                     |                            |

Tabela 4.1 – Parâmetros de entrada algoritmo genético (validação)

Optou-se pelo uso de um coeficiente de mutação alto como proposto em [40].

Sendo os algoritmos genéticos um método estocástico, uma forma de avaliar os resultados obtidos é através da distribuição de probabilidades. Nesta dissertação optou-se pela avaliação dos resultados através da distribuição normal (ou distribuição de Gauss) e da distribuição *gamma*. A distribuição normal pode definir-se por dois parâmetros, o valor médio, µ, e o desvio padrão, σ. O desvio padrão indica a percentagem de valores que estão dentro do valor do desvio ou múltiplos do desvio, por exemplo, em ±σ estão 68,3% dos valores e em ±2σ estão 95,4%

dos valores. A distribuição normal é utilizada quando a probabilidade é simétrica em relação a um valor. Quando o valor expectável é um mínimo, utiliza-se a distribuição *gamma*. A distribuição *gamma* é uma distribuição de dois parâmetros, um parâmetro de forma, *k*, e um parâmetro de escala, *θ*. A distribuição *gamma* é utilizada para modelar valores positivos e assimétricos, algo que ocorre para os valores de aptidão no caso duma minimização (para valores positivos).

#### **4.10 – Aplicação da versão base**

Na [Figura 4.14](#page-91-0) estão representados os resultados da versão base do algoritmo genético no intervalo *[-100; 100]* para 113 corridas. A coordenada *x<sup>1</sup>* tem um valor médio de 0,062 e um desvio padrão de 1,008 e a coordenada *x<sup>2</sup>* tem um valor médio de -0,121 e um desvio padrão de 1,050. O valor de *f(x)* tem um valor médio de 4,254 e um desvio padrão de 3,557 com parâmetros de distribuição *gamma* de 1,430 e 2,975, respetivamente, *k* e *θ*.

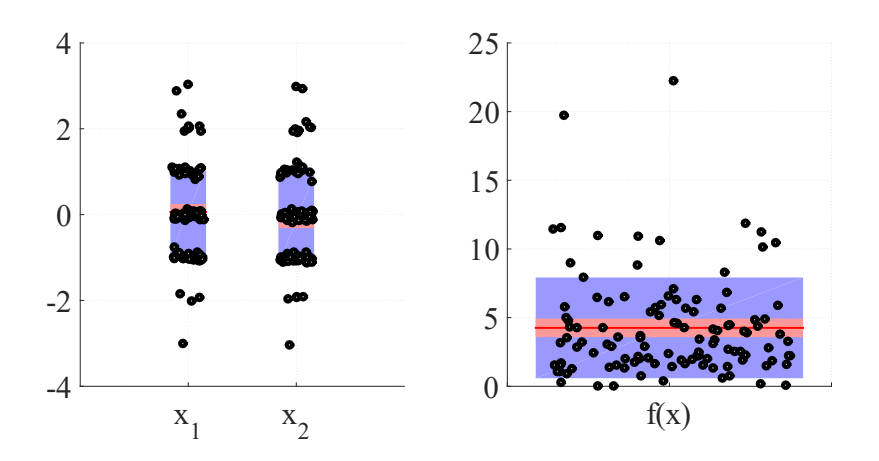

Figura 4.14 – Resultados teste versão base, intervalo [-100; 100]

<span id="page-91-0"></span>Na [Figura 4.15](#page-92-0) estão representados os resultados da versão base do algoritmo genético no intervalo *[4,7; 204,7]* para 113 corridas. A coordenada *x<sup>1</sup>* tem um valor médio de 5,231 e um desvio padrão de 0,534 e a coordenada *x<sup>2</sup>* tem um valor médio de 5,325 e um desvio padrão de 0,657. O valor de *f(x)* tem um valor médio de 65,177 com um desvio padrão de 12,655 com parâmetros de distribuição *gamma* de 26,526 e 2,457, respetivamente, *k* e *θ*.

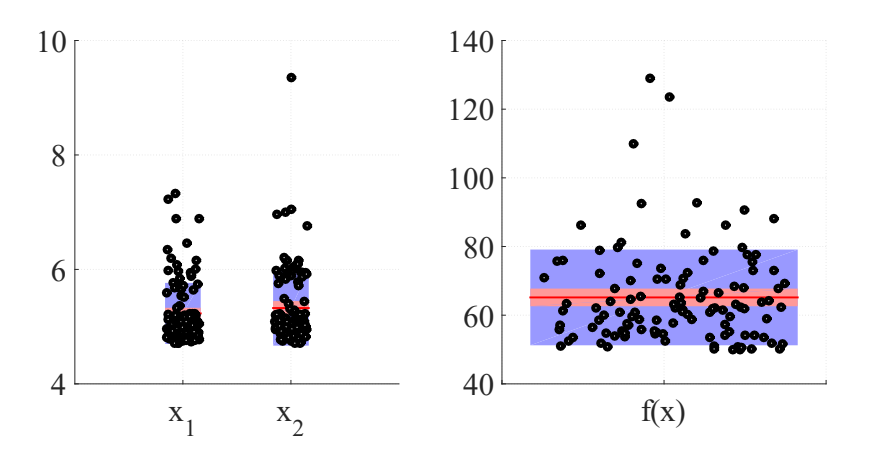

Figura 4.15 – Resultados teste versão base, intervalo [4,7; 204,7]

<span id="page-92-0"></span>No teste efetuado, em ambos os intervalos, parece existir convergência. Os valores teóricos das variáveis *x<sup>1</sup>* e *x<sup>2</sup>* estão dentro do desvio padrão. Já o caso do valor de aptidão, apesar de existir uma aproximação ao valor teórico, a diferença entre valor teórico e valor obtido com recurso ao algoritmo genético é relativamente maior. No entanto, dado que não foi efetuada nenhuma afinação de parâmetros, os resultados indicam uma convergência do algoritmo, ainda que com sucesso relativo devido à queda em mínimos locais, mais visível na [Figura 4.14](#page-91-0) para *x<sup>1</sup>* e *x2*.

#### **4.11 – Aplicação da versão com compensação genética**

Para o teste de validação do algoritmo na versão com compensação genética, optou-se pela utilização de um coeficiente de compensação genética de 1.

N[a Figura 4.16](#page-93-0) estão representados os resultados da versão do algoritmo incorporando a função mutação com a variante de compensação genética no intervalo *[-100; 100].* A coordenada *x<sup>1</sup>* tem um valor médio de -2,734  $\times$  10<sup>-12</sup> e um desvio padrão de 2,148  $\times$  10<sup>-10</sup> e a coordenada  $x_2$ tem um valor médio de -2,896  $\times$  10<sup>-12</sup> e um desvio padrão de 7,024  $\times$  10<sup>-11</sup>. O valor de  $f(x)$  tem um valor médio de 5,021  $\times$  10<sup>-14</sup> e um desvio padrão de 7,937  $\times$  10<sup>-14</sup> com parâmetros de distribuição *gamma* de 0,400 e 1,255  $\times$  10<sup>-13</sup>, respetivamente, *k* e  $\theta$ .

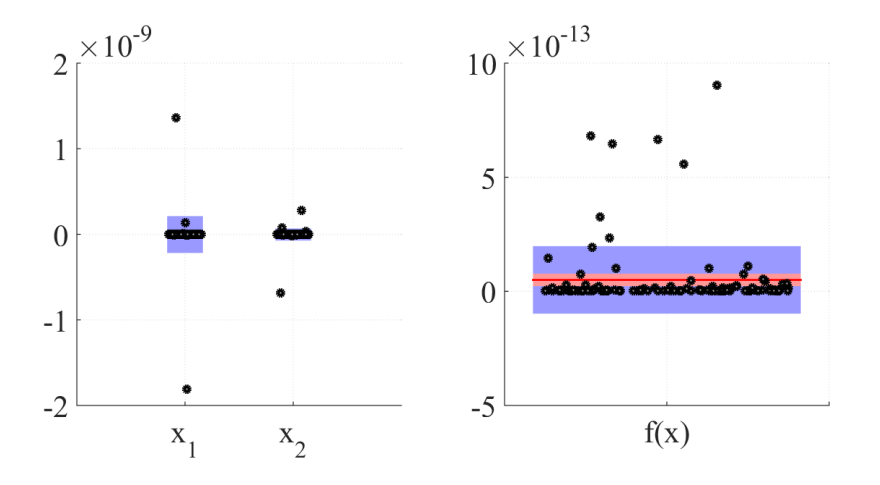

Figura 4.16 - Resultados teste compensação genética, intervalo [-100; 100]

<span id="page-93-0"></span>Na [Figura 4.17](#page-93-1) estão representados os resultados da versão do algoritmo incorporando a função mutação com a variante de compensação genética no intervalo *[4,7; 204,7].* A coordenada *x<sup>1</sup>* tem um valor médio de 4,977 e um desvio padrão de 0,015 e a coordenada *x<sup>2</sup>* tem um valor médio de 4,975 e um desvio padrão de 0,019. O valor de *f(x)* tem um valor médio de 49,867 com um desvio padrão de 0,187 com parâmetros de distribuição *gamma* de 71293,1 e 6,995 × 10-4 , respetivamente, *k* e *θ*.

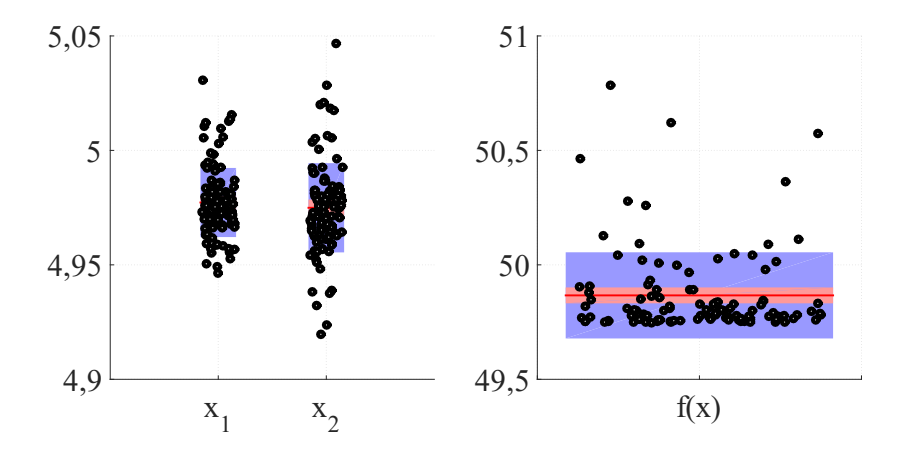

Figura 4.17 - Resultados teste compensação genética, intervalo [4,7; 204,7]

<span id="page-93-1"></span>No teste efetuado existe convergência em ambos os intervalos. Os valores teóricos das variáveis *x<sup>1</sup>* e *x<sup>2</sup>* estão dentro do desvio padrão. Também nos valores de aptidão existe convergência com os valores teóricos. Observa-se uma melhor convergência com a utilização da função da mutação com compensação genética, para os mesmos parâmetros de teste. Das 113 corridas efetuadas para cada intervalo, em nenhum caso encontrou um mínimo local em vez do mínimo global do intervalo considerado.

#### **4.12 – Aplicação da versão com inclusão de intervalo adaptativo**

Para o teste do algoritmo incorporando o intervalo adaptativo, considerou-se um coeficiente de aproximação dado pela equação [\(4.3\)](#page-88-1) com valores de *a* e *b*, respetivamente, 0,5 e 1 e uma condição de paragem entre iterações de  $1 \times 10^{-5}$ .

No algoritmo genético com intervalo adaptativo o processo é diferente. Ao invés do algoritmo percorrer cegamente as 113 corridas, todas com os mesmos intervalos iniciais, o algoritmo vai adaptando o intervalo consoante o melhor valor possível e pára quando a diferença entre corridas é menor que um determinado valor, como pode ver-se no exemplo da [Figura 4.18.](#page-94-0)

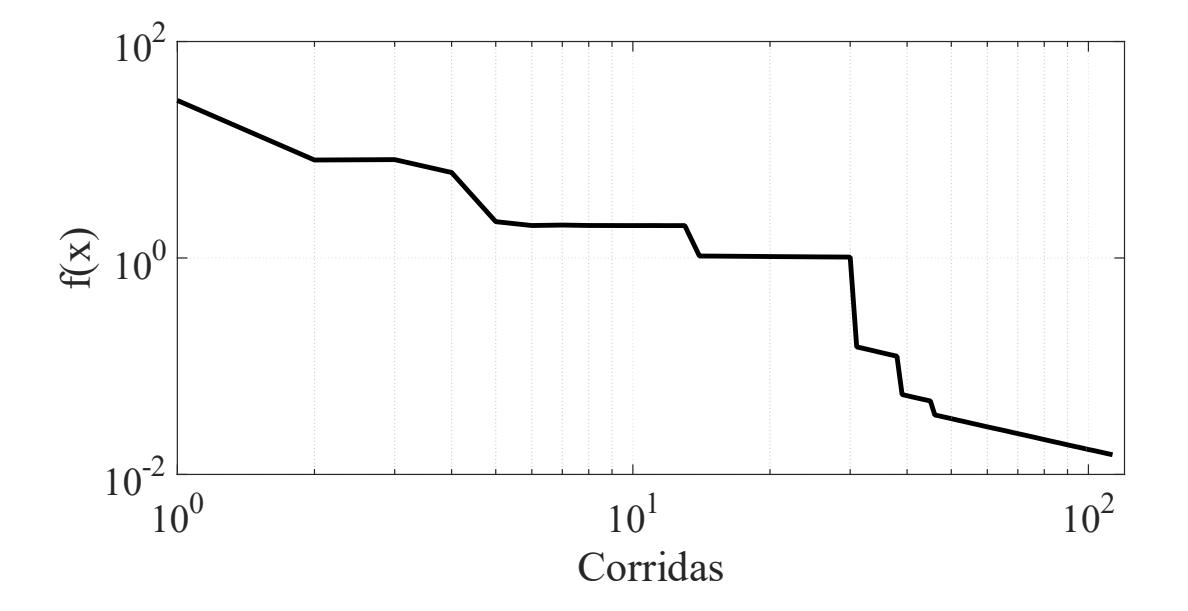

<span id="page-94-0"></span>Figura 4.18 – Exemplo de convergência com intervalo adaptativo (inicial: *[-100, 100]*)

Na [Figura 4.19](#page-95-0) estão representados os resultados da versão do algoritmo incorporando intervalo adaptativo no intervalo *[-100; 100]*. A coordenada *x<sup>1</sup>* tem um valor médio de 0,009 e um desvio padrão de 0,282 e a coordenada *x<sup>2</sup>* tem um valor médio de 0,026 e um desvio padrão de 0,248. O valor de *f(x)* tem um valor médio de 0,167 e um desvio padrão de 0,303 com parâmetros de distribuição *gamma* de 0,301 e 0,554, respetivamente, *k* e *θ*.

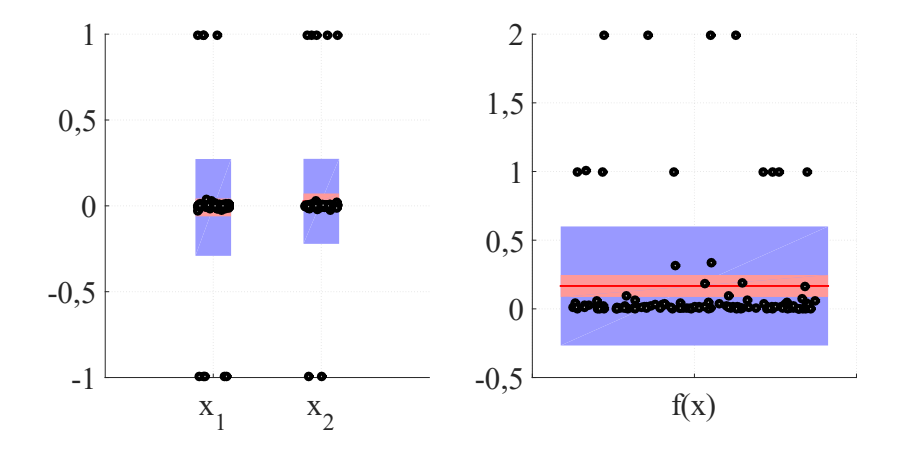

Figura 4.19 – Resultados teste intervalo adaptativo, intervalo [-100; 100]

<span id="page-95-0"></span>Na [Figura 4.20](#page-95-1) estão representados os resultados da versão do algoritmo incorporando intervalo adaptativo no intervalo *[4,7; 204,7]*. A coordenada *x<sup>1</sup>* tem um valor médio de 4,974 e um desvio padrão de 0,001 e a coordenada *x<sup>2</sup>* tem um valor médio de 4,975 e um desvio padrão de 0,001. O valor de  $f(x)$  tem um valor médio de 49,748 e um desvio padrão de 6,877  $\times$  10<sup>-4</sup> com parâmetros de distribuição *gamma* de 5,233 × 10<sup>9</sup> e 9,507 × 10<sup>-9</sup>, respetivamente, *k* e θ.

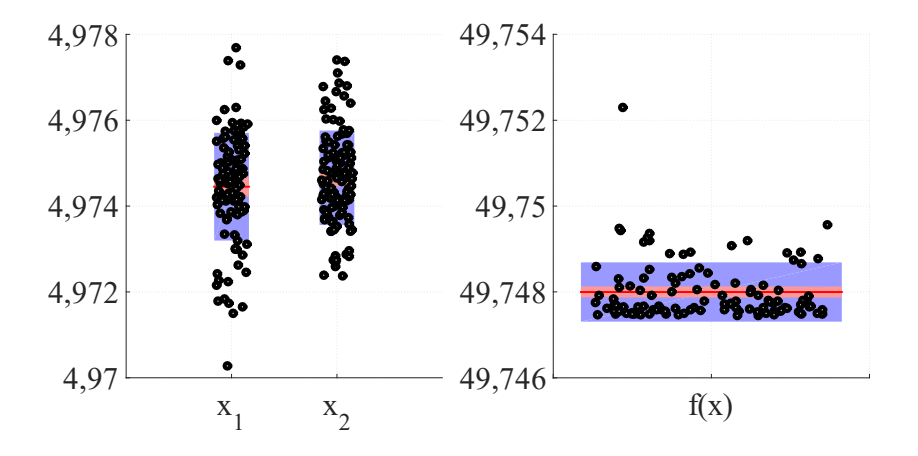

<span id="page-95-1"></span>Figura 4.20 – Resultados teste intervalo adaptativo, intervalo [4,7; 204,7]

No teste efetuado, em ambos os intervalos, existe convergência. Os valores teóricos das variáveis *x<sup>1</sup>* e *x<sup>2</sup>* estão dentro do desvio padrão. Também nos valores de aptidão existe convergência com os valores teóricos. Observa-se que o resultado da utilização do intervalo adaptativo, com as mesmas condições de entrada, não é tão bom quanto a compensação genética, mas é melhor que a versão base para o intervalo *[-100; 100].* Neste intervalo, existem resultados que encontraram um mínimo local em vez do mínimo global, convergindo para um mínimo adjacente ao mínimo global, como pode ver-se na [Figura 4.19](#page-95-0) para *x<sup>1</sup>* e *x2*.

Já no intervalo *[4,7; 204,7]* a versão adaptativa tem os melhores resultados.

Apesar dos diversos resultados, existe uma certa convergência em todas as versões, podendo, o sucesso da convergência para os valores teóricos, ser apenas uma questão de afinação dos parâmetros de entrada do algoritmo.

#### **4.13 – Implementação do AG para dimensionamento do transformador**

Para aplicar o algoritmo genético ao dimensionamento do transformador é necessário definir os parâmetros que o compõem. Na [Tabela 4.2](#page-96-0) apresenta-se a atribuição dos genes do algoritmo genético às variáveis de dimensionamento do transformador, sendo de realçar que estas variáveis serão elas também sujeitas a restrição.

| <b>Variável</b> (Tabela 2.7)   turns <sub>LV</sub>   D   $FD$ <sub>max</sub> |  |  | $G$ $t_{LV}$ | $d$ HV |
|------------------------------------------------------------------------------|--|--|--------------|--------|
| l ÷ene                                                                       |  |  |              |        |
|                                                                              |  |  |              |        |

<span id="page-96-0"></span>Tabela 4.2 – Genes do AG aplicado ao dimensionamento do transformador

As variáveis de entrada são introduzidas na função objetivo. No caso do problema de dimensionamento de um transformador de distribuição, a função objetivo é todo o conjunto de equações apresentadas no [Capítulo 2 .](#page-30-0)

<span id="page-96-1"></span>
$$
[CTM, TOC, dvar] = f(x_n)
$$
\n(4.6)

A equação [\(4.6\)](#page-96-1) é representativa da aplicação da função objetivo. Da implementação efetuada, resultam três parâmetros: o primeiro, *CTM*, é o custo de construção do transformador, o valor de aptidão, da equação [\(2.178\).](#page-63-0) Também pode ser considerado um valor de aptidão alternativo, <span id="page-97-0"></span>o *TOC*, que é o custo total de posse do transformador, da equação [\(2.181\).](#page-63-1) O parâmetro de saída *dvar* é o conjunto de restrições do problema. Essas restrições estão enumeradas na [Tabela 4.3.](#page-97-0)

| (2.183) | Igualdade, tensão induzida                                                                                                    |
|---------|----------------------------------------------------------------------------------------------------|
|         |                                                                                                    |
|         | Igualdade, rácio de espiras                                                                                                    |
|         | Perdas em vazio [W]                                                                                                    |
|         | Perdas em carga, 20 kV [W]                                                                                                    |
|         | Perdas em carga, 6,6 kV [W]                                                                                                    |
|         | Perdas totais, 20 k $\overline{V}$ [W]                                                                                                    |
|         | Perdas totais, 6,6 kV [W]                                                                                                    |
|         | Transferência de calor (diferença) [W]                                                                                                    |
|         | Impedância de CC                                                                                                    |
|         | Aumento de temperatura [°C]                                                                                                    |
|         | Tensão induzida BT [V]                                                                                                    |
|         | Tensão induzida MT [V]                                                                                                    |
|         | Tensão de impulso BT [V]                                                                                                    |
|         | Tensão de impulso MT [V]                                                                                                    |
|         | Altura mínima da cuba [m]                                                                                                    |
|         | (2.184)<br>(2.185)<br>(2.186)<br>(2.187)<br>(2.188)<br>(2.189)<br>(2.190)<br>(2.191)<br>(2.192)<br>(2.193)<br>(2.194)<br>(2.195)<br>(2.196)<br>(2.197) |

Tabela 4.3 – Restrições para o dimensionamento do transformador

Para implementação das restrições, as mesmas foram colocadas num cromossoma dedicado às restrições, cada um associado ao cromossoma das variáveis de entrada e igualmente ao respetivo valor de aptidão. Para restrições condicionais, a implementação das restrições é direta, como por exemplo, no caso da restrição número 3, as perdas em vazio, estas terão que ter um valor inferior a um valor pré-estabelecido. O mesmo se aplica no caso de restrições por imposição de mínimo. Já no caso das restrições de igualdade, optou-se por subtrair o valor dum lado da igualdade pelo valor do outro lado da igualdade e arredondar. Caso o valor seja zero a restrição é cumprida, caso contrário, a restrição não é cumprida. São restrições de igualdade as restrições 1 e 2.

Uma vez apresentado e validado o processo meta-heurístico que se pretende utilizar e apresentada a forma como se pretende aplicar ao dimensionamento do transformador, pode implementar-se o dimensionamento via algoritmo genético.

## **Capítulo 5**

# **Aplicação do algoritmo genético ao dimensionamento do transformador**

#### **5.1 – Dimensionamento convencional**

Para verificar-se o comportamento de técnicas meta-heurísticas é essencial ter-se uma técnica que sirva de elemento de comparação, comprovada, que ofereça resultados fiáveis. Em [5], para além das equações do dimensionamento apresentadas no [Capítulo 2 ,](#page-30-0) é também apresentada a técnica convencional utilizada para este tipo de problemas. Trata-se de uma técnica de força bruta (*brute-force search*) que consiste numa procura minuciosa de todos os candidatos possíveis e verificação se cumprem os requisitos construtivos impostos. Na [Figura 5.1](#page-98-0) pode ver-se o diagrama de funcionamento do dimensionamento convencional.

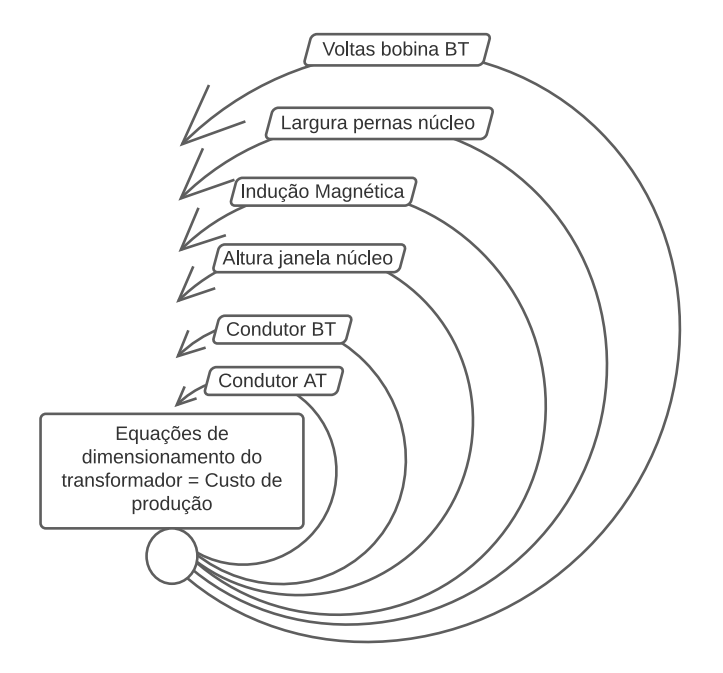

<span id="page-98-0"></span>Figura 5.1 – Diagrama do dimensionamento convencional

A implementação dum algoritmo de dimensionamento tradicional consiste em implementar seis ciclos imbricados com as seis variáveis de entrada: número de espiras do enrolamento de BT, largura das pernas do núcleo, indução magnética, altura janela do núcleo, espessura da fita condutora do enrolamento de BT e diâmetro do fio condutor do enrolamento de MT. Calculado o resultado do valor do custo de construção, é feita uma verificação das restrições impostas na construção do transformador, sendo neste caso, quinze restrições. Dado que se trata de ciclos imbricados, facilmente o número de cálculos a fazer sobe a valores de milhares ou milhões. Por exemplo, considerando 6 valores de espiras da bobina de BT, 20 valores de largura de pernas do núcleo, 20 valores de indução magnética, 20 valores de altura da janela do núcleo, 10 valores de secção de BT e 10 valores de secção de MT, resultam num total de 4 milhões e 800 mil cálculos. Assim, com este método é necessário limitar o número de valores para cada variável, bem como o alcance do domínio de cada variável. À medida que se vão fazendo corridas, é alterado o número de valores para cada variável bem como o domínio.

Uma vez que não existia este tipo de dimensionamento para o exemplo apresentado em [5], será feito o dimensionamento recorrendo a esta técnica de força bruta.

Numa primeira corrida, optou-se por começar com um espectro relativamente largo das variáveis de entrada e com um intervalo de discretização relativamente grande, de maneira a identificar e depois estreitar a zona da procura. Sucessivamente, nas corridas seguintes, o intervalo vai ficando mais estreito e o intervalo de discretização mais pequeno, como pode verse na [Tabela 5.1](#page-100-0).

<span id="page-100-0"></span>

|                         |                  | Variável de entrada         |                          |                             |                                          |                                       |                                      |  |
|-------------------------|------------------|-----------------------------|--------------------------|-----------------------------|------------------------------------------|---------------------------------------|--------------------------------------|--|
| Corrida                 | <b>Intervalo</b> | <b>Espiras</b><br><b>BT</b> | Largura<br>núcleo<br>[m] | Indução<br>magnética<br>[T] | <b>Altura</b><br>janela<br>núcleo<br>[m] | <b>Espessura</b><br>condutor<br>BT[m] | <b>Diâmetro</b><br>condutor<br>MT[m] |  |
|                         | <b>Mínimo</b>    | 1                           | $\Omega$                 | 1,1                         | $\overline{0}$                           | $4,00\times10^{-4}$                   | $\Omega$                             |  |
| $\mathbf{1}$            | <b>Máximo</b>    | 30                          | 0,5                      | 1,7                         | 0,5                                      | $1,00\times10^{-3}$                   | $2,00\times10^{-3}$                  |  |
|                         | <b>Passo</b>     | $\mathbf{1}$                | 0,1                      | 0,3                         | 0,1                                      | $3,00\times10^{-4}$                   | $5,00\times10^{-4}$                  |  |
|                         | <b>Mínimo</b>    | 14                          | 0,15                     | 1,5                         | 0,25                                     | $4,00\times10^{-4}$                   | $1,00\times10^{-3}$                  |  |
| $\overline{2}$          | <b>Máximo</b>    | 18                          | 0,35                     | 1,7                         | 0,35                                     | $8,00\times10^{-9}$                   | $2,00\times10^{-3}$                  |  |
|                         | <b>Passo</b>     | $\mathbf{1}$                | 0,01                     | 0,1                         | 0,01                                     | $5,00\times10^{-5}$                   | $5,00\times10^{-4}$                  |  |
|                         | <b>Mínimo</b>    | 14                          | 0,245                    | 1,6                         | 0,26                                     | $6,00\times10^{-4}$                   | $1,50\times10^{-3}$                  |  |
| 3                       | <b>Máximo</b>    | 16                          | 0,27                     | 1,7                         | 0,28                                     | $1,00\times10^{-3}$                   | $2,00\times10^{-3}$                  |  |
|                         | <b>Passo</b>     | $\mathbf{1}$                | 0,005                    | 0,01                        | 0,005                                    | $1,00\times10^{-4}$                   | $1,00\times10^{-4}$                  |  |
|                         | <b>Mínimo</b>    | 14                          | 0,244                    | 1,69                        | 0,26                                     | $7,00\times10^{-4}$                   | $1,75\times10^{-3}$                  |  |
| $\overline{\mathbf{4}}$ | <b>Máximo</b>    | 16                          | 0,25                     | 1,7                         | 0,268                                    | $8,50\times10^{-4}$                   | $1,85\times10^{-3}$                  |  |
|                         | <b>Passo</b>     | 1                           | 0,001                    | 0,01                        | 0,001                                    | $1,00\times10^{-5}$                   | $1,00\times10^{-5}$                  |  |
|                         |                  |                             |                          |                             |                                          |                                       |                                      |  |

Tabela 5.1 - Variáveis de entrada das várias corridas

<span id="page-100-1"></span>Com as variáveis de entrada da [Tabela 5.1](#page-100-0) tem-se, para cada corrida, o melhor resultado para o custo de construção do transformador e respetivo tempo de processamento, como pode ver-se na [Tabela 5.2.](#page-100-1)

| Corrida                                    |        |        |        |        |
|--------------------------------------------|--------|--------|--------|--------|
| Valor [¤]                                  | 14.672 | 14.275 | 14 026 | 13.945 |
| <b>Tempo processamento</b><br>$\mathbf{s}$ | 14     | 236    |        | 149    |

Tabela 5.2 – Melhores resultados e tempo de processamento de cada corrida

Na [Tabela 5.3](#page-101-0) tem-se, para cada iteração, as variáveis de entrada do dimensionamento do transformador, para o melhor resultado de cada corrida. É clara a convergência dos valores para cada variável mantendo-se sempre dentro do intervalo das restrições mínimas e máxima.

<span id="page-101-0"></span>

| Corrida                 | <b>Espiras</b><br><b>BT</b> | Largura<br>núcleo<br>[m] | Indução<br>magnética<br>[T] | <b>Altura</b><br>janela<br>núcleo<br>[m] | <b>Espessura</b><br>condutor BT<br>[m] | <b>Diâmetro</b><br>condutor<br>MT[m] |
|-------------------------|-----------------------------|--------------------------|-----------------------------|------------------------------------------|----------------------------------------|--------------------------------------|
|                         | 17                          | 0,2                      | 1,7                         | 0,3                                      | $7,00\times10^{-4}$                    | $2,00\times10^{-3}$                  |
| $\overline{2}$          | 15                          | 0,26                     | 1,7                         | 0,27                                     | $6,50\times10^{-4}$                    | $2,00\times10^{-3}$                  |
| 3                       | 15                          | 0,25                     | 1,7                         | 0,265                                    | $8,00\times10^{-4}$                    | $1,80\times10^{-3}$                  |
| $\overline{\mathbf{4}}$ | 15                          | 0,248                    | 1,7                         | 0,264                                    | $7,30\times10^{-4}$                    | $1,80\times10^{-3}$                  |
| <b>Mínimo</b>           |                             | >0                       | 1,1                         | >0                                       | $4,00\times10^{-4}$                    | >0                                   |
| <b>Máximo</b>           | $+\infty$                   | $+\infty$                | 1,7                         | $+\infty$                                | $1,00\times10^{-3}$                    | $2,00\times10^{-3}$                  |
|                         |                             |                          |                             |                                          |                                        |                                      |

Tabela 5.3 - Características do transformador (variaveis de entrada)

Assim, tal como as variáveis de entrada, também as restantes restrições de dimensionamento são verificadas na totalidade, como pode ver-se na [Tabela 5.4.](#page-101-1)

<span id="page-101-1"></span>

| Restrição                    |                  | Corrida  |                |          |                         | <b>Mínimo</b>  | <b>Máximo</b> |
|------------------------------|------------------|----------|----------------|----------|-------------------------|----------------|---------------|
|                              |                  |          | $\overline{2}$ | 3        | $\overline{\mathbf{4}}$ |                |               |
| Igualdade, tensão induzida   | $\mathbf{1}$     | 0        | $\theta$       | 0        | $\theta$                | 0              | $\Omega$      |
| Igualdade, rácio de espiras  | $\overline{2}$   | $\Omega$ | $\Omega$       | $\theta$ | $\theta$                | $\theta$       | $\theta$      |
| Perdas em vazio [W]          | 3                | 1038     | 1064           | 1054     | 1052                    | $\overline{0}$ | 1265          |
| Perdas em carga 1 [W]        | 4                | 9067     | 9222           | 9292     | 9543                    | $\overline{0}$ | 10235         |
| Perdas em carga 2 [W]        | 5                | 9337     | 9460           | 9585     | 9828                    | $\overline{0}$ | 10235         |
| Perdas totais 1 [W]          | 6                | 10106    | 10286          | 10346    | 10595                   | $\overline{0}$ | 11000         |
| Perdas totais 2 [W]          | 7                | 10375    | 10523          | 10639    | 10880                   | $\overline{0}$ | 11000         |
| Impedância CC                | 8                | 0.065    | 0.056          | 0.056    | 0.056                   | 0,054          | 0,066         |
| Transf. de calor (diferença) | $\boldsymbol{9}$ | 1482     | 86             | 199      |                         | $\Omega$       | $+\infty$     |
| Aumento temperatura [°C]     | 10               | 50       | 46             | 47       | 47                      | 0              | 60            |
| Tensão induzida BT [V]       | 11               | 54       | 62             | 62       | 62                      | $\theta$       | 6000          |
| Tensão induzida MT [V]       | 12               | 5380     | 5173           | 5543     | 5543                    | $\theta$       | 6000          |
| Tensão impulso BT [V]        | 13               | 1176     | 1333           | 1333     | 1333                    | $\overline{0}$ | 23500         |
| Tensão impulso MT [V]        | 14               | 17696    | 17017          | 18232    | 18232                   | $\overline{0}$ | 23500         |
| Altura da cuba [m]           | 15               | 0,836    | 0,782          | 0,784    | 0,784                   | $\overline{0}$ |               |

Tabela 5.4 - Restrições de dimensionamento

Neste subcapítulo, é apresentado o melhor valor encontrado para o custo de construção do transformador e os valores das variáveis que resultam nesse design, utilizando um método que verifica todas as possíveis soluções. Este método requer alguma sensibilidade e bastante tentativa e erro, pois facilmente o número de cálculos ronda os milhões. Os valores obtidos servem como base de comparação para os valores resultantes do dimensionamento, que se apresentam nos subcapítulos seguintes recorrendo a algoritmos genéticos. Sendo estes valores utilizados apenas como referência, optou-se por não efetuar uma quinta corrida.

#### **5.2 – Dimensionamento com algoritmo genético**

Neste subcapítulo apresenta-se o dimensionamento recorrendo ao algoritmo genético. Nos próximos subcapítulos apresenta-se uma análise à alteração dos diversos parâmetros do algoritmo genético. Começa-se pelo estudo do efeito do tamanho da população na performance do algoritmo para encontrar uma solução.

De seguida faz-se o estudo do efeito dos parâmetros de *crossover*, mutação, elitismo e do critério de paragem por *stall*. Para finalizar a análise de sensibilidade, faz-se o estudo ao número de corridas já com os parâmetros de população, mutação, *crossover*, elitismo e *stall* ajustados. A análise de sensibilidade dos parâmetros do algoritmo é realizada para a versão base do algoritmo genético. Depois da análise de sensibilidade, são aplicadas as restantes versões do algoritmo, nomeadamente a compensação genética e o intervalo adaptativo, cujos resultados são comparados considerando os mesmos parâmetros de entrada.

#### **5.2.1 – População**

<span id="page-102-0"></span>Para o estudo do efeito da população na performance do algoritmo genético no processo de otimização do dimensionamento do transformador, foram efetuados testes com os dados de entrada para os parâmetros do algoritmo genético apresentados na [Tabela 5.5.](#page-102-0)

| Parâmetro           | Valor                           |
|---------------------|---------------------------------|
| População           | 10, 20, 50, 100, 200, 500, 1000 |
| <b>Elitismo</b>     | 5%                              |
| <b>Crossover</b>    | 80%                             |
| Mutação             | 0,5%                            |
| Critério de paragem | Stall (50 gerações)             |
| Número de corridas  | 113                             |
|                     |                                 |

Tabela 5.5 – Parâmetros de entrada algoritmo genético, estudo da população

Na [Figura 5.2](#page-103-0) pode ver-se a relação entre o número de indivíduos na população inicial e o custo mínimo e médio de construção do transformador, bem como a relação entre o número de indivíduos e o tempo de processamento.

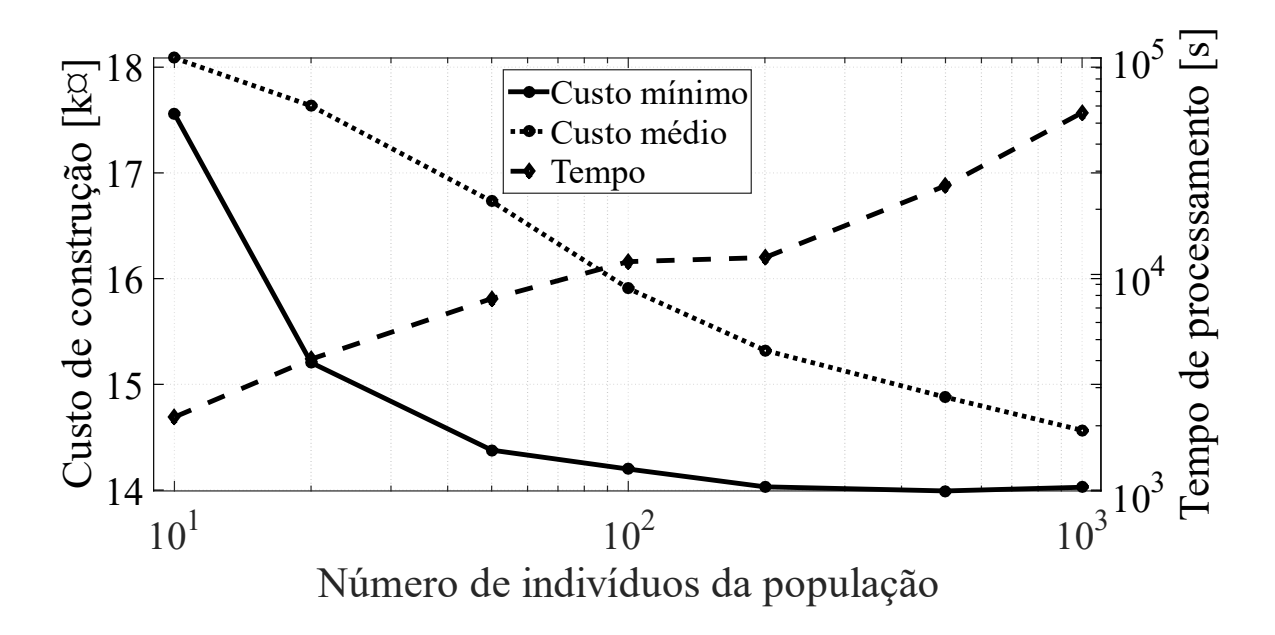

Figura 5.2 - Efeito do tamanho da população no custo e tempo

<span id="page-103-0"></span>Da [Figura 5.2](#page-103-0) conclui-se que, em relação ao custo mínimo do transformador, o valor estagna perto dos 14 k¤ quando é utilizada uma população de 200 indivíduos, não havendo vantagem no aumento de população. No que toca ao custo médio, parece haver um ponto de inflexão entre os 100 e os 200 indivíduos. Em relação ao tempo de processamento (para todos os ensaios foi utilizado o mesmo computador com processador Intel i7 com 2.2 GHz de velocidade), parece haver um aumento praticamente linear com o aumento da população, nota-se também ainda que o tempo de processamento entre os 100 e 200 indivíduos é idêntico.

Na [Figura 5.3](#page-104-0) pode ver-se o efeito do tamanho da população no início de solução admissível, isto é, em que geração aparece o primeiro individuo da população cujos parâmetros estão dentro das restrições, e o efeito da população no sucesso do algoritmo, ou seja, a percentagem de corridas em que foi encontrado um individuo viável.

Para uma população de 50 indivíduos tem-se um sucesso de aproximadamente 50% e a geração de início de solução admissível é, em média, perto da 200.ª geração. O valor do sucesso do algoritmo aumenta com o aumento da população até praticamente estagnar com uma população de 200 indivíduos (96.5% de sucesso). Por outro lado, à medida que se aumenta a população,

uma solução viável vai aparecendo cada vez mais cedo. Mais uma vez, perto dos 200 indivíduos começa a verificar-se uma estagnação (em média aparece uma solução viável na 34.ª geração).

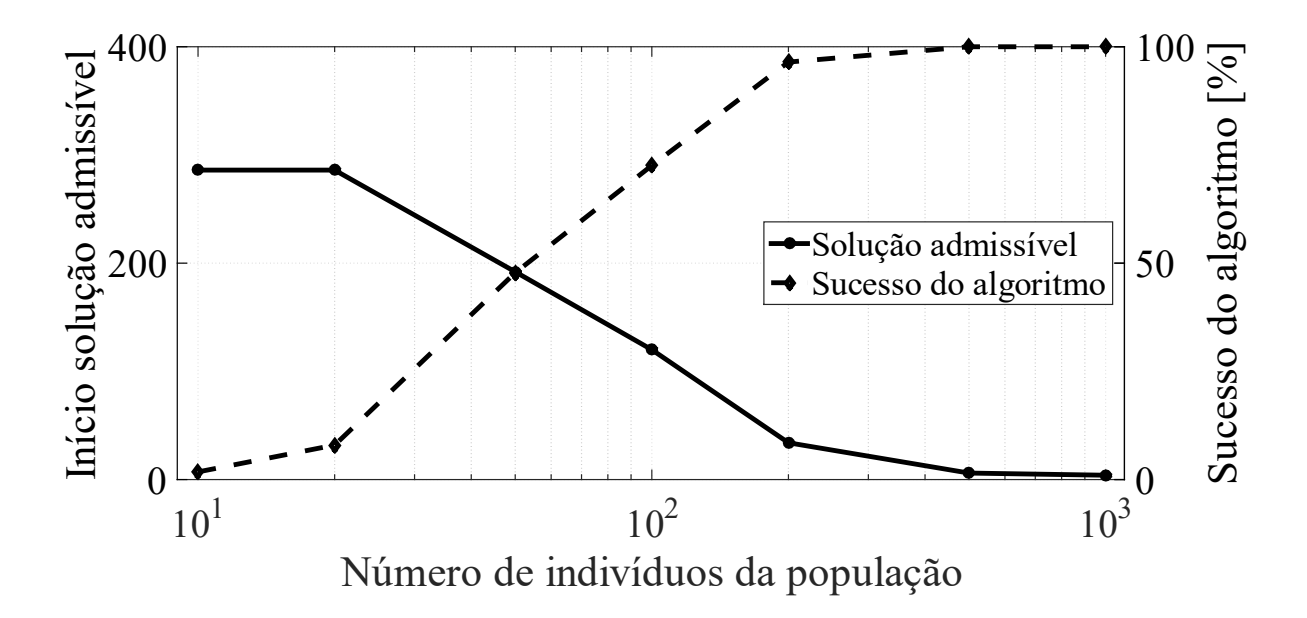

Figura 5.3 – Efeito do tamanho da população na solução e sucesso

<span id="page-104-0"></span>Assim, pode assumir-se como um bom compromisso a escolha de uma população de 200 indivíduos nos ensaios subsequentes.

#### **5.2.2 – Crossover**

<span id="page-104-1"></span>Para o estudo do efeito do *crossover* na performance do algoritmo genético no processo de otimização do dimensionamento do transformador, foram efetuados testes com os dados de entrada para os parâmetros do algoritmo genético da [Tabela 5.6.](#page-104-1)

| Parâmetro           | Valor                   |
|---------------------|-------------------------|
| População           | 200                     |
| <b>Crossover</b>    | 1%, 8%, 40%, 80% e 100% |
| Mutação             | 0,5%                    |
| <b>Elitismo</b>     | 5%                      |
| Critério de paragem | Stall (50 gerações)     |
| Número de corridas  | 113                     |
|                     |                         |

Tabela 5.6 - Parâmetros de entrada algoritmo genético, estudo do *crossover*

Na [Figura 5.4](#page-105-0) pode ver-se a relação entre o coeficiente de crossover e o custo mínimo e médio de construção do transformador, bem como entre o coeficiente de *crossover* e o tempo de processamento.

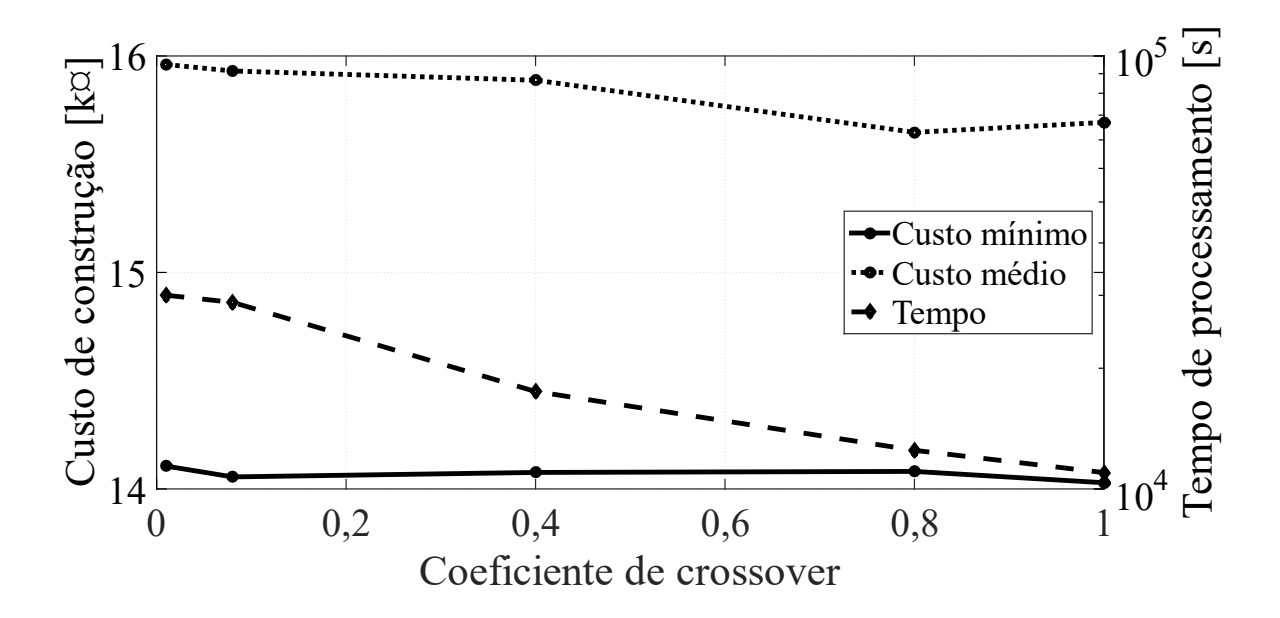

<span id="page-105-0"></span>Figura 5.4 – Efeito do coeficiente de *crossover* no custo de construção e no tempo de processamento

Da [Figura 5.4](#page-105-0) pode concluir-se que tanto o custo médio como o custo mínimo são ligeiramente alterados com o aumento do coeficiente de *crossover*, no entanto o tempo de processamento altera-se bastante com o aumento do coeficiente. Para um coeficiente de *crossover* de 0,4 temse um tempo de processamento de 4,7 horas enquanto para um coeficiente de 1 tem-se 3,1 horas.

Na [Figura 5.5](#page-106-0) pode ver-se o efeito do coeficiente de *crossover* tanto na geração média de início de solução admissível como na percentagem de sucesso do algoritmo em encontrar uma solução viável. Apesar de para todos os coeficientes de *crossover* o sucesso do algoritmo estar acima de 60%, ocorre um aumento significativo do sucesso para coeficientes acima de 0,4. O mesmo acontece com a geração de início de solução admissível.

Como tal, dadas as vantagens tanto no tempo de processamento como no sucesso do algoritmo, o uso de um coeficiente de 1 parece ser uma escolha adequada tendo sido o valor selecionado na implementação do algoritmo genético.

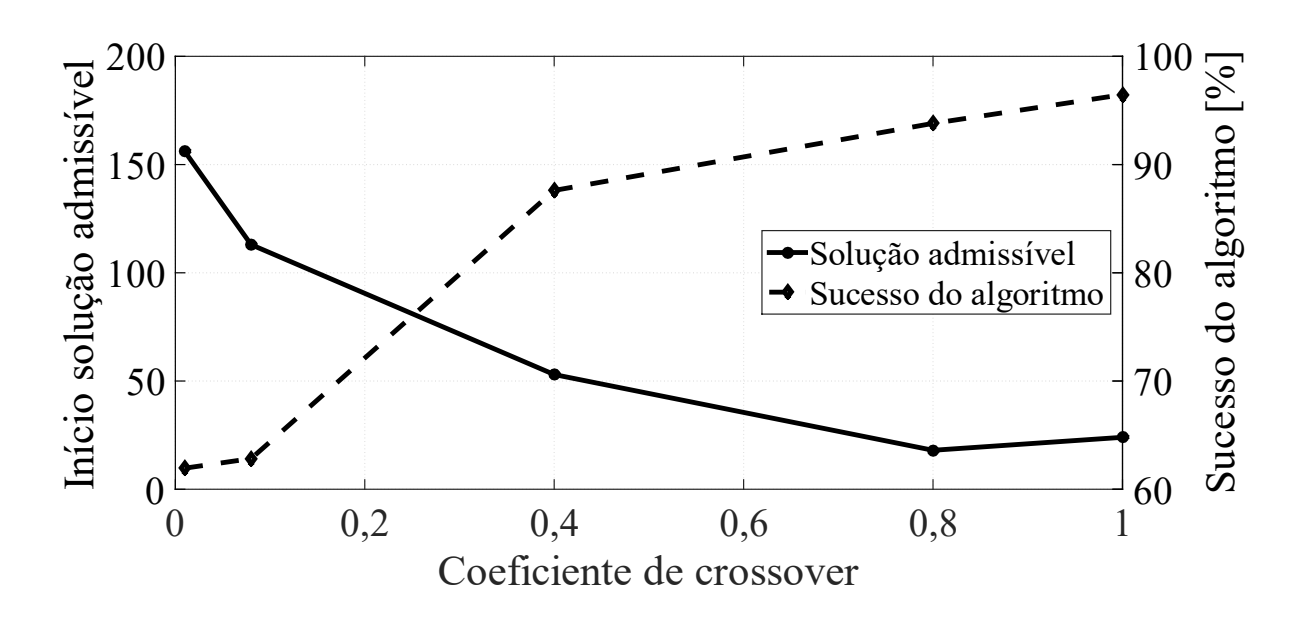

Figura 5.5 – Efeito do coeficiente de *crossover* na solução e sucesso

#### <span id="page-106-0"></span>**5.2.3 – Mutação**

<span id="page-106-1"></span>Para o estudo do efeito da mutação na performance do algoritmo genético no processo de otimização do dimensionamento do transformador, foram efetuados testes com os dados de entrada para os parâmetros do algoritmo genético apresentados na [Tabela 5.7.](#page-106-1)

| Parâmetro           | Valor                                                            |
|---------------------|------------------------------------------------------------------|
| População           | 200                                                              |
| <b>Crossover</b>    | 100%                                                             |
| Mutação             | $0,005\%$ , $0,05\%$ , $0,5\%$ , $1\%$ , $5\%$ , $50\%$ , $80\%$ |
| <b>Elitismo</b>     | 5%                                                               |
| Critério de paragem | <i>Stall</i> (50 gerações)                                       |
| Número de corridas  | 113                                                              |
|                     |                                                                  |

Tabela 5.7 - Parâmetros de entrada algoritmo genético, estudo da mutação

Na [Figura 5.6](#page-107-0) pode ver-se a evolução dos custos mínimo e médio em função do coeficiente de mutação, bem como o tempo de processamento em função do coeficiente de mutação. Observase uma convergência em torno de 14 k¤ para o custo mínimo a partir dos 0,5% e verifica-se que à medida que o coeficiente de mutação aumenta o valor do custo médio aproxima-se do valor mínimo, o que demonstra bem a importância do coeficiente de mutação na procura do valor ótimo. Valores melhores, tanto mínimo como médios, aparecem com uma ligeira desvantagem

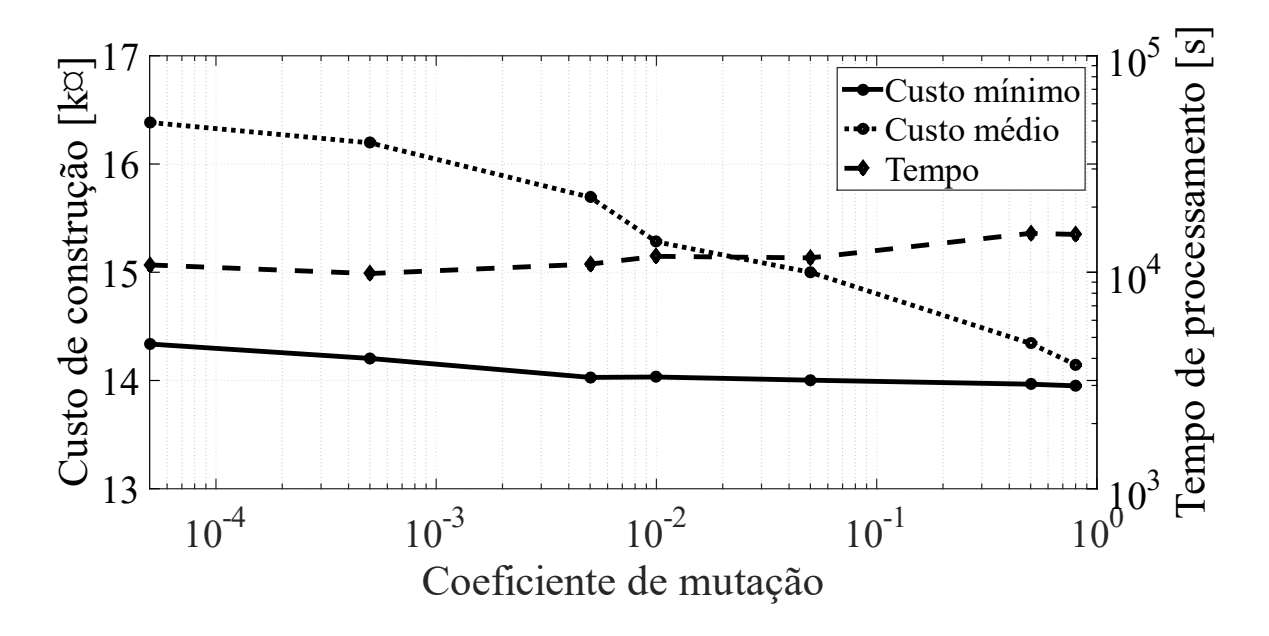

no que diz respeito ao tempo de processamento, o qual aumenta com o aumento da taxa de mutação.

Figura 5.6 – Efeito do coeficiente de mutação no custo e tempo

<span id="page-107-0"></span>Na [Figura 5.7](#page-108-0) pode ver-se o efeito do coeficiente de mutação, tanto na geração média de início de solução admissível como no sucesso do algoritmo. Em relação ao início da solução admissível, existem diferenças, mas a relação entre o coeficiente de mutação e o início da solução não parece ser muito robusta, na medida em que os valores oscilam entre 10 e 25 o que, tendo em conta o comportamento estocástico do algoritmo, não é muito relevante. Já em relação ao sucesso do algoritmo há um aumento consistente com o aumento da taxa de mutação. Parece um bom compromisso uma taxa de mutação de 1%, e será esse o valor considerado no estudo do efeito do elitismo.
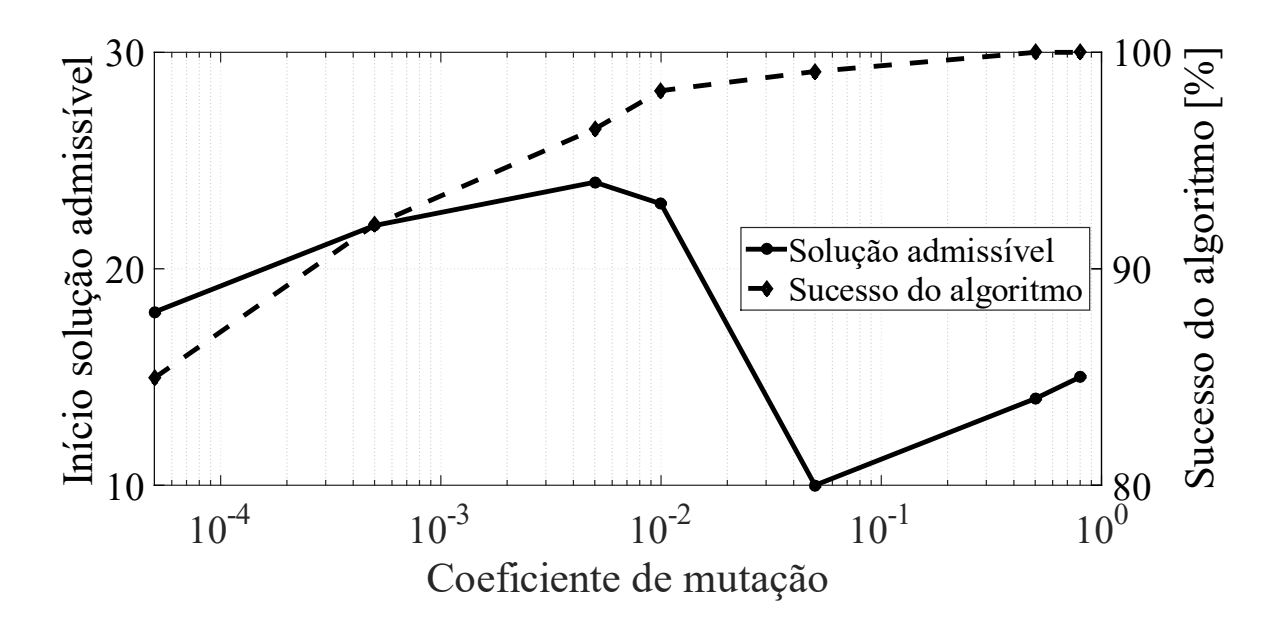

Figura 5.7 - Efeito do coeficiente de mutação na solução e sucesso do AG

#### **5.2.4 – Elitismo**

<span id="page-108-0"></span>Para o estudo do efeito do elitismo na performance do algoritmo genético no processo de otimização do dimensionamento do transformador, foram efetuados testes com os dados de entrada para os parâmetros do algoritmo genético apresentados na [Tabela 5.8.](#page-108-0)

| <b>Parâmetro</b>    | <b>Valor</b>               |  |  |  |
|---------------------|----------------------------|--|--|--|
| População           | 200                        |  |  |  |
| <b>Crossover</b>    | 100%                       |  |  |  |
| Mutação             | $1\%$                      |  |  |  |
| <b>Elitismo</b>     | 0%, 0,5%, 1%, 5%, 10%, 50% |  |  |  |
| Critério de paragem | Stall (50 gerações)        |  |  |  |
| Número de corridas  | 113                        |  |  |  |
|                     |                            |  |  |  |

Tabela 5.8 - Parâmetros de entrada algoritmo genético, estudo do elitismo

Da [Figura 5.8](#page-109-0) pode ver-se que parece não haver diferenças muito significativas nos três parâmetros testados para diferentes coeficientes de elitismo. No entanto, parece haver uma maior convergência do valor mínimo para valores entre 1% e 5%.

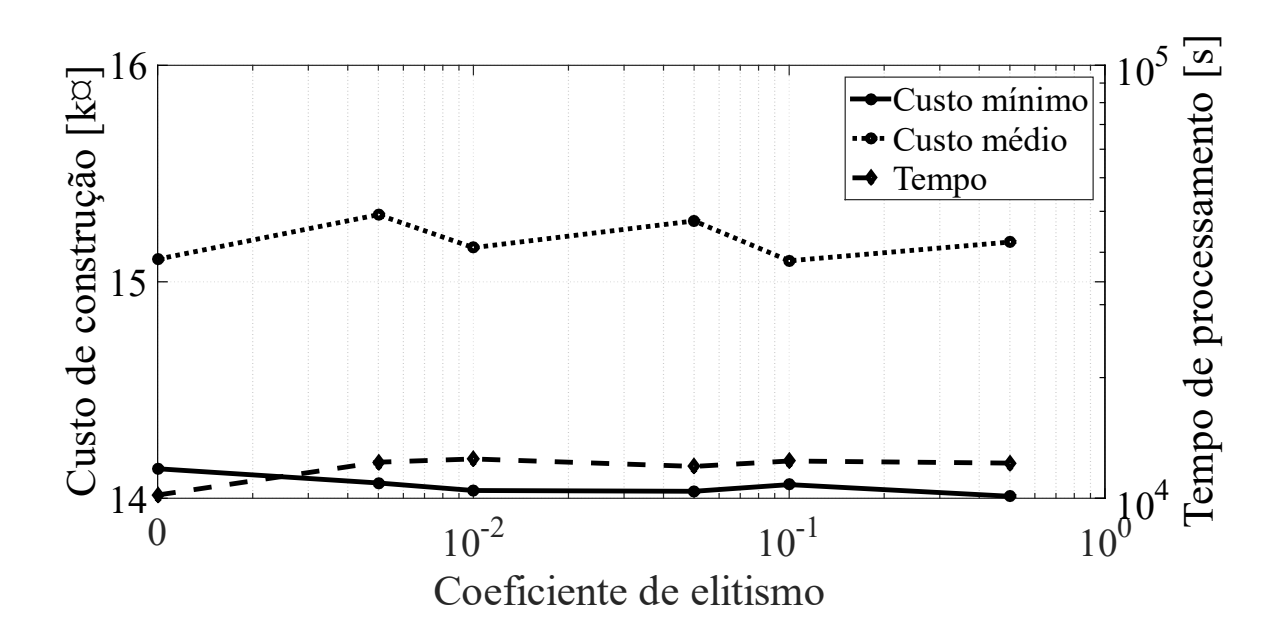

Figura 5.8 - Efeito do coeficiente de elitismo no custo e tempo

<span id="page-109-0"></span>Tal como para os custos de construção e tempo de processamento, também para o sucesso do algoritmo e início de solução admissível do algoritmo, parece não haver diferenças muito significativas, como se pode observar na [Figura 5.9.](#page-109-1) No entanto, os valores de coeficiente de elitismo de 1% e 5% parecem ter um efeito de maior sucesso do algoritmo genético na procura duma solução viável. Assim, o valor de coeficiente de elitismo escolhido para as análises seguintes será de 5%.

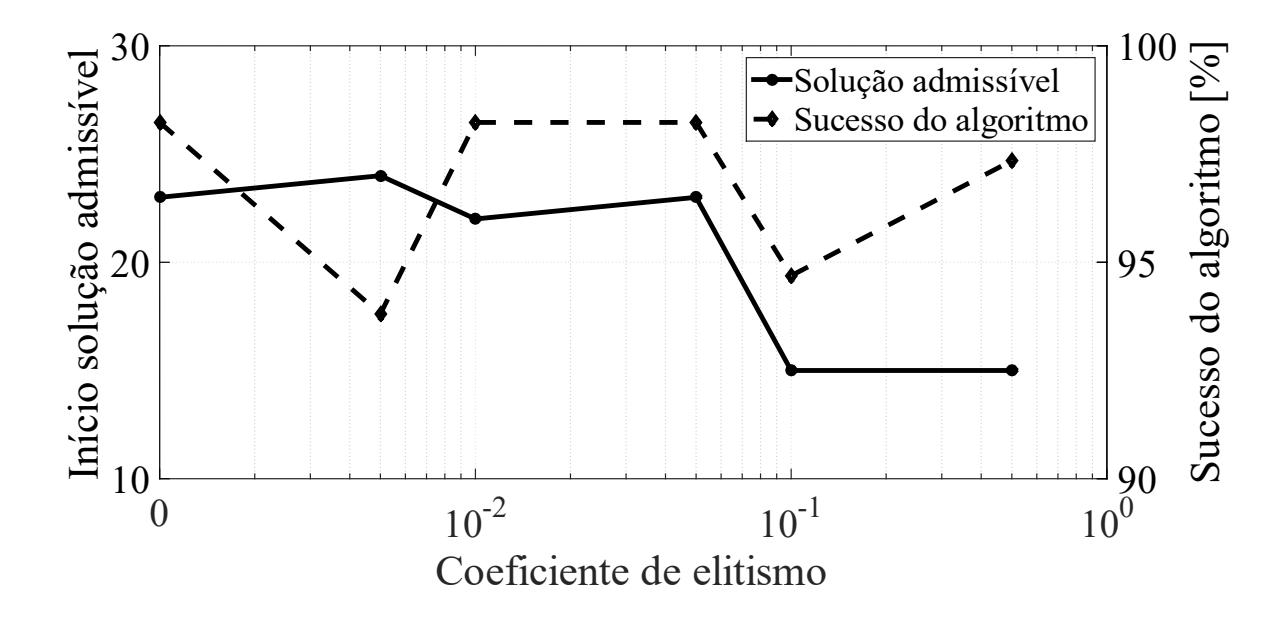

<span id="page-109-1"></span>Figura 5.9 - Efeito do coeficiente de elitismo na solução e sucesso

#### **5.2.5 – Critério de paragem -** *stall*

<span id="page-110-0"></span>Para o estudo do efeito do *stall* (critério de paragem) na performance do algoritmo genético no processo de otimização do dimensionamento do transformador, foram efetuados testes com os dados de entrada para os parâmetros do algoritmo genético apresentados na [Tabela 5.9.](#page-110-0)

| Parâmetro           | <b>Valor</b>                                 |
|---------------------|----------------------------------------------|
| População           | 200                                          |
| Crossover           | 100%                                         |
| Mutação             | 1%                                           |
| <b>Elitismo</b>     | 5%                                           |
| Critério de paragem | <i>Stall</i> (10, 20, 50, 100, 200 gerações) |
| Número de corridas  | 113                                          |
|                     |                                              |

Tabela 5.9 - Parâmetros de entrada algoritmo genético, estudo do *stall*

Como pode ver-se na [Figura 5.10](#page-110-1) a influencia do número de gerações de *stall* no custo mínimo não é muito visível, havendo diferenças pouco significativas. Já no custo médio parece haver uma convergência para valores de *stall* entre 50 e 100 gerações. Verifica-se que o tempo de processamento cresce linearmente com o número de gerações de *stall*.

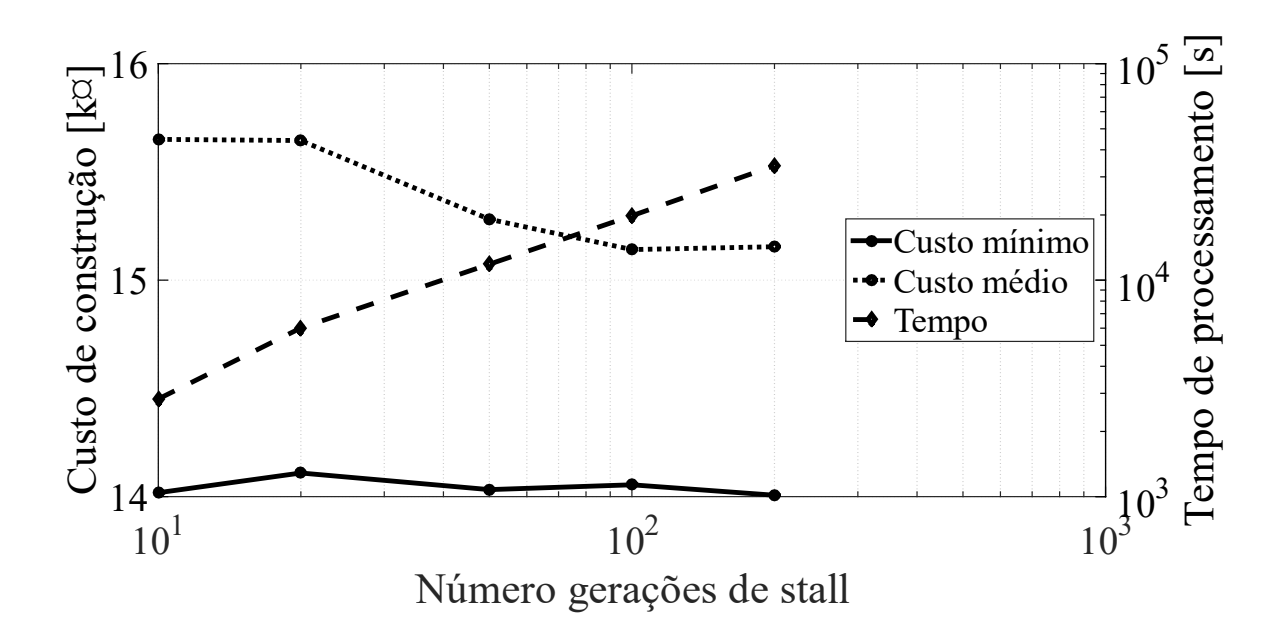

<span id="page-110-1"></span>Figura 5.10 - Efeito das gerações de *stall* no custo e tempo

Na [Figura 5.11](#page-111-0) pode ver-se o efeito do número de geração de *stall* no início da solução admissível e no sucesso do algoritmo genético. No caso do início de solução admissível, o parâmetro de *stall* não tem qualquer efeito, assim pode ver-se que existe um ruído inerente neste parâmetro devido a tratar-se dum processo estocástico. O *stall* pode afetar o sucesso, no entanto as diferenças são mínimas, sendo o sucesso na generalidade muito alto.

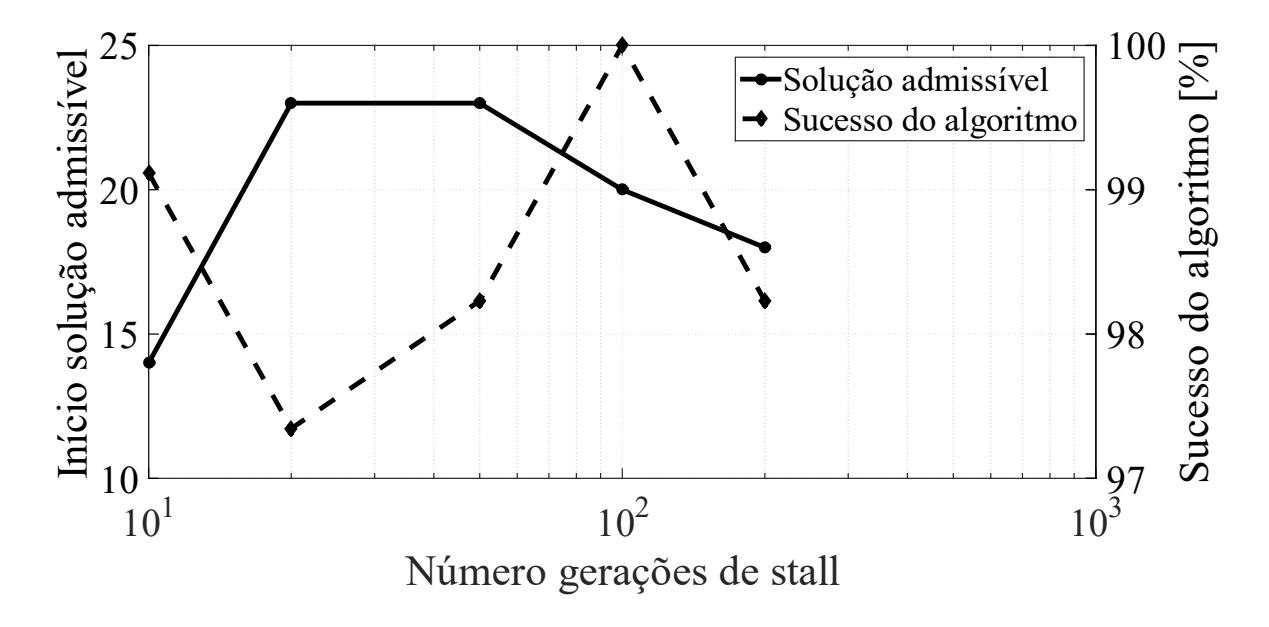

Figura 5.11 - Efeito das gerações de *stall* na solução e sucesso

<span id="page-111-0"></span>Assim, a escolha do número de gerações de *stall* parece tratar-se dum equilíbrio entre esperar que a solução encontre convergência e o tempo de processamento. De acordo com os resultados obtidos, um valor de *stall* de 50 gerações parece ser adequado, pois já existe bastante convergência (valor médio do custo) e o tempo de processamento não aumenta.

### **5.2.6 – Número de corridas**

Para o estudo do efeito do número de corridas na performance do algoritmo genético no processo de otimização do dimensionamento do transformador, foram efetuados testes com os dados de entrada para os parâmetros do algoritmo genético apresentados na [Tabela 5.10.](#page-112-0)

| <b>Parâmetros</b>   | <b>Valor</b>            |
|---------------------|-------------------------|
| População           | 200                     |
| Crossover           | 100%                    |
| Mutação             | 1%                      |
| <b>Elitismo</b>     | 5%                      |
| Critério de paragem | Stall (50 gerações)     |
| Número de corridas  | 3, 13, 23, 43, 113, 213 |
|                     |                         |

<span id="page-112-0"></span>Tabela 5.10 - Parâmetro de entrada do algoritmo genético, estudo das corridas

Na [Figura 5.12](#page-112-1) pode ver-se o efeito do número de corridas a que o algoritmo genético é sujeito no custo de construção mínimo e médio bem como no tempo de processamento. Pode ver-se uma clara convergência tanto do custo mínimo como do custo médio a partir das 43 corridas. O tempo aumenta linearmente com o aumento de iterações.

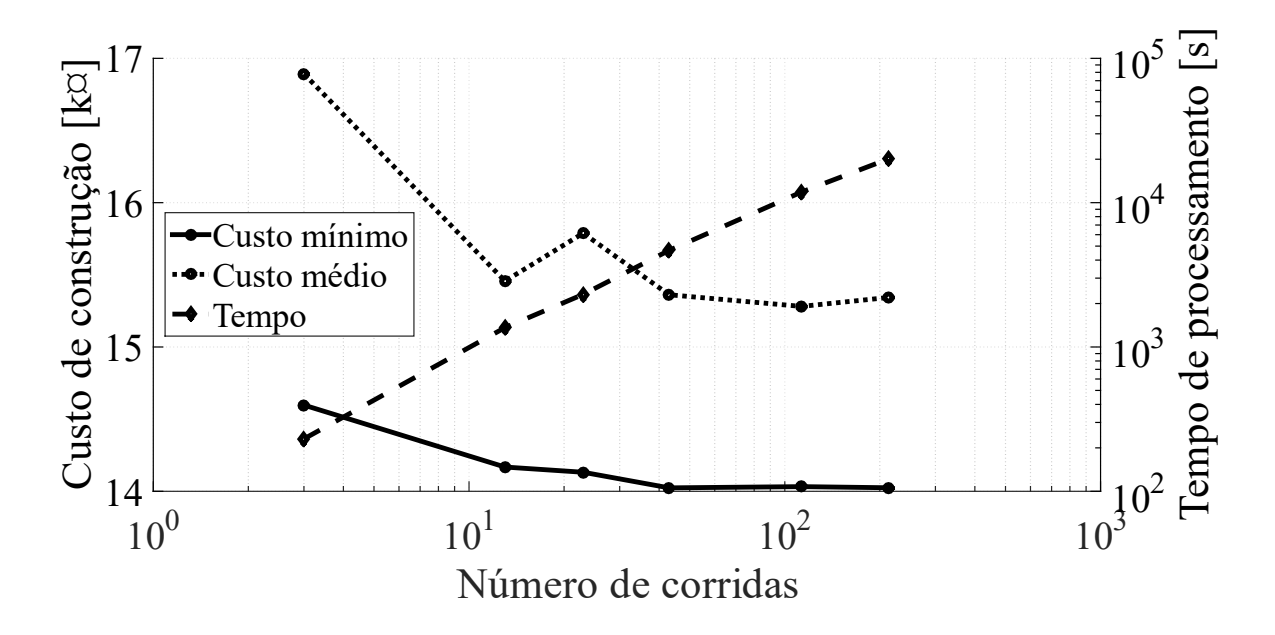

Figura 5.12 - Efeito do número de corridas no custo e tempo

<span id="page-112-1"></span>Na [Figura 5.13](#page-113-0) pode ver-se que a variação tanto no início de solução admissível como no sucesso do algoritmo é baixa. A solução admissível está sempre entre as 20-25 gerações e o sucesso do algoritmo entre os 95% e 100%, sendo que estas variações são perfeitamente enquadradas na natureza estocástica do algoritmo.

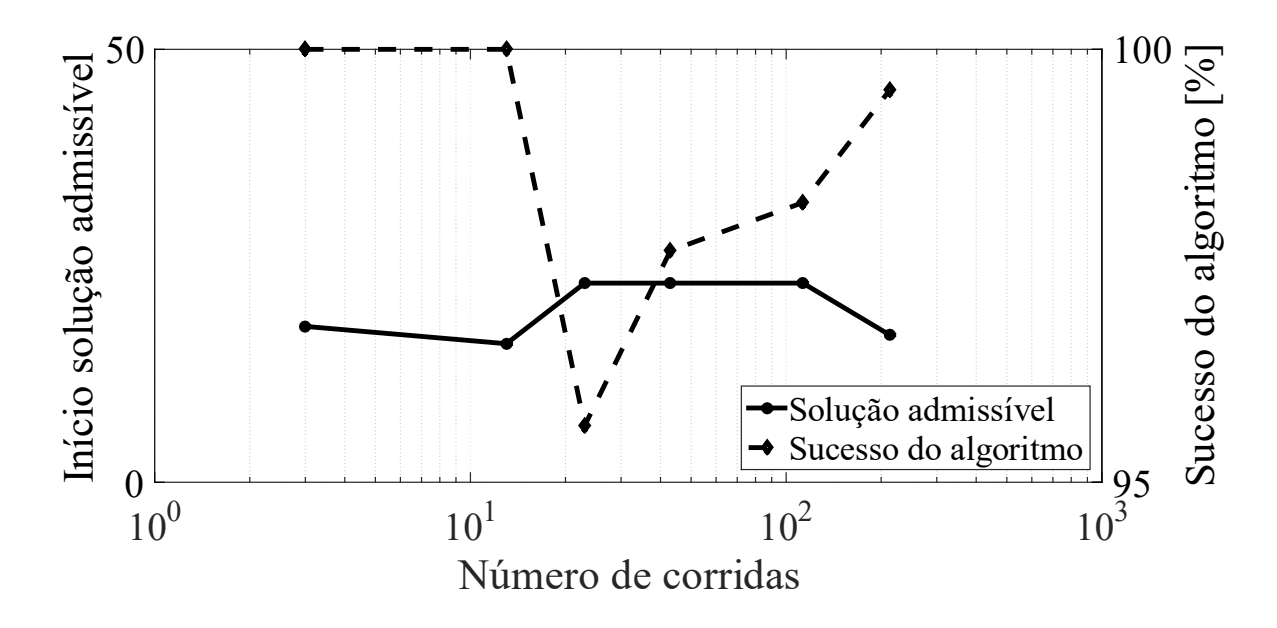

Figura 5.13 - Efeito do número de corridas na solução e sucesso

<span id="page-113-0"></span>Assim, pode considerar-se que 43 corridas são um bom equilíbrio entre o desempenho do algoritmo genético e tempo de processamento.

Tendo por base as variáveis de entrada apresentadas na [Tabela 5.11](#page-113-1) e os seguintes parâmetros considerados: 200 indivíduos na população, 100% de crossover, 1% de mutação, 5% de elitismo, critério de paragem por *stall* de 50 gerações (ou limite máximo) e 43 corridas; O valor mínimo do custo de transformador são 14.023,85 ¤.

<span id="page-113-1"></span>Tabela 5.11 – Variáveis de entrada para o melhor caso com parâmetros ajustados do

| argoriumo na versão base |                                        |                           |                                                        |                                        |  |  |
|--------------------------|----------------------------------------|---------------------------|--------------------------------------------------------|----------------------------------------|--|--|
| <b>Espiras</b><br>BТ     | Largura<br>núcleo<br>$\lceil m \rceil$ | Indução<br>magnética<br>T | <b>Altura</b><br>janela<br>núcleo<br>$\lceil m \rceil$ | <b>Espessura</b><br>condutor BT<br>[m] |  |  |

**Mínimo** 1 | >0 | 1,1 | >0 | 4,00×10<sup>-4</sup> | >0

 $x_i$  15 0,240 1,698 0,259  $\sqrt{8.67 \times 10^{-4}}$ 

**Máximo** +∞ +∞ +∞ 1,7 +∞ 1,00×10<sup>-3</sup>

algoritmo na versão base

**Diâmetro condutor MT [m]**

 $1,75\times10^{-3}$ 

 $2,00\times10^{-3}$ 

As variáveis de entrada cumprem, todas as restrições, bem como as restantes variáveis sujeitas a restrição, apresentadas na [Tabela 5.12.](#page-114-0)

| Restrição                        |                | <b>Valor</b>      | <b>Mínimo</b> | <b>Máximo</b> |
|----------------------------------|----------------|-------------------|---------------|---------------|
| Igualdade, tensão induzida       | 1              | 0                 | 0             | 0             |
| Igualdade, rácio de espiras      | $\overline{2}$ | $\mathbf{\Omega}$ | 0             | 0             |
| Perdas em vazio [W]              | 3              | 1051              | 0             | 1265          |
| Perdas em carga 1 [W]            | 4              | 9347              | 0             | 10235         |
| Perdas em carga 2 [W]            | 5              | 9656              | 0             | 10235         |
| Perdas totais 1 [W]              | 6              | 10398             | 0             | 11000         |
| Perdas totais 2 [W]              | 7              | 10707             | 0             | 11000         |
| Impedância CC                    | 8              | 0,058             | 0,054         | 0,066         |
| Transf. de calor (diferença) [W] | 9              | 0,1               | 0             | $+\infty$     |
| Aumento temperatura [°C]         | 10             | 46,6              | 0             | 60            |
| Tensão induzida BT [V]           | 11             | 62                | 0             | 6000          |
| Tensão induzida MT [V]           | 12             | 5543              | 0             | 6000          |
| Tensão impulso BT [V]            | 13             | 1333              | 0             | 23500         |
| Tensão impulso MT [V]            | 14             | 18232             | 0             | 23500         |
| Altura da cuba [m]               | 15             | 0,785             | 0             |               |
|                                  |                |                   |               |               |

<span id="page-114-0"></span>Tabela 5.12 – Variáveis sujeitas a restrição para o melhor caso com parâmetros ajustados na versão base

Apesar de cumprir todas as restrições e o valor de custo do transformador ser um valor relativamente baixo, sabe-se pelo valor encontrado na Subcapítulo 5.1 que este valor não é o ótimo. Contudo, o valor encontrado é claramente convergente com o valor encontrado por via da força bruta.

# **5.3 – Análise do efeito da Compensação genética**

Nesta secção é feito o dimensionamento do transformador recorrendo ao algoritmo genético incorporando a função de mutação com a variante de compensação genética. Foram utilizados os parâmetros de entrada da [Tabela 5.13.](#page-115-0)

| Parâmetro           | <b>Valor</b>        |
|---------------------|---------------------|
| População           | 200                 |
| Crossover           | 100%                |
| Mutação             | 0,05%, 1%, 50%      |
| <b>Elitismo</b>     | 5%                  |
| Critério de paragem | Stall (50 gerações) |
| Número de corridas  | 43                  |
|                     |                     |

<span id="page-115-0"></span>Tabela 5.13 – Parâmetros do AG para dimensionamento com compensação genética

Sendo a compensação genética dependente da mutação, testa-se o efeito da compensação genética para vários valores de coeficiente de mutação. São testados três valores de coeficiente de mutação, 0,05%, 1% e 50%, e para cada valor de mutação são testados três valores de coeficiente de compensação genética, 5%, 20% e 100%. São também testados os valores de coeficiente de mutação sem aplicação da compensação genética para referência e utilizados na comparação dos resultados obtidos. Na [Figura 5.14](#page-115-1) apresentam-se os resultados, cuja equivalência de nomenclatura do eixo X pode ver-se na [Tabela 5.14.](#page-116-0)

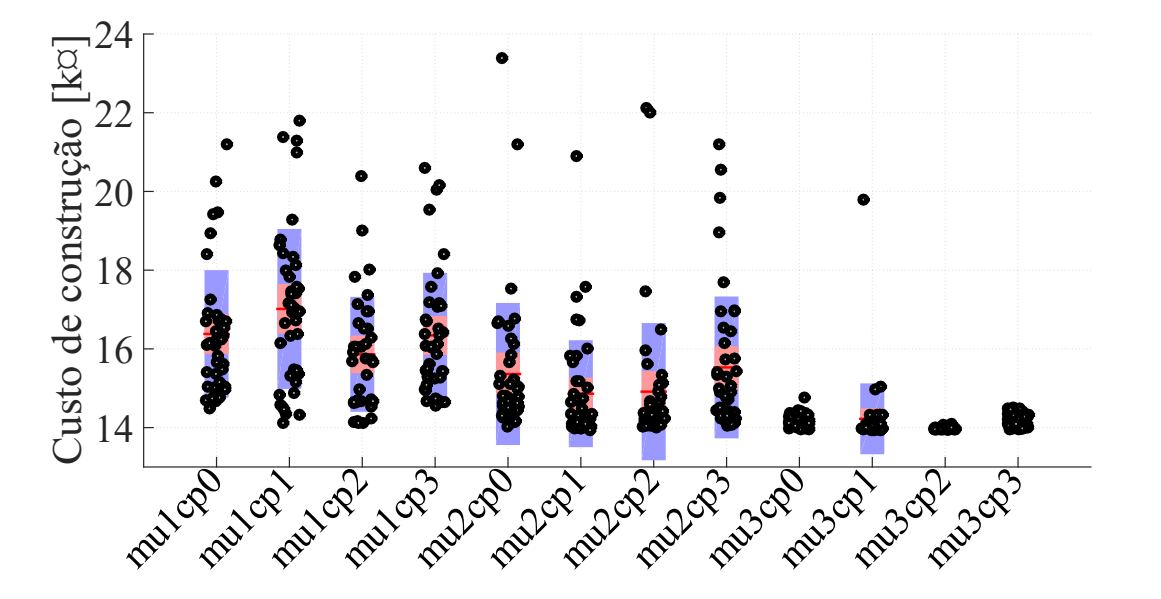

<span id="page-115-1"></span>Figura 5.14 – Corridas para diversos parâmetros de mutação e compensação genética de acordo com [Tabela 5.14](#page-116-0)

É visível na [Figura 5.14](#page-115-1) que, com o aumento do coeficiente de mutação há uma maior convergência, algo observado quando foi testado o efeito do coeficiente de mutação. Quanto ao efeito da compensação genética, para valores de coeficiente de mutação de 0,05%, para valores de 20% e 100% existe alguma melhoria (μ = 15862 ¤, σ = 1403 ¤ e μ = 16343 ¤, σ = 1519 ¤, <span id="page-116-0"></span>respetivamente) em relação ao valor de referência (μ = 16381 ¤, σ = 1542 ¤), no entanto para 5%, o resultado é pior (μ = 17015  $\alpha$ , σ = 1971  $\alpha$ ). Este resultado pode dever-se a um valor muito baixo de mutação, 0,05%, que pode não fazer notar o efeito da compensação genética no algoritmo.

|   | mu          | $\mathbf{c}\mathbf{p}$                 |
|---|-------------|----------------------------------------|
|   | Mutação [%] | Compensação<br>Genética <sup>[%]</sup> |
|   |             | s/cp                                   |
|   | 0,05        |                                        |
| 2 |             | 20                                     |
|   | 50          | 100                                    |
|   |             |                                        |

Tabela 5.14 – Equivalências d[a Figura 5.14](#page-115-1)

Para um coeficiente de mutação de 1% ocorre uma melhoria significativa para valores de coeficiente de compensação genética de 5% e 20% (μ= 14862  $\alpha$ , σ= 1268  $\alpha$  e μ= 14914  $\alpha$ , σ= 1547 ¤, respetivamente) em relação ao valor de referência (μ= 15362 ¤, σ= 1622 ¤), no entanto para valores de 100% o resultado é pior que o de referência ( $\mu$ = 15529  $\alpha$ ,  $\sigma$ = 1683  $\alpha$ ).

Com 50% de coeficiente de mutação, existe uma maior convergência para valores de 20% de coeficiente de compensação genética ( $\mu = 13978 \,\text{m/s}$ ,  $\sigma = 33 \,\text{m/s}$ ) comparativamente à referência ( $\mu$  $= 14149$  ¤, σ = 165 ¤). O valor de coeficiente de compensação genética de 100% permite obter um valor (μ = 14145  $\alpha$ , σ = 161  $\alpha$ ) semelhante à referência. Já o valor de 5% de compensação genética resulta em valores piores ( $\mu = 14224 \,\text{m/s} = 803 \,\text{m/s}$ ) que a referência.

Os valores médios obtidos indicam uma evidencia da maior convergência com valores de coeficiente de mutação maiores, do que propriamente com o efeito da compensação genética.

Na [Figura 5.15](#page-117-0) pode ver-se o resultado da aplicação da compensação genética em relação ao custo mínimo encontrado nas 43 corridas de cada combinação de parâmetros.

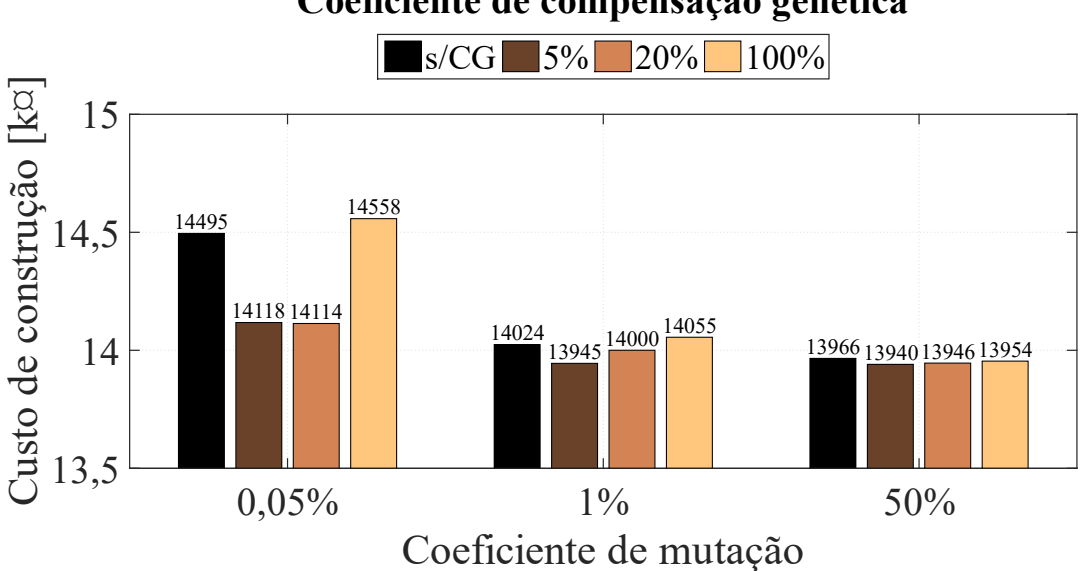

Coeficiente de compensação genética

<span id="page-117-0"></span>Figura 5.15 – Custo mínimo para várias combinações de mutação e compensação genética

Da [Figura 5.15](#page-117-0) pode observar-se uma clara redução do valor do custo mínimo com a utilização de coeficientes de compensação genética de 5% e 20%, mais expressiva quanto mais baixo o valor de coeficiente de mutação. Para o caso dum valor de coeficiente de compensação genética de 100% o valor até aumenta.

Na [Figura 5.16](#page-118-0) é apresentado o sucesso do algoritmo (percentagem de corridas com sucesso), não há influencia do coeficiente de compensação genética no sucesso do algoritmo, no entanto, é reforçada mais uma vez a ideia de que o coeficiente de mutuação está relacionado com o sucesso do algoritmo.

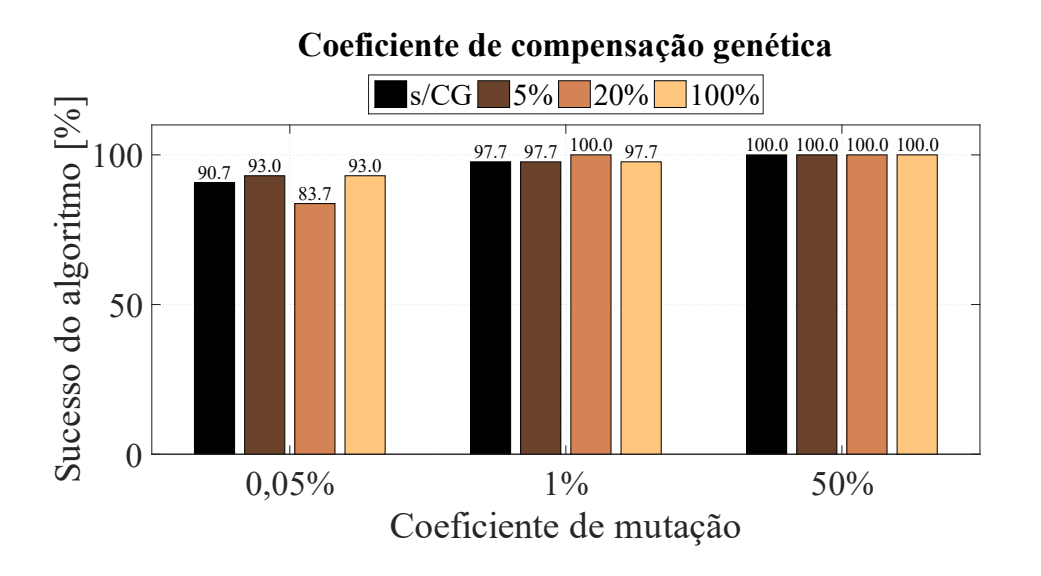

<span id="page-118-0"></span>Figura 5.16 – Sucesso do algoritmo para várias combinações de mutação e compensação genética

Na [Figura 5.17](#page-118-1) apresenta-se o tempo de processamento para as várias combinações de mutação com coeficiente de compensação genética. É notório o aumento do tempo de processamento para valores de 5% e 20% de coeficiente de compensação genética. Verifica-se por outro lado uma diminuição do tempo de processamento para 100% de coeficiente de compensação genética.

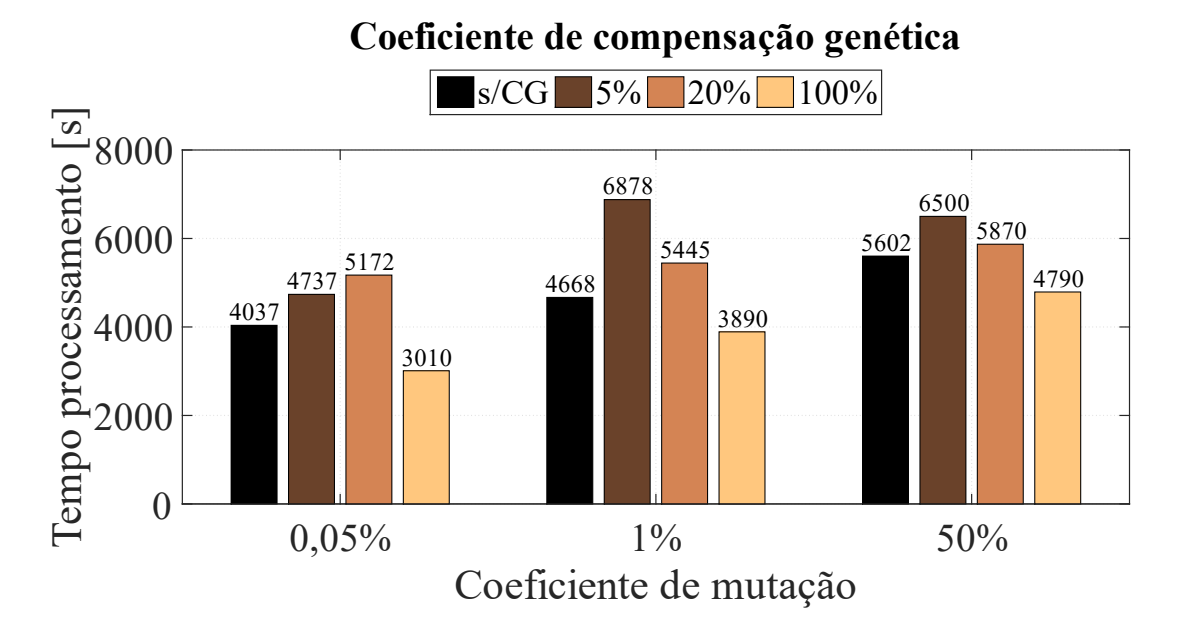

<span id="page-118-1"></span>Figura 5.17 – Tempo de processamento para várias combinações de mutação e compensação genética

Com a aplicação da compensação genética na mutação conseguiu-se um melhor valor de custo de construção de 13.940,41 ¤ quando foi utilizado um coeficiente de mutação de 50% e um coeficiente de compensação genética de 5%.

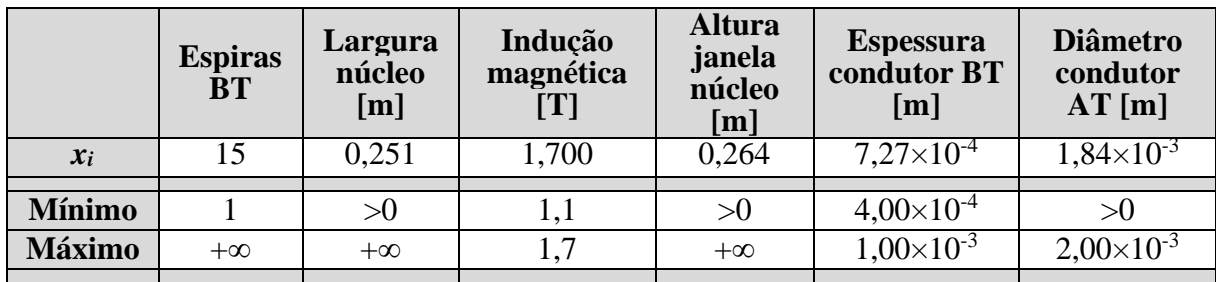

Tabela 5.15 - Variáveis de entrada para o melhor caso com utilização de compensação

genética

Tabela 5.16 - Variáveis sujeitas a restrição para o melhor caso com utilização de

| Restrição                    | i              | <b>Valor</b> | <b>Mínimo</b>     | <b>Máximo</b> |  |  |
|------------------------------|----------------|--------------|-------------------|---------------|--|--|
| Igualdade, tensão induzida   | 1              | $\Omega$     | $\Omega$          | 0             |  |  |
| Igualdade, rácio de espiras  | $\overline{2}$ | 0            | 0                 | 0             |  |  |
| Perdas em vazio [W]          | 3              | 1049         | 0                 | 1265          |  |  |
| Perdas em carga 1 [W]        | 4              | 9534         | 0                 | 10235         |  |  |
| Perdas em carga 2 [W]        | 5              | 9817         | $\Omega$          | 10235         |  |  |
| Perdas totais 1 [W]          | 6              | 10583        | 0                 | 11000         |  |  |
| Perdas totais 2 [W]          | 7              | 10866        | 0                 | 11000         |  |  |
| Impedância CC                | 8              | 0,056        | 0,054             | 0,066         |  |  |
| Transf. de calor (diferença) | 9              | 0,1          | 0                 | $+\infty$     |  |  |
| Aumento temperatura [°C]     | 10             | 47,4         | 0                 | 60            |  |  |
| Tensão induzida BT [V]       | 11             | 62           | 0                 | 6000          |  |  |
| Tensão induzida MT [V]       | 12             | 5543         | 0                 | 6000          |  |  |
| Tensão impulso BT [V]        | 13             | 1333         | $\mathbf{\Omega}$ | 23500         |  |  |
| Tensão impulso MT [V]        | 14             | 18232        | 0                 | 23500         |  |  |
| Altura da cuba [m]           | 15             | 0,782        | 0                 |               |  |  |
|                              |                |              |                   |               |  |  |

compensação genética

Considerando o efeito da compensação genética, o resultado obtido é mais baixo que ambos os resultados encontrados, tanto na procura por força bruta como no algoritmo genético convencional com os parâmetros ajustados, cumprindo igualmente todas as restrições, havendo convergência com os resultados anteriores em todas as variáveis.

# **5.4 – Intervalo adaptativo**

Para o dimensionamento do transformador recorrendo a algoritmo genético com intervalo adaptativo utilizaram-se os parâmetros escolhidos para a versão base, identificados na [Tabela](#page-120-0)  [5.17.](#page-120-0)

| Parâmetro           | Valor                      |
|---------------------|----------------------------|
| População           | 200                        |
| <b>Crossover</b>    | 100%                       |
| Mutação             | 1%                         |
| <b>Elitismo</b>     | 5%                         |
| Critério de paragem | <i>Stall</i> (50 gerações) |
| Número de iterações | 43                         |
|                     |                            |

<span id="page-120-0"></span>Tabela 5.17 – Parâmetros do algoritmo genético para a versão com utilização intervalo adaptativo

A versão adaptativa do algoritmo genético incorpora dois parâmetros adicionais: o coeficiente de aproximação e o valor da condição de paragem entre corridas. O coeficiente de aproximação é dado pela Equação [\(4.3\)](#page-88-0) onde foi considerado o valor fixo de 0,5 para o parâmetro *"a"* e foram considerados três valores para o parâmetro *"b":* 0,7, 1 e 10. Na [Figura 5.18](#page-121-0) estão representadas as curvas de coeficiente de aproximação para os três valores de *"b".* Foram escolhidos valores de *"b"* considerando três cenários: valor de 0,7 em que a evolução do coeficiente de aproximação é mais lenta, valor de 10 em que a evolução do coeficiente é muito rápida e um valor intermédio em que existe uma evolução mais lenta nas primeiras corridas e mais rápida nas restantes. O valor escolhido para a condição de paragem (diferença da função de custo entre corridas) foi de 1 ¤.

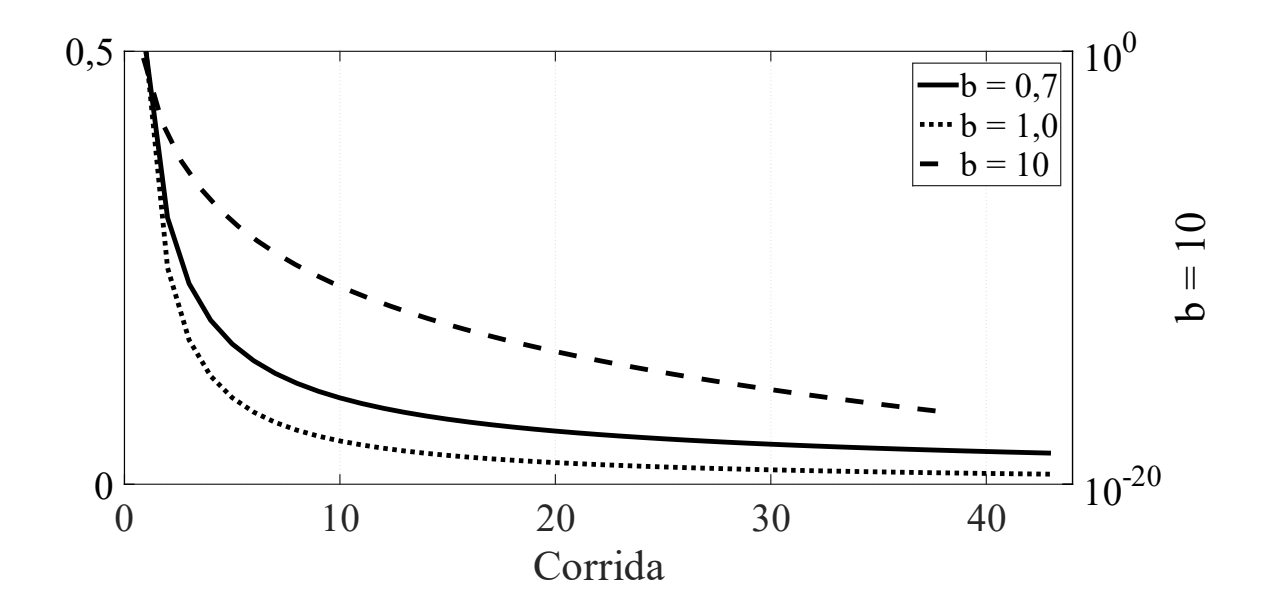

<span id="page-121-0"></span>Figura 5.18 – Valor do coeficiente de aproximação em função da corrida (no eixo do lado direito para b=10)

Na [Figura 5.19](#page-122-0) estão representadas 43 iterações para cada curva de coeficiente de aproximação bem como 43 corridas para algoritmo genético sem intervalo adaptativo, utilizado como referência ou base de comparação. É inegável que existe uma maior convergência quando se recorre ao algoritmo com intervalo adaptativo. Para as corridas considerando o algoritmo genético sem intervalo adaptativo tem-se uma maior dispersão ( $\mu = 15362 \,\text{m}, \sigma = 1622 \,\text{m}$ ). Para os valores do parâmetro "b" do coeficiente de aproximação de 0,7 e 1,0 tem-se a maior convergência (respetivamente,  $\mu = 13993$   $\alpha$ ,  $\sigma = 37$   $\alpha$  e  $\mu = 13974$   $\alpha$ ,  $\sigma = 23$   $\alpha$ ). Já com o valor de 10 para o parâmetro "b" ocorreu menos convergência ( $\mu = 14136$   $\alpha$ ,  $\sigma = 219$   $\alpha$ ).

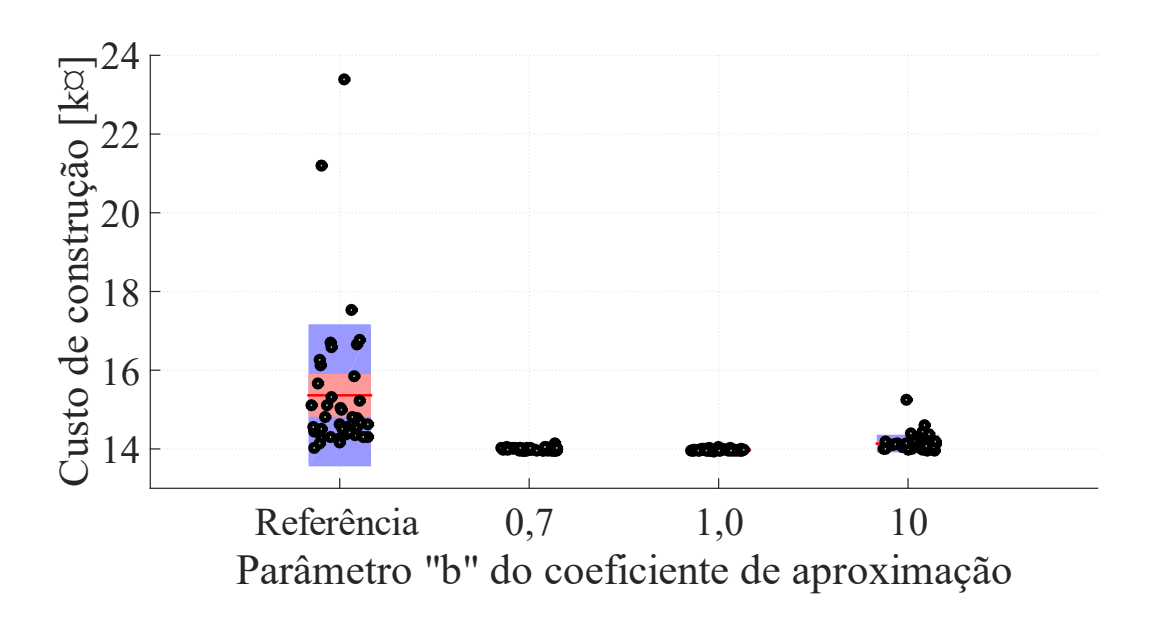

<span id="page-122-0"></span>Figura 5.19 – Resultados de 43 iterações com intervalo adaptativo para cada valor de "b" e referência sem adaptação (43 corridas)

A [Figura 5.20](#page-123-0) apresenta o custo mínimo para cada valor do parâmetro *"b"* do coeficiente de aproximação bem como para o algoritmo utilizado como "referência". O valor mínimo ocorre para o valor do parâmetro *"b"* de 1,0 (13944 ¤), melhor que o valor utilizado como base de comparação (14024 ¤), e melhor que o valor encontrado através do método de força bruta (13945 ¤). No entanto, não consegue superar o valor encontrado através da mutação com compensação genética (13940 ¤).

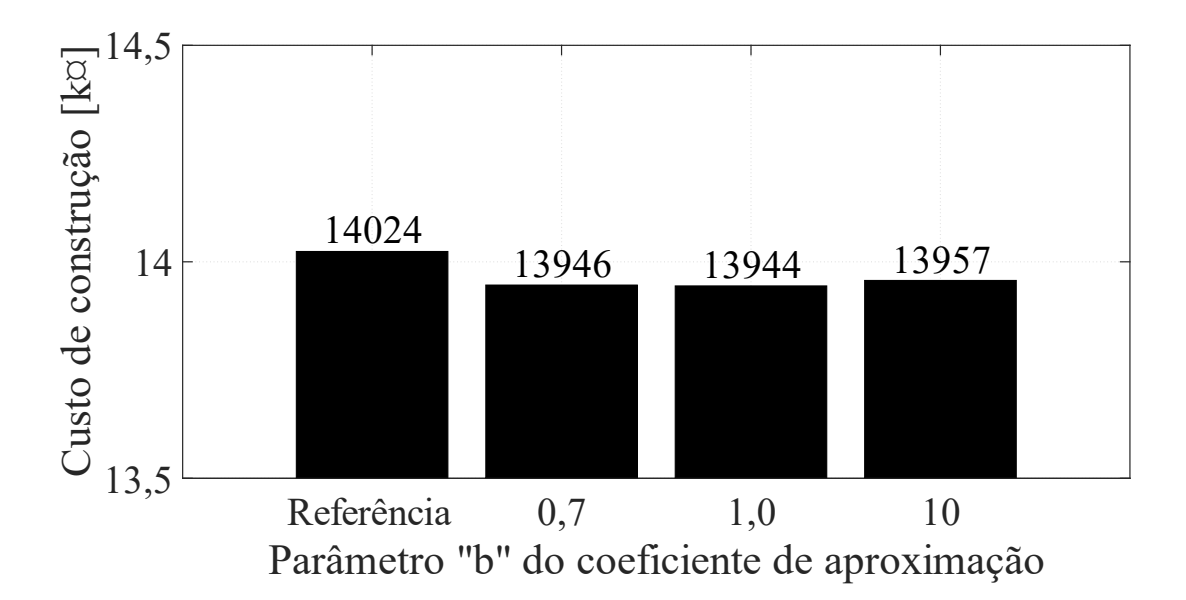

<span id="page-123-0"></span>Figura 5.20 – Custo mínimo do transformador com utilização de intervalo adaptativo

Na [Figura 5.21](#page-123-1) estão representados os valores do sucesso do algoritmo genético com intervalo adaptativo para cada valor do parâmetro *"b"* bem como para algoritmo genético utlizado como base de comparação ("referência"). A percentagem das iterações que encontram uma solução viável é 100% em todos os ensaios com intervalo adaptativo, melhor que os verificados no algoritmo genético utilizado como base de comparação (97,7% para 43 corridas).

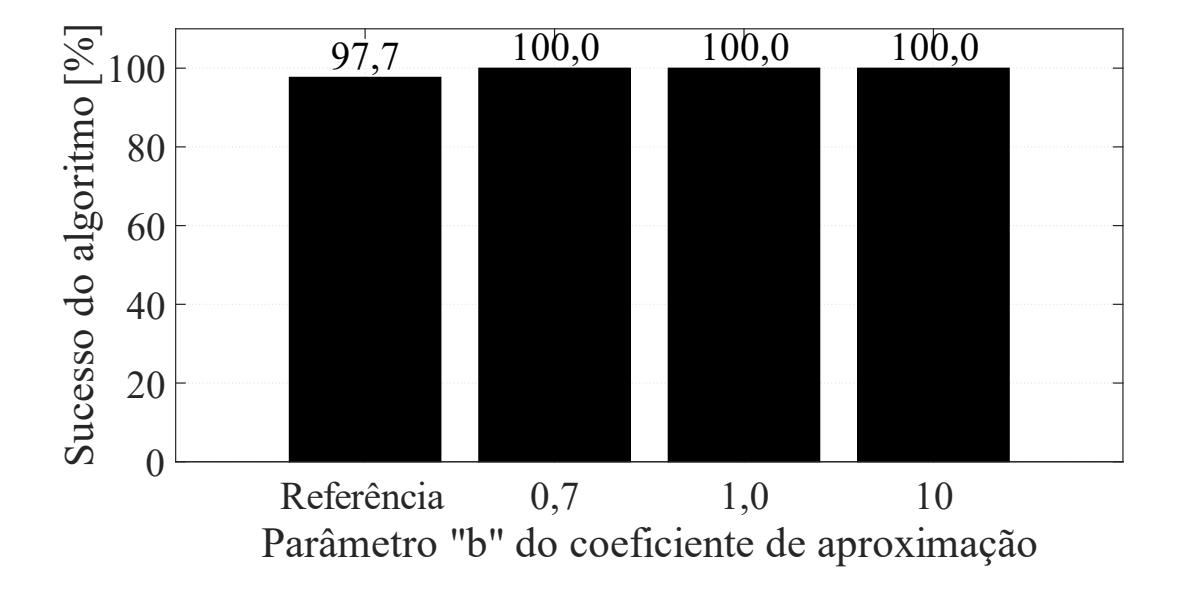

<span id="page-123-1"></span>Figura 5.21 – Sucesso do algoritmo com utilização de intervalo adaptativo

Na [Figura 5.22](#page-124-0) está representado o tempo de processamento para 43 iterações para cada valor do parâmetro *"b"* bem como para as 43 corridas algoritmo genético utilizado como base de comparação. É notório o aumento significativo do tempo de processamento com a utilização do intervalo adaptativo. O tempo de processamento aumenta três vezes em relação ao algoritmo genético utilizado como base de comparação ("referência") para o valor *"b"* com valor de 10, para *"b"* de 1,0 o tempo aumenta dezassete vezes e para 0,7 o tempo de processamento aumenta vinte e três vezes. O aumento de tempo de processamento era expectável, pois cada iteração no caso do algoritmo adaptativo, implica várias corridas.

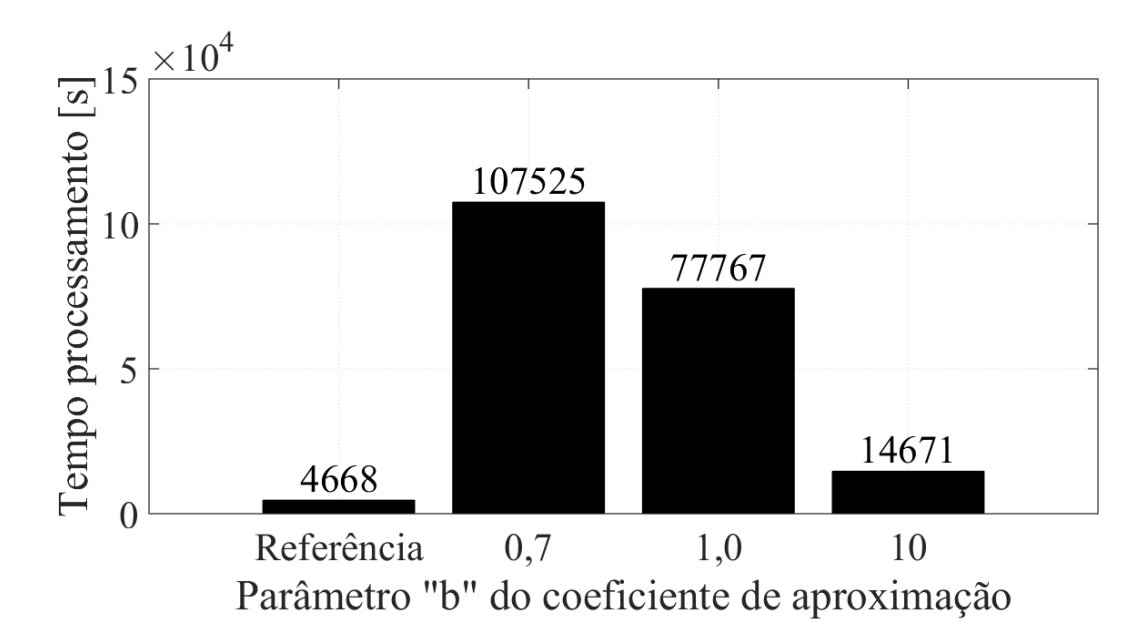

<span id="page-124-0"></span>Figura 5.22 – Tempo de processamento com utilização de intervalo adaptativo

Os ensaios para o algoritmo genético que inclui a variante de intervalo adaptativo resultam num melhor valor de custo de construção do transformador de 13944,30 ¤ com as características construtivas das variáveis de entrada apresentadas na [Tabela 5.18.](#page-124-1)

|               | <b>Espiras</b><br><b>BT</b> | Largura<br>núcleo<br>[m] | Indução<br>magnética<br>[T] | <b>Altura</b><br>janela<br>núcleo<br>[m] | <b>Espessura</b><br>condutor BT<br>[m] | <b>Diâmetro</b><br>condutor<br>MT[m] |
|---------------|-----------------------------|--------------------------|-----------------------------|------------------------------------------|----------------------------------------|--------------------------------------|
| $x_i$         |                             | 0,251                    | 1,700                       | 0,265                                    | $7,25\times10^{-4}$                    | $1,82\times10^{-3}$                  |
|               |                             |                          |                             |                                          |                                        |                                      |
| <b>Mínimo</b> |                             | $> \!\! 0$               |                             | $> \!\! 0$                               | $4,00\times10^{-4}$                    |                                      |
| <b>Máximo</b> | $+\infty$                   | $+\infty$                | 1,7                         | $+\infty$                                | $1,00\times10^{-3}$                    | $2,00\times10^{-3}$                  |
|               |                             |                          |                             |                                          |                                        |                                      |

<span id="page-124-1"></span>Tabela 5.18 - Variáveis de entrada para o melhor caso com utilização de intervalo adaptativo

Na [Tabela 5.19](#page-125-0) são apresentadas as variáveis sujeitas a restrição para o melhor valor encontrado através do algoritmo genético com intervalo adaptativo. Como se observa, todas as variáveis respeitam os valores mínimos e máximos.

| Restrição                        |                             | <b>Valor</b> | <b>Mínimo</b>     | <b>Máximo</b> |
|----------------------------------|-----------------------------|--------------|-------------------|---------------|
| Igualdade, tensão induzida       | 1                           | 0            | $\Omega$          | $\Omega$      |
| Igualdade, rácio de espiras      | $\mathcal{D}_{\mathcal{L}}$ | 0            | $\Omega$          | 0             |
| Perdas em vazio [W]              | 3                           | 1050         | $\Omega$          | 1265          |
| Perdas em carga 1 [W]            | 4                           | 9541         | 0                 | 10235         |
| Perdas em carga 2 [W]            | 5                           | 9824         | $\Omega$          | 10235         |
| Perdas totais 1 [W]              | 6                           | 10591        | $\Omega$          | 11000         |
| Perdas totais 2 [W]              | 7                           | 10875        | $\Omega$          | 11000         |
| Impedância CC                    | 8                           | 0,055        | 0,054             | 0,066         |
| Transf. de calor (diferença) [W] | 9                           | 1,7          | $\mathbf{\Omega}$ | $+\infty$     |
| Aumento temperatura [°C]         | 10                          | 47,4         | $\Omega$          | 60            |
| Tensão induzida BT [V]           | 11                          | 62           | $\Omega$          | 6000          |
| Tensão induzida MT [V]           | 12                          | 5543         | $\Omega$          | 6000          |
| Tensão impulso BT [V]            | 13                          | 1333         | $\Omega$          | 23500         |
| Tensão impulso MT [V]            | 14                          | 18232        | 0                 | 23500         |
| Altura da cuba [m]               | 15                          | 0,783        | 0                 |               |

<span id="page-125-0"></span>Tabela 5.19 - Variáveis sujeitas a restrição para o melhor caso com utilização de intervalo adaptativo

Assim, tal como no algoritmo genético base e algoritmo genético com compensação genética, verifica-se uma convergência geral, em todas as variáveis.

# **Capítulo 6**

# **Conclusões**

Nesta dissertação foram atingidos todos os objetivos propostos: a caracterização do transformador, o desenvolvimento do algoritmo genético e a aplicação do mesmo. Neste capítulo são apresentadas as conclusões e é feita uma análise de todo o trabalho desenvolvido nesta dissertação, dividindo em três secções respeitantes aos três objetivos principais deste trabalho.

#### **6.1 – Considerações sobre a caracterização do transformador**

Ao longo do [Capítulo 2 é](#page-30-0) feita a caracterização matemática que, como um todo, é a função objetivo aplicada ao algoritmo genético. O método utilizado nesta dissertação baseou-se essencialmente na metodologia apresentada em [5], que apesar de ser (de longe) a metodologia encontrada na literatura com a melhor organização e clareza, apresenta muitas limitações do ponto de vista prático. O método apresentado pode requerer adicionalmente, experiência do projetista ou a utilização de FEM.

Assim, se houver necessidade de proceder ao dimensionamento dum transformador diferente do modelo com os parâmetros apresentados, é necessário investigar ponto a ponto se os valores são aplicáveis a um novo modelo. Por exemplo, ao alterar-se o nível de tensão, é necessário verificar se a espessura dos isolamentos é compatível com o nível de tensão.

Outro aspeto que ocorre com frequência é a utilização de gráficos como fonte de dados sem que estejam referenciados. Provavelmente isto acontece porque são dados obtidos da indústria e não da literatura científica. Para contornar este problema, todas essas consultas gráficas foram transformadas em equações matemáticas através da utilização de regressões, apesar do erro associado a esse processo.

### **6.2 – Algoritmos genéticos**

Foi implementado com sucesso o algoritmo genético recorrendo ao *software Matlab®* e foram desenvolvidas e testadas todas as funções do algoritmo. O algoritmo implementado foi validado com recurso à função de Rastrigin nas três variantes desenvolvidas. As três variantes testadas foram: uma versão base, uma versão com mutação com efeito da compensação genética e uma versão com intervalo adaptativo de corrida para corrida. Na [Tabela 6.1](#page-127-0) apresenta-se o quadro resumo dos resultados da validação do algoritmo e variantes recorrendo à função de Rastrigin.

<span id="page-127-0"></span>

| <b>Versão</b>                              | <b>Base</b>      |                 |                            | Compensação<br>Genética |                  | <b>Intervalo Adaptativo</b> |  |
|--------------------------------------------|------------------|-----------------|----------------------------|-------------------------|------------------|-----------------------------|--|
| <b>Intervalo</b><br>$(x_1 \mathbf{e} x_2)$ | $[-100;$<br>1001 | [4,7;<br>204,71 | $[-100; 100]$              | [4,7;<br>204,71         | $[-100;$<br>1001 | [4,7;<br>204,7]             |  |
| $\mu(x_1)$                                 | 0,062            | 5,231           | $-2,73\times10^{-7}$<br>12 | 4,977                   | 0,009            | 4,974                       |  |
| $\sigma(x_1)$                              | 1,008            | 0,534           | $2,15\times10^{-10}$       | 0,015                   | 0,282            | 0,001                       |  |
| $\mu(x_2)$                                 | $-0,121$         | 5,325           | $-2,90\times10^{-7}$<br>12 | 4,975                   | 0,026            | 4,975                       |  |
| $\sigma(x_2)$                              | 1,050            | 0,657           | $7,02\times10^{-11}$       | 0,019                   | 0,248            | 0,001                       |  |
| $\mu[f(x)]$                                | 4,254            | 65,177          | $5,02\times10^{-14}$       | 49,867                  | 0,167            | 49,748                      |  |
| $\sigma[f(x)]$                             | 3,557            | 12,655          | $7,94\times10^{-14}$       | 0,187                   | 0,303            | $6,88\times10^{-4}$         |  |
| $x_1$                                      | 0,000            | 4,975           | 0,000                      | 4,975                   | 0,000            | 4,975                       |  |
| $ \mu(x_1) - x_1 $                         | 0,062            | 0,256           | $2,73\times10^{-12}$       | 0,002                   | 0,009            | 0,001                       |  |
| $x_2$                                      | 0,000            | 4,975           | 0,000                      | 4,975                   | 0,000            | 4,975                       |  |
| $ \mu(x_2) - x_2 $                         | 0,121            | 0,350           | $2,90\times10^{-12}$       | 0,000                   | 0,026            | 0,000                       |  |
| f(x)                                       | 0,000            | 49,75           | 0,000                      | 49,75                   | 0,000            | 49,75                       |  |
| $ \mu f(x) $<br>$\mathbf{x})$              | 4,254            | 15,427          | $5,021\times10^{-7}$<br>14 | 0,117                   | 0,167            | 0,002                       |  |

Tabela 6.1 - Resultados e erros absolutos da validação com a função de Rastrigin

O algoritmo genético na versão base demonstra convergência, no entanto existem aspetos que devem ser tidos em conta. Em ambos os intervalos o valor das coordenadas *x<sup>1</sup>* e *x<sup>2</sup>* está próximo do ótimo global, no entanto o existem diferenças relevantes o suficiente para tornar o valor de aptidão ainda distante do ótimo global. Tal pode dever-se ao facto de o declive da superfície ser muito acentuado, o que faz com que pequenas diferenças em *x<sup>1</sup>* e *x<sup>2</sup>* resultem em diferenças maiores em *f(x).* O facto de os valores da população estarem muito dependentes dos valores da geração inicial, faz com que por vezes haja estagnação perto do ótimo global ou em ótimos locais, pois a probabilidade de mutação que torne os indivíduos mais aptos, é baixa.

Com vista a encontrar soluções para o problema descrito, com base num fenómeno natural, foi implementada e testada a mutação com compensação genética. Como pode ver-se na [Tabela](#page-127-0)  [6.1](#page-127-0) os resultados são substancialmente melhores em relação à versão base, utilizando os mesmos parâmetros. A compensação genética faz com que a mutação seja mais próxima da zona de convergência o que torna a probabilidade mais alta do efeito de mutação ser benéfico para o individuo. No entanto, não deve ser ignorado um facto importante sobre a mutação nos algoritmos genéticos: a mutação é a rede de segurança para que não se caia em ótimos locais. Assim, e apesar de no teste efetuado com compensação genética não haver convergência em mínimos locais ao contrário da versão base, o estudo da compensação genética deve ser aprofundado. A versão com intervalo adaptativo também produz melhores resultados do que a versão base, inclusive que a versão com compensação genética. No entanto, tal como no caso da compensação genética, é preciso cautela quanto à sua implementação. No algoritmo genético com o intervalo adaptativo, a diversidade da população inicial é ajustada de corrida em corrida embora o domínio da mutação se mantenha inalterável. Isto pode causar, mais uma vez, problemas com convergência em ótimos locais, pois o intervalo pode adaptar-se junto a um ótimo local e a probabilidade de a mutação ocorrer para junto do ótimo global ser muito baixa. Portanto, apesar dos resultados validarem o algoritmo e a implementação efetuada, o uso das variantes apresentadas deve ser mais aprofundado e mais testado.

Tendo em conta os bons resultados obtidos com o algoritmo genético e as variantes desenvolvidas foi então aplicado ao problema de dimensionamento do transformador, com as devidas adaptações, mais precisamente no que diz respeito à aplicação de restrições.

#### **6.3 – Aplicação do AG ao dimensionamento do transformador**

Antes de se aplicar o algoritmo genético ao dimensionamento do transformador, houve necessidade de criar valores de referência, que serviram de comparação. Esses valores de referência foram procurados através da aplicação da técnica da força bruta. A aplicação desta técnica parte da existência de uma zona de procura e de uma solução viável, mas nada garante que não exista um ótimo fora dessa zona. Ou seja, não havendo qualquer informação prévia sobre o problema, torna-se muito difícil aplicar a técnica da força bruta. Portanto os valores encontrados, apresentados na coluna "Referência" da [Tabela 6.2](#page-131-0) são apenas uma *benchmark* para a comparação com os valores encontrados através do algoritmo genético.

Do algoritmo genético fazem parte vários parâmetros que devem ser ajustados ao problema que se quer otimizar. Para o caso da validação, foram escolhidos parâmetros comumente utilizados na literatura. Já para o problema de dimensionamento do transformador foi feita uma análise de sensibilidade aos parâmetros do algoritmo, estudando o seu efeito no custo mínimo, custo médio, tempo de processamento, geração inicial de solução admissível e sucesso do algoritmo.

No estudo do efeito do número de indivíduos da população, verifica-se que uma população de 200 indivíduos apresenta um bom compromisso entre convergência de valores e tempo de processamento. Verifica-se que o tempo de processamento aumenta linearmente com o aumento da população, portanto uma população de 1000 indivíduos demorará cinco vezes mais tempo que uma população de 200 indivíduos. Este resultado é espectável, uma vez que mais indivíduos representam um acréscimo de cálculos e consequentemente mais tempo de processamento.

Já em relação ao estudo do coeficiente de *crossover*, verifica-se uma diminuição do tempo de processamento sem sacrifício dos outros resultados avaliados. Faz sentido que um aumento do cruzamento entre indivíduos potencie a convergência e como resultado o tempo de processamento baixe. Como não parece existir nenhum efeito adverso da utilização de um coeficiente de *crossover* alto, optou-se por adotar para este problema um fator de 100%.

A mutação é uma operação do algoritmo genético que, apesar dos resultados à primeira vista parecerem pouco relevantes, tem uma grande importância. Verifica-se que quando se aumenta a taxa de mutação, o valor do custo mínimo e médio convergem para valores próximos. Isto parece indicar que, ao ter-se um coeficiente de mutação elevado, a mutação potencia a diminuição do valor de aptidão duma forma mais geral. O efeito de que uma taxa de mutação elevada pode beneficiar o algoritmo já tinha sido demonstrada em [40]. O aumento da taxa de mutação, por outro lado, aumenta ligeiramente o tempo de processamento, sendo este efeito espectável pois a população do algoritmo vai demorar mais gerações a estagnar e consequentemente a convergir numa solução. Assim, optou-se por adotar, numa primeira fase, um coeficiente de mutação 1%. Tipicamente a taxa de mutação na natureza é baixa, em humanos estima-se que a taxa de mutação ronde os  $\sim 10^{-5}$  [46], por outro lado, parece haver benefícios duma taxa de mutação alta nos algoritmos genéticos. A razão para tal acontecer pode dever-se à relação entre população e mutação: com uma população pequena e uma taxa de mutação baixa é de esperar que o efeito da mutação seja muito baixo, já com uma população elevada e uma taxa de mutação baixa o efeito efetivo da mutação espera-se que seja maior. Com

isto, faz sentido que a taxa de mutação seja aumentada numa população pequena para simular o efeito duma taxa de mutação baixa numa população grande.

O estudo do elitismo demonstrou ser pouco relevante neste problema. O elitismo garante que o melhor (ou melhores) individuo(s) duma determinada geração nunca se perde. O efeito concreto é que, no caso duma minimização, o valor de aptidão é sempre menor ou igual ao da geração anterior. Apesar do efeito ser ténue, parece existir uma ligeira vantagem em relação a ter algum elitismo em vez de não ter elitismo de todo. Por essa razão optou-se por considerar, na generalidade, um coeficiente de elitismo de 5%.

Para além do critério de paragem por limite máximo de gerações, que serve como rede de segurança para que o algoritmo não corra indefinidamente, foi considerado outro critério de paragem, a paragem por *stall*. A paragem por *stall* ocorre quando o valor deixa de progredir durante um determinado número de gerações. Supondo que a determinado momento o algoritmo é parado por *stall*, caso essa ação não tivesse sido feita, dois cenários podiam ocorrer: o algoritmo continuaria estagnado até ao limite máximo de gerações ou o valor de aptidão iria melhorar a dada geração. O estudo da sensibilidade do número de gerações de *stall* faz a análise do efeito destas duas possibilidades. Verificou-se que ocorrem dois efeitos com o aumento do número de gerações de *stall:* por um lado o tempo de processamento aumenta e por outro existe maior convergência entre valor mínimo e valores médios das corridas. Ambos os efeitos são espectáveis, aumentar o número de gerações aumenta o número de cálculos que aumenta o tempo de processamento, e a maior convergência das várias corridas deve-se a que, com o aumento do número de gerações, a probabilidade de ocorrerem mutações que melhorem os indivíduos, aumenta. Assim, optou-se pela escolha do valor de 50 gerações de *stall*, que parece ser um bom compromisso entre tempo de processamento e convergência das corridas.

O último teste a ser realizado, já com todos os parâmetros constitutivos do algoritmo genético definidos, é o número de corridas a realizar com vista a obter valores representativos sem aumentar desnecessariamente o tempo de processamento. Verifica-se que, em média, o tempo de processamento é semelhante para cada corrida. Verifica-se também que estatisticamente não se obtém melhorias apreciáveis acima de 43 corridas. Definir um número de corridas tem apenas como objetivo uniformizar os vários testes a efetuar aos algoritmos.

Com todos os parâmetros definidos, pode obter-se o valor do custo de construção do transformador bem como os valores das variáveis de dimensionamento. Na coluna "Base" da [Tabela 6.2](#page-131-0) podem ver-se os valores obtidos.

O valor de custo obtido por via do algoritmo genético na versão base é superior ao valor selecionado como valor de comparação ou de referência. O facto de o valor ser pior que o valor de referência não é algo necessariamente mau, porque apesar disso, é notória a convergência do algoritmo para valores próximos dos valores de referência utilizados como base de comparação. Isto significa que com alguns ajustes pode ser possível igualar, ou até mesmo conseguir um valor mais baixo. O algoritmo genético parte duma posição de total incógnita em relação ao dimensionamento do transformador, em que a grande maioria dos indivíduos da população nem sequer é possível devido à violação das restrições. Já os valores conseguidos por via da força bruta partem dum design já conhecido e fazem a procura do ótimo num intervalo em redor do mesmo. Assim, apesar do resultado ser pior, pode considerar-se que o principal objetivo em relação ao algoritmo genético base foi cumprido.

<span id="page-131-0"></span>

| <b>Versão</b>                         | Referência         | <b>Base</b>         | Compensação<br>Genética | <b>Intervalo</b><br><b>Adaptativo</b> |
|---------------------------------------|--------------------|---------------------|-------------------------|---------------------------------------|
| CTM[x]                                | 13.945             | 14.024              | 13.940                  | 13.944                                |
| <b>Espiras BT</b>                     | 15                 | 15                  | 15                      | 15                                    |
| Largura núcleo [m]                    | 0,248              | 0,240               | 0,251                   | 0,251                                 |
| Indução magnética                     | 1,7                | 1,698               | 1,7                     | 1,7                                   |
| Altura janela núcleo<br> m            | 0,264              | 0,259               | 0,264                   | 0,265                                 |
| <b>Espessura condutor</b><br>$BT$ [m] | $7,3\times10^{-4}$ | $8,67\times10^{-4}$ | $7,27\times10^{-4}$     | $7,25\times10^{-4}$                   |
| Diâmetro condutor<br>MT[m]            | $1,8\times10^{-3}$ | $1,75\times10^{-3}$ | $1,84\times10^{-3}$     | $1,82\times10^{-3}$                   |

Tabela 6.2 - Resultados da aplicação do algoritmo genético ao dimensionamento do transformador

Da aplicação do algoritmo na sua versão base, foi notório que para além da afinação dos parâmetros, seria interessante adotar estratégias alternativas para conseguir aproximar mais os resultados do algoritmo genético com os valores de referência obtidos pela técnica da força bruta. Para tal foram implementadas duas variantes do algoritmo genético, uma considerando o efeito da compensação genética e outra considerando o intervalo adaptativo.

Quando foi feito o estudo de sensibilidade dos parâmetros do algoritmo genético foi notório que a mutação tem um papel muito importante na convergência do algoritmo para o valor ótimo. Também é notório que com o avançar do número de gerações, o efeito que uma mutação pode fazer na melhoria do valor de aptidão diminui, pois é cada mais provável que as mutações tornem o individuo menos apto do que mais apto. Assim, foi aplicada a variante do algoritmo

incorporando a compensação genética. Verificou-se que existe uma melhoria significativa dos resultados quando se utilizam valores de coeficiente de compensação genética de 5% e 20% acompanhados de taxas de mutação elevadas. Este resultado é expectável pois o que sucede é uma mutação sempre em torno do melhor valor, neste caso num intervalo limitado com igual probabilidade de ocorrência. Também o tempo de processamento é alterado com a introdução da compensação genética: quanto menor o coeficiente de compensação genética maior o tempo de processamento. Isto pode explicar-se pelo facto de pequenos intervalos originarem mais vezes indivíduos com melhores valores de aptidão, o que leva a haja menos *stall* e, por conseguinte, mais cálculos. Em relação ao sucesso do algoritmo, parece não haver relação com a compensação genética, havendo, contudo, uma relação mais notória com o coeficiente de mutação. Apesar dos resultados promissores desta abordagem, deve ter-se em conta que a rede de segurança que impede a convergência em mínimos locais, a mutação em todo o domínio, é retirada do algoritmo. O melhor resultado conseguido com esta variante é, em todo o caso, melhor que o resultado utilizado como base de comparação e do que a versão base, mais uma vez reforçando a convergência para a mesma zona de valores, como pode ver-se na [Tabela 6.2.](#page-131-0)

Foi também aplicado o algoritmo genético na variante em que é incorporado o intervalo adaptativo. Esta variante apresenta maior robustez, logo menor dispersão dos resultados relativamente ao algoritmo genético na sua versão base, contudo o tempo de processamento aumenta. De notar que apesar do tempo de processamento aumentar, quando é utilizado um valor do parâmetro *"b"* da função de coeficiente de aproximação elevado, o tempo de processamento não aumenta substancialmente e consegue-se uma convergência muito mais robusta que a obtida no resultado utilizado como referência. Já para valores de "b" de 0,7 o tempo aumenta cerca de 23 vezes em relação tempo considerado como base de comparação. Algo que é notório é o sucesso de 100% com a utilização do intervalo adaptativo. Esta abordagem parece promissora especialmente quando é utilizada uma curva do coeficiente de aproximação mais acentuada, o que parece aumentar a convergência da generalidade das iterações bem como mantém o tempo de processamento em condições comparáveis às obtidas pelo método utilizado como base de comparação de resultados. Mais uma vez, tal como na variante com a compensação genética, é preciso notar que uma vez que se está a limitar o intervalo da procura, ainda que progressivamente ao longo das gerações. Assim, os resultados obtidos com intervalo adaptativo, apesar de melhorarem em relação ao método que utiliza a força bruta e o algoritmo genético base, não superam o resultado da compensação genética, como pode ver-se na [Tabela 6.2.](#page-131-0)

Os resultados obtidos no dimensionamento do transformador recorrendo ao algoritmo genético foram na sua generalidade bons, havendo convergência geral e por vezes até chegando a valores melhores que os obtidos com o método da força bruta. Tendo em conta que com este tipo de algoritmo, não há necessidade de conhecimento prévio do problema, os resultados são similares a alternativas mais convencionais em que é necessária outra sensibilidade por parte do projetista ou informação prévia de dimensionamentos anteriores.

#### **6.4 – Limitações e desenvolvimentos futuros**

No decorrer desta dissertação, a principal limitação identificada foi a caracterização matemática do dimensionamento do transformador. Claramente é a maior limitação deste trabalho, pois será difícil adaptar o cálculo apresentado para este tipo de transformador para outro tipo de transformador. Grande parte da informação é propriedade dos fabricantes e, a não ser que haja um interesse comum, dificilmente essa informação é disponibilizada. Contudo, a metodologia de dimensionamento serviu perfeitamente ao propósito da aplicação dos algoritmos genéticos.

Em relação ao desenvolvimento e aplicação dos algoritmos genéticos, uma das limitações identificadas prende-se com o facto do algoritmo só ter sido testado com uma função de teste. O algoritmo foi validado com a função de Rastrigin a duas dimensões, idealmente, para além deste teste, podia-se optar por outras funções, por exemplo, a função de Ackley e a função de Schwefel. Com mais testes ao algoritmo, mais fiabilidade do mesmo pode ser conseguida nas implementações subsequentes. Outra limitação prende-se com a fiabilidade das variantes apresentadas, tanto a compensação genética como o intervalo adaptativo carecem de mais testes e melhorias.

Assim, um desenvolvimento futuro seria alargar o teste do algoritmo genético a novas funções com mais dimensões. Outra recomendação seria capacitar a mutação com compensação genética de procura em todo o domínio. Isto pode ser feito transformando um intervalo limitado com probabilidade uniforme num intervalo ilimitado com uma distribuição de probabilidade não uniforme, por exemplo, com distribuição normal. É possível que essa alteração tenha o mesmo efeito que a compensação genética desenvolvida neste trabalho sem eliminar a rede de segurança da mutação em todo o domínio do problema.

Também em relação ao intervalo adaptativo pode ser aprofundado o efeito das curvas do coeficiente de adaptação em função das gerações. Neste trabalho foi estudado apenas um tipo

de curva com três variantes, mas pode alterar-se o tipo de curva e pode ainda introduzir-se um intervalo adaptativo com uma distribuição não uniforme, que considere todo o domínio, mas que se vá focando nas zonas de interesse. Isto para, tal como na compensação genética, evitar convergência em mínimos locais.

Nesta dissertação foi feita uma análise de sensibilidade aos parâmetros do algoritmo genético manualmente, experimentando vários valores e analisando os resultados. Outra opção seria correr uma otimização nesses mesmos parâmetros, ou seja, ter-se-ia um qualquer algoritmo a procurar a melhor combinação de parâmetros do algoritmo genético.

Por fim, seria também interessante adaptar o algoritmo do enxame de partículas a este problema e comparar com os resultados obtidos. Considera-se que a aplicação do enxame de partículas na aplicação a este tipo de problemas uma técnica promissora de entre os métodos estocásticos.

# **Bibliografia**

- [1] W. Flanagan, *Handbook of Transformer Design and Applications*, 2nd ed. McGraw-Hill, 1992.
- [2] C. Darwin, *The origin of species*, V. 2009. Cambridge University Press, 1876.
- [3] M. Mitchell, *An introduction to genetic algorithms*, 5th print. MIT Press, 1999.
- [4] R. M. Del Vecchio, B. Poulin, P. T. Feghalu, D. M. Shah, and R. Ahuja, *Transformer Design Principles*, 2nd ed. CRC Press, 2010.
- [5] P. S. Georgilakis, *Spotlight on Modern Transformer Design*. Springer, 2009.
- [6] H. A. Toliyat, S. Nandi, S. Choi, and H. Meshgin-kelk, *Electric Machines - Modeling Condition Monitoring and Fault Diagnosis*, 20120612th ed. CRC Press, 2013.
- [7] N. D. Hatziargyriou, P. S. Georgilakis, D. G. Paparigas, and J. A. Bakopoulos, "Prediction of Distribution Transformer No-Load Losses Using The Learning Vector Quantization Neural Network," *MELECON '98. 9th Mediterranean Electrotechnical Conference. Proceedings*, pp. 1180–1184, 1998.
- [8] H. D. Mehta and R. M. Patel, "A Review on Transformer Design Optimization and Performance Analysis Using Artificial Intelligence Techniques," *Int. J. Sci. Res.*, vol. 3, no. 9, pp. 726–733, 2014.
- [9] E. I. Amoiralis, M. A. Tsili, and P. S. Georgilakis, "The state of the art in engineering methods for transformer design and optimization: A survey," *J. Optoelectron. Adv. Mater.*, vol. 10, no. 5, pp. 1149–1158, 2008.
- [10] M. I. Jordan and T. M. Mitchell, "Machine learning: Trends, perspectives, and prospects," *Science*, pp. 255–260, 2015.
- [11] E. I. Amoiralis, M. A. Tsili, and A. G. Kladas, "Transformer design and optimization: A literature survey," *IEEE Trans. Power Deliv.*, vol. 24, no. 4, pp. 1999–2024, 2009.
- [12] D. Peterchuck and A. Pahwa, "Sensitivity of transformer's hottest-spot and equivalent aging to selected parameters," *IEEE Trans. Power Deliv.*, vol. 17, no. 4, pp. 996–1001, 2002.
- [13] C. Nussbaum, H. Pfützner, T. Booth, N. Baumgartinger, A. Ilo, and M. Clabian, "Neural Networks for the Prediction of Magnetic Transformer Core Characteristics," *IEEE Trans. Magn.*, vol. 36, no. 1, pp. 313–329, 2000.
- [14] A. A. Adly, "Computation of inrush current forces on transformer windings," *IEEE Trans. Magn.*, vol. 37, no. 4, pp. 2855–2857, 2001.
- [15] L. H. Geromel and C. R. Souza, "The application of intelligent systems in power transformer design," *Proc. 2002 IEEE Can. Conf. Electr. Comput. Eng.*, pp. 285–290, 2002.
- [16] M. A. F. Finocchio, J. J. Lopes, J. A. de França, J. C. Piai, and J. F. Mangili Jr, "Neural networks applied to the design of dry-type transformers: an example to analyze the winding temperature and elevate the thermal quality," *Int. Trans. Electr. Energy Syst.*, vol. 27, no. 3, pp. 1–10, 2017.
- [17] E. I. Amoiralis, P. S. Georgilakis, M. A. Tsili, and A. G. Kladas, "Artificial intelligence" combined with hybrid FEM-BE techniques for global transformer optimization," *IEEE Trans. Magn.*, vol. 43, no. 4, pp. 1633–1636, 2007.
- [18] A. I. El-Gallad, M. El-Hawary, A. A. Sallam, and A. Kalas, "Swarm-intelligently trained neural network for power transformer protection," *Can. Conf. Electr. Comput. Eng. 2001. Conf. Proc.*, pp. 265–269, 2001.
- [19] W. H. Tang, S. He, E. Prempain, Q. H. Wu, and J. Fitch, "A particle swarm optimiser with passive congregation approach to thermal modelling for power transformers," *2005 IEEE Congr. Evol. Comput.*, pp. 2745–2751, 2005.
- [20] J. Du, P. Li, G. Wu, H. Bai, and J. Shen, "Improved PSO algorithm and its application in optimal design for Rectifier Transformer," 2010 Int. Conf. Intell. Comput. Integr. *Syst.*, pp. 605–608, 2010.
- [21] R. Aghmasheh, V. Rashtchi, and E. Rahimpour, "Gray box modeling of power transformer windings based on design geometry and particle swarm optimization algorithm," *IEEE Trans. Power Deliv.*, vol. 33, no. 5, pp. 2384–2393, 2018.
- [22] E. I. Amoiralis, M. A. Tsili, P. S. Georgilakis, and A. G. Kladas, "Ant Colony Solution to Optimal Transformer Sizing Problem," 2007 9th Int. Conf. Electr. Power Qual. *Util.*, 2007.
- [23] M. Fouzai and T. Zouaghi, "Ant Colony algorithm applied to power transformer optimization," *2013 Int. Conf. Electr. Eng. Softw. Appl.*, 2013.
- [24] O. Folorunso, P. A. Oriaifo, N. S. diagi, and E. A. Ogujor, "Application of ant colony optimisation in distribution transformer sizing," *Niger. J. Technol.*, vol. 36, no. 4, pp. 1233–1238, 2017.
- [25] G. Štumberger, S. Seme, B. Stumberger, B. Polajzer, and D. Dolinar, "Determining Magnetically Nonlinear Characteristics of Transformers and Iron Core Inductors by Differential Evolution," *IEEE Trans. Magn.*, vol. 44, no. 6, 2008.
- [26] S. H. Thilagar and G. S. Rao, "Parameter estimation of three-winding transformers" using genetic algorithm," *Eng. Appl. Artif. Intell.*, pp. 429–437, 2002.
- [27] S. Elia, G. Fabbri, E. Nisticò, and E. Santini, "Design of cast-resin distribution transformers by means of genetic algorithms," *Int. Symp. Power Electron. Electr. Drives, Autom. Motion*, vol. 15, pp. 64–68, 2006.
- [28] N. Tutkun and A. J. Moses, "Design optimisation of a typical strip-wound toroidal core using genetic algorithms," *J. Magn. Magn. Mater.*, pp. 216–220, 2004.
- [29] . Zhang, Q. Hu, X. Wang, and D. Wang, "Research of transformer optimal design modeling and intelligent algorithm," *2011 Chinese Control Decis. Conf.*, pp. 213–218, 2011.
- [30] L. Hui, H. Li, H. Bei, and Y. Shunchange, "Application research based on improved genetic algorithm for optimum design of power transformers," *ICEMS'2001. Proc. Fifth Int. Conf. Electr. Mach. Syst. (IEEE Cat. No.01EX501)*, pp. 242–245, 2001.
- [31] S. Zhang, Q. Hu, X. Wang, and Z. Zhu, "Application of chaos genetic algorithm to transformer optimal design," *Int. Work. Chaos-Fractals Theor. Appl.*, pp. 108–111, 2009.
- [32] M. S. Mohammed and R. A. Vural, "NSGA-II+FEM Based Loss Optimization of Three-Phase Transformer," *IEEE Trans. Ind. Electron.*, vol. 66, no. 9, pp. 7417–7425, 2019.
- [33] R. Kokika, C. Anagha, and P. Neethu, "Performance Comparison of Conventional, Genetic Algorithm and Particle Swarm Optimization for optimal design of Transformer with respect to its Total Owning Cost," *Int. J. Sci. Res. Publ.*, vol. 3, no. 6, pp.  $1-5$ , 2013.
- [34] A. Chipperfield, P. Fleming, H. Pohlheim, and C. Fonseca, *Genetic Algorithm Toolbox for use with MATLAB®*, V1.2. Department of Automatic Control and Systems Engineering University of Sheffield.
- [35] D. E. Goldberg and K. Deb, "A Comparative Analysis of Selection Schemes Used in Genetic Algorithms," in *Foundations of Genetic Algotithms*, vol. 1, G. J. E. RAWLINS, Ed. 1991, pp. 69–93.
- [36] D. Whitley, "The GENITOR Algorithm and Selection Pressure : Why Rank-Based Allocation of Reproductive Trials is Best," *Proc. third Int. Conf. Genet. algorithms*, pp. 116–121, 1989.
- [37] C. A. Coello Coello and E. M. Montes, "Constraint-handling in genetic algorithms through the use of dominance-based tournament selection," *Adv. Eng. Informatics*, pp. 193–203, 2002.
- [38] W. M. Spears and K. A. De Jong, "An Analysis of Multi-Point Crossover," *Found. Genet. Algorithms*, vol. 1, pp. 301–315, 1991.
- [39] W. M. Spears and K. A. De Jong, "On the virtues of parameterized uniform crossover," *Nav. Res. LAB Washingt. DC*, 1995.
- [40] D. M. Tate and A. E. Smith, "Expected Allele Coverage and the Role of Mutation in Genetic Algorithms," *Int. Comput. Games Assoc.*, 1993.
- [41] G. F. Grether, "Environmental change, phenotypic plasticity, and genetic compensation," *Am. Nat.*, vol. 166, no. 4, 2005.
- [42] E. Buglo *et al.*, "Genetic compensation in a stable slc25a46 mutant zebrafish: A case for using F0 CRISPR mutagenesis to study phenotypes caused by inherited disease," *PLoS One*, vol. 15, no. 3, pp. 1–19, 2020.
- [43] H. Mühlenbein and D. Schlierkamp-Voosen, "Predictive Models for the Breeder Genetic Algorithm," *Evol. Comput.*, vol. 1, pp. 25–49, 1993.
- [44] K. Deb, A. Pratap, S. Agarwal, and T. Meyarivan, "A fast and elitist multiobjective genetic algorithm: NSGA-II," *IEEE Trans. Evol. Comput.*, vol. 6, no. 2, pp. 182-197, 2002.
- [45] J. M. Dieterich and B. Hartke, "Empirical Review of Standard Benchmark Functions Using Evolutionary Global Optimization," *Neural Evol. Comput. Cornell Univ.*, 2012.
- [46] S. Schneider and L. Excoffier, "Estimation of past demographic parameters from the distribution of pairwise differences when the mutation rates vary among sites: Application to human mitochondrial DNA," *Genetics*, vol. 152, no. 3, pp. 1079–1089, 1999.

## **Anexo A**

# **Código em** *Matlab®*

Neste Anexo apresenta-se o código em *Matlab®* com a implementação do algoritmo genético para dimensionamento do transformador de distribuição. Em A.1 encontram-se os parâmetros necessários descritos no subcapítulo 2.1. Em A.2 encontra-se a função objetivo, ou seja, as equações que caracterizam o transformador, descritas no subcapítulo 2.2. Em A.3 encontra-se o *script* do algoritmo genético na sua versão base. Em A.4 encontra-se a função de seleção por torneio. Em A.5 encontra-se a função crossover. Em A.6 encontra-se a função mutação (versão base). Em A.7 encontra-se a função elitismo. Em A.8 encontra-se a função que encontra o melhor valor possível de cada corrida. Em A.9 a função critério de paragem, neste caso por *stall*. Em A.10 encontra-se a função de mutação com compensação genética. Por fim, em A.11, o *script* do algoritmo genético com intervalo adaptativo.

#### **A.1 – Parâmetros do transformador**

```
% Transformer design data
% 2.5.1 - Description Variables
f = 50; % Frequency [Hz]
HVCC = 'delta'; % Connection of HV winding [delta or star]
LVCC = 'star'; % Connection of LV winding [delta or star]
Sn = 630E3; % Rated Power [VA]
V HV1 = 20000; \frac{1}{2} First line voltage of HV winding [V]
V_HV2 = 6600; % Second rated line voltage of HV winding [V]
V LV = 400; 8 Rated line voltage of LV winding [V]
% 2.5.2 - Special Variables
BIL_HV = 125e3; 8 Basic insulation level of HV winding [V]
BIL LV = 10e3; <br> & Basic insulation level of LV winding [V]
Induced max = 6E3; % [V] max induced voltage the layer of insulation
0.28mm
Impulse max = 23.5E3; % [V] max impulse voltage the layer of insulation
0.28mm
CSF = 0.965; <br> & Core stacking factor
q CP = 9.87; % Weight per unit area of corrugated panels [kq/m^2]g<sup>-</sup>DS = 1250; % Mass density of duct strips [kg/m^3]
g HV = 8856; % Mass density of HV winding (8856 cooper) [kg/m^3]
g LV = 8856; % Mass density of LV winding (8856 cooper) [kg/m^3]
q MM = 7650; % Mass density of magnetic steel [kg/m^3]
```

```
q O = 870; % Mass density of mineral oil [kg/m^3]
LDSP HV = 1; % Layer direction space factor of HV winding
LDSP-LV = 0.909; % Layer direction space factor of LV winding
ta max = 45; % Maximum ambient temperature [°C]TDSP HV = 0.98; % Turns direction factor of HV winding
tw max = 105; % Maximum winding temperature [°C]rho HV = 2.0968e-8; % Resistivity of HV winding (Cu) [ohm.m]
rho LV = 2.0968e-8; % Resistivity of LV winding (Cu) [ohm.m]
FD sat = 1.7; % Magnetic saturation [T] ref: Electrical Machines (2013)
% 2.5.3 - Default Variables
EdL HV = 266; % Eddy current loss of HV winding [W]EdL LV = 399; % Eddy current loss of LV winding [W]LL q = 8900; % Guaranteed load loss [W]NLL g = 1100; % Guaranteed no-load loss [W]
Taps HVmax = 5; % Upper limits of taps of HV winding [%]
Taps HVmin = 5; % Lower limits of taps of HV winding [%]
Ukg = 6; % Guaranted impedance voltage [%]
mu 0 = 4 * pi * 1E-7; % Permeability of free space [H/m]
T\overline{H} = 1015E-3; % [m] tank height constructional reasons
% 2.5.4 - Cost Variables
A = 13.39; % No-load loss factor (cost rate) [$/W]B = 2.09; % Load loss (cost rate) [$/W]C Lab = 4541; % Labour cost [$]
CRM = 1236; % Cost of rest of materials CHECK THIS?!?!? [$]
SM = 35; % Sales margin [%]uc 1 = 12.01; % Unit cost of LV winding [$/kg]
uc<sup>2</sup> = 12.01; % Unit cost of HV winding [$/kg]
uc^{-3} = 6.01; % Unit cost of magnetic steel [$/kg]
uc^{-}4 = 7.72; % Unit cost of insulating paper [$/kg]
uc_5 = 8.58; % Unit cost of duct strips [\frac{\xi}{kg}]uc<sup>6</sup> = 1.72; % Unit cost of mineral oil [$/kg]
uc 7 = 1.03; % Unit cost of sheet steel [$/kg]
uc 8 = 1.20; % Unit cost of corrugated panels [$/kg]
% 2.5.5 - Various Variables
CCEE = 3e-3; % Core to coil each end [m]
D HVC = 39e-3; % Distance between HV winding and core [m]
\overline{D} LVC = 6.5e-3; % Distance between LV winding and core [m]
D Panel = 220e-3; % Width of corrugated panel [m]
Ducts_HV = 12; % Number of ducts of HV winding
Ducts LV = 10; % Number of ducts of LV winding
FN Ducts HV = 0.320; % Tables - corresponding to 12 ducts
Dw = 15e-3; % Width of cooling ducts [m]
DWPG HV = 35e-3; % Width of HV winding duct strip plus gap [m]
DWPG^TLV = 25e-3; % Width of LV winding duct strip plus gap [m]
HCP = 800e-3; % Height of corrugated panel [m]
I HV HV = 6.64e-3; % Insulation outside external winding [m]
I HV LV = 6.92e-3; % Insulation between LV winding and HV winding [m]
I LV C = 1.5e-3; % Insulation between LV winding and core [m]
K = 9e-3; % Distance between two adjacent cores [m]
Pitch = 44e-3; % Distance between two adjacent fins [m]
T DS = 3e-3; % Thickness of duct strips (without insulation) [m]
TE = 38.1e-3; % Tolerances and elongation of coil [m]
TI HV = 1.4e-3; % Insulation of HV taps [m]
TLT HV = 14.2e-3; % Total thickness of the HV leads [m]
TLT LV = 12.48e-3; % Total thickness of the LV leads [m]
V CT = 25e-3; % Volume of oil conservator [m^3]
```

```
% 2.5.6 - Values of conductor cross-section calculation variables for the 
630 kVA
%transformer
HVCM = 'Copper'; % Material of HV conductor
LVCM = 'Copper'; % Material of LV conductor
Type HV = 'Round wire'; % Type of HV conductor
Type_LV = 'Foil'; % Type of LV conductor
deltaD HV = 0.111e-3; % Insulation of HV conductor [m]
```
#### **A.2 – Equações de dimensionamento do transformador**

```
function [CTM, TOC, dvar] = fCTD(ivar)% Load constants
run constants_CTD.m
%% DESIGN VARIABLES
% 1 - Number of turns low voltage turns LV
turns LV = ivar(1,1);% 2 - Width of core leg D [m]
D = i \nabla a r(1,2);
% 3 - Magnetic Induction FD_max [Tesla] (1 Tesla = 10000 Gauss)
FD max = ivar(1,3);
% 4 - Height of core window G [m]
G = ivar(1, 4);% 5 - Cross-section area LV conductor area_LV [m^2] 
t LV = ivar(1,5); % Thickness of LV conductor [m] default 0.79e-3m% 6 - Cross-section area HV conductor area
d HV = ivar(1,6); % Diameter of HV conductor [m]% CALCULATIONS - EVERY CALCULATION IN S.I. UNITS
%% 2.6 - Calculation of Volts per Turn and Thickness of Core Leg
% 2.6.1 - Calculation of Volts per Turn
Vp LV = V LV / sqrt(3); % [V]
VPT = Vp LV / turns LV; % [V] where Vp LV (V) is the rated phase voltage of
the
% LV winding and turns_LV is the number of turns of the LV winding
% 2.6.2 - Calculation of Thickness of Core Leg
```

```
E u = ( sqrt(2) * VPT )/( 4 * pi * f * FD max * CSF * D); % [m] where VPT
is 
% the Volts per turn [V], f the frequency [Hz], FD_max the maximum magnetic
\frac{1}{2} induction [Tesla], CSF is the core stacking factor and D is the width of
the
% core [m]
%% 2.7 - Calculation of Layer of insulation
% 2.7.1 - Layer of insulation of LV Winding
% Empirical rule (using tables)
I LVL = 0.28E-3; % [m] for copper foil with thickness between 0.4 and 1 mm
% 2.7.2 - Layer of insulation of HV Winding
% Empirical rule (using tables)
I HVL = 0.28E-3; % [m] for coper wire with diameter less than 2 mm
%% 2.8 - calculations of Winding and Core Dimensions
% 2.8.1 - LV Winding dimension, HV Winding dimension, Window width (small
% and large) and check insulations are correctly selected
% a) LV Winding dimension
TurnsMain LV = turns LV; \frac{1}{6} since there are no taps at the LV winding
Layers LV = TurnsMain LV; % since the LV winding is made of foil
TD LV = G - 2 * CCE = -2 * D LVC; \frac{1}{2} [m] Width of LV Winding
BLD LV = (t_LV + I_LVL) * (Layers LV / LDSP_LV); % [m] thickness of LV
winding
SPLD LV = BLD LV + I LV C + I HV LV; \frac{1}{2} [m] total LV winding thickness with
insulations
% b) HV Winding dimension
% HV connection type
if HVCC == 'delta'
    Vp HV1 = V HV1; % HV windings delta-connected
    Vp HV2 = V HV2; % HV windings delta-connected
elseif HVCC == 'star'
    Vp HV1 = V HV1/sqrt(3); \frac{1}{2} HV windings star-connected
    Vp HV2 = V HV2/sqrt(3); \frac{1}{2} HV windings star-connected
end
Vp HV maxtap = Vp HV1 * (1 + Taps HVmax/100); \frac{1}{8} [v] max Voltage at max tap
turns HV max = Vp HV maxtap / VPT; % max number of turns at max voltage
TurnsMain HV = turns HV max * (Vp HV1 / Vp HV maxtap); % rated number of
turns
TD HV = G - 2 * CCEE - 2 * D HVC; % [m] width of th HV layer
TurnWidth HV = d HV + deltaD HV; % [m] turn width HV
```
```
TurnsPerLayer_HV = (TD_HV / TurnWidth_HV - 1) * TDSP_HV; % turns per layer
HV
TurnsPerLayer_HV_subcoil = floor(TurnsPerLayer_HV / 3); % sub coil 6.6kV
TurnsPerLayer HV = 3 * TurnsPerLayer HV subcoil; % turns final HV coil
Layers HV = round( turns HV max / TurnsPerLayer HV ); % layers HV winding
BLD_HV = (TurnWidth_HV + I_HVL) * (Layers_HV / LDSP_HV) + TI_HV; % [m]
thickess HV winding
SPLD HV = BLD HV + I HV HV; % [m] total thickness HV winding
% c) Windows width (small and large)
F1 = SPLD LV + SPLD HV; \frac{1}{6} [m] width of the small window
F2 = 2 * F1; \frac{1}{2} [m] width of the large window
% d) check insulations
% the layer of insulation 0.28mm can withstand 6 kV of induced voltage and
% 23.5 kV max impulse voltage 
Induced LV = VPT * 2 * 2; \frac{1}{6} [V]
Impulse LV = (2 * BIL LV)/turns LV; % [V]Induced HV = VPT * 2 * TurnsPerLayer HV * 2; % [V]
Vp HV mintap = Vp HV1 * (1 - Taps HVmin/100); % [V] min tap voltage
Impulse HV = (2 * BIL HV * TurnsPerLayer HV) / (TurnsMain HV *
(Vp HV mintap / Vp HV1));
%% 2.9 Calculation of core weight and No-Load Loss
% mean turn length of the small individual core [Hatziargyriou et al. 1998]
CMT1 = 2 * (F1 + G) + 2 * pi * ((E u / 2) + 3.5e-3) - 8 * 3.5e-3; % [m]
% weight of the small individual core
SCW = CMT1 * D * E u * CSF * q MM; % [kg]
% mean turn length of the large individual core [Hatziargyriou et al. 1998]
CMT2 = 2 * (F2 + G) + 2 * pi * (E u / 2 + 3.5e-3) - 8 * 3.5e-3; % [m]
% weight of the large individual core
LCW = CMT2 * D * E u * CSF * g MM;
% total weight of the magnetic material
w = 3 = 2 * (SCW + LCW); % [kq]% Specific no-load loss
SNLL TF = 0.08829*exp(0.00017*(FD max*10000)) + 5.906e-10*exp(0.001124*(FD max*10000)); \frac{1}{8} [W/kg]
```

```
 % R-square: 0.9997
     % RMSE: 0.01063
     % Adaptado do artigo [Hatziargyriou et al. 1998]
% transformer no load loss
NLL = w 3 * SNLL TF; \textdegree [W]
%% 2.10 - Calculation of inductive part of impedance voltage
% the mean lengths of the coil ML and MW
ML = D + 2 * CCEE; % [m]MW = 2 * E u + K; % [m]
% the equivalent diameter of the coil
DMC = (2 * (ML + MW) - 10.992e-3) / pi; % [m]% the equivalent external diameter (include paper I_LV_C)
D3 = DMC + 2 * I LV C; % [m]% the area corresponding to D3
A3 = (pi * D3^2) / 4; \frac{1}{8} [m^2]
% the external diameter of LV winding w/o cooling ducts
D5 = D3 + 2 * BLD LV; % [m]% the area corresponding to D5
A5 = (pi * D5^2) / 4; % [m^2]% dimension LG LV of cooling ducts
LG LV = MW; \frac{1}{6} [m]
% the area of cooling ducts LV winding
A6 = Ducts LV * 3.33e-3 * LG LV * 2; % [m^2]% the area of LV winding w/ cooling ducts
A7 = A5 + A6; % [m^2]% the diameter corresponding to the winding w/ cooling ducts
D7 = sqrt((4 * A7) / pi); % [m]% the inner diameter of the HV winding
D9 = D7 + 2 * I HV LV; % [m]% the area corresponding to A9
A9 = (\pi \times 19^2)/4; % [m^2]% Equivalent external diameter HV winding (without cooling ducts)
D11 = D9 + 2 * BLD_HV; % [m^2]% area corresponding to D11
A11 = (\pi \times 11^{2})/4; % [m^2]% dimension of LG_HV cooling ducts of HV winding
LG HV = LG LV + 2 * BLD LV + 2 * I HV LV; % parece haver uma gralha nesta
formula \lceil m^2/2 \rceil% the area of the HV cooling ducts is:
A12 = Ducts HV * 3.33E-3 * LG HV * 2; % [m^2]
```

```
% the area of the HV winding
A13 = A11 + A12; % [m^2]% the diameter corresponding to A13 (HV winding diameter)
D13 = sqrt((4 * A13) / pi);% the factor k_L
k L = (-2 * sqrt(A3) + sqrt(A7) + sqrt(A9)) / (3.54 * TD LV);adimensional
% the dimension L17
L17 = (k L^2 + k L + 1) * TD LV; % [m]% the factor k_P
k P = ( 2 * sqrt(A13) - sqrt(A7) - sqrt(A9) ) / (3.54 * TD HV); %
adimensional
% the dimension L21
L21 = (k P^2 + k P + 1) * TD HV; % [m]% the dimension LH23
LH23 = L17 + L21; \frac{1}{6} [m]
% L25 inductance based on L17 that is based on LV winding
L25 = ( (A5 - A3) * 0.396 * mu 0 ) / L17; % [H]
% L26 inductance based on L21 that is based on the HV winding
L26 = ( (A11 - A9) * 0.396 * mu 0 ) / L21; % [H]% L27 inductance based on LH23 that is the sum of L17 and L21
L27 = ( (A9 - A7) * 2 * mu 0 ) / LH23; % [H]
% L28 inductance (ducts LV) 
FN Ducts LV = 0.318; % Tables!!! corresponding to 10 ducts PUT IN VARIABLES
L28 = ( A6 * FN Ducts LV * mu 0 ) / L17; % [H]
% L29 inductance (ducts HV)
L29 = ( A12 * FN Ducts HV * mu 0 ) / L21; % [H]
% TOTAL inductance
L tot = L25 + L26 + L27 + L28 + L29; % [H]
% the phase current star connected LV winding
Ip LV = Sn / ( 3 * Vp LV ); % [A]% inductive part of the impedance voltage
IX = ( Ip LV * 2 * pi * f * turns LV^2 * L tot )/Vp LV; % [adimensional]
%% 2.11 - Calculation of load loss
% mean turn of LV winding
MT LV = (( D3 + D7 ) / 2 ) * pi; % [m]
% length of LV winding
CL LV = MT LV * Layers LV * 3; % [m]
% cross section of LV winding
```

```
area LV = TD LV * t LV; % [m^2]% resistance of the LV winding
R LV = (rho LV * ( CL LV / 3 ) )/area LV; \frac{1}{6} [ohm]
% load loss LV winding
LL LV = 3 * R LV * Ip LV^2 * 1.04; % [W]
% mean turn of HV winding
MT HV = ( (D9 + D13) / 2 ) * pi; % [m]
% length of HV winding rated at 20kV
CL_HV_1 = MT_HV * TurnsMain_HV * 3; % [m]
% cross section of HV winding
area HV = ( pi * d HV^2 ) / 4; % [m^2]% phase current delta-connected HV winding
Ip HV 1 = Sn / ( 3 * Vp HVI ); % [V]
% the resistance of the HV winding (20 kV)
R HV1 = ( rho HV * ( CL HV 1 / 3 )) / area HV; % [ohm]
% the load loss of the HV winding at 20kV
LL HV 1 = 3 * R HV1 * Ip HV 1^2 * 1.06; % [W]
% the transformer load loss at 20kV
LL 1 = LL LV + LL HV 1 + EdL LV + EdL HV; % [W]
% minimum high voltage
HVp min = Vp HV2 * (1 - Taps HVmin / 100); % [V]
% number of turn of the minimum voltage
Turns HV min = round( TurnsMain HV * (HVp min / Vp HV1)); % adimensional
% length of HV winding minimum high voltage
CL_HV_2 = MT_HV * Turns_HV_min * 3; % [m]
% phase current delta connection minimum voltage
Ip HV 2 = Sn / (3 * HVp_min); % [A]
% current in each subcoil
Ip HV 2 subcoil = Ip HV 2 / 3; % [A]
% resistance of HV winding for the minimum voltage
R HV2 = ( rho HV * ( CL HV 2 / 3 )) / area HV; % [rho]
% load loss of the sub coil minimum HV voltage
LL HV 2 subcoil = 3 * R HV2 * Ip HV 2 subcoil^2 * 1.06; % [W]
% load loss minimum voltage
LL HV 2 = 3 * LL HV 2 subcoil; % [W]% total load loss at minimum voltage
LL 2 = LL LV + LL HV 2 + EdL LV + EdL HV; % [W]
% total weight of LV winding
w 1 = CL LV * area LV * g LV * 1.05; % [kg]
```

```
% total weight of HV winding
w 2 = CL HV 1 * (1 + Taps HVmax / 100) * area HV * g HV * 1.08; % [kg]
%% 2.12 - Calculation of impedance voltage
% the ohmic part of impedance
IR = LL 1 / Sn; % [adimensional]
% impedance voltage
U k = sqrt(IR^2 + IX^2); % [adimensional]
%% 2.13 - Calculation of coil length
% total thickness of cooling ducts
TCD = 2 * (Ducts LV + Ducts HV) * 3.33E-3; % [m]% paper insulation thickness LV winding
OLI LV = 1.5E-3 + I LVL; % [m]% paper insulation thickness HV winding
OLI HV = Layers HV * I HVL; % [m]% total length of the coil
TLC = ML + 2 * F1 + TCD + TLT LV + TLT HV + OLI LV + OLI HV + TE; % [m]
%% 2.14 - Calculation of tank dimensions
% tank length 
TL = 2 * (4 * E u + 3 * F1 + K) + K + 108E-3; % [m]
% tank width
TW = TLC + 38E-3; \frac{6}{5} [m]
% tank height
TH min = G + 2 * E u + 350E-3; % [m]
% mineral oil height
OH = TH; \frac{1}{6} [m]
%% 2.15 - Calculation of winding gradient and oil gradient
% area of the cooling ducts LV
DuctArea LV = Ducts LV * 2 * 2 * MW * TD LV; % [m^2]% tha area of cooling duvts LV gap
GapDuctArea LV = D7 * pi * TD LV; % [m^2] por enrolamento
% total area of cooling ducts
TotalDuctArea_LV = DuctArea_LV + GapDuctArea_LV; % [m^2] por enrolamento
% loss in each LV winding
CoilLoss LV = ( LL LV + EdL LV ) / 3; % [W] perda por enrolamento LV
% LV winding loss per surface
LPS LV = CoilLoss LV / TotalDuctArea LV; % [W/m^2] potencia por area
```

```
% average copper temperature rise
ACR = tw_max - ta_max; % [K]% calculation only admits average cooper temp rise of 60ºC
Gra LV = ((5.8-5.2)/(758.0182-671.4298)) * LPS LV + 0.5474;
% average gradient between oil and LV winding
AvGra LV = 2.09 * Gra LV; % [K]% area of the cooling ducts HV
DuctArea HV = Ducts HV * 2 * 2 * LG HV * TD HV; % [m^2]% tha area of cooling duvts HV gap
GapDuctArea HV = D7 * pi * TD HV; % [m^2] por enrolamento
% total area of cooling ducts HV
TotalDuctArea HV = DuctArea HV + GapDuctArea HV; \frac{m^2}{2} por enrolamento
% loss in each HV winding
CoilLoss HV = ( LL HV 2 + EdL HV ) / 3; % [W] perda por enrolamento HV
% HV winding loss per surface
LPS HV = CoilLoss HV / TotalDuctArea HV; % [W/m^2] potencia por area
% calculation only admits average cooper temp rise of 60ºC
Gra HV = ((5.8-5.2)/(758.0182-671.4298)) * LPS HV + 0.5474;
% average gradient between oil and HV winding
AvGra HV = 2.09 * Gra HV; % [K]
% max gradient
MaxGra = max(AvGra LV, AvGra HV); % [K] maximo dos dis LV e HV
% tha average oil temperature rise
AOR = ACR - MaxGra; % [K]%% 2.16 - Calculation of Heat Transfer
% convection heat coefficient from Figure 2.13
  % R-square: 0.9983
% RMSE: 2.354
TCC = 6.254 * AOR - 51.57; % [W/m<sup>2</sup>] from figure TCC(AOR)
% radiation heat coefficient from Figure 2.13
% R-square: 0.9989
% RMSE: 2.78
TRC = 9.343 * AOR - 69.29; % [W/m^2] from figure TRC (AOR)% heat transfer coef corrugated panels from Figure 2.14 
% R-square: 0.99
% RMSE: 6.955
CPC = -5.488 -0.4832*(D Panel * 1000) + 8.496*AOR + 0.003297*(D Panel *1000) ^2 ...
   -0.02355*(D_Panel * 1000)*AOR + 0.01829*AOR^2 -5.979e-06*(D_Panel *
1000) ^3 ...
   + 4.234e-05*(D_Panel * 1000)^2*AOR -2.562e-05*(D_Panel * 1000)*AOR^2;
% [W/m^2] from Figure CPC(AOR, D_Panel)
```

```
% tank convection area
TCA = 2 * (TL + TW) * TH + 2 * TL * TW; % [m^2]% heat transfer due to tank convection
TCL = TCA * TCC; % [W]% tank radiation area
TRA = ( 2 * (TL + TW) + 4 * D Panel * sqrt(2)) * OH; % [m^2]% heat transfer due to tank radiation
TRL = TRA * TRC; \{W\}% number of corrugated panels across tank length
N\text{CPTL} = \text{floor} (TL - 60E-3)/Pitch) + 1;
% number of corrugated panels across tank width
NCPTW = floor( TW - 60E-3)/Pitch) + 1;% total number of corrugated panels
NCP = 2 * (NCPTL + NCPTW);% corrugated panels area
CPA = 2 * D Panel * HCP * NCP; % [m^2]% heat transfer corrugated panels
CPL = CPA * CPC; % [W]% total heat transfer 
TLRTT = TCL + TRL + CPL; % [W]% transformer total loss
TTL 2 = NLL + LL 2; % [W]%% 2.17 - Calculation of the weight of insulating materials
% LV
% the area of tube paper 1.5mm
S LV TP = MW * ( G - 2 * CCEE ) + D3 * pi * (G - 2 * CCEE); % [m^2]% the area of the layer insulation 0.28mm
S LV LI = MT LV * (G - 2 * CCEE) * Layers_LV; % [m^2]% the area of the end ducts insulation 0.15mm
S LV EDI = MW * (G - 2 * CCEE) * Ducts LV * 2; % [m^2]% the area of perimetric ducts insulation 0.15mm
S LV PDI = D7 * pi * (G - 2 * CCEE); % [m^2]% the area of extension paper insulation 0.41mm
S_LV_EPI = 2 * 2 * pi * D13 * ( (G - 2 * CCEE) + 1.8 * BLD_HV); % [m^2]% number of papers with thickness 0.28mm
NPGI = round((I HV LV - 3.3E-3 - 2 * 0.41E-3)/I HVL);% tha area of gap insulation 0.28mm
S LV GI = D7 * pi * (G - 2 * CCEE) * NPGI; % [m^2]
```
% HV % the area of the layer of insulation 0.28mm S HV LI = MT HV \* ((G - 2 \* CCEE) + 4\*19e-3 ) \* Layers HV \*1.25; % [m] % the area of the end ducts 0.15mm S HV EDI = LG HV \* (G - 2 \* CCEE) \* Ducts HV \* 2; % [m] % tha area of perimetric ducts 0.15mm S HV PDI = D13 \* pi \* (G - 2 \* CCEE); % [m] % the area of insulation HV subcoils S HV Sub = MT HV \* (G - 2 \* CCEE) \* 5; % [m] % number o papers with thickness 0.28mm  $NPEGI = round( ( I HV HV - 3.3e-3 - 2*0.41e-3)/I HVL);$ % the area of HV gap insulation 0.28mm S HV GI = D13 \* pi \* (G - 2 \* CCEE) \* NPEGI;  $% [m^2]$ % the area of the insulating board paper 1.5mm S HV IBP = MT HV \* 40e-3 \* Layers HV; %  $[m^2]$ % LV and HV weight insulating materials % the weight insulating 1.5mm WIM 1 5 = 3 \* 1.1 \* 1.95 \* ( S LV TP + S HV IBP); % [kg] % the weight insulating 0.41mm  $WIM_0_41 = 3 * 1.1 * 0.37 * S_UEPI; % [kg]$ % the weight insulating 0.28mm WIM 0 28 = 3 \* 1.1 \* 0.26 \* ( S LV LI + S LV GI + S HV LI + S HV Sub + S  $H\overline{V}$  GI); % [kg] % the weight insulation 0.15mm WIM 0 15 = 3 \* 1.1 \* 0.13 \* ( S LV EDI + S LV PDI + S HV EDI + S HV PDI);  $\frac{1}{6}$ [kg] % total weight of insulating materials  $w_4 = WIM_1_5 + WIM_0_41 + WIM_0_28 + WIM_0_15; %$  [kg] %% 2.18 - Calculation of the weight of the ducts % number of duct strips LV N 1 = round((MW / DWPG LV) \* Ducts LV \* 2); % number of perimetric duct strips LV N 2 = round(( pi \* D7 )/DWPG LV); % number of duct strips HV  $N_3$  = round(((MW + 2 \* BLD LV)/DWPG HV) \* Ducts HV \* 2); % number of perimeter duct strips HV N  $4 =$  round((pi \* D13)/DWPG HV);

```
% the total weight of duct strips
w_5 = 3 * 1.1 * g_Ds * ( (N1 + N2 + N3 + N4) * (G - 2 * CCEE) * Dw *TDS); \frac{1}{6} [kg]
%% 2.19 - Calculation of the weight of oil
% the volume of corrugated panels
V_CPP = 8E-3 * HCP * DPane1 * NCP; % [m^3]% the volume of the LV and HV winding
V Wd = ( w 1 + w 2 ) / g LV; \frac{6}{3} [m^3]
% the volume of magnetic material
V MM = w 3 / g MM; % [m^3]% the volume of the tank
V T = TL * TW * OH; % [m^3]
% the volume of mineral oil
V_O = V_T + V_CT + V CP - V Wd - VMM; % [m^3]% weight of mineral oil
w 6 = 0.95 * g 0 * V 0;%% 2.20 - Calculation of the weight of sheet steel
% Área ótima para o volume do reservatório de óleo de determinado volume
A_CT = 2 * pi * ((V_CT / (2 * pi))^(1/3)) * (2 * (V_CT / (2 * pi))^(1/3))
+...
    2 * pi * ((VCT / (2 * pi))^(1/3))^2;% Área total de painéis de aço (cuba e cilindro)
A 7 = TCA + A CT;
% Considerando uma variação linear em que com 6.0419 m^2 temos 217.2 kg
w 7 = (217.2/6.0419)*A 7; % [kg]
%% 2.21 - Calculation of the weight of corrugated panels
w 8 = g CP * CPA; %%% 2.22 - Calculation of the cost of materials
% cost of LV winding
C 1 = uc 1 * w 1; % [$]
% cost of HV winding
C 2 = uc 2 * w 2; \frac{6}{5} [$]
% cost of magnetic material
C 3 = uc \, 3 * w \, 3; \, % [$]
% cost of insulating materials
C 4 = uc \ 4 * w \ 4; %% cost of duct strips
C 5 = uc 5 * w 5; \frac{6}{5} [$]
% cost of mineral oil
```

```
C 6 = uc6 * w6; %% cost os sheet metal
C 7 = uc 7 * w 7; \frac{6}{5} [$]
% cost of corrugated panels
C 8 = uc 8 * w 8; %% cost of main materials
CMM = C 1 + C 2 + C 3 + C 4 + C 5 + C 6 + C 7 + C 8; % [$]
%% 2.23 - Calculation of transformer manufacturing cost
% total cost of materials
CM = CMM + CRM; % [$]
% the transformer manufacturing cost
CTM = CM + C Lab; % [S]% Transformer bid price
BP = CTM / (1 - SM/100); % [$]
% Transformer sales margin
MS = BP - CTM; % [S]% Transformer total owning cost
TOC = BP + A * NLL + B * LL 1; % [$]
%% VARIAVEIS DEPENDENTES SUJEITAS A RESTRIÇÃO
% 1 - Tensao induzida, igualdade de expressão, restrição valor residual
dvar(1,1) = round(abs(Vp_LV - 4.44 * f * TurnsMain_LV * FD_max * CSF * D *
2 * E_u));
% 2 - Rácio de espiras, igualdade de expressão, restrição valor residual
dvar(1,2) = round(abs(Vp HV1 / Vp LV - TurnsMain HV / TurnsMain LV));
% 3 - Perdas em vazio, NLL
dvar(1,3) = NLL;% 4 - Perdas em carga, LL_1
dvar(1, 4) = LL 1;% 5 - Perdas em carga, LL_2
dvar(1, 5) = LL 2;% 6 - Perdas totais, NLL + LL_1
dvar(1, 6) = NULL + LL 1;% 7 - Perdas totais, NLL + LL_2
dvar(1,7) = NLL + LL 2;% 8 - Impedância de curto-circuito, U_k
dvar(1, 8) = Uk;
% 9 - Transferência de calor, TLRTT - TTL2, restrição maior que zero
dvar(1, 9) = TLRTT - TTL 2;
```

```
% 10 - Aumento de temperatura, AOR
dvar(1,10) = AOR;% 11 - Tensão induzida LV, Induced_LV
dvar(1,11) = Induced LV;% 12 - Tensao induzida HV, Induced HV
dvar(1,12) = Induced HV;% 13 - Tensão de impulso, Impulse_LV
dvar(1,13) = Impulse LV;
% 14 - Tensão de impulso, Impulse_HV
dvar(1,14) = Impulse HV;
% 15 - Dimesoes do cuba, TH_min
dvar(1,15) = TH min;end % function
```
## **A.3 –** *Script* **Algoritmo genético base**

```
%% Genetic Algorithm based transformer design
clear all % Limpa variaveis
close all
clc % Limpa consola
tic % Inicio contagem tempo
%% 1 - Dados, Restrições e Matrizes
% A - Parametros entrada GA
% Numero de runs
Nruns = 43;% Tamanho da populaçao
ps = 200;
% Elitismo
ell = 0.05;% Crossover
xo = 1;% Mutação
mu = 0.0005;
% Stall
stall = 50;% B - Intervalo de entrada de procura (minimos e maximo de procura)
% 1 - Numero de espiras BT, turns_LV
```

```
IN turns LV min = 1; % Impossibilidade fisica, valor minimo
IN turns LV max = 30; % Valor flexivel
% 2 - Lagura do nucleo, D
IN D min = 0; % Impossibilidade fisica, valor minimo
IN D max = 0.5; % Valor flexivel [m]
% 3 - Indução magnética, FD_max
IN_FD_min = 1.1; % Indução magnetica minima [T] valores minimo de 
interpolação
IN_FD_sat = 1.8; % Valor acima de 1.7 T (valor considerado normal para TD) 
[T]% 4 - Altura da janela do nucleo, G
IN G min = 0; % Impossibilidade fisica, valor minimo
IN G max = 0.5; % Valor flexivel [m]
% 5 - Espessura da fita condutora enrolamento BT, t LV [m]
IN t LV min = 0.4E-3; % Valor minimo, dados limitados
IN t LV max = 1E-3; % Valor maximo, dados limitados
% 6 - Diametro do fio condutor enrolamento AT, d HV [m]
IN d HV min = 0; % Impossibilidade fisica, valor minimo
IN d HV max = 2E-3; % Valor maximo, dados limitados
% C - Restriçoes das variaveis independentes
% 1 - Numero de espiras BT, turns_LV
turns LV min = 1; % Impossibilidade fisica
turns LV max = 100; % Valor arbitrario (grande)
% 2 - Lagura do nucleo, D
D_min = 1E-4; % Impossibilidade fisica [m]
D max = 1; % Valor arbitrario (grande) [m]
% 3 - Indução magnética, FD_max
FD min = 1.1; % Indução magnetica minima valores minimo de interpolação [T]
FD sat = 1.7; % Saturação magnetica maxima considerada maioritariamente [T]
% 4 - Altura da janela do nucleo, G
G min = 1E-4; % Impossibilidade fisica [m]
G max = 1; % Valor arbitrario (grande) [m]% 5 - Espessura da fita condutora enrolamento BT, t LV [m]
t LV min = 0.4E-3; % Restriçao devido a dados limitados
t_LV_max = 1E-3; % Restriçao devido a dados limitados
% 6 - Diametro do fio condutor enrolamento AT, d_HV [m]
d HV min = 1E-4; % Restriçao devido a dados limitados
d HV max = 2E-3; % Restriçao devido a dados limitados
% D - Lista de variaveis dependentes sujeitas a restrição
% 1 - Tensao induzida, igualdade de expressao, restriçao valor residual
dvar1 min = -0.001;
dvar1 max = 0.001;
% 2 - Racio de espiras, igualdade de expressao, restriçao valor residual
```

```
dvar2 min = -0.001;
dvar2max = 0.001;
% 3 - Perdas em vazio, NLL
NLL q = 1100; % Guaranted no-load loss IEC 60076-1 [W]
NLL min = 0; % Impossibilidade fisica
NLL max = 1.15 * NLL g; % Valor máximo IEC 60076-1 [W]
% 4 - Perdas em carga, LL_1
LL g = 8900; % Guaranteed load loss [W]
LL min = 0; % Impossibilidade fisica
LL max = 1.15 * LL g; % Valor máximo IEC 60076-1 [W]
% 5 - Perdas em carga, LL_2
% Identico a 4.
% 6 - Perdas totais, NLL + LL_1
TL min = 0; % Impossibilidade fisica
TL max = 1.1 * (NLL g + LL g); % Valor máximo IEC 60076-1 [W]
% 7 - Perdas totais, NLL + LL_2
% Identico a 6.
% 8 - Impedancia de curto-circuito, U_k
Ukg = 6; % Guaranted impedance voltage [%]
U k min = (0.9 * Ukg/100); % Valor minimo IEC 60076-1 [W]
Uk<sup>-</sup>max = (1.1 * Ukg/100); % Valor máximo IEC 60076-1 [W]
% 9 - Transferencia de calor, TLRTT, restriçao maior que zero
dvar9_min = 0; % Capacidade de transferencia de calor tem de ser maior que 
perdas
dvar9 max = 1.1 * (NLL g + LL_g); % Valor arbitrário (transferencia de
calor em excesso a dobrar) [W];
% 10 - Aumento de temperatura, AOR
AOR min = 0; % Tem de haver o minimo aumento de temperatura [°C]AOR max = 60; % max top-oil temperature rise is 60^{\circ}C acording to IEC 60076-\overline{2}% 11 - Tensão induzida LV, Induced_LV
Induced min = 0; % [V] Impossibilidade fisica
Induced max = 6E3; \frac{6}{8} [V] max induced voltage the layer of insulation 0.28mm
% 12 - Tensao induzida HV, Induced_HV
% Identico a 11.
% 13 - Tensao de impulso, Impulse_LV
Impulse min = 0; % [V] Impossibilidade fisica
Impulse max = 23.5E3; \frac{1}{8} [V] max impulse voltage the layer of insulation
0.28mm
% 14 - Tensão de impulso, Impulse_HV
% Identico a 13.
% 15 - Dimesoes do cuba, TH min
TH low = 0; % Impossibilidade fisica
TH = 1015E-3; % [m] tank height constructional reasons
```

```
% E - Matrizes de dados
% Dados de entrada das var independentes [x min y min; x max y max]
IN_ivar = [IN_Lturns_LV_min IN_Dmin INFD_min INGmin IN LW_min]IN d HV min; ...
    IN turns LV max IN D max IN FD sat IN G max IN t LV max IN d HV max];
% Restriçoes das variaveis independentes [x min y min; x max y max]
r ivar = [turns LV min D min FD min G min t LV min d HV min; ...
   turns LV_max D_max FD_sat G_max t_LV_max d_HV_max];
% Restriçoes das variaveis dependentes [x_min y_min; x_max y_max]
r dvar = [dvar1_min dvar2_min NLL_min LL_min LL_min TL_min U_k_min
dvar9 min AOR min Induced min Induced min Impulse min Impulse min TH low;
...
    dvar1 max dvar2 max NLL max LL max LL max TL max TL max U k max
dvar9 max AOR max Induced max Induced max Impulse max Impulse max TH];
%% 2 - População inicial
% Numero de variáveis
var = length(IN ivar);
% Numero de geraçoes maximo (regra de x100)
nq = 100 * var;% Runs individuais
for k = 1:Nruns% População inicial
x i = zeros(ps,var);
for i = 1:psfor j = 1:varx i(i,j) = (IN ivar(2,j) - IN ivar(1,j))*rand + IN ivar(1,j);
        i\overline{f} j == 1
            x i(i,j) = round(x i(i,j)); % Numero de espiras inteiro
         end
     end
end
%% 3 - Valores de Y da pop inicial
% G - Inicio de loop do GA
dvar_i = zeros(ps,15); % variaveis dependentes geração N-1
dvar_i_c = zeros(ps,15); % variaveis dependentes geraçao N
for i = 1:ng % for das gerações
    if i == 1 % Diferente na primeira iteraçao
         for j=1:ps
            [CTM, TOC, dvar] = fCTD(x i(j,:));dvar i(j,:) = dvar; % variaveis dependentes p/ indexes
             % Consoante o que se quer minimizar:
             % CTM - custo de fabrico
             % TOC - custo total de posse
            if CTM > 0Y(j, 1) = CTM; else
                Y(j, 1) = \text{NaN};
```

```
 end
         end
     end
     %% 4 - Torneio de indices de indices
    ii = tournament (Y, x i, r ivar, dvar i, r dvar);
     %% 5 - Crossover
     x_c=x_i(ii,:); % Genes para fazer crossover (do torneioo)
     % Matriz de genes para descendentes cruzados
    x_ch=zeros(ps,var);
     % Crossover
     for prc=1:((ps*xo)/2) % fraccao xo a populaçao
        i1=1+2*(prc-1); % 1 3 5 etc
        i2=2+2*(prc-1); % 2 4 6 etc
         g1=x_c(i1,:); %one chromossome
        g2=x c(i2,:); %another chromossome
        cp=ceil((var-1)*rand); \frac{1}{6} crossover point, random number form range
[1; nn-1]
         % construçao dos 2 descendentes:
         g1ch=xover(g1,g2,cp);
         g2ch=xover(g2,g1,cp);
        x ch(i1,:)=q1ch; % 1 3 5 etc
        x^{\text{ch}}(i2,:)=q2ch; % 2 4 6 etc
     end
     for j=prc+1:ps
        x_{ch}(j,:) = x_{c}(j,:); end
   x c=x ch; % nova geraçao com cossover
     %% 6 - Mutação
     for j=1:ps
         if rand < mu
            [j m, x c m] = mutation(r ivar);
            x c(j,j m)=x c m;
         end
     end
    %% 7 - Valores de Y da nova geração apos crossover e mutação
     % Novos valores de Y, nova geraçao
     Y_c=zeros(ps,1);
     % Calculo dos valores Y nova geraçao
     for j=1:ps
        [CTM, TOC, dvar] = fCTD(x\ c(j,:));dvar i c(j,:) = dvar; % variaveis dependentes p/ indexes
         % Consoante o que se quer minimizar:
         % CTM - custo de fabrico
         % TOC - custo total de posse
         if CTM > 0
            Y_C(j,1) = CTM;
```

```
 else
            Y_C(j,1) = NaN;
         end
     end
     %% 8 - Elitismo
    x_c = elitism(Y c, Y, x c, dvar i c, x i, dvar i, r ivar, r dvar, eli);
     %% 9 - Nova geração final
       x_i = x_c; %% 10 - Calculo dos valores Y (target)
     for j=1:ps
        [CTM, TOC, dvar] = fCTD(x i(j,:));dvar i(j,:) = dvar; % variaveis dependentes p/ indexes
         % Consoante o que se quer minimizar:
         % CTM - custo de fabrico
         % TOC - custo total de posse
        if CTM > 0Y(j, 1) = CTM; else
            Y(j, 1) = \text{NaN}; end
     end
     %% 10 - Melhor possivel 
    [Y_cB, X_cB, dvar_B] = bestpossible(Y, x_i, dvar_i, r_ivar, r_dvar);
     %% 11 - Junta o melhor valor à lista
     Y_i(k,i) = Y_cB; % Melhor valor para cada iteração
    X i(k,:) = X cB(1,:); % Melhor configuração para cada iteração
    X ii(k,:) = dvar B(1,:); % Variaveis dependentes com restrição
    Y i(Y i==0) = NaN; % Substitui 0 por NaNs
     %% 12 - Critérios de paragem 
    if i > 1[order] = stopcriterium(i, Y i(k,:), stall);
         if order == 1
             break
         end
     end
end % end for das geraçoes
clearvars -except IN ivar r ivar r dvar var ps eli xo mu dFcn ng stall X i
X_ii Y_i Nruns tic k
percem = (k/Nruns)*100;
clc
disp('Completed:')
```

```
percem
end % End for das iterações
% Tempo decorrido
elapsedTime = toc;
% % Save results file
fname = [ 'Nruns ' num2str(Nruns) ' Pop ' num2str(ps) ' Eli ' num2str(eli)
' Xo ' num2str(xo) ' Mu ' num2str(mu) ' Stall ' num2str(stall) '.mat' ];
save(fname,'X_i', 'X_ii', 'Y_i', 'elapsedTime');
```
### **A.4 – Função seleção por torneio**

```
function ii = tournament(Y, x_ii, rx_ii, z_ii, rz_ii)
% Juntar variaveis
[\sim, by] = size(xii);
[\sim, dy] = size(zii);
x i(:,1:by) = x ii;
x i(:,by+1:by+dy)=z ii;
% Juntar restricoes
[\sim, ay] = size(rxii);[\sim, cy] = size(rzii);
rx i(:,1:ay)=rx i\overline{i};rx i(:, ay+1:ay+cy)=rz ii;
% explicaçao de funcionamento:
% tendo valores da funçao objectivo; das variaveis sujeitas a restriçao e
% dos intervalos de restriçao, aplicam-se as seguintes regras, por esta
% ordem, comparando as soluções duas a duas:
% 1 - É preferivel uma solução dentro das restrições a uma solução fora das 
restriçoes;
% 2 - No caso de duas soluções dentro das restriçoes, prefere-se a que tem
% melhor funçao objectivo
% 3 - No caso de duas soluçoes fora das restriçoes, prefere-se a que está
% mais perto da fronteira das restriçoes
% Y - valor da funçao objectivo
% x_i - valor das valores de aptidão
% rx_i - valor das restriçoes
% dimensao da populaçao e dimensao das variaveis
[dpop, dvar] = size(x i);ii = zeros(1, dpop);
% Vamos precisar de "i" resultados de torneio para preencher indices
for i = 1:dpop % Dois indices aleatorios e diferentes da populaçao
    ix(1,1) = ceil(rand * length(Y));
```

```
ix(1,2) = ceil(rand * length(Y));while ix(1,1) == ix(1,2)ix(1,1) = ceil(rand * length(Y));ix(1,2) = ceil(rand * length(Y)); end
    % Cria tabela de pertença à comunidade (dentro de restriçoes)
   % se dentro das restrições =1, se fora =0
   com = zeros(2, dvar);for j = 1:2 % os dois indices aleatorios
        for k = 1: dvar % numeor de variaveis de restriçao
            if x i(ix(1,j),k) >= rx i(1,k) & x i(ix(1,j),k) <= rx i(2,k)com(\dot{1}, k) = 1;
             else
                com(j, k) = 0; end
         end
    end
      % Cria tabela de diferenças relativas
   rel = zeros(2,dvar);for j = 1:2 % os dois indices aleatorios
        for k = 1: dvar % numero de variaveis de restriçao
             % se var menor q limit inferior calcula distancia relativa
            if x_i i(ix(1,j),k) < rx_i(1,k)rel(j,k) = abs(x i(ix(1,j),k) - rx i(1,k))/abs(rx i(1,k));
             % se var maior q limit superior calcula distancia relativa 
            elseif x_i(ix(1,j),k) > rx_i(2,k)rel(j,k) = abs(x i(ix(1,j),k) - rx i(2,k))/abs(rx i(2,k));
             % se for igual a distancia é zero ;) 
             else
                rel(j, k) = 0; end
        end
    end
    % Torneio de candidatos
    % Se A pertencer e B NAO pertencer passa A
   if sum(com(1,:)) ==2 && sum(com(2,:)) ~=2
        ii(i)=ix(1,1); % Se A NAO pertencer e B pertencer passa B 
   elseif sum(com(1,:)) ~= 2 & & sum(com(2,:)) == 2
       ii(i)=ix(1,2);
    % Se A e B pertencerem passa o que tiver menor valor de fcn obj 
(minimização) 
   elseif sum(com(1,:)) == 2 && sum(com(2,:)) == 2
         % se A for <= que B, passa A
        if Y(ix(1,1)) \leq Y(ix(1,2))ii(i)=ix(1,1);
         % caso contrario passa B 
         else
            ii(i)=ix(1,2);
         end
    % Se nenhum pertencer passa o que tiver menor violaçao 
    else
         % Se alguma das soluçoes violar relativamente, em soma, menos
         % restriçoes ganha
        if sum(rel(1,:)) > sum(rel(2,:))ii(i)=ix(1,2);
        elseif sum(rel(1,:)) < sum(rel(2,:))
```

```
ii(i)=ix(1,1);
         % Caso violem as restgricoes de igual forma, moeda ao ar
        elseif rand >= 0.5ii(i)=ix(1,2);
         else
            ii(i)=ix(1,1);
         end 
     end
end
end
```
# **A.5 – Função** *crossover*

```
function gch = xover(g1, g2, xpoint)% Half-identical segment Physical Position (bp): 95546028-102882145
% Genetic distance: 5.71 cM Number of SNPs: 1294
qi(1:xpoint) = q2(1:xpoint);qi(xpoint+1:length(q1)) = q1(xpoint+1:length(q1));gch = gi;
```
# **A.6 – Função mutação**

```
% funçao mutação com restriçoes
% j - determinar cromossoma a mutar
% v m - valor da mutação ja dentro das restriçoes
\frac{1}{6} rx i - matriz restriçoes
function [j, v_m] = mutation(rx i)
[\sim, jr] = size(rx i);
% gene aleatorio a mutar
j = \text{ceil}(\text{rand } \star jr);% valor da mutaçao dentro de restriçoes
v m = rx i(1,j)+(rx i(2,j)-rx i(1,j))*rand;
% Numero de espiras do enrolamento é inteiro
if j == 1v m = round(v m);
```
end

end

#### **A.7 – Função elitismo**

```
% funçao elitismo com restriçoes
% Protocolo:
% uma parte da geração velha passa para a geraçao nova, percentagem
% definida pelo utilizador. ou seja, existem N numero de vagas de
% individuos que passam da geraçao velha para a nova. 
% i) passam para geraçao seguinte individuos que tenham os melhores valores
% e que cumpram as restriçoes ate um maximo de N individuos
% ii) saiem da nova ger os individuos com os piores valores que nao cumpram
% as restriçoes (ou apenas uma das restriçoes)
function [pop_ne] = elitism(val_n, val_v, x_n, dvar_n, x_v, dvar_v, r_ivar,
r_dvar, eli)
    % val n - valores novos
    % vel v - valores velhos
     % pop_n - populaçao nova
     % pop_v - populaçao velha
     % rest - restriçoes
     % eli - % elitismo
%% 1 Tabela de cumprimento de restrições col 1 ivar e col 2 dvar
% pop velha
rest ok v = zeros(length(val v), 2);
% verifica o cumprimento das restriçoes pela populaçao velha
for i=1:length(val_v)
     % diferenas min max de ivar
    i min = x v(i,:) - r ivar(1,:);
    \bar{i} max = \bar{r} ivar(2, :) - x_v(i,:); % Verifica violaçao de restriçoes de ivar
    for j=1: length (i min)
        if i min(j) < 0rest ok v(i,1) = 1;
             break
        elseif i max(j) < 0rest ok v(i,1) = 1; break
         end
     end
     % diferenças min max dvar
    d_{min} = dvar_v(i,:) - r_dvar(1,:);d_{max} = r_dvar(2,:) - dvar_v(i,:); % Verifica violaçao de restriçoes de dvar
     for j=1:length(d_min)
```

```
if d min(j) < 0rest ok v(i,2) = 1; break
        elseif d max(j) < 0rest ok v(i,2) = 1; break
         end
     end
end
%% 2 - Tabela de cumprimento de restrições col 1 ivar e col 2 dvar
% pop nova
rest ok n = zeros(length(val n), 2);
% verifica o cumprimento das restriçoes pela populaçao nova
for i=1:length(val_n)
     % diferenas min max de ivar
    i min = x n(i,:) - r ivar(1,:);
    i max = r ivar(2,:) - x n(i,:);
     % Verifica violaçao de restriçoes de ivar
     for j=1:length(i_min)
        if i min(j) < 0rest ok n(i,1) = 1; break
        elseif i max(j) < 0rest ok n(i,1) = 1;
              break
         end
     end
     % diferenças min max dvar
    d_{min} = dvar_n(i,:) - r_dvar(1,:);d_{max} = r_dvar(2,:) - dvar_n(i,:); % Verifica violaçao de restriçoes de dvar
     for j=1:length(d_min)
        if d min(j) < 0rest ok n(i,2) = 1; break
        elseif d max(j) < 0rest ok n(i,2) = 1; break
         end
     end
end
     %% 3 - Sorting ascendete da velha
    [\sim, \text{pos}_v] = \text{sort}(val_v, 'ascend'); %% 4 - Sorting descendente da nova
    [\sim, \text{pos } n] = \text{sort}(val n, 'descend'); %% 5 - Construção de matriz com elite
    [\sim, \text{ cn}] = size(x n);
    pop_ne = x n;
```

```
Neli = round(eli * length(val n)); % Numero de elites a passar
    CGV = 0;x sub = zeros(Neli, cn);
    y sub = zeros(Neli,1);
    for i = 1: length (pos v)
        sum rest v = rest ok v(pos v(i),1) + rest ok v(pos v(i),2); % 0 se
nao
         % houver violacao das restricoes
        if sum rest v = 0 && CGV < Neli
            CGV = CGV + 1;x sub(CGV,:) = x v(pos v(i),:);
            y sub(CGV,:) = val v(pos v(i),:);
         end
     end
     %% 6 - Matriz substituida com elite
    if CGV > 0I = 1;for j = 1:CCVfor i = 1: length (pos n)
                sum rest n = rest ok n(pos n(i),1) + rest ok n(pos n(i),2);
% 0 se nao
                 % houver violacao das restricoes
                    if sum rest n > 0I = i + 1;pop_ne(pos_n(i),:) = x_sub(j,:);
                    elseif y sub(j,1) < val n(pos n(i))
                        I = i + 1;pop_ne(pos_n(i),:) = x_sub(j,:);
                         break
                     end
             end
         end
     end
```
end

### **A.8 – Função melhor valor possível**

```
function [Y_Best, x_Best, d_Best] = bestpossible(Y, x_i, dvar_i, r_ivar, 
r_dvar) 
% Tabela de cumprimento de restrições col 1 ivar e col 2 dvar
rest ok = zeros(length(Y), 2);% Tamanho população
[\sim, cx] = size(x i);% Tamanho var dependentes
[\sim, cd] = size(dvar i);
```

```
% verifica o cumprimento das restriçoes pela populaçao
for i=1:length(Y)
     % diferenas min max de ivar
    i min = x i(i,:) - r ivar(1,:);
    i<sub>max</sub> = r<sub>i</sub>var(2, :) - x<sub>i</sub>(i, :); % Verifica violaçao de restriçoes de ivar
     for j=1:length(i_min)
        if i min(j) \overline{<} 0
             rest ok(i,1) = 1; break
        elseif i max(j) < 0
             rest ok(i,1) = 1; break
         end
     end
     % diferenças min max dvar
    d min = dvar i(i,:) - r dvar(1,:);
    d max = r dvar(2,:) - dvar i(i,:);
     % Verifica violaçao de restriçoes de dvar
     for j=1:length(d_min)
        if d min(j) < 0rest ok(i,2) = 1; break
        elseif d max(j) < 0rest ok(i,2) = 1; break
         end
     end
end
% Sorting ascendete
[\sim, \text{posicao}] = \text{sort}(Y, \text{'ascend'});% Encontra melhor valor que cumpre as restrições
flag = 0;for i=1:length(posicao)
    sum rest = rest ok(posicao(i),1) + rest ok(posicao(i),2); % 0 se nao
     % houver violacao das restricoes
    if sum rest == 0Y\overline{Best} = Y(posicao(i),1);x Best = x i(posicao(i),:);
        d Best = dvar i(posicao(i),:);
        flaq = 1; break
     end
end
% Caso não haja um melhor possivel
if flag ==0Y Best = NaN;x Best(1, cx) = NaN;
    d Best(1, cd) = NaN;
```
end

end

## **A.9 – Função critério de paragem**

```
function [order] = stopcriterion(i, Y, stall)% Função criterio de paragem - termina calculo quando satisfeito criterio
%% 1 - Criterio de paragem por stall
if i > stall && isnan(Y(1,i)) == 0
    if Y(1,i) == Y(1,i-stall)order = 1; else
        order = 0:
     end
else
     order = 0;
end
end
```
#### **A.10 – Função mutação com compensação genética**

```
% função mutação com restrições e com efeito da compensação genética
% j - determinar cromossoma a mutar
% v_m - valor da mutação já dentro das restrições e com compensação
% genética
% i - geração
% rx_i - matriz restrições
% Bvar - vetor com 
% comp - coeficiente de alcance da mutação
function [j, v_m] = mutation(i,rx i,Bvar,comp)
% ve numero de alelos do cromossoma
[\sim, jr] = size(rx i);
% alelo aleatorio a mutar
j = ceil(rand * jr);
if i == 1 || isnan (Bvar(1,1)) == 1 || Bvar(1,1) == 0
     % valor da mutaçao dentro de restriçoes
    v m = rx i(1,j)+(rx i(2,j)-rx i(1,j))*rand;
else
     % valor da mutação com compensação genetica
    v_m = Bvar(1, j) * (1 + comp * (rand*2 - 1)); % verificaçao das restriçoes
```

```
if v m > rx i(2,j)
v m = rx i(2,j);
elseif v_m < r x i(1,j)
v m = rx i(1,j);
    end
end
% Numero de espiras do enrolamento é inteiro
if j == 1v_m = round (v_m);
end
```

```
end
```
## **A.11 –** *Script* **AG com intervalo adaptativo**

```
%% Genetic Algorithm based transformer design
clear all % Limpa variaveis
close all
clc % Limpa consola
tic % Inicio contagem tempo
%% 0 - Iteraçoes
runs = 43;for v = 1: runs%% 1 - Dados, Restrições e Matrizes
% A - Parametros entrada GA
% Numero de corridas
Nruns = 43;% Tamanho da populaçao
ps = 200;
% Elitismo
ell = 0.05;% Crossover
xo = 1;% Mutação
mu = 0.5;
% Stall
stall = 50;
```

```
% Approach
\text{gapr} = 0.1;% Paragem por convergencia
cvg = 1;% B - Intervalo de entrada de procura (minimos e maximo de procura)
% 1 - Numero de espiras BT, turns LV
IN turns LV min = 1; % Impossibilidade fisica, valor minimo
IN turns LV max = 30; % Valor flexivel
% 2 - Lagura do nucleo, D
IN D min = 0; % Impossibilidade fisica, valor minimo
IN_D_max = 0.5; % Valor flexivel [m]
% 3 - Indução magnética, FD_max
IN FD min = 1.1; % Indução magnetica minima [T] valores minimo de
interpolação
IN FD sat = 1.8; % Valor acima de 1.7 T (valor considerado normal para TD)
[T]% 4 - Altura da janela do nucleo, G
IN G min = 0; % Impossibilidade fisica, valor minimo
IN G max = 0.5; % Valor flexivel [m]
% 5 - Espessura da fita condutora enrolamento BT, t LV [m]
IN t LV min = 0.4E-3; % Valor minimo, dados limitados
IN t LV max = 1E-3; % Valor maximo, dados limitados
% 6 - Diametro do fio condutor enrolamento AT, d HV [m]
IN d HV min = 0; % Impossibilidade fisica, valor minimo
IN d HV max = 2E-3; % Valor maximo, dados limitados
% C - Restriçoes das variaveis independentes
% 1 - Numero de espiras BT, turns_LV
turns LV min = 1; % Impossibilidade fisica
turns LV max = 100; % Valor arbitrario (grande)
% 2 - Lagura do nucleo, D
D min = 1E-4; % Impossibilidade fisica [m]
D max = 1; % Valor arbitrario (grande) [m]
% 3 - Indução magnética, FD_max
FD min = 1.1; % Indução magnetica minima valores minimo de interpolação [T]
FD sat = 1.7; % Saturação magnetica maxima considerada maioritariamente [T]
% 4 - Altura da janela do nucleo, G
G min = 1E-4; % Impossibilidade fisica [m]
G max = 1; % Valor arbitrario (grande) [m]
% 5 - Espessura da fita condutora enrolamento BT, t_LV [m]
t LV min = 0.4E-3; % Restriçao devido a dados limitados
t LV max = 1E-3; % Restriçao devido a dados limitados
% 6 - Diametro do fio condutor enrolamento AT, d HV [m]
```

```
d_HV_min = 1E-4; % Restriçao devido a dados limitados
\overline{d}HV<sup>-</sup>max = 2E-3; % Restriçao devido a dados limitados
% D - Lista de variaveis dependentes sujeitas a restrição
% 1 - Tensao induzida, igualdade de expressao, restriçao valor residual
dvar1 min = -0.001;
dvar1<sup>-max = 0.001;</sup>
% 2 - Racio de espiras, igualdade de expressao, restriçao valor residual
dvar2 min = -0.001;
dvar2<sup>-</sup>max = 0.001;
% 3 - Perdas em vazio, NLL
NLL g = 1100; % Guaranted no-load loss IEC 60076-1 [W]
NLL min = 0; % Impossibilidade fisica
NLL max = 1.15 * NLL g; % Valor máximo IEC 60076-1 [W]
% 4 - Perdas em carga, LL_1
LL g = 8900; % Guaranteed load loss [W]
LL min = 0; % Impossibilidade fisica
LL max = 1.15 * LL g; % Valor máximo IEC 60076-1 [W]
% 5 - Perdas em carga, LL_2
% Identico a 4.
% 6 - Perdas totais, NLL + LL_1
TL min = 0; % Impossibilidade fisica
TL max = 1.1 * (NLL g + LL g); % Valor máximo IEC 60076-1 [W]
% 7 - Perdas totais, NLL + LL_2
% Identico a 6.
% 8 - Impedancia de curto-circuito, U_k
Ukg = 6; % Guaranted impedance voltage [%]
U k min = (0.9 * Ukg/100); % Valor minimo IEC 60076-1 [W]
U k max = (1.1 * Ukg/100); % Valor máximo IEC 60076-1 [W]
% 9 - Transferencia de calor, TLRTT, restriçao maior que zero
dvar9_min = 0; % Capacidade de transferencia de calor tem de ser maior que 
perdas
dvar9 max = 1.1 * (NLL g + LL g); % Valor arbitrário (transferencia de
calor em excesso a dobrar) [\overline{W}];
% 10 - Aumento de temperatura, AOR
AOR min = 0; % Tem de haver o minimo aumento de temperatura [^{\circ}C]AOR\bar{m}max = 60; % max top-oil temperature rise is 60\degreeC acording to IEC 60076-
2
% 11 - Tensão induzida LV, Induced_LV
Induced min = 0; % [V] Impossibilidade fisica
Induced max = 6E3; \frac{1}{6} [V] max induced voltage the layer of insulation 0.28mm
% 12 - Tensao induzida HV, Induced_HV
% Identico a 11.
% 13 - Tensao de impulso, Impulse_LV
Impulse min = 0; % [V] Impossibilidade fisica
```

```
Impulse max = 23.5E3; % [V] max impulse voltage the layer of insulation
0.28mm
% 14 - Tensão de impulso, Impulse_HV
% Identico a 13.
% 15 - Dimesoes do cuba, TH_min
TH low = 0; % Impossibilidade fisica
TH = 1015E-3; % [m] tank height constructional reasons
% E - Matrizes de dados
% Dados de entrada das var independentes [x_min y_min; x_max y_max]
IN ivar = [IN turns LV min IN D min IN FD min IN G min IN t LV min
IN d HV min; ...
    IN turns LV max IN D max IN FD sat IN G max IN t LV max IN d HV max];
% Restriçoes das variaveis independentes [x min y min; x max y max]
r_ivar = [turns_LV_min D_min FD_min G_min t_LV_min d_HV_min; ...
    turns LV_max D_max FD_sat G_max t_LV_max d_HV_max];
% Restriçoes das variaveis dependentes [x_min y_min; x_max y_max]
r dvar = [dvar1_min dvar2_min NLL_min LL_min IL_min TL_min U_k_min
dvar9 min AOR min Induced min Induced min Impulse min Impulse min TH low;
...
    dvar1_max dvar2_max NLL_max LL_max LL_max TL_max TL_max U_k_max
dvar9 max AOR max Induced max Induced max Impulse max Impulse max TH];
%% 2 - População inicial
% Numero de variáveis
var = length(IN ivar);
% Numero de geraçoes maximo (regra de x100)
ng = 100 * var;% Runs individuais
for k = 1:Nruns% População inicial
x i = zeros(ps,var);
for i = 1:ps
    for j = 1:varx_i(i,j) = (IN_ivar(2,j) - IN_ivar(1,j)) * rand + IN_ivar(1,j);i\overline{f} j == 1
            x i(i,j) = round(x i(i,j)); % Numero de espiras inteiro
         end
     end
end
%% 3 - Valores de Y da pop inicial
% G - Inicio de loop do GA
dvar i = zeros(ps,15); % variaveis dependentes geração N-1
dvar_i_c = zeros(ps,15); % variaveis dependentes geraçao N
for \overline{i} = 1:ng % for das gerações
    if i == 1 % Diferente na primeira iteraçao
         for j=1:ps
            [CTM, TOC, dvar] = fCTD(x i(j,:));
```

```
dvar i(j,:) = dvar; % variaveis dependentes p/ indexes
             % Consoante o que se quer minimizar:
            % CTM - custo de fabricod min = dvar i(posicao(i),:) -
r dvar(1,:) % TOC - custo total de posse
             if CTM > 0
                 Y(j, 1) = CTM; else
                 Y(j, 1) = \text{NaN}; end
         end
     end
     %% 4 - Torneio de indices de indices
    ii = tournament (Y, x i, r ivar, dvar i, r dvar);
     %% 5 - Crossover
    x c=x i(ii,:); % Genes para fazer crossover (do torneioo)
     % Matriz de genes para descendentes cruzados
     x_ch=zeros(ps,var);
     % Crossover
     for prc=1:((ps*xo)/2) % fraccao xo a populaçao
         i1=1+2*(prc-1); % 1 3 5 etc
        i2=2+2*(prc-1); % 2 4 6 etc
         g1=x_c(i1,:); %one chromossome
        g2=x c(i2,:); %another chromossome
         cp=ceil((var-1)*rand); % crossover point, random number form range 
[1; nn-1]
         % construçao dos 2 descendentes:
         g1ch=xover(g1,g2,cp);
         g2ch=xover(g2,g1,cp);
        x ch(i1,:)=g1ch; % 1 3 5 etcx ch(i2,:)=g2ch; % 2 4 6 etc end
     for j=prc+1:ps
        x_{ch}(j,:) = x_{c}(j,:); end
    x c=x ch; % nova geraçao com cossover
      %% 6 - Mutação
     for j=1:ps
         if rand < mu
            [j m, x c m] = mutation(r ivar);
            x \overline{c(j,j\mod m)} = x \text{ c } m; end
     end
     %% 7 - Valores de Y da nova geração apos crossover e mutação
     % Novos valores de Y, nova geraçao
    Y c=zeros(ps, 1);
     % Calculo dos valores Y nova geraçao
```

```
 for j=1:ps
    [CTM, TOC, dvar] = fCTD(x c(j,:));dvar i c(j,:) = dvar; % variaveis dependentes p/ indexes
     % Consoante o que se quer minimizar:
     % CTM - custo de fabrico
     % TOC - custo total de posse
     if CTM > 0
       Y_C(j,1) = CTM; else
        Y_C(j,1) = NaN;
     end
 end
 %% 8 - Elitismo
x_c = elitism(Y c, Y, x c, dvar i c, x i, dvar i, r ivar, r dvar, eli);
 %% 9 - Nova geração final
  x_i = x_c; %% 10 - Calculo dos valores Y (target)
 for j=1:ps
    [CTM, TOC, dvar] = fCTD(x i(j,:));dvar i(j,:) = dvar; % variaveis dependentes p/ indexes
    % Consoante o que se quer minimizar:
     % CTM - custo de fabrico
     % TOC - custo total de posse
    if CTM > 0Y(j, 1) = CTM; else
        Y(j, 1) = \text{NaN}; end
 end
 %% 10 - Melhor possivel 
[Y_cB, X_cB, dvar B] = bestpossible(Y, x_i, dvar_i, r_ivar, r_dvar);
 %% 11 - Junta o melhor valor à lista
Y i(k,i) = Y cB; % Melhor valor para cada iteração
X_i(k,:) = X_cB(1,:); % Melhor configuração para cada iteração
X ii(k,:) = dvar B(1,:); % Variaveis dependentes com restrição
Y i(Y i==0) = NaN; % Substitui 0 por NaNs
 %% 12 - Critérios de paragem 
if i > 1[order] = stopcriterium(i, Y i(k,:), stall);
     if order == 1
         break
     end
 end
```

```
end % end for das geraçoes
% Valor da variavel de decisao
Yit(1, k) = Y i(k, i)% Valor das variaveis de entrada
Xit = X i(k,:)clearvars -except ng var runs XitN YitN v Xit cvg Yit apr IN ivar r_ivar
r_dvar var ps eli xo mu dFcn ng stall X_i X_ii Y_i Nruns tic k
% Criterio de paragem por convergencia
if k \sim = 1if abs(Yit(k-1) - Yit(k)) < cyg break
         end00
end
apr = 0.5 * k^(-0.7);% faz intervalo de procura adaptativo
if isnan(X_i(k,1)) == 0IN_ivar(1,:) = (1 - apr) * X_i(k,:);IN\_{\text{ivar}}(2,:) = (1 + \text{apr}) * X\_{\text{i}}(k,:);IN\_{\text{ivar}}(1,1) = \text{round}(IN\_{\text{ivar}}(1,1));IN_ivar(2,1) = round(IN_ivar(2,1));
     IN_ivar
end
%clc
disp('Ites:')
k
end % End for das iterações
clearvars -except ng var runs Xit Yit YitN XitN v
for i = 1: length (Yit)
    YitN(v, i) = Yit(1, i);
end
XitN(v, : ) = Xit;
clear Yit Xit
%clc
disp('Runs:')
v
end % End das Runs
% Tempo decorrido
elapsedTime = toc;
% % Save results file
fname = [ 'Adaptative.mat' ];
```
save(fname,'XitN', 'YitN', 'elapsedTime');